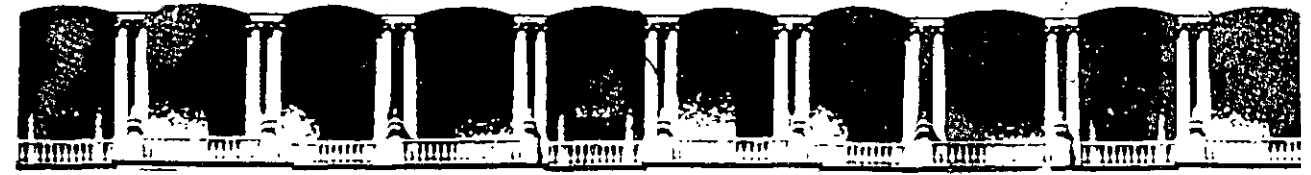

# FACULTAD DE INGENIERIA U.N.A.M. **DIVISION. DE EDUCACiON CONTINUA**

# **DIPLOMADO EN PROYECTO CONSTRUCCIÓN Y CONSERVACIÓN DE CARRETERAS**  ASIA~ **DECFI, UNAM**

Módulo. I "Planeación y Proyecto" Del 10 al 19 de junio

 $\frac{1}{2}$ 

*Apuntes Generales* 

Lic. Alma Rosa Mercado San Salvador, El Salvador 1 9 9 9.

Palacio de Minería Calle de Tacuba 5 Primer piso Deleg. Cuauhtémoc 06000 México, D.F. APDO. Postal M-2285 Telefonos: 512-8955 512·5121 521·7335 521·1987 Fax 510-0573· 521'4020 AL 26

÷.,

# PLANEACIÓN Y PROYECTO

# **ÍNDICE**

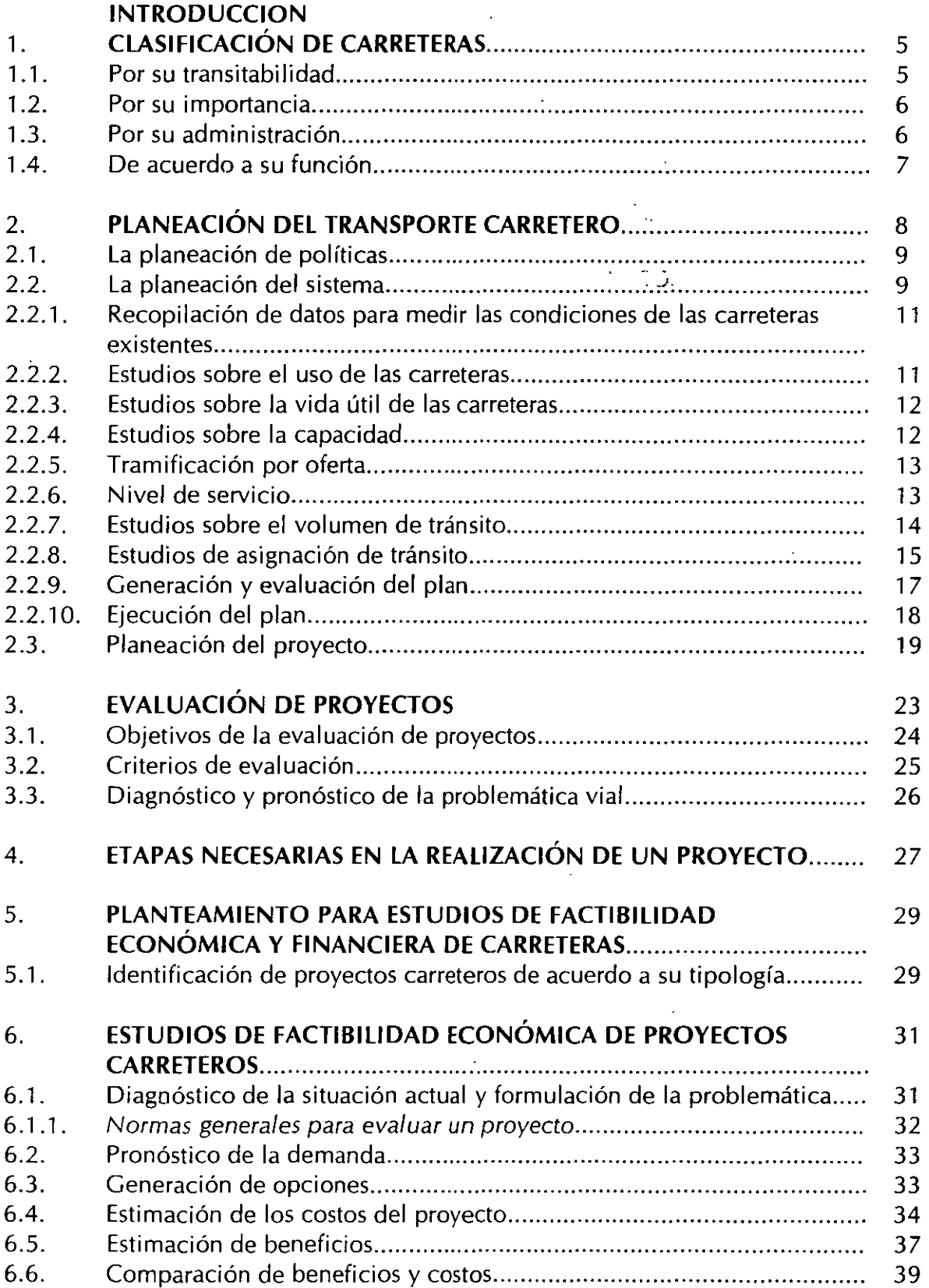

 $\sim$ 

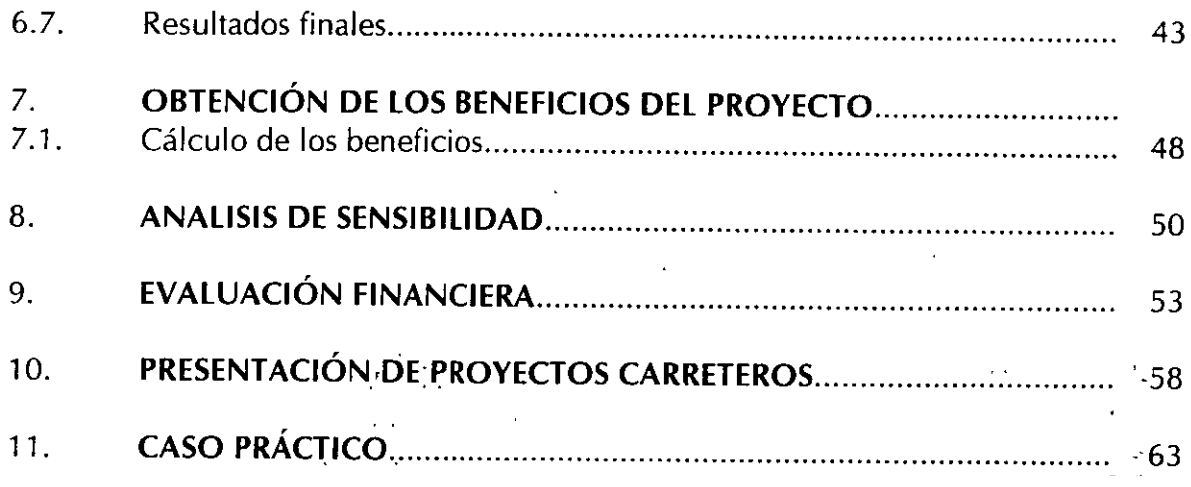

# **INTRODUCCIÓN**

El desarrollo económico de un país depende en gran medida de una infraestructura ··adecuada para el transporte, que apoye la comunicación fluida y eficiente entre los centros de producción y los de consumo, y que permita la movilización y la correcta distribución de productos al interior y fuera del territorio nacional.

Lo anterior conlleva a un proceso permanente de construcción y adecuación de infraestructura carretera, que incluye obras de ampliación, conservación y nuevos trazos en la red nacional de carreteras que permita, satisfacer las demandas actuales y futuras, además que contribuya a mejorar la accesibilidad entre las ciudades, desahogar y dinamizar el funcionamiento del sistema de transporte terrestre, reducir costos de operación, el número de accidentes y lograr una mejor integración nacional.

La necesidad de satisfacer la creciente demanda de transportación interurbana, plantea el imperativo de reforzar los enlaces carreteros entre las ciudades que experimentan incrementos en su intercambio comercial, así como en aquellas que actual o potencialmente pueden generar un alto desarrollo turístico, o que por su ubicación geográfica y/o características económicas, pueden servir de elemento estratégico para impulsar el desarrollo regional y con ello contribuir al ordenamiento territorial y a la desconcentración demográfica y económica.

Las erogaciones involucradas en la ejecución de cada una de las· obras de infraestructura carretera, son de una magnitud tal, que hace necesario realizar análisis y evaluaciones detalladas para justificar o no un proyecto específico, así como para proponer alternativas de proyecto que mejoren los resultados en términos de objetivos definidos, garantizando que esas inversiones se asignen en forma racional, y se aprovechen lo mejor posible.

El presente trabajo aportara elementos de juicio para analizar y evaluar los recursos carreteros, estableciendo los parámetros que se requieren para analizar la factibilidad económica y financiera de un proyecto carretero, considerando sus implicaciones en cuanto a los beneficios y la rentabilidad.

La finalidad de evaluar los proyectos carreteros es para no seguir con los mismos errores que se han dado 10 años atrás pues algunos tramos no son adecuados a las exigencias y necesidades requeridas, por otra parte es para no realizar proyectos excedidos o limitados en sus dimensiones, o que no cumplan con las expectativas operativas ni financieras, debido a que no se realiza una adecuada evaluación que consideren todos los factores que influyen en el proyecto, y que sin dudad afectan en su funcionamiento.

El presente trabajo, trata en forma general los conceptos referentes a la planeación de la infraestructura carretera, enfocándonos a los objetivos y criterios de valuación de la misma. Posteriormente se explica los parámetros que se debe considerar para realizar el estudio de factibilidad económica y financiera de un proyecto carretero, estableciendo la metodología y los conceptos importantes. i.

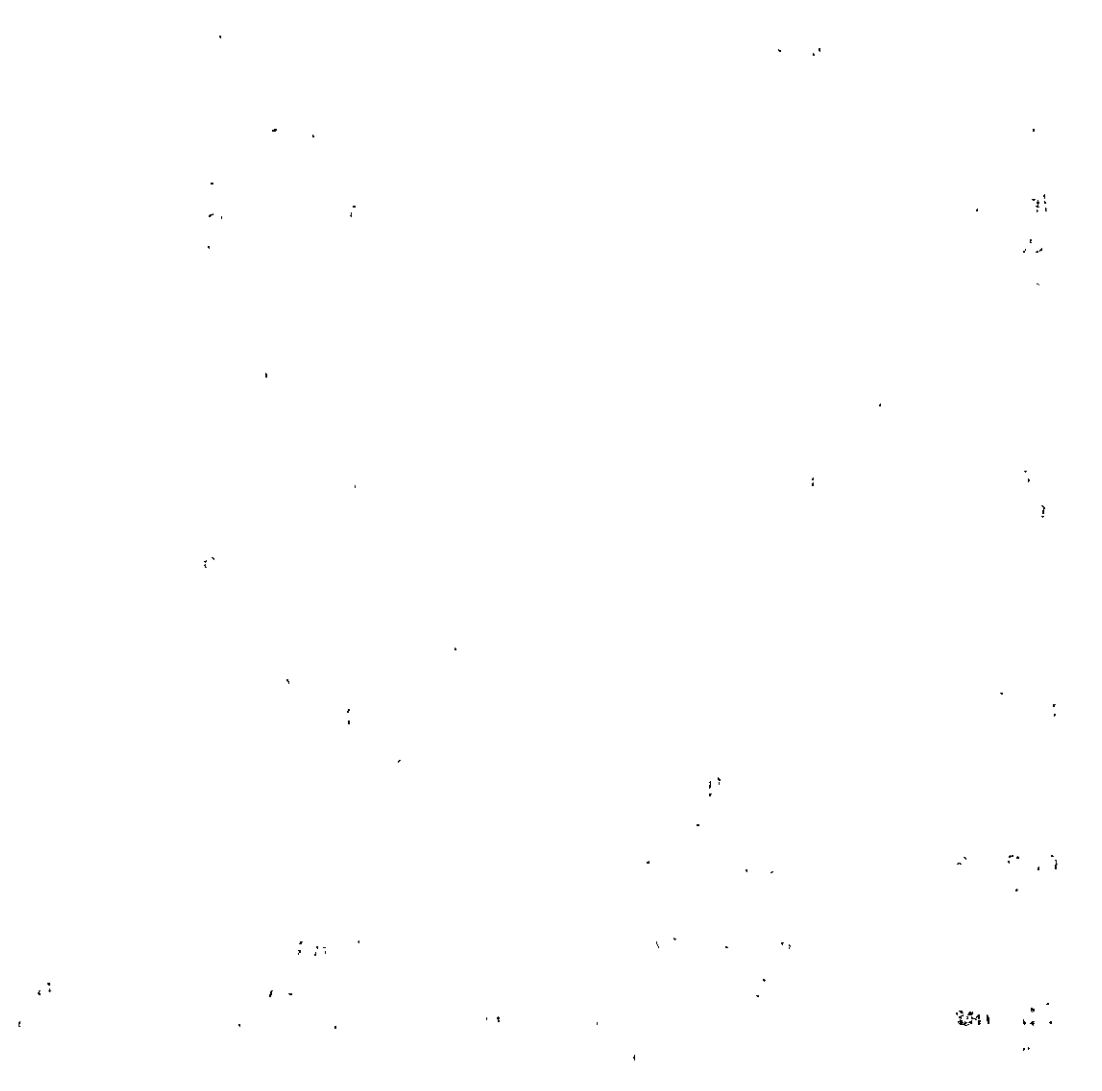

 $\overline{a}$  $\zeta$ f,  $\boldsymbol{\cdot}$  $\{X_1,\ldots,X_n\}$  $\frac{1}{2}$  ,  $\ddot{\phantom{a}}$ . .  $\epsilon_{\rm d}$  $\hat{\mathcal{A}}$ 

# **1. CLASIFICACIÓN DE CARRETERAS**

Las carreteras desempeñan un doble papel dentro de un sistema: permiten la movilidad en los viajes y proporcionan acceso a las propiedades. Por lo tanto, la red de carreteras puede concebirse como un sistema jerárquico formado por diversos tipos de carreteras que tienen diferentes propósitos y niveles de importancia. La función más importante de las carreteras arteriales es la movilidad, en tanto que la función principal de los caminos locales es facilitar el acceso a las propiedades colindantes. Los caminos colectores proporcionan un servicio más o menos mixto que cumple con ambas funciones.

A continuación, se dan a conocer la clasificación de las carreteras de acuerdo a su transitabilidad, función, importancia y administración.

#### **1.1. Por su transitabilidad**

Podemos establecer una clasificación por su transitabilidad en:

- Brecha
- De tierra
- Revestidas
- Pavimentadas

Brechas: Son caminos de tipo rústico que en su mayor parte existen en zonas montañosas, suelen presentar dificultades para su transitabilidad.

De tierra: Caminos conocidos como de terracería permite que el vehículo se desplace a una velocidad muy baja. Su construcción de la estructura del pavimento es a nivel de capa subrasante y es transitable en condiciones óptimas, particularmente en tiempo de secas. "

Revestidas: Son caminos en que se establece un determinado cubrimiento. para que se lleve a cabo el procedimiento de desplazamiento de vehículos a una determinada velocidad. Éstas se tienen cuando a la capa subrasante se coloca una o varias capas de material granular, a diferencia del de tierra. Estos caminos son prácticamente transitables todo el año.

Pavimentadas: Son caminos que son construidas mediante materiales asfálticos que cumplen requisitos de tendido y compactación, estos caminos permiten que el automotor se desplace a una velocidad factible de libre desplazamiento.

# *·1.2. Por su importancia*

Por su importancia dentro de la red, las carreteras se clasifican como sigue:

- Troncales o Primarias
- Alimentadoras o Secundarias
- **Terciarias**

Troncales: Estas carreteras son las que se pueden considerar interestatales o de largo itinerario.

Alimentadoras: Son carreteras que funcionan como tributarias de las troncales, a su vez, éstas tienen ramales de toda la región para dar servicios.  $\mathbf{r}$ 

Terciarias: Estas carreteras son ramales con acceso a las troncales y alimentadoras, además éstas tienen poco tránsito.

#### *1.3. Por su administración*

En el caso de México, los caminos se diferencian desde el punto de vista del costo de construcción y de quién lo cubre; por lo tanto, la clasificación por su administración es de la siguiente forma:

- De Cuota
- Federales
- Estatales
- Vecinales

De cuota: Son aquellos que están a cargo de caminos y puentes Federales de Ingresos y Servicios Coriexós, siendo ésta una empresa descentralizada, podemos establecer que son los caminos principales troncales acondicionados en seguridad y mantenimiento, permitiéndose velocidades altas. El costo de construcción y mantenimiento es recuperable, debido a las cuotas que se imponen a los usuarios.

Federales: Son administradas' por la Federación y esta a cargo de la Policía Federal de Caminos. ·Estos caminos son de doble ·sentido y ·sus velocidades son un poco más bajas que el de las autopistas. La totalidad del costo es cubierto por el Gobierno Federal.

Estatales y vecinales: Son caminos alimentadores, cuya topografía accidentada mantiene a pueblos dispersos y poblaciones incomunicadas, en el  $\text{cas}^{\mathcal{G}}$ de México los caminos alimentadores representan el 54% de caminos y la red troncal el 46%. Los Estatales, la Federación aporta el SO% del costo y el 50% restante lo aporta el

Estado en el cual se construya. El costo de los vecinales es cubierto por partes iguales entre el Gobierno Federal, el Estado donde se construye y los beneficiarios.

#### **1.4. Clasificación de acuerdo a su función**

Desde el punto de vista económico y de acuerdo a su propósito, se clasifican en:

- Caminos de integración nacional
- Caminos de tipo social
- Caminos para el desarrollo
- Caminos en zonas desarrolladas

Caminos de integración nacional: Sirven principalmente para mantener unido el territorio nacional; así, en México, los caminos troncales se programaron para comunicar a la capital de la República con las capitales de los estados.

La evaluación para programar la construcción de estos caminos queda a criterio de los gobernantes, que en su carácter de estadistas, decide el monto a invertir y las obras que han de realizar.

Caminos de tipo social: Su finalidad es incorporar el desarrollo a los núcleos sociales que han permanecido marginados por la falta de comunicación, la evaluación de estos caminos se realiza por medio del costo por habitante servido, y su cálculo se obtiene dividiendo el costo de la obra entre el número de habitantes de la zona de influencia del camino.

En el país este tipo de camino, tiene una corona constituida por un sólo carril y la superficie de rodamiento suficientemente aglutinada en forma natural o artificial.

Camino para el desarrollo: Los caminos que provocan el desarrollo de una zona, son aquellos que nos sirven principalmente para propiciar el auge agrícola, . ganadero, comercial, industrial o turístico de la zona de influencia del camino, y su évaluación económica se realiza haciendo uso de los índices de productividad resultando del cociente calculado de los beneficios entre el costo de producción que se obtiene durante cierto tiempo, cinco años.

Caminos en zonas desarrolladas: Son aquellos que comunican zonas desarrolladas y se construyen para disminuir los costos de operación, propiciando el mejoramiento del tránsito en los caminos regionales. Estos caminos tienen la misión de comunicar sólo a los caminos que han alcanzado el desarrollo; por tanto, serán directos, con lo que disminuyen la distancia de recorrido, así mismo el nivel de servicio debe ser mejor que el resto de los caminos de acceso controlado y dependiendo del tránsito puede ser de dos o más carriles.

El presente curso se enfocara en lo particular a la evaluación de estos caminos que se hace a través de la relación Beneficio-Costo, denominado índice de recuperación, que se calcula dividiendo los ahorros que se tendrían al utilizarse la nueva obra. entre el costo de construcción. Los ahorros son de combustible, lubricantes, horas-hombre (operadores y pasajeros) y de otros elementos menos tangibles como la seguridad y la comodidad, y los que se obtengan al disminuir los accidentes, con sus recuperaciones en vidas humanas y gastos materiales.

Por otro lado para la construcción de este tipo de camino se debe de tomar en cuenta los elementos que dependen de las necesidades a satisfacer. Dicha construcción va con base a la demanda y al estudio de velocidad de proyecto, que es la velocidad seleccionada para el diseño de un camino, y que establece para un vehículo de proyecto dado las principales especificaciones de sus elementos como son: pendientes, ancho de carril, grado de curvatura horizontal y vertical, etc.

Sin embargo, mientras que las demandas de tráfico y de transportes siguen aumentando, la infraestructura carretera no puede crecer con la suficiente rapidez para satisfacer las nuevas exigencias, sobre todo a causa de una serie de limitaciones económicas por lo cual debemos planear los recursos disponibles para su aprovechamiento óptimo.

# *2. PLANEACIÓN DEL TRANSPORTE CARRETERO*

En el sistema de transporte carretero intervienen organismos de los sectores públicos y privado, usuarios, grupos con intereses particulares, industriales activos en múltiples áreas de que hacer económico y autoridades actuantes en distintos espacios territoriales. Es por ello que debe concebirse un proceso de planeación amplio, exhaustivo, continuo y participativo, que tenga por objetivo organizar el estudio formal de este sistema, de por sí complejo, para garantizar el éxito en la toma de decisiones.

Por otra parte, la infraestructura carretera como sector estratégico contribuye· al desarrollo de un país pues obedece a una demanda derivada del dinamismo del aparato productivo, es decir, el transporte es el facilitador de las actividades de intercambio entre los diferentes sectores productivos, si a esto se le suma la planeación de dicho transporte es posible obtener ventajas competitivas de éste. De ahí la importancia de una adecuada planeación del transporte.

La Planeación es el proceso en el que se define qué hacer para alcanzar un futuro deseable. Como tal, implica un estímulo original incitado por una situación presente o futura que se desea mejorar. Los principales paliativos son: incrementar el nivel de desarrollo; y prevenir o reducir los efectos de un acto lesivo. Un plan se tiene que concentrar en un cambio dinámico, es un proceso de adaptación constante en un ambiente caracterizado por el cambio.

Sin que sea una regla o un mecanismo rígido, el proceso de planeación de la infraestructura de transporte puede estructurarse en tres niveles:

- 1) Planeación de políticas.
- 2) Planeación del sistema
- 3) Planeación del proyecto.

#### *2.-1. La Planeación de políticas*

Se refiere al establecimiento de las políticas de transporte y creación de metas y objetivos. Consideran aspectos tales como la asignación de recursos, tanto en términos de asignación por área geográfica y por modo de transporte.

La planeación de políticas es un proceso deliberado que conduce a una serie de decisiones políticas útiles en la consecución de un conjunto de metas y objetivos específicos. Determina en forma general, lo que se va a hacer, quién lo hará, cómo lo hará y con qué restricciones.

No solo esta restringido por el entorno político y social, si no también por variables de tipo económico, es decir, la implantación de proyectos carreteros depende del nivel de los recursos presupuestales o privados disponibles, por lo que el proceso de programación de recursos es decisivo para implantar· proyectos y así llegar a alcanzar los objetivos fijados.

#### **2.2. La Planeación del sistema**

Es un proceso para determinar la ubicación de las redes de transporte y de los corredores, partiendo de predicciones del crecimiento económico y de la población y teniendo en cuenta las estimaciones de movimientos de bienes y personas para poder hacer una descripción fisica de los sistemas que se requieren para satisfacer las necesidades reales o implícitas.

La base del proceso de planeación se apoya en la disponibilidad de información del sistema de transporte carretero, del sistema de actividades al que atiende y del contexto organizacional e institucional dentro del que opera y que. marca las directrices a seguir.

En el mismo proceso de planeación se utilizan metodologías y técnicas de análisis muy diversas, cuya aplicación permite el estudio sistemático de la oferta, la demanda, así como su evaluación desde múltiples puntos de vista.

Los principales lineamientos para la planeación de sistemas en materia de carreteras, que se toman en cuenta para la formulación de proposiciones derivadas de los programas de inversiones (planeación de políticas), pueden enunciarse en lo siguiente:

- a) Conservar en buen estado la red existente, para asegurar un servicio eficaz y permanente.
- b) Terminar, al ritmo adecuado, las obras iniciadas, buscando la oportuna obtención de los beneficios previstos.
- e) Construir nuevas carreteras que sirvan a núcleos de población actualmente incomunicados y propicien la incorporación de zonas capaces de aumentar la producción.
- d) Construir obras que mejoren el sistema carretero en zonas ya comunicadas, cuando la demanda así lo requiera; tal es el caso de ampliaciones, acortamientos y autopistas.

Los planes carreteros tienen como meta reducir el congestionamiento de tránsito, proporcionar seguridad en los viajes, conservar la energía, fomentar el crecimiento económico, preservar y mejorar el medio ambiente.

Con relación a las nuevas obras que se incluyan en un plan, se hace necesario analizar los enlaces carreteros necesarios para desarrollar las actividades generadas en los diversos centros de concentración de un país, con objeto de determinar cuales resultan más deseables desde el punto de vista político, social y administrativo por una parte y económico por la otra, para su evaluación.

En la planeación de sistemas se definen las redes y enlaces del transporte, se hacen pronósticos del tránsito futuro, y se describen las instalaciones físicas requeridas para cubrir las necesidades futuras.

Se requieren los siguientes pasos:

- l. Recopilación de la información.
- 2. Análisis de los datos.
- 3. Elaboración y evaluación del plan.

4. Implantación del plan.

Para planear inteligentemente, los planificadores deben basarse en datos sobre el sistema carretero y de su uso. A continuación se enuncia los estudios que se realizan para conocer más el sistema y poder planear adecuadamente. Dichos estudios sirven también para el evaluador y en general para tomar decisiones adecuadas, dichos estudios son sobre la capacidad, uso y condición de las obras existentes, la vida útil que se espera alcance el sistema y la naturaleza y el volumen de tránsito que lo utiliza, etc.

# *2.2.1. Recopilación de datos para medir las condiciones de las carreteras existentes*

Los organismos de carreteras deben efectuar inventarios de carreteras, estableciendo la oferta actual o capacidad instalada de carreteras, recopilando información sobre el kilometraje, las características físicas, y las condiciones de todas las carreteras del país o sistema. Un inventario de carreteras debe contener la siguiente información:

- l. La clase funcional de carreteras.
- 2. La clasificación por tipo de pavimento.
- 3. El tipo, dimensiones y condición de todas las estructuras.
- 4. La ubicación de granjas, viviendas rurales, escuelas, iglesias y otros lugares de interés.
- 5. Las características de diseño físico incluyendo ancho del pavimento, pendientes, curvatura, distancia de visibilidad, ubicación de obstáculos a los lados de las carreteras y otros peligros.
- 6. Nivel de servicio, cuotas de peaje por tramo.
- 7. Seguridad y confort de manejo.

# *2.2.2. Estudios sobre el uso de las carreteras.*

Los planificadores de carreteras realizan estudios para conocer el uso relativo de diferentes partes del sistema de carreteras. La información puede obtenerse a través de encuestas llevadas a cabo en muestras representativas de los conductores de vehículos de motor registrados dentro de la jurisdicción de una carretera.

# 2.2.3. Estudios sobre la vida útil de las carreteras.

**El** objetivo principal de dichos estudios es determinar la tasa promedio de carpetas que dejan de usarse y el promedio estimado de tiempo de servicio de cada tipo de carpeta para carreteras.

Con esta información, los planificadores pueden estimar la cantidad y el costo de los reemplazos que serán necesarios en el futuro, además de programar las operaciones de construcción y reconstrucción con base en las recaudaciones futuras.

# *2.2.4. Estudios sobre la capacidad*

Capacidad de un camino o de un carril, es el número máximo de vehículos que pueden circular por él durante un período de tiempo y bajo condiciones prevalecientes, tanto del propio camino como de la operación del tránsito.

La capacidad normalmente no puede ser excedida sin cambiar una o más de las condiciones prevalecientes. Al expresar la capacidad, es esencial plantear cuáles son las condiciones prevalecientes del camino del tránsito.

Las condiciones prevalecientes son: composición del tránsito, los alineamientos horizontal y vertical, número y anchos de carriles. Donde las condiciones prevalecientes se puede dividir en dos grupos generales: i) Condiciones establecidas por las características físicas del camino. ii) Condiciones que dependen de la naturaleza del tránsito del camino.

Las condiciones prevalecientes del camino no pueden ser cambiadas, a menos a que se lleven a cabo una reconstrucción del camino. Las condiciones prevalecientes del tránsito pueden cambiar o ser cambiadas de hora en hora, o durante varios períodos del día.

Además de las condiciones del camino y del tránsito están las condiciones ambientales, como son el frío, el calor, la lluvia, la nieve, los vientos, la niebla, la visibilidad, etc., condiciones que afectan la capacidad de un camino; sin embargo debido a que los datos disponibles son limitados, es difícil la cuantificación de su efecto.

 $\sim$   $\sim$ 

#### **2.2.5. Tramificación por oferta.**

En el proceso de planeación y evaluación se tiene que elaborar un proceso de !ramificación o al menos que se considere como un solo tramo. Para realizar la !ramificación por oferta, se consideran las características físicas y geométricas de la carretera: tipo de terreno (plano, lomerío y montañoso) y el estado de la carpeta de rodamiento (baches, asentamientos, fisuras y depresiones).

#### **2.2.6. Nivel de servicio**

El nivel de servicio es un término que de nota un número de condiciones de operación diferente que pueden ocurrir en un carril o camino dado, cuando aloja varios volúmenes de tránsito. Es una medida cualitativa del efecto de una serie de factores, entre los cuales se pueden citar: la velocidad, el tiempo de recorrido, las interrupciones del tránsito, la libertad de manejo, la comodidad y los costos de operación.

Un determinado carril o camino puede proporcionar un rango muy amplio de niveles de servicio. Los diferentes niveles de servicio de un camino específico son función del volumen y composición del tránsito, así como las velocidades que pueden alcanzar en ese camino.

Un carril o camino en realidad operará a varios niveles de servicio, conforme varía el volumen durante una hora o durante diferentes horas del día, durante días de la semana o durante períodos del año, y aun durante los diferentes años, con el crecimiento del tránsito.

Cuando el volumen del tránsito iguala a la capacidad de la carretera, las condiciones de operación son deficientes aun bajo condiciones ideales de la vía y del tránsito, ya que las velocidades son bajas, con frecuentes paros y demoras. Para que una carretera suministre un nivel de servicio aceptable, es necesario que el volumen de servicio sea menor que la capacidad de la carretera.

El volumen máximo que puede transportarse en cualquier nivel de servicio seleccionado, es llamado volumen de servicio para ese nivel, es decir es el máximo número de vehículos que pueden circular por un carril durante un período de tiempo determinado, bajo las condiciones de operación correspondiente a un seleccionado\_nivel de servicio.

Para efecto de este estudio se considera el volumen promedio de cada nivel de servicio de A, B, C, D, E Y F, para determinar la velocidad de tránsito de este volumen, siendo el nivel A de una circulación de flujo libre, nivel B flujo estable, teniendo cada vez más problemas de flujo hasta el nivel F, en que las condiciones

del flujo es forzado, donde la operación se caracteriza por la existencia de ondas de parada y arranque, extremadamente inestables.

#### *2.2.7. Estudios sobre el volumen de tránsito.*

Los estudios sobre el volumen de tránsito proporcionan a los funcionarios de carreteras la información esencial acerca del uso que se hace de los caminos que forman el sistema de carreteras. Tal información es necesaria para *la determinación de normas del diseño. la clasificación sistemática de las* carreteras y *el desarrollo de programas de mejoras y mantenimiento.* 

Los estudios sobre el volumen de tránsito, proporcionan a los planificadores la base para estimar los kilómetros-vehículo de viaje de las diferentes clases de carreteras. Tales datos de recorrido permiten medir el nivel de servicio que proporciona el sistema y facilitan la evaluación de los programas de seguridad.

El procedimiento habitual para obtener información sobre volúmenes de tránsito es efectuando aforos o recuentos en las vías. El aforo es la numeración de los vehículos que pasan por uno o varios puntos de una vía.

La medida más usada en los estudios sobre volumen de tránsito es el tránsito promedio diario anual (TPDA).

Con los grandes cambios en los flujos de tránsito a distintas horas y en diferentes ubicaciones, es prácticamente imposible calcular con precisión los volúmenes de tránsito que pasan por cada tramo dentro de un sistema de carretera. Aun cuando fuese posible realizar un monitoreo amplio y continuo del tránsito, el costo del conteo sería prohibitivo.

Debido a la magnitud, es difícil levantar inventarios exactos y actualizados del sistema carretero existentes y de los servicios que proporcionan a los usuarios. Es aún más difícil predecir con precisión el tránsito futuro en el sistema de• algún proyecto propuesto.

Los planeadores enfrentan el problema de predecir la demanda de tránsito, sobre todo que sean confiables y reflejen las consecuencias de los cambios en la población y en las condiciones socioeconómicas, así como los cambios que se hagan en el sistema.

Sin embargo aún con los problemas que se pueda enfrentar un planificador es su responsabilidad reducir el riesgo de construir instalaciones que puedan tener muy poco uso o que se sobrecarguen prematuramente, por lo que es fundamental que las predicciones del tránsito futuro se han confiables.

 $\ddot{\phantom{a}}$ 

Los componentes reconocidos del tránsito futuro en una instalación nueva o mejorada incluyen:

- l. El tránsito existente. **El** tránsito actual que circula en una carretera que va a ser mejorada.
- 2. Crecimiento normal del tránsito. El tránsito que puede explicarse por el crecimiento previsto en la población estatal o regional o por cambios en el uso de la tierra en el área.
- 3. Desviación del tránsito. El que se desvía a una nueva instalación desde las carreteras cercanas.
- 4. Cambio de tránsito. Consecuencia del cambio de modo.
- 5. Cambio de destino del tránsito. El tránsito que cambie a diferente destino, cuando tal cambio se deba a las mejoras en el transporte y no a los cambios en el uso del suelo.
- 6. Tránsito debido al desarrollo. El aumento del tránsito debido a las mejoras en los terrenos adyacentes, más el aumento que se hubiera verificado independientemente de la construcción de una carretera nueva o de la introducción de una mejora.
- 7. Tránsito inducido. Un tránsito nuevo que aparece en respuesta a la construcción o mejora de una instalación.

Para establecer cual ha sido el comportamiento del tránsito en el área de influencia o 1 ugar de estudio, y poder establecer los cambios que ha sufrido el TPDA en determinado período de tiempo, se deben tomar las estadísticas vehiculares a lo largo de por lo menos 10 años. Esta información se puede obtener en los datos viales que publica la SCT (en el caso de México) y en los aforos registrados en las principales casetas de las autopistas. ·

# *2.2.8. Estudio de asignación de tránsito*

La asignación de tránsito se define como el proceso para determinar las rutas de viaje y asignación de los recorridos de zona a zona a estas rutas. Este proceso representa una de las fases más complejas e importantes del proceso de planificación del transporte.

La investigación de recorridos identifica dónde y cuándo empiezan y terminan los viajes, el propósito y modo del mismo, así como ciertas características sociales y

económicas del viajero. Estas investigaciones también permiten conocer las características del destino del viaje, la utilización del automóvil y, por lo que respecta al flete, el tipo de mercancía transportada.

Por medio de las investigaciones de viajes, los planificadores procuran obtener una muestra representativa de todos los viajes realizados cotidianamente dentro de un área específica. Por extensión, los datos proporcionan una estimación de las necesidades promedio de viajes que existen en el sistema de transporte en el momento en el que se realiza la investigación. Es una técnica sistemática y fácil de usar que permite al planificador predeéir la carga probable de tránsito en cada tramo de una red del sistema carretero.

Existen cuatro clases de investigación de viajes:

- a) Investigación de recorridos en la comunidad (locales)
- b) Investigación de recorridos a la orilla del camino
- e) Investigación modal
- d) Investigación del transporte de carga

a) Investigación de recorridos en la comunidad. Estas investigaciones son especialmente útiles para determinar el número y características de los viajes de personas y de los conductores de auto realizados por los residentes de un área de estudio específica. Por medio de dichas investigaciones, los planificadores pueden reunir gran cantidad de datos acerca de las características socio-económicas de las familias y establecer relaciones entre éstas y la demanda de viajes de los habitantes. Estas relaciones son muy útiles para pronosticar la demanda de viajes por parte de las personas residentes en el área estudiada.

Para emprender la tarea de cuantificar la demanda de un mercado es preciso contar con una identificación preliminar del tipo de una encuesta origen-destino. Sabiendo desde y hacia donde quieren viajar las personas, además de otros datos complementarios, tales como los motivos y los horarios de viajes. Para ubicar ) apropiadamente los lugares de origen y de destino será indispensable contar con una zonificación apropiada de toda el área de estudio, de otra manera las trayectorias de origen y destino serían poco real.

bl Investigación de recorridos a los lados del camino. Este método consiste en detener los vehículos en la carretera y solicitar al conductor información acerca del origen, destino y propósito del viaje. Las investigaciones a los lados del camino son muy útiles para registrar los viajes relativamente largos y poco frecuentes, incluso los yiajes de las personas que viven fuera del área.

e) Investigación modal. Existen organismos de transportación multimodal, puede ser necesario hacer investigaciones especiales de los viajes en autobús, tren o avión. Por lo común, los estudios modales se hacen entrevistando a los pasajeros en las terminales o mientras utilizan los transportes públicos.

d) Investigación sobre el transporte de carga. El transporte de carga dentro de un estado o área urbana es complejo, ya que se trata de modos de transporte, una combinación del transporte entre terminales y el de distribución local, y una variedad de tipos de carga y usuarios. El movimiento de mercancías influye en el funcionamiento de un sistema de transporte, y los planificadores deben tener muy en cuenta el transporte de mercancías dentro del proceso de planeación existente. Desafortunadamente, los procedimientos de planeación del transporte de mercancías no se han desarrollado tanto como los del transporte de pasajeros.

En ciertos casos, la investigación sobre el transporte de mercancías puede limitarse a recopilar información sobre el origen-destino de los camiones por tipo y peso de la carga. Por otra parte, puede ser una investigación de mayor alcance sobre el transporte multimodal de mercancías en la cual se busque obtener información detallada acerca de mercancías específicas como el destinatario, remitente, transportista, tipo de mercancías, origen, destino, peso, valor, hora en el origen o destino y valor del flete.

Con las investigaciones anteriores podemos saber las características actuales del tránsito, las cuales se determinan principalmente a través de la información recopilada en los estudios de campo: i) aforos con contadores automáticos, ii) aforos manuales, iii) encuestas de origen-destino y iv) encuestas de preferencia declarada.

# *2.2.9. Generación y Evaluación del plan*

El paso siguiente en el proceso de planeación comprende la elaboración y evaluación de los planes. Un plan de transporte describe el conjunto de acciones propuestas para mejorar el sistema así como las políticas para asegurar y controlar la construcción y mejoramiento del mismo.

En la medida de lo posible las consecuencias de cada plan alternativo, deben definirse de preferencia en términos cuantitativos. El impacto de cada plan alternativo debe evaluarse en función de las metas establecidas previamente.

Normalmente es un organismo estatal, quién se encarga de esta tarea; según sea el caso; en el caso de la infraestructura de carreteras este nivel de planeación lo maneja en el caso de México la SCT (Secretaría de Comunicaciones y Transporte) esto implica el diseño y comparación de planes diferentes, es el organismo indicado para evaluar, revisar y coordinar los programas y proyectos.

# *2.2. 1 O. Ejecución del plan*

La ejecución consiste en aquellas actividades necesarias para poner en práctica el plan de manera ordenada. Con las prioridades establecidas subjetivamente se corre el riesgo de que predomine el punto de vista de los ingenieros o intereses políticos, o de que no se consideren debidamente todos los aspectos importantes. Además, al incrementarse el número, magnitud y complejidad de los programas, el análisis subjetivo de las prioridades rápidamente se convertirá en un proceso incontrolable.

# Vigilancia del plan.

Tomando como premisa los grandes objetivos nacionales o bien en casos más específicos los objetivos propios del sistema, en la formulación de estos objetivos se deberán precisar los alcances que garanticen la congruencia con las acciones propuestas para llevar acabó los planes y programas globales y sectoriales, por lo cual se deben proponer criterios de evaluación apropiados para poder enjuiciar con exactitud el grado de cumplimiento de cada uno de los objetivos del sistema.

Finalmente, deberá recalcarse que el proceso de planeación es continuo y·. dinámico. Los planes deben ser revaluados y modificados constantemente para que· reflejen los cambios en la cantidad de fondos a utilizarse, el uso del suelo, condiciones sociales, económicas, y las metas de la comunidad, estatales y nacionales. Se requiere la vigitancia y actualización de los datos del inventario y· una reevaluación periódica del plan de transporte si se pretende que responda a los· deseos y necesidades del público.

Es importante recalcar que un proyecto en la mayoría de los casos, es sólo un segmento de un programa o plan global que lo conforman los planes sectoriales, regionales o nacionales. La introducción de elementos participativos, al tipo de planeación utilizada, permite responder mejor a un ambiente conflictivo y con cambios acelerados.

En lo que concierne al espacio temporal, la mayor parte de los proyectos se efectúan en menos de cinco años. En el otro extremo del espectro, están los megaproyectos, que afectan grandes regiones o sectores completos de la población a la economía.

Estos últimos, llevan por si mismos, una planeación estratégica, preocupada en una misión global y en un enfoque amplio, mientras que los primeros, llevan una planeación a corto plazo, ejecutados por municipios o estados y enfocada a un conjunto de acciones muy específicas.

La planeación a corto plazo, tiene que ser compatible con las grandes líneas de acción plasmadas en la planeación a largo plazo (estratégica). Por tal motivo se

recomienda su integración, a partir de un sistema coherente de objetivos jerarquizados.

#### 2.3. **Planeación del proyecto**

La planeación del proyecto le concierne principalmente la determinación del nivel y disposición de instalaciones individuales para acomodar la demanda anticipada a las necesidades requeridas.

La planeación puede subdividirse en tres categorías de acuerdo al periodo abarcado:

a) Planeación A largo plazo

b) Planeación A mediano plazo

e) Planeación A corto plazo

La planeación a largo plazo se hace para un periodo que abarca de 15 a 30 años aproximadamente en el futuro. En este tipo de planeación el nivel.de detalle es generalizado; periódicamente deben reevaluarse y cambiarse los planes a largo plazo para considerar los cambios inesperados en población, progreso, presupuesto etc.

La planeación a mediano plazo cubre un período que va de 5 a 15 años en el futuro. "En esta fase, tanto las características y los rendimientos de las instalaciones, como la ubicación de la ruta, deben ser más específicas, lo cual se logra por medio de la evaluación de proyectos y trazos alternativos a partir de un análisis de rendimiento, en el que debe incluirse el análisis tradicional de beneficio/costo, así como el impacto ambiental y las consecuencias para el progreso".

La planeación a corto plazo es manejada típicamente en períodos de cinco años o menos. En los planes a corto plazo, las características físicas y de mantenimiento de la obra de transporte así como los efectos previstos en el tránsito y en el· desarrollo del terreno, deben quedar especificados con precisión y detalle considerables.

La planeación de un proyecto como parte de un segmento del sistema o del plan *global implica. el diseño y comparación de proyectos diferentes. la evaluación del impacto social,* económico, *ambiental de las diferentes alternativas* propuestas para elegir el más adecuado de acuerdo a nuestras necesidades y objetivos establecidos en el plan global.

Para ello mencionaremos las siguientes actividades o pasos consecutivos para la planeación de un proyecto:

- A) Definición de objetivos: Es la que nos manifiesta la forma en que debemos mejorar una determinada situación económica y nos motiva a realizar una planeación para lograr los objetivos propuestos, estos objetivos pueden ser de tres tipos.
	- 1. De eficiencia económica pura: Cuando únicamente nos interesa maximizar las ganancias en las inversiones, sin importar a quien se beneficie, ni la forma en que se obtiene, como puede ser el caso de una autopista.
	- 2. De redistribución de ingreso: Son aquellas realizadas por el sector servicios en obras públicas.
	- 3. De beneficio público o social: Inversiones realizadas para el desarrollo nacional, apoyando dicha inversión a la educación, seguridad social o recreación.
- 8) Recopilación de información: Es la que nos permite conocer la situación, formular el problema y proporcionar argumentos suficientes para seleccionar las metas que nos proponemos alcanzar.

A la luz de la característica de la oferta y la demanda en un lugar determinado, se precisa sobre si se requiere o no un proyecto de inversión para que el sistema en estudio pueda atender la demanda futura prevista en ese lugar.

C) Definición de metas: Con base en la información obtenida, podemos seleccionar a nuestro criterio aquellas metas que nos permitan alcanzar los objetivos que nos hemos propuesto y además, que sean factibles de llevarse a cabo. Si se concluye que el proyecto propuesto es necesario, se requiere definir el tipo de proyecto más conveniente

Dentro de esta etapa deben considerarse las medidas de efectividad que son aquellas que nos indican en forma cuantitativa los resultados que debemos esperar, de acuerdo a la planeación realizada.  $\blacksquare$ 

En la inversión de una carreiera, esas medidas de efectividad pueden ser, la relación beneficio-costo-tiempo en que vamos a recuperar el capital, estas medidas de efectividad no. siempre podrán definirse en forma cuantitativa, en cuyo caso la efectividad deberá estudiarse según otro criterio.

D) Proposición de alternativas: En esta etapa debemos considerar un grupo reducido de alternativas, evidentemente aquellas que nos conduzcan a las metas propuestas, de ellas, algunas deberán eliminarse por tener relación entre si o porque claramente sean dominadas por otras.

De las alternativas seleccionadas deberá hacerse un estudio detallado tornando en cuenta los puntos más importantes.

E) Análisis de alternativas, esta etapa puede dividirse en dos partes:

- Análisis Cuantitativo.
- Análisis Cualitativo.

Análisis cuantitativo: Consiste en obtener una evaluación de cada alternativa, entendiendo a la evaluación como en un proceso mecánico puramente técnico, que proporciona al que toma decisiones, una estimación de las alternativas y que permite eliminar el mayor número de incertidumbres, de tal manera que se seleccione la alternativa más optima y el riesgo del error se reduzca al mínimo.

Análisis cualitativo: Al seleccionar la mejor alternativa, debemos tomar en cuenta además de la evaluación, el análisis crítico de los aspectos que no pueden cuantificarse, es decir, debemos hacer consideraciones de tipo político, social y de cualquier otra índole que no se puedan valuar, el resultado de este análisis dará, al que toma decisiones, el criterio para elegir la mejor alternativa.

F) Selección de alternativas: Consiste en un examen de los efectos de cada alternativa, una comparación de los valores relativos y una decisión sobre el conjunto que se prefiere, la selección es básicamente una cuestión de criterio y de juicio.

Toda decisión es una elección entre alternativas, por lo general realizado en un entorno conflictivo propiciado por la escasez de recursos y por la multiplicidad de las necesidades. El proceso de toma de decisiones suele estar fuertemente influenciado por la negociación, la consideración de reducidos números de opciones, el ajuste incremental a las situaciones existentes y por la búsqueda de consensos.

G) Programa: Una vez tomada la decisión, se procede a definir detalladamente los métodos necesarios para llevar a cabo la alternativa elegida, el programa o proyecto es el punto final de la planeación, el cual podrá verse o no sujeto a modificaciones, según sea que la ejecución del mismo nos acerque o aleje de los objetivos propuestos.

Conviene aclarar que las etapas de la planeación nos proporcionan una forma útil de atacar el proceso, pero de ninguna manera lo describen en su totalidad.

El proyecto como etapa final de la planeación

La realización de un proyecto desde su idea inicial hasta su ejecución y puesta en servicio es un proceso en el cual se suceden continuamente consideraciones de orden técnico y económico.

La implantación del proyecto depende del nivel de los recursos presupuestales disponibles o privados, por lo que el proceso de programación-presupuestación (planeación política) antes descrito es decisivo para implantar proyectos y así llegar a alcanzar los objetivos de una decisión.

Se entiende por proyecto un conjunto interrelacionado de gastos, acciones y políticas, diseñado para alcanzar los objetivos nacionales establecidos en materia de desarrollo económico y social, en un periodo de tiempo determinado.

Ahora bien, este conjunto debe ser aquel que represente la menor unidad de inversión económica y sea técnicamente factible, de manera que se evite la inclusión de unidades no rentables dentro de otras de mayor alcance. Con objeto de lograr un proyecto acorde a las necesidades y requerimientos que demande la población, será necesario, tomar en cuenta las siguientes consideraciones:

El proyecto deberá ser adecuado para los volúmenes de tránsito futuros estimados, como son: El tránsito promedio diario y el volumen horario de proyecto, las· características de los vehículos y la velocidad requerida.

El proyecto deberá ser seguro para el manejo y deberá infundir confianza en la mayoría de los conductores.

El proyecto deberá ser consistente y deberá evitar los cambios sorpresivos en el alineamiento, pendiente o distancia de visibilidad.

El proyecto deberá estar completo, deberá incluir el tratamiento del funcionamiento tanto zonal, como puntual necesarios y proporcionar los dispositivos de control de tránsito esenciales, respectivamente, tales como marcas, señales, semáforos y una iluminación apropiada.

Actualmente los proyectos carreteros, deben fundamentarse con base a la planeación económica moderna que se compone de tres elementos fundamentales, los cuales son:

- . **.** Proyección hacia el futuro
	- Coordinación
	- Consecución de objetivos conscientes

El primero, porque con el avance tecnológico, se puede aplicar métodos modernos que han transformado razonablemente el conocimiento de futuras circunstancias; La coordinación, para la conexión entre los distintos modos de transporte y factores económicos; y Consecución de objetivos, trata de obtener el mayor beneficio social y económico en los planes que se propongan.

No hay que perder de vista que la evaluación de proyectos surge de la corriente de análisis de sistemas, por lo que está enfocada al apoyo de la toma de decisiones, para lograr un uso racional de recursos a través del manejo de técnicas, modelos y elementos de carácter metodológico.

Por último, el hecho de que en realidad no siempre se obtenga lo previsto exige una evaluación y retroalimentación continua del funcionamiento del proyecto· implantado, así como del sistema al que pertenece. La información obtenida durante el desarrollo de estas actividades sirve para identificar si se requiere o no acciones correctivas, así como para orientar su naturaleza específica. El seguimiento que se dé a la forma en que funcione el proyecto es importante para retroalimentar a las fases anteriores del proceso, ya que a partir de la información cualitativa y cuantitativa recopilada durante la fase operativa se puede extraer innumerables enseñanzas útiles para plantear y analizar nuevos proyectos, para aprovechar mejor los existentes y corregir prácticas inoperantes.

# 3. **EVALUACIÓN DE PROYECTOS**

Así, la evaluación de proyectos constituye un proceso integral mediante el cual una agencia pública o empresa privada determina si un proyecto alcanza o no los objetivos económicos. Este proceso consiste en revisar los diversos aspectos del proyecto y fundamentar su implantación después de que haya sido aprobado. Entre los aspectos involucrados en la investigación se encuentran los siguientes:

- l. Evaluación económica. Relativa a una medida de los costos económicos del proyecto y de la magnitud y distribución de los beneficios generados por el mismo, desde un punto de vista de la nación como un todo.
- 11. Evaluación técnica. Referida a la estimación de los costos de las etapas constructiva y operativa del proyecto, además de cubrir las áreas de ingeniería de diseño y construcción.
- 111. Evaluación institucional. Vinculada a los problemas de gestión (administración, organización y dirección) implícitos en la construcción y operación del proyecto.
- IV. financiera. Empleada para determinar los fondos requeridos, la capacidad de la empresa para cubrir las obligaciones financieras inherentes y poder verificar la existencia de una tasa de recuperación razonable por el capital invertido, en función de la relación ingreso-ganancia esperada, es decir, la previsión de flujo de ingresos y egresos a fin de determinar su solvencia.

Dicha evaluación se aplica sólo en el caso de que el proyecto carretero se pretenda desarrollar como obra de cuota.

- V. Evaluación comercial. Relacionada con la adquisición de los bienes y servicios requeridos para la puesta en servicio y operación del proyecto, así como con los aspectos mercadotécnicos que promuevan el uso del proyecto o del producto terminado.
- VI. Evaluación social. Dirigida a investigar los beneficios sociales del proyecto, tales como: distribución del ingreso, mejoras en nutrición y salud, reordenación de asentamientos humanos, etc.
- VII. Evaluación ambiental: La evaluación ambiental analiza los impactos potenciales que pueden resultar de la implementación del proyecto.

Cabe mencionar que los insumos y resultados de cada uno de estos aspectos se encuentran estrechamente relacionados, por tanto, todas las evaluaciones es igual de importantes, la subestimación o sobrevaloración de alguno de ellos influye en los resultados del resto, al grado que puede cambiar la decisión de ejecutar o no un proyecto.

Además, es necesario anotar que cada uno de los aspectos integrantes del proceso de evaluación de un proyecto, dada la diferencia en objetivos perseguidos, requiere de una metodología propia. Es más, esta necesidad subsiste en el casó de tener diferentes tipos de acciones por evaluar.

El presente trabajo desarrollará únicamente la metodología para la evaluación· económica y financiera de proyectos carreteros.

# **3.1. Objetivos de la evaluación de proyectos.**

Evaluar un proyecto es analizar sus efectos positivos y negativos, medir la magnitud del esfuerzo para concretarlo y estudiar todos los aspectos que interesan a quien tiene que decidir su realización. La aplicación de métodos sistematizados a este proceso de discernimiento, en particular a las decisiones sobre inversiones, es la que nos · interesa. Justamente, por apoyarse estos métodos en conceptos económicos, es que hablamos de evaluación económica y financiera.

Es común denominar a los análisis de evaluación "estudios de factibilidad de proyectos". La palabra factibilidad significa literalmente la posibilidad de que algo pueda ser realizado. Sin embargo, la dilucidación de ese aspecto constituye sólo uno de los propósitos de la evaluación. Existen otros objetivos que conforman en conjunto todo lo necesario para optimizar el efecto positivo de una inversión. Son en esencia los siguientes:

a) Elegir la mejor alternativa entre todas las posibles de una inversión. Las variables que pueden diferenciarlas se sintetizan en: localización del proyecto, tamaño o capacidad, tecnología utilizada; división en etapas de terminación del proyecto, año óptimo de inicio de la instalación o construcción del proyecto.

- b) Definir prioridades en relación con otros proyectos de inversión.
	- e) Minimizar el riesgo de la inversión o, bien elegir la mejor combinación de riesgo, rentabilidad y otros objetivos.

Es importante mencionar que el llevar acabo una adecuada evaluación nos dan elementos de juicio para seleccionar la mejor alternativa, apoyado de modelos económicos y financieros o uso de herramientas de optimización para maximizar o minimizar ciertos resultados del programa y para analizar sus efectos en términos de diversos indicadores, sin embargo, también se requiere de experiencia, considerable habilidad, intuición y manejo de variables cualitativas para cumplir con innumerables objetivos económicos, sociales, institucionales, ecológicos y políticos que influyen de manera simultánea en el proyecto.

#### **3.2. Criterios de evaluación**

Existen fundamentalmente dos criterios para evaluar proyectos:

- a) Criterio Empresarial o Privado.
- b) Criterio Gubernamental o Social.

Criterio Empresarial o Privado. Busca como fin el rendimiento del capital invertido para lograr la máxima rentabilidad de la inversión, es decir, busca únicamente el lucro, en tanto que en el criterio social: la rentabilidad de la inversión no es necesariamente un indicador de primer plano, ya que en este tipo de evaluaciones se buscará principalmente, el tener una mayor población servida por unidad de capital invertido, o el incrementar la productividad del capital, haciendo una buena distribución de los beneficios, o el buscar disminuir el saldo de la balanza de pagos, al crear fábricas y empleos tendientes a sustituir las importaciones.

Estos proyectos quizá no sean rentables, pero tienen una serie de beneficios indirectos al país y a sus habitantes, como pueden ser el aumento del Producto Interno Bruto (PIB), el aumento del ingreso percapita, la creación de empleos, etc.

Pueden presentarse estos beneficios indirectos en un proyecto privado, sin embargo, no son tomados en cuenta para la toma de decisiones ya que si una alternativa no le brinda al menos el costo de oportunidad del capital al empresario, éste no invertirá aún cuando existan muchos beneficios sociales indirectos.

#### 3.3. **Diagnóstico y pronóstico de la problemática vial**

Esta primera etapa comprende **la** caracterización y análisis de los principales aspectos inherentes a la problemática en estudio, tanto en lo que se refiere a su situación en el presente, como a su probable evolución en el futuro.

En forma general, el aspecto central que se caracteriza a toda problemática vial lo constituye el comportamiento del tránsito vehicular con relación a la capacidad de la vía, en Jos casos en que se observan o prevé que presenten situaciones de congestionamiento, saturación, inseguridad, deterioro, insuficiencia de la carretera, o bien cuando es necesario promover el desarrollo de determinadas actividades económicas a través del reforzamiento de la viabilidad carretera, lo que genera la necesidad de una ampliación de la infraestructura, construcción de una vía, mejoramiento de especificaciones, etc.

En tal sentido, el diagnóstico y pronóstico de la problemática vial comprende las siguientes actividades:

- l. Descripción de las características físicas de la viabilidad actual.
	- a) La localización actual de la viabilidad carretera en el trámo bajo estudio.
	- b) La sección tipo de la carretera en el tramo bajo estudio.
	- e) La capacidad vehicular actual en el tramo (tránsito que puede soportar).
- 2. Características del comportamiento histórico del tránsito carretero de vehículos pasajeros y de carga, lo que implica la especificación de Jos T.P.D.A. (tránsito promedio-diario anual) por tipo de vehículo, registrados en el pasado, y publicados en los Datos Viales para la Planeación.
- 3. Pronóstico del tránsito carretero en el tramo, para el horizonte de Estudio.
- 4. Situación futura de la problemática vial.

)

Los objetivos del estudio son los siguientes:

- l. Diagnosticar y pronosticar la problemática vial en el tramo carretero comprendido.
- 2. Especificar las características del proyecto y estimar su costo de construcción

26

- 3. Estimar los principales impactos probables de generarse en el mediano y largo plazo.
- 4. Realizar la evaluación económica de la obra propuesta, en términos de la relación beneficio-costo.
- 5. Realizar la evaluación financiera.

#### **4. ETAPAS NECESARIAS EN lA REALIZACIÓN DE UN PROYECTO**

Este proceso se efectúa en un cuadro de factores sociales, políticos y económicos que se traducen en reglas de tipo nacional e internacional y situaciones contingentes de todo orden, que vienen a influir en las características técnicas de los proyectos, tales como la factibilidad económico-financiera de estos, etc.

El proyecto atraviesa por una sucesión de etapas que siguen una secuencia lógica a saber:

- a) Identificación de la idea: cuya realización se considera interesante y que pasa a constituir el objetivo del proyecto. Se realiza en esta primera etapa un análisis inicial de la idea para establecer en forma preliminar su viabilidad técnica y económica.
- b) Preparación de un anteproyecto preliminar: se estudia la idea con la profundidad necesaria para confirmar su factibilidad técnica, así como su interés económico y/o social, según sea la naturaleza del proyecto:
- e) Preparación de un anteproyecto definitivo que permita definir entre otros, los aspectos de mercado, alternativas de proceso, tamaño, obra física, localización, calendario y organización, rentabilidad, financiamiento y evaluación.
- d) Diseño final de ingeniería, que representaría con todos los antecedentes ya mencionados el proyecto definitivo.
- e) Ejecución del Proyecto y puesta en marcha del mismo, y
- t) Operación Normal y análisis de los resultados del proyecto.

En todos los proyectos de alguna importancia esta etapas no son obra de una sola persona o grupo de personas, ni de su responsabilidad, sino de la participación constante y a veces simultánea de diferentes grupos de personas.

Límites de las etapas de un proyecto

Las etapas de un proyecto podrían visualizarse como los que a continuación se exponen:

a) El estudio de la posibilidad de llevar a cabo acciones basadas en la probable existencia de necesidades no satisfechas.

- b) Decidir sobre la realización de análisis más refinados, que aseguren al menos una vía factible para llevar a cabo las acciones inicialmente encargadas, o las que hubieren surgido en el curso de la exploración preliminar.
- e) Determinar si es necesario incurrir en gastos que sean necesarios- para contar con los elementos de juicio que puedan justificar una decisión definitiva.
- d) Decidir si las proposiciones que constituyen las conclusiones del estudio son aceptadas o rechazadas y en el primero de los casos tomar las medidas necesarias para llevar a la práctica tal decisión.

Este planteamiento, a pesar de ser esquemático, marca la pauta a seguir en la fijación de las etapas del proyecto, de tal manera se establecen las siguientes etapas a seguir:

- l. Identificación de la Idea.
- 11. Anteproyecto preliminar.
- Ill. Anteproyecto Definitivo.
- IV. Proyecto Definitivo.

En seguida se tratará el contenido de cada etapa, así como la meta de cada una de éstas.

Identificación de la Idea. Existe una doble finalidad en esta primera etapa; formular correctamente .las preguntas, lo que refleja la definición correcta de la idea, y de esta manera pasar por un tamiz las consideraciones más obvias, lasicuales precisan de un menor análisis de información disponible, para emitir un juicio sobre el grado de vialidad de la idea que pueda llegar a ser una acción.

Esta etapa termina cuando se está en condiciones dé recomendar el estudio de la idea.

Anteproyecto preliminar. Esta etapa tiene como objetivo el demostrar la existencia de una idea viable desde el punto de vista económico y técnico, además de tomar en cuenta otros criterios, que en casos concretos pueden ser factores importantes de la viabilidad de la alternativa.

Esta etapa culmina al resolver sobre la conveniencia y oportunidad de destinar los recursos necesarios para estudiar el proyecto, que permitan a fin de cuentas contar con todos los elementos de análisis.

En caso de que la decisión basada en el anteproyecto preliminar sea favorable, se procede a la elaboración del anteproyecto definitivo.

Anteproyecto Definitivo. En esta etapa se debe proceder al estudio más profundo de la alternativa viable señalada en la etapa anterior, así como al estudio de las demás alternativas que puedan mejorar el proyecto, sea mediante criterios sociales, de rentabilidad así como algunos otros.

Esta etapa representa la etapa final de un proceso de aproximaciones sucesivas, característica de la formulación del proyecto, dentro del cual asume una importancia vital la actualización de la información disponible, la que debe ser cada vez más rigurosa y precisa.

#### **S. PLANTEAMIENTO PARA ESTUDIOS DE FACTIBILIDAD ECONÓMICA Y**

#### **FINANCIERA**

En el caso de los proyectos carreteros, la evaluación económica constituye un valioso elemento de trabajo, ya que mediante la realización de estudios de evaluación se demuestra el rendimiento económico de los distintos proyectos considerados, y en consecuencia se pone en evidencia la conveniencia o no de llevarlos a cabo.

la justificación de proyectos de inversión de vialidad se basa, en términos generales, en la demostración de que la ejecución del proyecto redundará en ahorro de costos de operación de los vehículos e incremento del nivel de servicio y/o seguridad, los cuales excedan los costos de su implementación. los beneficios se calculan comparando el escenario resultante de la realización del proyecto, contra la alternativa de no llevarlo a cabo.

En el proceso de evaluación de proyecto es necesario tener una concepción acerca del mismo, así como de las diversas etapas que lo conforman, para de esta manera poder comprender y analizar los diversos resultados que' puedan obtenerse de la aplicación de los distintos métodos que se emplean en su evaluación.

#### **5.1. Identificación de proyectos carreteros de acuerdo a su tipología**

Para la evaluación de proyectos carreteros es importante identificar su tipología:

- a) Proyectos para conservar los objetivos iniciales:
	- Proyectos de conservación, los cuales tienen como finalidad sostener el nivel de operación, a través del mantenimiento preventivo y/o correctivo del tramo, carretera o subsistema.
- b) Proyectos para retomar los objetivos iniciales, que pueden ser los siguientes:
	- De rehabilitación, con el fin de recuperar y devolver el nivel de servicio y seguridad establecidos y que se han deteriorado debido a la ausencia prolongada de mantenimiento preventivo y correctivo.
	- De reconstrucción, para recuperar el nivel de servicio, confort y seguridad establecidos, que se han visto mermados por los daños ocasionados por la naturaleza.
	- De terminación de obras, teniendo la finalidad de alcanzar el nivel de servicio y seguridad que se definan para el sistema de carreteras; el cual no se ha cumplido ya que no se han concluido ciertas obras.
	- De modificación para alcanzar el nivel de servicio y seguridad definidos para el sistema de carreteras, y que no se han logrado por errores de diseño o de implantación de los proyectos.
- e) Proyectos para aumentar el nivel de servicio, entre los que se tienen los siguientes:
	- De modernización, a fin de incrementar la efectividad a partir de ciertos cambios en los elementos que afectan el nivel de servicio. Algunos cambios podrían ser los siguientes:
	- >- Disminución de la curvatura de un camino.
	- > Construcción de un túnel que evita una cuesta.
	- >- Disminución de las pendientes de un camino.
	- $\triangleright$   $\uparrow$   $\uparrow$  motivo principal de la realización<sup>3</sup> de estos proyectos es disminuir los costos de circulación.
	- Mejoramiento de carpeta: Corresponde a aquellos proyectos que cambian el tipo de carpeta de rodadura, a una de mejor calidad. Su objetivo es disminuir los costos de circulación.
	- Reposición de carpeta: Consiste en renovar parcial o totalmente la carpeta de rodamiento deteriorada.

e) Proyectos para atender incrementos en la demanda o nuevos requerimientos:

- $\triangleright$  De ampliación, con la finalidad de aumentar la capacidad instalada para absorber mayores volúmenes de tránsito siendo su objetivo principal el reducir la congestión.
- <sup>~</sup>Nuevo trazo: De desarrollo, con el propósito de atender una necesidad totalmente nueva en alguna zona o región, o para satisfacer nuevas necesidades.

Una vez definido y establecidos los diferentes proyectos, se proceden a tomar en cuenta todos aquellos elementos de análisis que intervienen en la evaluación de proyectos.

# **6. ESTUDIOS DE FACTIBiliDAD ECONÓMICA DE PROYECTOS CARRETEROS**

Los estudios de factibilidad económica de proyectos carreteros comprenden las siguientes etapas:

# **6.1. Diagnóstico de la situación actual y formulación de la problemática**

Esta primera etapa comprende la caracterización y análisis de los principales aspectos inherentes a la problemática en estudio, tanto en Jo que se refiere a su situación en el presente, como a su probable evolución en el futuro.

En forma general, el aspecto central que se caracteriza toda problemática vial lo constituye el comportamiento del tránsito vehicular con relación a la capacidad de la vía, en Jos casos en que se observan o prevé que presenten situaciones de congestionamiento, saturación, inseguridad, deterioro, insuficiencia de la carretera, o bien cuando es necesario promover el desarrollo de determinadas actividades económicas a través del reforzamiento de la viabilidad carretera, Jo que genera la necesidad de una ampliación de la infraestructura, construcción de una vía, mejoramiento de especificaciones, etc.

Esta etapa comprende el análisis de la situación actual, incluyendo el de la demanda atendida, la capacidad existente y la calidad de servicio ofrecida a los usuarios, a fin de conocer con detalle las condiciones de operación prevalecientes en el tramo *\_a* carretera. Lo anterior debe permitir identificar Jos problemas más relevantes e iniciar el proceso de concepción de soluciones.

#### *6.1.1. Normas generales para evaluar un proyecto*

Su contenido se enfoca a lo siguiente: "sin proyecto", criterios de evaluación y su aplicación, evaluación privada y análisis de sensibilidad.

Situación base o situación sin proyecto

La importancia de la correcta definición de la situación sin proyecto se debe a que los beneficios y costos pertinentes para la evaluación se obtienen de comparar las situaciones con y sin proyecto. La situación sin proyecto se define a partir de la situación actual y también se le denomina situación base optimizada. La optimización de la situación base se logra al introducir tres modificaciones a la situación actual:

Incorporar proyectos aprobados y con presupuesto asignado que van a formar parte de la realidad futura del proyecto.

Aplicar medidas administrativas o de gestión que logren parte de los objetivos que se pretenden alcanzar con el proyecto y

Realizar obras menores que requieran inversiones pequeñas con relación a la inversión del proyecto.

Con dichas modificaciones se consigue que la evaluación sólo considere los beneficios y costos atribuibles al proyecto y no los que resultan sólo de reordenar y hacer más eficiente la situación actual. Definir la situación sin proyecto evita asignar beneficios que no corresponden a las alternativas de proyectos propuestos y sobrestimar los beneficios de alguno de ellos.

La situación sin proyecto no es estática sino dinámica, por lo que se debe proyectar adecuadamente en el horizonte de evaluación. Si del resultado de la evaluación se decide no ejecutar el proyecto sí deberían materializarse las optimizaciones previstas en<sub>i</sub>él<sub>i</sub> si<u>n</u> proyecto, si es que éstas resultaron rentables.

#### **6.2. Pronóstico de la demanda**

La demanda de la infraestructura carretera es resultado de la interacción en el espacio de las actividades socioeconómicas y su pronóstico es decisivo para estimar los volúmenes de tránsito que habrán de circular por dicha infraestructura.

En general los aspectos fundamentales que hay que estudiar para predecir el tránsito son:

- a) La aptitud de las distintas zonas de terreno para generar o crear tránsito.
- b) La distribución del tránsito generado entre esas zonas.
- e) Las variaciones en la generación y distribución del tránsito debido a los cambios demográficos, grado de motorización, nivel económico, utilización de los medios de transporte y otros factores.
- d) La atracción relativa que ofrecen distintas vías que tienen origen y destino comunes.

#### 6.3. **Generación de opciones**

En este sentido, se trata de explorar las posibles alternativas de proyecto para dar solución a las situaciones identificadas en la etapa de diagnóstico y problemática.

En el caso de carreteras, la generación de alternativas podrá incluir la definición del trazo que seguirá el proyecto, el número de carriles que tendrá, las características geométricas de la sección y las estructurales del pavimento, los materiales y procedimientos constructivos por utilizar, las características de· los entronques con otras vialidades y en general, la configuración definitiva del proyecto.

Algunas opciones se pueden clasificar de la forma siguiente:

a) Reconstrucciones: Consiste en la corrección de deficiencias en el alineamiento horizontal o vertical del camino o de alguna de sus características geométricas.

\_b) Mejoramientos: Estos trabajos consisten en el cambio de las dimensiones de las secciones de la carretera como el aumento en el ancho de los carriles de circulación, ampliación de los acotamientos y colocación de señalamientos adecuados.

c) Aumento en el número de carriles: Esta acción comprende la adición de uno o dos carriles a la carretera actual, o bien la construcción de una carretera alterna.

La necesidad de incrementar el número de carriles en una carretera, se presenta de dos maneras bien definidas.

i) Cuando el problema se presenta en tramos cortos, sinuosos y con fuertes pendientes, en los que el tránsito pesado baja considerablemente la velocidad y no existe la adecuada distancia de visibilidad de rebase.

ii) Cuando el problema de circulación de los vehículos se presenta en todo el tramo, lo cual es característico de las carreteras que comunican a las ciudades de mayor importancia en el país.

La solución para el primer caso, en el cual el nivel de servicio de la carretera sólo es crítico en subtramos bien definidos en los que imperan las características enunciadas, podrá ser la construcción de un tercer carril de ascenso que evitará que los automóviles tengan que reducir la velocidad, generando "colas" que propician accidentes.

Por lo que respecta al segundo caso, la ampliación deberá ser llevada hasta la construcción de un número mayor de carriles, puesto que el volumen de tránsito será tal que cualquier otra estrategia sólo resolvería el problema parcialmente. Esta solución engloba la construcción de una carretera alterna en aquellas situaciones en que la ruta actual no proporciona niveles de servicio y seguridad satisfactorios; en casos específicos, se considera la operación de este tipo de obras bajo el sistema de cuotas a los usuarios.

#### **6.4. Estimación de los** costos **del proyecto**

ப. Una vez definido el conjunto de alternativas por analizar, es necesario cuantificar los costos de inversión asociados a cada una de ellas, considerando para ello las características técnicas de cada alternativa y los principales conceptos de inversión por tipo de obra.

Los costos de inversión son los requeridos para llevar a cabo el proyecto, distinguiendo aquellos relacionados con la infraestructura, superestructura, maquinaria y equipo. Los costos de construcción del camino son en función del terreno (terreno plano, terreno con lomerío y montañoso) los suelos, la precipitación pluvial, el diseño geométrico de la carretera, las especificaciones técnicas y del pavimento, los costos unitarios y la longitud.
Estos pueden desglosarse en derechos de vía, obras de drenaje, trabajos diversos, pavimentos, señalamientos, puentes, accesos y trabajos en caminos troncales, costos fijos y otros.

En el caso de la evaluación económica no se requiere un alto grado de precisión en la estimación, sobre todo, tomando en cuenta que en el momento en que se realiza, puede no disponerse de la información en cuanto a volúmenes de obra por ejecutar. Por ello, pueden utilizarse registros actualizados de precios de los factores de producción o precios índice de concepto de obra terminada (costo por kilómetro, según tipo de carretera y terreno).

No obstante, en los casos en que se disponga de la información suficiente, se deberán incluir en la evaluación los presupuestos que elabore la Dependencia responsable para ello.

Es importante mencionar que los costos de inversión que deben considerarse en la evaluación económica, incluyen, además del de construcción, aquellos en los que se incurrirá para la conservación y operación adecuada del proyecto durante la vida económica del mismo. Por tal motivo, es necesario conocer la política de conservación y operación que habrá de instrumentarse, a fin de efectuar la cuantificación de costos correspondientes para incorporarla en el análisis económico del proyecto.

Los costos de construcción están en función del terreno:

Terreno plano: Se considera terreno plano aquel cuyo perfil acusa pendientes longitudinales uniformes y corta magnitud, con pendiente transversal escasa o nula.

Terreno lamería: Se considera al terreno cuyo perfil longitudinal presenta una sucesión de cimas y depresiones de cierta magnitud con pendiente transversal no mayor de 25%.

Terreno montañoso: Como montañoso se· considera el terreno que ofrece pendientes transversales mayores de 25%, caracterizado por accidentes topográficos notables y cuyo perfil obliga a fuertes movimientos de tierra.

En términos de diseño y construcción iniciales, resulta también conveniente gastar más en la construcción de las carreteras para tener estructuras estables y pavimentos resistentes y con ello caminos más durables, con menos interrupciones al tránsito para su conservación y, por tanto, más seguros y acumulativamente más económicos para los usuarios y el País en general, que gastar menos en la inversión inicial, buscando un ahorro fugaz y repercutiendo en altos costos de conservación a la dependencia responsable y de operación a los usuarios y, por ende, al país en su conjunto durante toda la vida útil del camino.

Habrá casos, sin duda, no será favorable realizar una mayor inversión inicial en construcción o en conservación. La recuperación o justificación de ésta, gracias a la reducción de costos de operación, puede variar en forma importante e incluso no darse en el período de vida útil de un camino. Ello dependerá, por supuesto, de las magnitudes del tránsito, de su composición, de su crecimiento anual, de los ritmos del deterioro de los caminos y del tamaño de los montos de inversión implicados.

Los costos de mantenimiento: En algunos casos específicos es recomendable calcular los costos de mantenimiento independientemente de los de operación. Deberá tenerse en cuenta el tipo de mantenimiento considerado .y la periodicidad de los mismos.

Para efecto de los costos de construcción en la inversión inicial, se asientan en el periodo que tome edificar la infraestructura (de uno a tres años, por lo regular) tomando el horizonte de planeación o vida útil 30 años y definiendo su nivel de servicio inicial y su valor de rescate. Los costos de mantenimiento rutinarios son los flujos anuales, a los que cada determinado número de años se le suma un monto por concepto de las obras periódicas de conservación. Si se juzga pertinente, los egresos por medidas de prevención y mitigación ambientales pueden sumarse a la estructura de costos.

Como fue indicado anteriormente, los costos de proyecto deben comprender los de construcción, conservación o mantenimiento y los de operación. Para tal efecto, se incorpora el concepto de políticas de mantenimiento:

- a) Mantenimiento preventivo con base de riegos de sello o bacheo.
- b) Mantenimiento correctivo con base de sobrecarpetas de concreto asfáltico y/o renivelaciones.
- e) Reconstrucción de la estructura de la carretera.

El mantenimiento preventivo se aplica cuando las proyecciones de los volúmenes de tránsito considerados en el diseño del pavimento, no sean rebasados ampliamente por aquellos que se presentan al momento de identificar la necesidad de rehabilitar su estructura.

Si este tipo de política no se aplica oportunamente, el deterioro o destrucción del tramo en estudio se irá incrementando con el tiempo, requiriéndose la aplicación de medidas correctivas más profundas y costosas, como las que se contempla en el segundo caso de las políticas de mantenimiento.

La aplicación de políticas más radicales, como es el caso de la reconstrucción de la estructura del pavimento, es resultado de la falta de capacidad financiera por una

parte y, por otra, del incremento considerable en la carga que soporta la infraestructura carretera.

El deterioro de las carreteras se manifiesta con un incremento en la rugosidad, siguiendo una trayectoria decididamente no lineal. Durante un largo periodo inicial, que dura hasta las dos terceras partes de su ciclo de vida, las carreteras pavimentadas sufren un deterioro visible pequeño. A esta etapa sigue una de deterioro creciente, lento al principio, pero acelerándose rápidamente hasta llegar a un estado regular, que culmina al cabo de unos años en una falla estructural extrema.

Este deterioro no lineal influye en la elección de la política de mantenimiento óptima para las carreteras pavimentadas, y también suele ocultar las necesidades futuras de mantenimiento en las carreteras de poca edad.

Durante la primera etapa, una carretera pavimentada se puede mantener en buen estado mediante un mantenimiento de rutina, con un costo relativamente bajo. En la etapa siguiente de aumento del deterioro, el pavimento puede restaurarse para dejarlo en buen estado, renovando la superficie o reforzando el pavimento con un revestimiento para restablecer la calidad de rodamiento de la carretera y dar resistencia necesaria para soportar el tránsito durante varios años, iniciándose así un nuevo ciclo del pavimento.

Con mantenimiento rutinario adecuado y renovación o refuerzo oportuno del pavimento, una carretera no se deteriorará hasta llegar al mal estado ni requerirá reconstrucción, al menos durante su vida útil.

### 6.5. **Estimación de beneficios**

Es evidente que todo proyecto que se estudie, se llevará acabo si sus beneficios, a lo largo de la vida económica, son superiores a los costos de construcción, mantenimiento y operación durante el mismo periodo. Por consiguiente, la estimación de los beneficios que reportará es decisiva para justificar su realización.

Como fue indicado en el planteamiento teórico de la evaluación, el carácter económico de un proyecto carretero se basa en la comparación entre las situaciones "con" y "sin" proyecto, razón por la cual es fundamental identificar claramente ambas situaciones, considerando la relación entre la oferta y la demanda de la instalación.

En el caso de la situación "sin" proyecto, la oferta está limitada a las características geométricas y condiciones físicas de los tramos o carreteras existentes, en tanto, que la demanda presenta características y tendencias de evolución que, en alguna medida, dependen de las condiciones y posibilidades de la oferta.

En cuanto a la situación "con" proyecto, la oferta se modificará en la medida prevista por el propio proyecto, lo cual provocará cambios en la demanda con respecto a las condiciones previstas en el caso "sin" proyecto.

Los beneficios se obtienen de la comparación de ambas situaciones y refiriéndose al diferencial de los costos unitarios favorable al proyecto, considerándose como los beneficios unitarios atribuibles al mismo que, al multiplicarlos por el número total de usuarios previstos, permitan calcular los totales atribuibles al proyecto. Entre los beneficios que se obtienen por la puesta en operación de un proyecto carretero, destacan los siguientes:

- •Ahorros por menores costos de operación de vehículos.
- •Ahorros por menores tiempos de recorrido de los usuarios.
- •Incorporación de nuevas zonas productivas a la economía.
- •Reducción del número y costo de accidentes.
- •Apertura de comunicación a zonas aisladas.

En el caso de proyectos de autopistas básicamente se consideran los dos primeros tipos de beneficio;. no obstante, la evaluación económica no es sencilla ya que con frecuencia es necesario recurrir a modelos complejos de costos, toda *vez* que en el · cálculo intervienen variables tales como velocidad de operación, tipo de superficie de rodamiento, tipo de terreno en el que se ubica el tramo o carretera en estudio y tipo de vehículo, entre otras.

Es importante mencionar que los efectos de todo proyecto se manifiestan a lo largo de su vida económica (Horizonte económico), por lo cual se requieren bases adecuadas para comparar sus beneficios y costos económicos, siendo para ello indispensable la aplicación de una tasa de actualización, que refleje una medida de arbitraje entre el valor que la sociedad otorga al consumo actual y al futuro (a mayor tasa, mayor preferencia por el consumo actual).

Con la aplicación de una tasa de actualización se ponderan los valores monetarios<sup>-</sup> que ocurren en el transcurso de un periodo, expresados en unidades constantes (en términos del valor actual de las unidades monetarias utilizadas).

En el caso de los proyectos públicos y en particular los del sector carretero la tasa de actualización se fija en dos formas:

- 1. En el caso de proyectos financieros por el capital externo en forma convencional entre el banco y la Secretaría de Hacienda (para el caso de México) generalmente es del 12%.
- 2. En función de las limitaciones del presupuesto, del monto de las necesidades de inversión en magnitud de los beneficios económicos derivados.

En el caso de México se ha venido utilizando una tasa de actualización del 12%, para proyectos carreteros; sin embargo, ello no limita el uso de otros valores.

El horizonte de evaluación corresponde en la mayoría de los casos a la vida útil del proyecto, que se considera como el horizonte en donde se alcanza la capacidad máxima de la obra o equipo, momento a partir del cual el pronóstico de tráfico o utilización se mantendrá constante, pues se requerirá entonces, de un proyecto de ampliación.

### **6.6. Comparación de beneficios** y costos

'

La evaluación de un proyecto se lleva a cabo comparando sus flujos de beneficios y costos. Con ello, se determina si el proyecto es o no rentable; esto es, si conviene realizarlo. Asimismo, en este proceso, se deciden otros aspectos del proyecto tales como si es conveniente postergar su inicio y cuál es el tamaño más adecuado para el mismo.

La información necesaria para estimar los flujos esperados de beneficios y costos que se producirán durante la vida útil tanto del proyecto como de cada una de las alternativas posibles, se obtiene de realizar estudios de mercado y técnicos así como de análisis administrativos y financieros.

En la evaluación sólo se consideran los flujos de beneficios y costos atribuibles al proyecto, expresados en moneda de un mismo año. Los beneficios y costos atribuibles al proyecto se obtienen de comparar las situaciones sin y con proyecto.

Cuando se tiene varias alternativas de inversión para diferentes proyectos la evaluación de los mismos es un medio útil para fijar un orden de prioridades entre ellos. Así se pondrán seleccionar los proyectos que generen mayor riqueza al país. Asimismo, cuando se tiene alternativas de proyectos, la evaluación de las mismas lleva a tomar la decisión de cuál alternativa ejecutar.

Esta comparación se lleva a cabo mediante diversos indicadores, que permiten evaluar con un criterio económico las ventajas contra las desventajas (beneficios y costos) de invertir, siendo los más utilizados en el campo de los proyectos carreteros los que se indican y describen a continuación:

> \_a) Jndice de rentabi 1 idad o relación beneficio-costo: este índice tiene tal vez la más amplia aceptación y uso en el análisis de proyectos de carreteras, expresa la relación entre los beneficios derivados del proyecto y sus costos, el cual es el cociente de los beneficios totales actualizados y los costos totales actualizados. Proporciona información relativa a la rentabilidad del proyecto y refleja los beneficios obtenidos por cada peso invertido en el proyecto. Si el

> > 39

índice de rentabilidad es mayor que la unidad, el proyecto es rentable. Su valor depende de la tasa de actualización utilizada, por lo que ésta influye en términos absolutos como relativos.

La expresión que permite el cálculo de este indicador es la siguiente:

 $IR = SUM(i = 1...n):Bi(1 + r)^{(-i)}/SUM(i = 1...n):Ci(1 + r)^{(-i)}$ 

donde:

- $IR =$  Indice de rentabilidad.
- $Bi =$  Beneficios del proyecto en el año i .
- $Ci = Costos$  del provecto en el año i.
- $r =$  Tasa de actualización.
- $n =$  Horizonte económico del proyecto (años)
- · b) Valor presente neto. El valor presente significa traer del futuro al presente cantidades monetarias a su valor equivalente. En virtud de que el indicador anterior no proporciona información sobre la magnitud de los beneficios netos totales que se pueden esperar del proyecto, se recomienda emplear este indicador, que representa el conjunto de beneficios netos actualizados derivados de la inversión.

Su cálculo se efectúa restando los costos de los beneficios en cada año del horizonte económico, y actualizando la diferencia al año base del estudio. Así, si el valor presente neto es superior a cero, el proyecto es rentable toda vez que los beneficios exceden a los costos. A mayor valor presente neto mayor será la contribución social del proyecto, independientemente de que su índice de rentabilidad sea bajo.

La determinación de este indicador podrá hacerse tomando en cuenta la totalidad de los beneficios que proporcione el proyecto, así como únicamente aquellos relacionados con el usuario, o bien el valor presente neto de los gastos de mantenimiento, de los ahorros en tiempos de recorrido y en costos de operación, con lo cual se obtendrá una mayor visión de los efectos que se pueden esperar de la inversión por realizar.

El método del valor presente neto (VPN) para la evaluación de alternativas es muy popular porque futuros gastos o ingresos son transformados en dinero equivalente hoy. Es decir, todos los flujos de caja futuros asociados con una alternativa son convertidos a valores de dinero presente. En esta forma, es muy fácil, ver la ventaja económica de diferentes proyectos.

El cálculo del indicador de referencia se expresa de la siguiente manera:

 $VPN = SUM(i = 1...n): (Bi-Ci)(1 + r)^{(i)}$ 

donde:

 $VPN = Valor presence$ nte neto

- $Bi =$  Beneficios del proyecto en el año i
- Ci ~ Costos del proyecto en el año i

 $r =$ Tasa de actualización

- $n =$  Horizonte económico del proyecto (años)
- e) Tasa interna de retorno, la cual se define como la tasa de actualización con la cual se anula la diferencia entre los beneficios y costos, es decir, la que permite que el valor presente neto sea cero. Se obtiene planteando la expresión siguiente:

SUM(i ~ 1..n): Ci(1 + t)1-'<sup>1</sup> <sup>~</sup>SUM(i ~ 1 ... n): Bi(1 + t)1"'<sup>1</sup>

donde:

 $t =$ Tasa interna de retorno.

 $Bi =$  Beneficios del proyecto en el año i .

 $Ci = Costos$  del proyecto en el año i.

 $n =$  horizonte económico del proyecto (años)

La parte izquierda de la igualdad anterior representa la acumulación de los costos actualizados, es decir, el costo total actualizado del proyecto, en tanto que del lado derecho se tiene la suma de los beneficios actualizados. El cálculo del valor de t se hace entonces mediante iteraciones hasta que se cumpla la igualdad, lo cual se lleva a cabo eficientemente actualizando el método de Newton-Raphson, en el que se plantea la ecuación siguiente:

 $tj = tj-1 + SUM(i = 1...n)$ :  $(Bi-Ci)(1 + r)$  <sup>(i)</sup>/SUM $(i = 1...n)$ :  $(Bi-Ci)(1 + r)$  <sup>(i-1)</sup>

donde:

 $t_i$  = Tasa de actualización de la iteración j

 $t$ j-1 = Tasa de actualización de la iteración j-1

 $.Bi =$  Beneficios del proyecto en el año i

 $Ci = Costos$  del proyecto en el año i

La ecuación anterior se resuelve sucesivamente hasta llegar a una tolerancia o aproximación aceptada. Si el valor de (t) es superior al de la tasa de actualización considerada ( r ), el proyecto es rentable.  $\ddot{\phantom{1}}$ 

#### Ventajas y Desventajas del VPN

En el método de flujos descontados (obtener un valor actual partiendo de la generación neta de efectivo proyectada para un periodo determinado) se muestra que el uso de recursos en un proyecto se justifica si sus beneficios exceden a sus costos, evaluados a una tasa de descuento que reflejará el costo de oportunidad del capital.

El VPN indica de manera clara y exacta si la realización de un proyecto es conveniente. Este criterio es muy útil sobre todo para seleccionar con exactitud un grupo de proyectos, sobre todo aquel que brinda el máximo beneficio, con respecto al de menor beneficio, de un VPN positivo más alto a uno negativo.

A pesar de la importancia de este indicador, su aplicación, presenta una cierta desventaja, la dificultad para determinar adecuadamente la tasa de oportunidad; elemento que juega un papel clave en la obtención de los resultados de un conjunto de proyecto analizados.

Ventajas y Desventajas de la TIR.

En contra posición, la ventaja de la **TIR** está en que puede calcular utilizando los datos correspondientes al proyecto, prescindiendo hasta cierto punto, de la tasa que representa el costo de oportunidad del capital.

En cuanto a las desventajas de laTIR, en primer lugar, hay proyectos para los cuales es posible obtener varias tasas de rentabilidad. Este caso sucede cuando el proyecto presenta alternadamente periodos con flujos positivos y negativos.

> d) lndice de rentabilidad inmediata, el cual indica el momento apropiado para la puesta en operación del proyecto; si el índice es menor a la tasa de actualización, la puesta·2n operación del proyecto es prematura. El cálculo se realiza mediante la expresión siguiente:

 $IRI = (Bs(1 + r)^{(-s)})/(sum(i = 1...s-1))$ : Ci $(1 + r)^{(-i)}$ 

\_donde:

 $S =$  Corresponde al primer año de operación

BS ~ Beneficios del primer año de operación.

Ci = Costos del proyecto en el año i

 $r -$ Tasa de actualización

Este índice revela si la construcción de la obra es oportuna, lo que se verifica si los beneficios que se obtienen durante el primer año de operación del proyecto terminado son suficientemente elevados para efectuar una aportación significativa a la colectividad.

Esto se analiza comparando el IRI con la tasa de actualización utilizada: si el IRI es igual a r, el proyecto debe realizarse justo en el tiempo en que se ha programado: si el IRI es mayor que r, la realización del proyecto es prematura y debe aplazarse. Para hallar el año óptimo de puesta en operación de un proyecto, el IRI se calcula para cada año, hasta llegar a aquel en el que adquiera un valor igual a r. Ese año será el óptimo de construcción.

Es conveniente mencionar que después del año optimo, entre más tiempo se postergue la ejecución del proyecto los costos serán mayores, ya que el número de usuarios afectados se incrementa con el tiempo.

Los objetivos de un proyecto de carreteras no se limitan en exclusiva a la obtención de beneficios económicos, ya que, en general, todos los proyectos persiguen objetivos múltiples y no solamente el de incrementar el ingreso nacional. Por ello, es deseable que el análisis económico se complemente con otro tipo de estudios de evaluación pues en ocasiones estos objetivos pueden contar con mucho más peso que las mismas consideraciones económicas.

### 6.7. **Resultados finales**

Para culminar el estudio de factibilidad económica de un proyecto carretero determinado, conviene considerar que el resultado estará dirigido hacia dos conclusiones; saber si las alternativas del proyecto analizadas son o no rentables, y determinar la alternativa más conveniente.

La primera conclusión se obtiene cuando los beneficios económicos de cada alternativa son o no superiores a los costos, mientras que la segunda permite identificar aquella preferente para la sociedad en su conjunto, considerando que ésta no necesariamente es la que presenta mayor rentabilidad, expresada en términos del índice de rentabilidad (IR) o de la tasa interna de retorno ( TIR ), sino aquella que mayor contribución aporte a la riqueza colectiva.

Es preciso también tener presente que los resultados de la evaluación económica son sólo uno de los componentes que determina la factibilidad de un proyecto, ya que es necesario, además, considerar las factibilidades técnicas, financieras, ambiental y política del mismo.

### 7. **OBTENCIÓN DE LOS BENEFICIOS DEL PROYECTO**

Para ellos, es conveniente precisar que para mejorar la comunicación entre dos sitios, desde el punto de vista funcional, la carretera o tramo existente requiere ser modernizada o ampliada, o bien, considerar la construcción de una ruta nueva alterna a la actual. Asimismo, debe tomarse en cuenta al señalarse el propósito de mejorar la comunicación, que en la carretera existente se debe observar un descenso en los niveles de servicio ofrecidos al usuario, el cual se manifiesta en velocidades de operación bajas, alta incidencia de congestionamiento, altos costos de operación y elevados tiempos de recorrido. Por lo tanto, las alternativas de solución deberán aportar beneficios diversos que, para los efectos de la evaluación económica de autopistas, se sintetizan en dos tipos básicos: ahorros en los costos de operación de los vehículos y ahorros en los tiempos de recorrido a los usuarios.

Para poder estimar los beneficios obtenidos al llevar a cabo un proyecto carretero es preciso distinguir tres tipos de tránsitos distintos, debido a que el flujo vehícular determina el beneficio del proyecto, es decir a cuentos va beneficiar;

- 1) El tránsito normal, que es aquel que ya existe, independientemente de que el proyecto se realice o no, y que seguirá usando la vialidad actual o mejorada.
- 2) El· tránsito derivado, siendo aquel que tiene el mismo origen y el mismo destino que el atendido por el nuevo proyecto, pero que en ausencia de éste utiliza rutas alternas(tránsito desviado), o bien, otros medios de transporte (tránsito atraído).
- 3) El tránsito generado, que surge gracias al abatimiento de los costos propiciado por el proyecto.

El tipo de tránsito predominante en un proyecto bajo análisis depende de su naturaleza específica. Por ejemplo, cuando se trata de la modernización de "úna carretera existente, predomina el tránsito normal, aunque también se presentan el tránsito desviado y el generado. Cuando se construye una ruta nueva, predominará el tránsito desviado y habrá también tránsito generado. Cuando no se realiza estudio de campo para estimar el tránsito atendido en un nuevo trazo se considera un 40% de transito desviado de las vías alternas al proyecto.

El porcentaje de incremento anual del tránsito puede ser calculado estudiando una serie de conteos de tránsito realizados en el mismo lugar, durante un periodo de varios años o por medio de datos históricos. En caso de que no hayan datos históricos disponibles, puede utilizarse una tasa de crecimiento de tránsito del 3% anual.

# Clasificación de Jos beneficios.

Los beneficios de los proyectos de transporte se pueden clasificar de la siguiente manera:

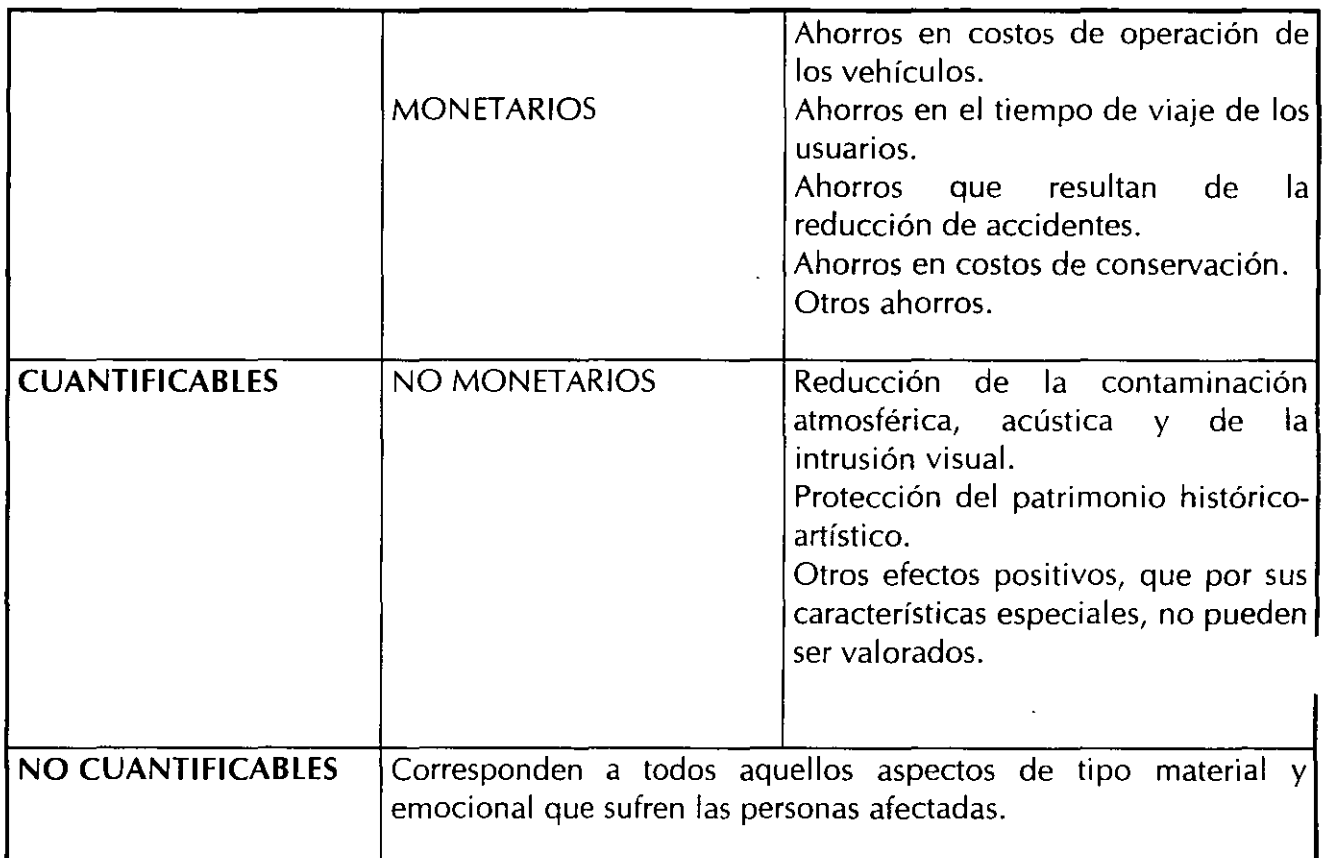

Ahorro en los costos de operación de los vehículos.

Los costos de operación de los vehículos dependen de diversos factores. Algunos están referidos a las características de los caminos, otros son propios del propietario del vehículo y otros más, conciernen a los elementos propios de los vehículos. Si se intenta una clasificación general de estos factores se tiene:

- l. Características del camino.
	- -· Diseño: perfil, trazo, sección transversal.
		- Estado físico: calidad y tipo de superficie de rodamiento.
		- Entorno: topografía, altitud, clima, nivel de servicio.

II. Política de uso o explotación.

- Características del conductor: frecuencia de cambios de embrague y de frenado.
- Ocupación: número de pasajeros o toneladas de carga.
- Vida útil: kilómetros anuales recorridos, años de servicio.
- Ill. Características del vehículo.
	- Tipo de vehículo: automóvil, autobús, camión de carga.
	- Peso, potencia y tipo de transmisión.
	- Eficiencia en el consumo de combustible.
	- Resistencias al movimiento.
	- Edad y estado mecánico del vehículo.

Es práctica común dividir el cálculo del costo de operación de una maquinaria o equipo cualquiera en dos componentes: costos fijos y costos variables. Los primeros están presente aun cuando el vehículo no se use, es decir, están asociados a la. posesión del mismo, en tanto que los otros son consecuencia directa del uso del vehículo al transitar sobre los caminos.

Los costos de operación de un vehículo dependen, además de los elementos externos, de factores o componentes internos; unos proporcionales al recorrido y otros relacionados con la posesión del vehículo.

Si una *vez* más se intenta clasificarlos en dos grandes grupos, para este tipo de componentes se tendrán, entre otrog<sub>da</sub> los siguientes:

- Costos variables: combustibles, lubricantes, llantas y tiempo del operario.
- Costos fijos: depreciación, mantenimiento, gastos indirectos, intereses y seguros.

Los costos que. analizaremos son los costos variables que dependen de la distancia recorrida y del tiempo empleado para su realización. Los costos pueden obtenerse mediante la suma de los siguientes elementos:

Combustible: Este elemento constituye uno de los componentes más significativos del costo de operación de los vehículos, y se refiere al consumo efectuado durante el recorrido.

Lubricantes: Este componente incluye los cambios periódicos y las pérdidas de aceite por fugas, evaporación y consumo. El cambio depende básicamente de las características de uso del vehículo. Cuando un vehículo circula a velocidades altas sostenidas durante largos intervalos, la necesidad de cambio de aceite es menor que cuando se realizan viajes cortos a baja velocidad y con paradas frecuentes, ya que en estas condiciones los residuos producto de una combustión incompleta van contaminando el aceite.

Llantas: El consumo de las llantas se originan por el desgaste del piso de la llanta, causado por fuerzas de fricción que se desarrollan entre la llanta y la superficie de rodamiento, cuando el vehículo lo rueda, frena o cambia de dirección. El desgaste de las llantas es un componente del costo más importante que el consumo de lubricantes, en especial en vehículos pesados. La temperatura ambiente es un factor de desgaste importante a 30° C, una llanta dura un 20% menos que a 18° C, por lo que el desgaste de las llantas es mayor en climas calurosos.

Mantenimiento: Los costos de mantenimiento se derivan de ajustar, reparar, limpiar y lubricar el vehículo (excepto cambios de aceite del motor), así como de reemplazar partes dañadas como resultado de su uso. Se ha establecido una relación entre los costos de mantenimiento y la velocidad promedio del vehículo, la cual se expresa como porcentaje del valor depreciable del vehículo por cada 1,000 kilómetros de recorrido.

Depreciación: La depreciación de un vehículo depende de su uso y del tiempo transcurrido entre su adquisición y posterior venta como desecho. El costo depreciable es la diferencia entre el precio del vehículo nuevo y el precio al final de su vida útil, sin considerar el valor de las llantas.

La depreciación promedio por kilómetro, no asociada a velocidad alguna, se determina dividiéndo el valor depreciable entre el kilometraje total recorrido durante la vida útil. El kilometraje total es una función de los años acumulados de servicio y del recorrido anual, observándose que un alto recorrido anual acorta la vida útil del vehículo aunque menos que proporcionalmente.

Por otra parte, la velocidad de recorrido influye en los costos de depreciación en forma compleja; se supone que una velocidad de recorrido alta se traduce en un recorrido anual extremo, con una tasa constante de utilización a lo largo de la vida útil, lo que implica una relación entre el recorrido anual y los años de servicio del vehículo. En particular, se supone que la vida útil del vehículo con un recorrido anual alto es de alrededor de dos tercios de la vida útil promedio del vehículo.

El factor de depreciación se estima con base en dos consideraciones relativas a la utilización del vehículo en horas por año y a la relación entre el recorrido anual y el kilometraje total recorrido durante la vida útil del vehículo. El factor se expresa como un porcentaje del valor depreciable del vehículo por 1,000 kilómetros.

El costo de operación representa el costo en el que incurre un vehículo determinado cuando transita sobre una carretera con características específicas y con un cierto estado del pavimento.

En términos generales, el cálculo de los beneficios generados por los ahorros en los costos de operación de los vehículos, se realiza comparando los costos de operación antes y después de desarrollar el proyecto. Las variables más significativas que intervienen en estos costos son: La velocidad de operación (km/h), el índice de Rugosidad lnternacionai-IRI (m/km), el tipo de vehículo (auto, autobús y camión) y el tipo de terreno (plano, lomerío, montañoso).

El factor más importante que se debe tener en cuenta para determinar el costo de operación de vehículos, es la rugosidad de la carretera. La rugosidad se mide utilizando el lndice de Rugosidad Internacional (IRI), cuyas unidades son rnetros/ki lómetro.

El índice internacional constituye una medida de la rugosidad, entendida como las deformaciones verticales de la superficie de un camino con respecto a la superficie plana, mismas que afectan la dinámica del vehículo, la calidad de viaje, las cargas dinámicas y el drenaje superficial del camino, es decir, la rugosidad es, por tanto, una característica del perfil longitudinal de la superficie recorrida y el índice internacional de Rugosidad puede definirse como la suma de las irregularidades verticales a lo largo de la zona de rodadura de un tramo homogéneo de carretera, entre la longitud del mismo.

Mientras más bajo sea el índice de rugosidad el nivel de servicio es mejor por lo que las condiciones de la superficie de una carretera es adecuado (2m/km).

### **7.1. Cálculo de los beneficios.**

El cálculo comprende las siguientes etapas:

a) Identificar la causa del ahorro en los costos de operación: disminución de la longitud de recorrido, incremento de la velocidad, mejoramiento de la superficie de rodamiento (disminución del índice de rugosidad).

b) Determinar las características principales con y sin proyecto, después calcular los costos de operación en cada caso y así, posteriormente determinar mediante una simple resta, el ahorro unitario por costo de operación. Esta actividad se hace para cada tipo de vehículo.

e) El ahorro unitario se multiplica por el tránsito esperado cada año, para obtener el beneficio total por ahorros en los costos de operación, originados por la implementación del proyecto.

Para calcular los costos de operación (combustible, lubricantes, llantas, v mantenimiento de los vehículos), se puede emplear el modelo computacional HDM-VOC (Highway Desing and Standard Model Vehicle Operating Costs) en su versión adaptada para el caso de México.

Para la determinación de costos de operación, el modelo computacional toma como datos las características de la carretera (superficie, altitud del terreno, índice de rugosidad, pendiente, curvatura, etc.), características del vehículo (peso, carga útil, potencia, velocidad calibrada del motor, combustible, etc.), características de los neumáticos (llantas por vehículo, costo de renovación, desgaste, etc.), datos sobre utilización del vehículo, costos unitarios y coeficientes adicionales (refacciones, mantenimiento, velocidad deseada, etc.). El modelo entrega los costos de operación por tipo de vehículo desglosado para cada uno de sus componentes, así como la suma de los costos de operación en conjunto.

Para la cuantificación de los ahorros por costos de operación se considera el volumen de vehículos diario y la longitud del tramo en kilómetros, ambos se multiplican por la diferencia de los costos de operación en cada situación, (con y sin proyecto), misma que resulta ser el beneficio por ahorro en costos por día; para obtener el ahorro anual se multiplica por los 365 días del año. Este cálculo se realiza para los años del horizonte de planeación y por cada tipo de vehículo.

Ahorro por costos de operación = (Costo op.  $S/p$ ) \* (vehículos<sup>a</sup> por año) \* (# de km. del tramo)- (costo op. C/p) \* (vehículos por año) \* (#de km. del tramo)

a Los vehículos por año son por tipo de vehículo (auto, autobús o camión)

### Ahorro en tiempos de recorrido

Los conductores de los vehículos y sus ocupantes reducen sus tiempos de viajes al circular en la carretera mejorada, debido al acortamiento en la distancia y/o al incremento de la velocidad de recorrido. Los ahorros en tiempo de los ocupantes de los vehículos dependen del tiempo ahorrado, del número de ocupantes y del valor del tiempo de cada uno de ellos.

Estos elementos se ven afectados tanto por las características del camino como por las del tránsito como son la: Distancia de recorrido, pendiente del camino, curvaturas, superficie de rodamiento, velocidad de operación, composición del tránsito.

como: También al disminuir los tiempos de recorrido existen otros beneficios tales

- Disminución en los accidentes.
- Aumento del confort de los usuarios de la carretera.
- Estímulo a la comercialización y actividad a zonas turísticas.
- Obtención de ahorros monetarios originados por la disminución de los tiempos de recorrido.

Sin embargo, la cuantificación de todos los beneficios resulta ser muy difícil por la infinidad de factores involucrados, ya que sólo se tomarán en cuenta los atribuibles al valor monetario que los usuarios asignan al ahorro en sus tiempos de recorrido.

Uno de los efectos importantes que se produce con el mejoramiento .de la comunicación existente entre dos puntos, es el de la reducción en los tiempos de recorrido, con el consecuente beneficio para los usuarios (pasajeros y conductores).

Si se acepta que el tiémpo de los usuarios tiene un valor cuantificable en términos monetarios, entonces es posible obtener un flujo de ahorros por la reducción mencionada.

Para determinar el valor del tiempo de viaje se puede tomar comó como criterio la razón Producto Interno Bruto (PIB) 1 Población, dividida entre el número de horas trábajadas por año. Se toma este criterio, ya que el PIB es considerado como el ingreso generádo en un país y al dividirse entre la población se tendría el ingreso per-cápita de la nación. Se utiliza el total de la población ya que en el promedio de pasajeros por vehículo, se tomaron en cuenta todos los ocupantes, sin hacer una clasificación de algún tipo. Finalmente se divide entre el número de horas laborables (2,080 hrs al año) para estimar el valor que tiene cada hora de las cuales dispone el individuo para trabajar. ·

Para calcular los beneficios anuales por ahorro en tiempo de viaje, se consideran el volumen de vehículos diario, el número de pasajeros promedio por vehículo y el valor del tiempo. El producto de estos, se multiplica por la diferencia de los tiempos de recorrido en cada situación (con y sin proyecto). Finalmente para obtener el ahorro anual se multiplica por los 365 días del año, e igual se realiza este cálculo para los años del horizonte de planeación y para cada tipo de vehículo.

 $\ddot{\cdot}$ 

El número de pasajeros promedio para autos y camiones se calculó por medio del aforo o bien se puede considerar un promedio

Ahorro por disminución del tiempo de viaje = { (tiempo s/p) - (tiempo c/p) } (Valor del tiempo) \* (vehículos• por año)\* (pasajeros promedio)

<sup>a</sup> Los vehículos por año son por tipo de vehículo.

Ahorro en costos de mantenimiento y conservación vial

Para estimar los ahorros por mantenimiento y conservación vial se determinan los costos de mantenimiento que se deberían realizar dependiendo de las condiciones físicas de cada tramo para las situaciones con y sin proyecto.

Es de esperarse que para el caso de mejoramiento de la carpeta los gastos en mantenimiento disminuyan y en el caso de una ampliación los gastos se incrementen. Sin embargo, de acuerdo a la información proporcionada, los gastos una vez hecho el mejoramiento sobre la misma carpeta, sólo disminuyen en el primer año y del segundo en adelante son iguales a los actuales; para el caso de la ampliación sucede lo mismo, durante el primer año disminuyen Y; a partir del segundo año se incrementan.

Identificación, Cuantificación y Valoración de Costos

Los costos de ejecución del proyecto más significantes son los ·costos de construcción de las obras, la conservación, el mantenimiento y las interferencias que provoca al tráfico las obras de construcción, llamados costos por molestias (desvíos, detenciones, retrasos, etc.).

Por otro lado, el proyecto puede ocasionar efectos en caminos adjuntos a la ruta, este es el caso de los caminos complementarios, los cuales se podrían ver afectados por una mayor demanda vehicular debido al tráfico desviado, lo que trae como resultado mayores inversiones en conservación y reposición de la carpeta.

### **8. ANÁLISIS DE SENSIBILIDAD.**

La inversión en proyectos carreteros es cada vez más elevada, y los recursos disponibles para ello son cada vez más escasos. Por ello, el hecho de que una nueva carretera con trazo paralelo al de otra existente, no atraiga el volumen de tránsito estimado o que los costos de construcción estimados para la misma en la realidad se dupliquen o tripliquen influye directamente en la rentabilidad de la inversión original del proyecto y, por lo tanto, en la eficiencia de los recursos económicos asignados a su ejecución.

Para evitar la crítica anterior, se han adoptado enfoques, como el del análisis de sensibilidad, que presentan resultados alternativos basados en la evolución de algunas variables importantes. Otros estudios más exhaustivos presentan dos o más opciones o "escenarios" futuros, que van desde un extremo pesimista hasta otro optimista. Es indudable que tales enfoques ofrecen una ayuda valiosa en la elaboración de proyectos, pero es absurdo pensar que el proyecto operará bajo las condiciones previstas.

Los resultados de los estudios no son más que casos aislados de la infinidad de situaciones reales que se pueden presentar. Tal vez tengan una mayor oportunidad (o probabilidad) de ocurrir, pero no necesariamente existirán. Lo que sí existe y seguirá presente es la incertidumbre, que no se puede evitar. Decisiones políticas, fenómenos sociales, alteraciones en la economía, evoluciones tecnológicas, entre otros, son factores que pueden dar al traste con las condiciones futuras planteadas por cualquier estudio.

Con el fin de obtener mayor confiabilidad en el análisis de rentabilidad que se realice, se debe desarrollar un análisis de sensibilidad con el propósito de determinar la variación que se obtendría en dichos resultados como consecuencia de posibles variaciones de los valores asignados a las variables que intervienen en'· los cálculos.

El primer paso en un análisis de sensibilidad es identificar aquellas variables que llegan a influir significativamente en los resultados que siempre tienen que ver con los costos y beneficios, para después modificarlas (incrementarlas y/o disminuirlas)': y analizar el impacto en la rentabilidad del proyecto.

Para el caso de proyectos de vialidad *y* transporte urbano, los costos *y* los beneficios son las variables significativas en los resultados de los análisis de rentabilidad, razón por la cual son las indicadas para modificarlas y estudiar su efecto. En los proyectos carreteros en la República Mexicana, el análisis de sensibilidad está considerando el cálculo de la rentabilidad de cada uno de los proyectos, bajo los siguientes aspectos:

- a) considerando solamente los beneficios por ahorros en costos de operación de vehículos.
- b) incremento del costo en un 25% *y* reduciendo los beneficios en un 25%.
- e) calculando laTIR del primer año.
- d) comparando los costos, sólo con los beneficios del primer año.

### **EVALUACIÓN FINANCIERA.**

La crisis económica ha modificado la capacidad crediticia de un país, reduciendo la inversión en proyectos de infraestructura, de ahí la importancia de una evaluación financiera que este en función de las condiciones de mercado.

La factibilidad financiera se refiere a la posibilidad de obtener los fondos en dinero necesarios para materializar un proyecto y devolverlos según una estrategia previamente definida del horizonte de proyecto.

Para que un proyecto pueda ser ejecutado y operado debe ser factible desde el punto de vista financiero. En el caso de los proyectos públicos, esto significa que es posible conseguir fondos monetarios para asegurar la puesta en operación y el funcionamiento posterior del proyecto.

El problema de la recuperación del capital invertido, decisivo en caso de proyectos privados, no lo es tanto en el caso de proyectos del sector público, ya que las inversiones realizadas se recuperan por medios indirectos que no repercuten en el flujo de efectivo asociado directamente con el proyecto.

En este sentido, conviene notar la diferencia entre factibilidad económica y factibilidad financiera, en el contexto de proyectos públicos; aunque ambas abordan aspectos monetarios, la primera se ocupa del rendimiento propio del proyecto, mientras que la segunda únicamente verifica la disponibilidad de recursos para invertirlos en el proyecto.

Por lo mismo, existen proyectos que son económicamente factibles que no lo son desde el punto de vista financiero, ya sea por que sus beneficios no son percibidos en toda su amplitud por los usuarios potenciales, o bien por que éstos carecen de la capacidad de aportación necesaria para poder ejecutar el proyecto. También existen proyectos factibles desde la perspectiva financiera y no económica.

La evaluación financiera tiene el propósito de estimar la recuperación de las inversiones y el rendimiento que se obtenga de ellas desde el punto de vista monetario, ya sea para recursos invertidos por la iniciativa privada, originados de un crédito o colocados por alguna fuente del gobierno federal.

En el caso de las autopistas de cuota, la evaluación financiera tiene como principal objetivo conocer la conducta financiera del proyecto desde el punto de vista microeconómico o del empresario, con la finalidad de verificar si existen ventajas o riesgos sobre su inversión, el tiempo de recuperación de la misma y sobre todo el rendimiento del capital, medidos con otras posibilidades en el mercado de capitales nacionales o extranjeros.

La evaluación financiera habrá de establecer la viabilidad del proyecto tanto desde el punto de vista del proyecto como desde el punto de vista del inversionista, es decir, del constructor y/o concesionario. La viabilidad financiera está dada como la capacidad del proyecto de generar un excedente después de impuestos que resulte atractivo en términos de los costos de oportunidad (El costo de oportunidad es aquel en el que se incurre cuando se desvía un recurso de capital hacia un fin distinto al que se tenía asignado, dejando de producir en una actividad alternativa).

Como parte de la información básica para la evaluación financiera, se hace una investigación para conocer las reglas de operación bancarias, los. plazos, tasas de interés de los empréstitos de largo, mediano y corto plazo, planes de amortización y años de gracia, posibilidades de diferir pagos a capital e intereses, etc.

El punto de partida de la metodología consiste en identificar las inversiones que afronta el concesionario para operar física y administrativamente la ruta de la carretera proyectada, al mismo tiempo se estudian los flujos de tránsito pronosticados. Se cuantifican y valoran los gastos de operación de las casetas de peaje, integrados por las remuneraciones al personal, adquisición de mobiliario y equipo de oficina, vehículos, papelería y artículos de consumo, contratación de seguros y servicios, etc.

También se requiere conocer los gastos de conservación y mantenimiento de la infraestructura para evitar su deterioro y perder con ello el nivel de servicio y · capacidad planeados. Al mismo tiempo se estudian los flujos de tránsito pronosticados que captaría la nueva ruta de la red actual de acuerdo a la estructura tarifaria tránsito-cuota y a la composición vehícular prevista, a efecto de identificar los niveles de ingreso que se tendrán con el proyecto.

Asimismo, se toma en cuenta el monto de recursos que se desean recuperar, el plazo de recuperación, las tasas de interés real para los créditos que se obtengan y la tasa de rendimiento del capital invertido.

Posteriormente se procede a realizar la evaluación financiera del proyecto sin considerar estructura financiera alguna, lo anterior es para identificar si el proyecto de inversión es rentable por sí mismo.  $\mathbb{Q}_2$ 

En segundo término se realiza la evaluación financiera del proyecto al considerar una estructura financiera idónea, lo anterior es para identificar si el proyecto de inversión es rentable desde el punto de vista de inversionistas que estarían a cargo de la ejecución del proyecto y que tendrían que acudir a las instituciones financieras por créditos para la ejecución del mismo.

El principal objetivo será hallar la combinación de las variables que hagan rentable el proyecto a la menor tarifa posible para el usuario y que a la vez fundamenten financieramente con solidez al proyecto.

Las tarifas constituyen prácticamente el único ingreso que se percibe por llevar a cabo un proyecto de transporte, mientras que los peajes y cobro por impuesto predial representan los ingresos de los proyectos de vialidad. En la mayoría de los casos las recaudaciones correspondientes sólo llegan a cubrir una parte del costo total incurrido, razón por la cual los proyectos de vialidad y de transporte en la generalidad de los casos son ejecutados por entidades con carácter social, como lo es el gobierno en sus diferentes niveles.

También se debe definir la capacidad de pago o monto del crédito que el proyecto puede servir en 15 años y el periodo de recuperación de la inversión si la totalidad del proyecto es financiada mediante un crédito.

En términos generales en el análisis financiero se construyen escenarios a precios de mercado constantes para el flujo de ingresos y egresos y tasas reales de interés, para otorgarle más certeza a los resultados financieros.

Lo anterior permite prescindir de estimaciones de tasas de inflación y manejo de precios corrientes y valores nominales para el interés de los créditos, que generalmente no son necesarios cuando se toman precios y costos constantes en un período determinado de análisis.

El análisis financiero se realiza mediante una serie de herramientas de apoyo que permiten determinar la situación anteriormente mencionada. Dichas herramientas se aplican a partir de los estados financieros como son el Balance General, el Estado de Resultados, y el Flujo de Efectivo.

Los primeros dos estados son analizados mediante las razones financieras, entre las cuales se encuentran el índice de liquidez, apalancamiento, actividad, rentabilidad, crecimiento y análisis de tendencia.

El flujo de efectivo; el cual consiste en una relación detallada de los ingresos y egresos que tiene el constructor y/o concesionario, es la más! importante herramienta para el análisis financiero. Se recomienda seguir la metodología descrita a continuación:

- l. Hacer un análisis detallado de los ingresos y egresos de la entidad durante los últimos años, determinando la tendencia que ha tenido cada una de las actividades; esto con el fin de tener bases sólidas para la proyección.  $\sim$
- 2. Proyectar los ingresos y egresos durante el tiempo que se requiere la financiación. En un principio la proyección se realiza teniendo en cuenta las tendencias observadas y el crecimiento económico esperado.

Además de las tendencias y crecimiento económico esperados, la proyección de ingresos y egresos deberá considerar otros aspectos como: (a) aumentos en predial por las obras realizadas; (b) tarifas de estacionamiento y peajes; (e) obras por cooperación de los ciudadanos beneficiados y (d) fuentes extraordinarias de la entidad para realizar obras de infraestructura.

Este último caso hace referencia principalmente a las inversiones que los gobiernos estatal y federal hacen en los municipios; luego de determinar qué partidas van a ser asignadas los proyectos analizados, éstas deberán añadirse a los ingresos netos.

- 3. Definir con precisión las condiciones crediticias, que son función de la entidad que realiza el préstamo, del tipo de proyecto y de circunstancias especiales a raíz de convenios. Los órganos crediticios más accesibles para los países latinoamericanos, son a nivel nacional la banca de desarrollo local (BANOBRAS) y a nivel internacional el Banco Interamericano de Desarrollo (BID) y el Banco Interamericano de Reconstrucción y Fomento (BIRF). más conocido como Banco Mundial.
- 4. Seleccionar los proyectos que resultaron rentables luego de la evaluación económica. Se debe elaborar una tabla que presente los diferentes proyectos distribuidos en el tiempo de acuerdo con su fecha de ejecución; de esta manera se determinará un total de inversión anual.
- 5. Determinar las Anualidades, que constituyen las amortizaciones fijas a la deuda y sus intereses, y que se obtienen con base en el total de inversión anual y en las condiciones del crédito. Se calculan mediante ella expresión siguiente:

 $A = C[1/[(T + 1)^{-1} - 1]]$ en donde:

 $A =$  Anualidades.

 $C =$  Valor del crédito, en el año correspondiente más los intereses acumulados por los tres años de gracia.

- $i =$ Tasa de interés anual.  $i_{\rm c}$
- $t =$ Plazo del crédito.
- 6. Calculadas todas las anualidades se recomienda presentarías en una tabla resumen que las acumule, de tal forma que se pueda determinar las amortizaciones totales por año de todos los créditos. En caso de que los montos por año excedan la capacidad de pago se pueden buscar otros métodos de pago (saldos insolutos, etc.).

7. Con toda la información obtenida se hace un cuadro resumen, que permita visualizar la capacidad de pago de la entidad, que estará compuesta de los siguientes elementos: ingresos netos por año, menos la inversión que le corresponda efectuar a la entidad, menos las amortizaciones del crédito.

El valor resultante de esta operación representa la capacidad de la entidad para realizar los pagos correspondientes al préstamo; en caso de que sea positivo indica que sí tiene dicha capacidad, mientras que si resulta negativo indica que se tendría un déficit, en cuyo caso deberán desarrollarse dos acciones: (a) modificar la distribución de los proyectos en el tiempo con el fin de evitar periodos negativos; y/o (b) descartar algunos proyectos de tal forma que el resultado sea positivo en cada periodo.

En la evaluación financiera, análogamente que en la económica, se obtienen indicadores de rentabilidad, que son expresiones que nos permiten comparar las ventajas contra las desventajas de tomar una decisión; Valor presente neto del proyecto de los ingresos y de gastos de mantenimiento, Tasa interna de retorno del capital etc.

Por último se realizará el análisis de sensibilidad con el objetivo de ver cuales son los parámetros donde el proyecto es más sensible. Algunas de las principales variables que se pueden modificar son; Tasa de interés de los créditos, Estructura financiera, tarifas, inversión, composición vehícular y tránsito .

..•.

# **10. SINTESIS PARA LA PRESENTACIÓN DE PROYECTOS CARRETEROS**

Un proyecto de carreteras puede caer en cualquiera de los siguientes tipos: ampliación del camino, mejoramiento de trazo de la carretera, conservación, mejoramiento o reconstrucción de la carretera, construcción de un camino nuevo o quizá obras complementarías resultantes de eventos fortuitos como puede ser la construcción de muros de contención o compostura de drenaje, reparación o construcción de puentes, etc. La estructura y contenido del documento para presentar este tipo de proyectos es la siguiente:

### Resumen ejecutivo

El propósito del resumen ejecutivo es presentar una visisón global y objetiva del proyecto. Este apartado, debe describir brevemente (tres páginas a lo sumo) sus aspectos más relevantes.

En el resumen ejecutivo debe quedar claramente estableblecido el objetivo del proyecto, así como las condiciones en las que surgió la idea del mismo. También debe exponerse, en forma concreta las conclusiones a las que llega el estudio y las recomendaciones· pertinentes, resaltando los puntos críticos que deben cumplirse para lograr los objetivos del proyecto y obtener la rentabilidad esperada.

Este apartado deberá incluir una cuadro resumen que contenga las tasas de descuento utilizadas, el horizonte de evaluación del proyecto, un desglose de los ingresos y los costos del proyecto con sus respectivos valores presentes y los indicadores de rentabilidad resultantes de la evaluación.

Situación actual y sin proyecto

Estudio de mercado

El diagnóstico de la situación actual se lleva a cabo mediante el estudio de mercado. Este debe abarcar, por lo menos, los siguientes aspectos:

### Oferta actual

En esta sección se deben incluir todos los factores, distintos al tránsito, que explican el nivel de servicio de la carreteras en cuestión.

- Longitud en kilómetros de cada tramo del proyecto
- Velocidades (en km/h) por tipo de vehiculos y por tramo
- Características geométricas del trazo y grados de curvatura por km.
- Número de carriles, ancho de la corona, ancho de acotamients, etc.
- Características de· la carpeta de rodado (lndice de rugosidad internacional y regional)
- Descripcción del estado de puentes, acotamientos, sistema de drenaje, etc.

Adicionalmente, se debe describir (incluyendo un mapa), todos los caminos sustitutos o complementos que se verán afectados por el proyecto. Si es procedente, se deberá agrupar la red vial relevante en zonas para reducir los pares origendestino a los realmente importantes (relacionados a centros de demanda bien identificados).

# *Demanda vehicular actual*

En este apartado se debe calcular los flujos vehiculares , es decir el tránsito diario promedio anual (TOPA), que circulan por el camino sujeto del proyecto (carretera principal), así como por todos los caminos de la red vial que se verán afectados por el proyecto (sustitutos o complementos). Esta información debe entregarse para todos los años del horizonte de evaluación del proyecto y deben especificarse y justificarse las proyecciones efectuadas, las cuales deben ser congruentes con el estudio de mercado o con los estudios de prospectivas elaborados por la dependencia o entidad.

El estudio debe entregar información sobre la composición vehicular del tránsito, la existencia de congestión (si la hubiera) y la periodización del tráfico a lo largo del día (tomando en cuenta las 24 horas). Se debe entregar un mapa explicativo de los puntos en los que se llevó a cabo la encuesta origen-destno y las encuestas de preferencia declarada, que se hubieran real izados.

A partir de la información del estudio de oferta y demanda se deben establecer los tramos en que se dividiría la carretera principal. Esta información no debe omitirse en la presentación del proyecto. En el mapa anexo se deben identificar de manera exacta los puntos en donde es medido ese aforo, con la justificación del por qué dichos puntos son apropiados para el tramo en cuestión, haciendo la aclaración de si se trata de estaciones de medición permanentes o temporales, y, en este último caso, la manera en que se calcula el promedio diario anual. En el' caso de que no fuera posible tramificar deberán explicarse las razones de ello.

### *Definición de la situación sin proyecto*

La situación sin proyecto corresponde a la situación actual optimizada. Las optimizaciones consistirían en llevar a cabo medidas administrativas, incluir proyectos autorizados o con presupuesto asignado o ejecutar pequeñas inversiones que mejorarían la vialidad en la carretera por ejemplo para resolver problemas de congestión actual, sin ejecutar el proyecto propuesto.

En la presentación no debe omitirse este apartado ya que las medidas de optimización evitan atribuirle beneficios y costos que no le corresponden al proyecto que se evalúa. En caso de que el proyecto se pueda tramificar, deben diferenciarse, si es el caso, las medidas de optimización para cada tramo de la carretera.

#### *Situación con proyecto*

En este apartado se debe describir claramente el proyecto que se evalúa. Se debe señalar su localización en un mapa donde sea comparable la situación sin proyecto y con proyecto, al igual que los caminos complementos y/o sustitutos del proyecto. Se debe señalar la longitud total y por tramos (en kilómetros) del proyecto, sus características geométricas de trazado, número de carriles, ancho de corona, características de la carpeta de rodado, descripción del estado de puentes, acotamientos, etc.

En esta sección se debe explicar claramente el flujo vehicular que tendrá el · proyecto en cada año del horizonte de evaluación. Se deben especificar y justificar los supuestos utilizados para proyectar dicho flujo.

Se deben presentar todos los renglones que conforman la inversión, incluyendo los gastos asociados a la misma, proyectos ejecutivos, derechos de vía, etc. y todos los costos de operación y mantenimiento durante el horizonte del proyecto. Es indispensable que se sustenten las proyecciones de los costos y que se justifique el horizonte de evaluación utilizado.

En el caso de la inversión también se debe incluir un calendario detallado de su ejecución, indicando el esquema planeado para la obtención de los recursos requeridos para ejecutar cada renglón de la inversión, incluyendo los gastos asociados.

01! ···· Deben mostrarse cada una de las alternativas del proyecto con sus ingresos y costos, con el fin de sustentar la elección. ちょこう

### *Evaluación del proyecto.*

Se debe presentar el flujo de fondos a partir del cual se calcula el VPN y laTIR en todo el horizonte de evaluación del proyecto. Deben presentarse todos los renglones que se tomaron en cuenta para el cálculo del flujo con una explicación detallada de dicho cálculo. Debe especificarse el costo de capital utilizado para descontar los flujos. El VPN debe presentarse en moneda nacional y en términos reales. También debe calcularse laTIR si el flujo tiene un comportamiento normal.

Como se mencionó en un principio, los beneficios en la evaluación privada están dados por los ingresos por peajes que se cobren a los vehículos que transitan por la vía. Estos deben justificarse y presentarse para cada año del horizonte de evaluación y diferenciados por tipo de vehículo. Se debe incluir una explicación de sí el proyecto origina cambios en dichos peajes. Por el lado de los costos, estos corresponden a la inversión y a os costos de operación y mantenimiento de la carretera.

En caso de que el proyecto que se planee ejecutar no contemple el cobro de peajes, los beneficios del proyecto serán para los usuarios del camino al ahorrar tanto en costo de operación y mantenimiento de sus vehículos, como en el tiempo que emplean en viajar. El cálculo de dichos beneficios debe, por lo menos, tomar en cuenta lo siguiente:

- a) Aforo vehicular (TDPA) y su composición para todos los años del horizonte de evaluación en la situación actual. Deben especificarse los supuestos hechos para obtener las proyecciones;
- b) Información sobre la existencia de congestión en el camino y la periodización del tráfico a lo largo del día;
- e) Costo asignado a cada pasajero por tipo de transporte;
- d) Costo asignado por el retraso de la carga;
- e) Porcentaje del aforo por tipo de vehículo, que será considerado para el cálculo de costos por tiempo de viaje;
- f) Tiempo de viaje, por tramo y por tipo de vehículo, en la situación actual y con proyecto;
- g) Número de pasajeros promedio de los tipos de vehículos que componen el TDPA, indicando de ser posible el motivo del viaje (negocios, placer, etc.);
- h) Velocidades registradas en la situación actual, por tipo de vehículo;
- i) Mapa indicando los puntos donde se realizaron los aforos y la encuesta origendestino, eo su caso;
- j) Costos de operación y mantenimiento de los vehículos que transitan por el camino en la situación actual para todo el horizonte de evaluación, explicando los supuestos utilizados;
- k) Costos del tiempo que las personas emplean al transitar por dicho camino en la situación actual para todo el horizonte de evaluación, explicando los supuestos utilizados:
- 1) Explicación detallada de cómo se modificaría la información señalada en los incisos anteriores en la situación sin proyecto, incluyendo los cuadros con las nuevas proyecciones para todo el horizonte de evaluación. Los supuestos hechos para obtener las proyecciones deben explicarse detalladamente; *y,*
- m) Explicación detallada de cómo se modificaría la información de los incisos anteriores (a-k), en la situación con proyecto para todo el horizonte de evaluación explicando en detalle los supuestos empleados.

Evaluación Financiera.

Cuando existe financiamiento debe presentarse para todos los años del horizonte de evaluación, el flujo de fondos para obtener la rentabilidad del proyecto. En él debe tomarse en cuenta el financiamiento *y* sus respectivos pagos. La información sobre el financiamiento debe presentarse lo más completa posible indicando fuente, monto, plazo para su pago, tasas y otras condiciones que se establecerán en los contratos que se celebrarán · con las diferentes fuentes de financiamiento, amortización e intereses, etc.

Para cada año se deben presentar todos los renglones que se utilizaron para calcular el flujo de fondos *y* una explicación detallada de cómo se obtuvo dicho flujo. Al igual que en el caso anterior, debe indicarse si el proyecto modifica el peaje que se cobra y este debe diferenciarse para tipos de vehículos durante todo el horizonte de evaluación. Deben calcularse los indicadores VPN y TIR, el primero en moneda nacional y términos reales.

Conclusiones *y* recomendaciones.

~.ri"' :r .:.. \ . . . . --- Una vez calculados los indicadores de rentabilidad se elaboran las conclusiones y recomendaciones con base en los indicadores obtenidos.

# 11. CASO PRACTICO

## Autopista San Luis Potosí- Lagos de Moreno

# Descripción del proyecto

El proyecto consiste en construir una autopista de Lagos de Moreno a Entronque San Antonio incluyendo construcción nueva y ampliación, en diversos tramos. La longitud total del proyecto es de 121 kilómetros y la inversión estimada para llevarlo a cabo es de 828 millones de pesos. Los tramos considerados son:

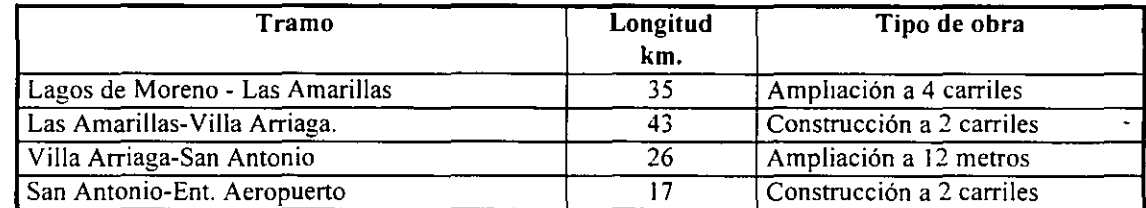

# Objetivo

El objetivo de este análisis es el de identificar en detalle los ahorros ·por costos de operación de vehículos en carretera, tiempos de recorrido y políticas de conservación para cada alternativa en estudio y con ello estar en posibilidades de realizar los flujos de efectivo del proyecto en su conjunto.

### Demanda

La ruta actual tiene una longitud total de 153 kilómetros y su flujo vehicular actual es del orden de 5,249 vehículos/día, de los que el 26% se compone de vehículos pesados, 7% de autobuses y 67% de automóviles. El TOPA asignado al nuevo trazo es de 1,871 veh/día (35% del tráfico actual), con una tasa de crecimiento de 2.5% anual.

La carretera actual se clasifica como tipo B, de bajas especificaciones, tiene dos carriles de circulación de 3.5 metros de ancho cada uno, sin acotamientos laterales, y se desarrolla en terreno de lomerio (86 %) montañoso (14%). La circulación por la carretera actual es insegura y se realiza con altos costos de operación y tiempos de recorrido. Adicionalmente al ahorro en cóstos de operación, con el proyecto se logrará una importante disminución en los tiempos de recorrido y se incrementará la seguridad para el usuario.

Desde el punto de vista regional, la construcción de la nueva vía acortaría significativamente el tiempo de recorrido entre Lagos de Moreno y San Luis Potosí, por lo que mejoraría las condiciones de circulación a lo largo del eje troncal

Manzanillo-Tampico y ofrecería condiciones más favorables para la comunicación desde Colima *y* jalisco hacia el noreste de la República.

### Consideraciones para la evaluación

Mediante la utilización de la información de los Datos Viales *y* pronóstico de tránsito para un horizonte de 30 años, se hacen las estimaciones del tránsito, costos de operación, velocidades, tiempos de recorrido y gastos de mantenimiento para cada tramo del trazo de la ruta actual *y* la del proyecto en particular. Con ello se construyen los escenarios con *y* sin proyecto.

# **Costos**

 $\mathcal{L}$ 

Las inversiones para construir la autopista y los costos de conservación y mantenimiento se estimaron con precios índice.

Los costos de operación, administración, personal operativo, seguros *y* fianzas se calcularan con base a índices estimados de carreteras con características similares.

Se considerará un horizonte de evaluación de 30 años. No se considera el cobro de ningún impuesto. Los costos y los beneficios se realiza a precios constantes.

Los costos promedio fue estimado por el Instituto Mexicano del Transporte (IMT) para las autopistas *y* las carreteras en función del tipo de terreno.

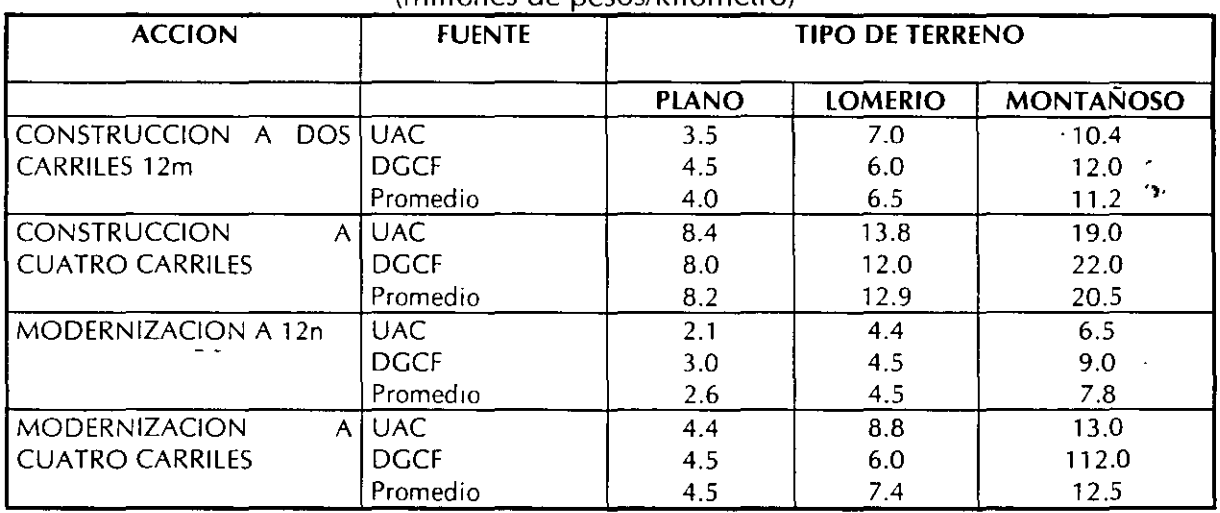

### COSTOS PROMEDIO DE CONSTRUCCION EN CARRETERAS PARA DIFERENTES ACCIONES (millones de pesos/kilómetro)

# Evaluación económica

 $\sim 10$ 

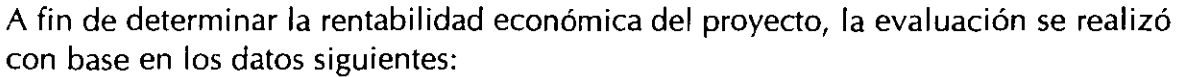

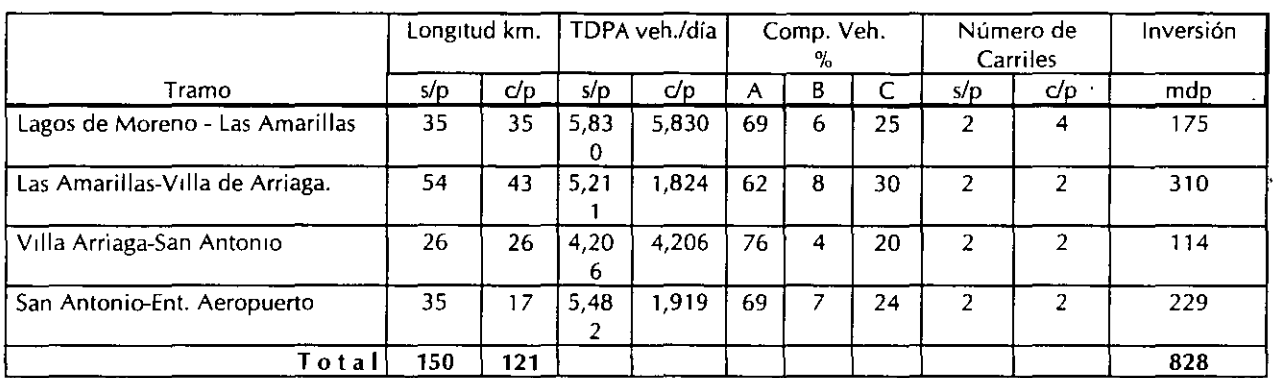

# Gastos de operación, conservación y mantenimiento

Se requiere conocer los gastos de conservación y mantenimiento de la carretera para evitar su deterioro *y* perder con ello el nivel de servicio *y* capacidad planeados.

En lo referente a gastos de conservación y mantenimiento, se estimó los siguientes costos:

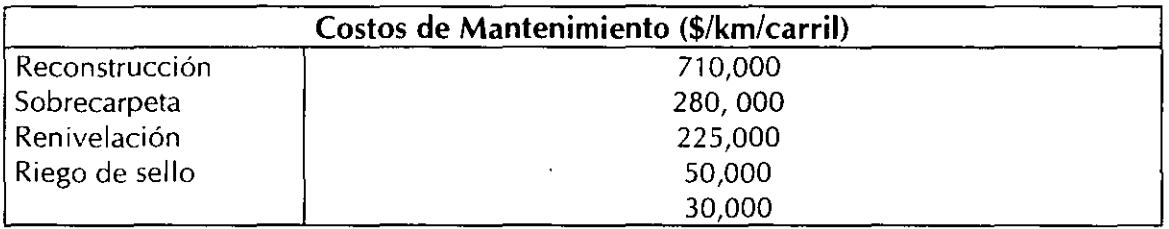

La evaluación consideró los ahorros en costos de operación y tiempos de recorrido de los usuarios, y su resultado fue el siguiente:

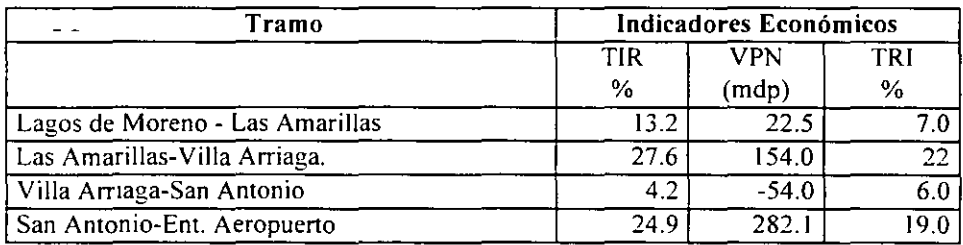

 $\sim$ 

 $\mathbf{r}$ 

Los resultados demuestran que la inversión necesaria para construir la autopista de dos carriles entre San Luis Potosí y Lagos de Moreno es rentable, a excepción de la ampliación a 12 metros del tramo Villa Arriaga-San Antonio, por lo que se recomienda efectuar un estudio más detallado para cuantificar volúmenes de tránsito adicionales que podrían hacer uso de la carretera y dimensionar adecuadamente el proyecto.

 $\ddotsc$ 

 $\sim$   $\sim$ 

 $\ddot{\phantom{a}}$ 

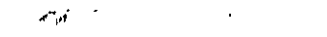

 $\bar{I}$ 

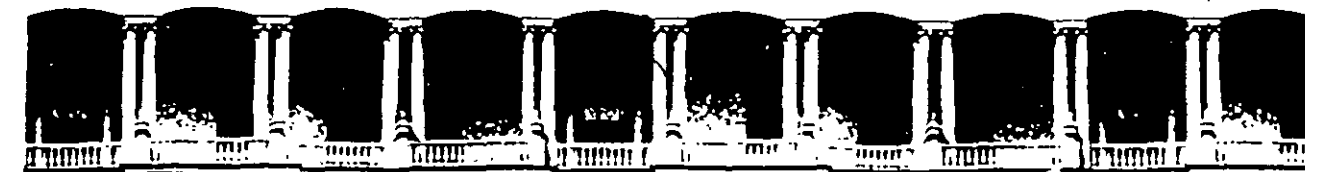

## **FACUL TAO DE INGENIEAIA U.N.A.M. DIVISION DE EDUCACION CONTINUA**

# **DIPLOMADO EN PROYECTO CONSTRUCCIÓN Y CONSERVACIÓN DE CARRETERAS ASIA- DECFI, UNAM**

Módulo I "Planeación y Proyecto" Del 10 al 19 de junio

*Control Terrestre para Restitución Fotogramétrica, en los Proyectos de Carreteras* 

وللمرا

Ing. Miguel González Bañuelos San Salvador, El Salvador 1 9 9 9.

•

# **CONTROL TERRESlRE PARA RESTITUCION FOTOGRAMÉTRICA, EN LOS PROYECTOS DE CARRETERAS**

# INTRODUCCIÓN

Los proyectos viales que implican trabajos fotogramétricos, generalmente requieren de fajas de terreno relativamente angostas, que se cubren con uha sola línea de vuelo a una altura conveniente. El Control Terrestre se proyecta para dar apoyo suficiente a "pares estereoscópicos" o modelos "independientes".

La experiencia ha enseñado a reducir costos y agilizar los proyectos, así por ejemplo en la década de los 60, se hacía en campo Control Terrestre para fotos Esc. 1:25000 y con ellas se restituía Esc. 1:5000/5 (planos fotogramétricos Ese 1:5000 con curvas de nivel a cada 5 m], para la primera etapa del proyecto ó selección de ruta, para la segunda y tercera etapa, se hacía Control para fotos Ese. 1:5000, en lo que fue el método Fotogramétrico-Eiectrónico.

En la actualidad, derivado de la experiencia de nuestra autoridad Directriz, la selección de ruta, se obtiene del análisis técnico-objetivo sobre la cartografía de la zona, Ese 1:50000 que produce el INEGI, en donde al determinar la línea de anteproyecto más probable, ésta se vuela a Ese. 1 :25000 y se "restituye" a Ese. \_1 :5000/5 derivando el Control\_ necesario de las mismas cartas antes utilizadas, ahorrando tiempo y sobre todo los agotadores trabajos de campo.

Para definir el eje del proyecto, ahora se vuela a Esc. 1:10000 para obtener planos fotogramétricos a Ese. 1:2000/2 que rigurosamente requiere de un "Control Terrestre".

# CONTROL TERRESTRE PARA FOTOS ESC. 1:10000

En palabras sencillas, el Control Terrestre, es necesario para "Restituir" los pares de fotografías y así obtener planos fotogramétricos a una escala conveniente. Se le llama restitución al proceso fotogramétrico necesario para restituir o reconstruir, un modelo tridimensional de la fracción de terreno cubierto por un par de fotografías estereoscópicas.

El modelo así formado, guarda semejanza con la realidad, pero se desconoce el factor de semejanza [Escala) y la orientación espacial [Nivelado o referido al plano de comparación).

El modelo puede ser escalado y nivelado, si se conoce la distancia real entre puntos del modelo y su elevación. Determinar los parámetros de estas relaciones, dimensional y· rotacional, es lo que comúnmente se conoce como control terrestre.

El control terrestre para proyecto de carreteras :iene características especiales, que obedecen a la metodología establecida y su relación con la construcción, su uso es múltiple, sirve para "dimensionar" el modelo estereoscópico, en primera instancia, para replantear el eje del proyecto y meterealizarlo en campo, para conservar sus dimensiones durante la construcción y comprobaciones posteriores a ella.

De acuerdo con la metodología que la Dirección de proyecto ha establecido, el Control Terrestre para modelos independientes, y escala 1:10000, tiene las siguientes características:

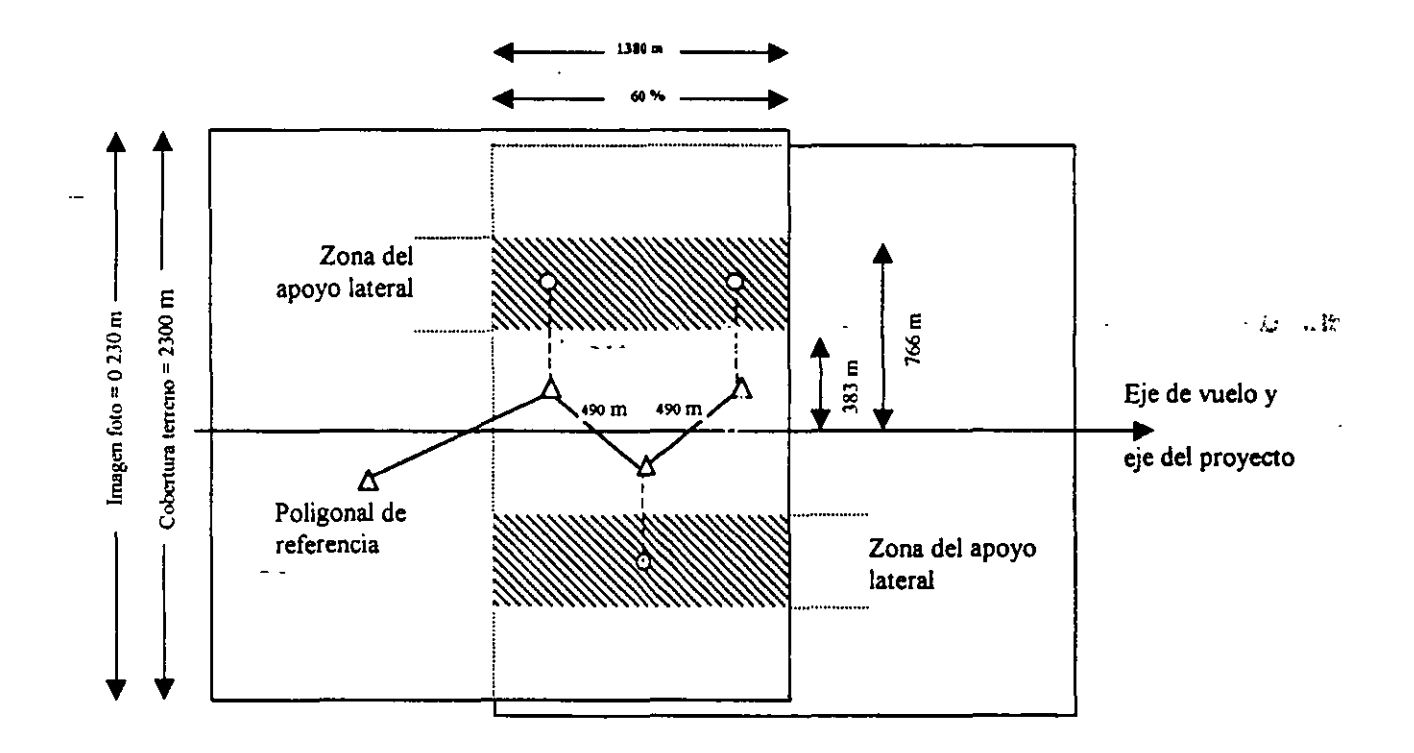

Fig. 1

En la figura 1 se observa que para "asegurar" que quedan en el modelo tres vértices de la poligonal de referencia, debemos calcular su longitud. En este caso se procura que los vértices quedan a no menos de 2 cm de cada orilla de la imagen, por razones de distorsión, por lo tanto si el 60 % que cubre el modelo estereoscópico, es igual a 1380 m del terreno menos 200 m en cada orilla, matemáticamente quedaría así; 1380400=980 + 2=490 m que es la longitud de los lados de la poligonal de referencia.

El apoyo ó control lateral, se debe alojar en la zona del tercio medio de cada lado. De acuerdo con la figura que explica que se puede situar desde los 383 m hasta los 766 m, [idealmente al centro del tercio) en forma alterna. Esto es, en el\_ primer vértice a la izquierda y al siguiente vértice a la derecha, en el que sigue a la izquierda y así se continúa.

Para conseguir que su uso sea múltiple, se localizan los vértices de la poligonal de referencia, de tal manera que quede buena visibilidad hacia el eje del proyecto para su replanteo, y tan lejos de las terracerías que los movimientos propios de la construcción no vayan a destruirlos y que no queden cubiertos por árboles o sombras. Todo se facilita zigzagueando el eje del proyecto, como en la figura.

Cuando por razones de urgencia del proyecto se debe realizar el control para fotos ya tomadas, se proyecta el Control para cada modelo estereoscópico, pero cuidando que los puntos de las orillas queden en el TRIPLE traslape, para ahorrar .-trabajo de campo y aprovechar este apoyo en los modelos contiguos como lo explica la figura 2.

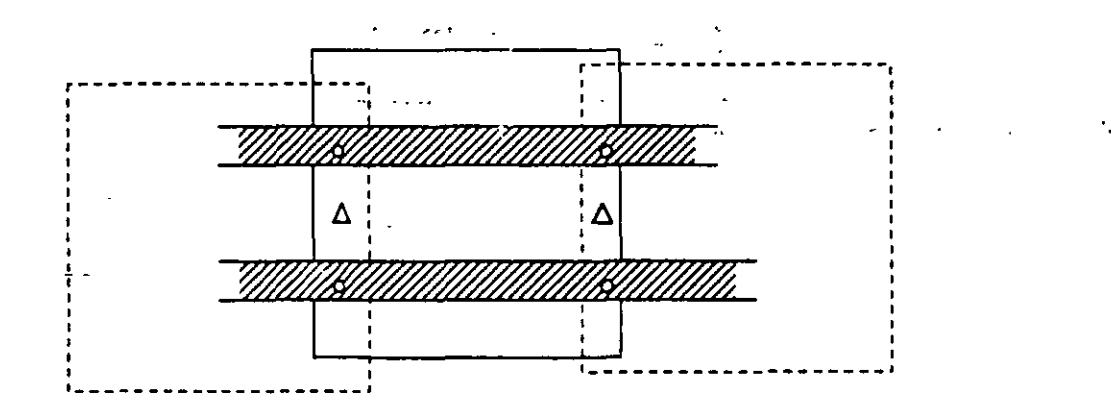

Fig. 2
El control proyectado requiere de una identificación a un detalle singular en cada vértice, se determinará la posición y elevación "precisa" pues nada ganamos que la poligonal tenga una muy buena resolución y la identificación del control una precisión muy por abajo de los valores X Y Z.

La identificación será legible y confiable, por ejemplo: buscar "buenos" detalles, siempre preferir el cruce de veredas a un arbusto, la esquina de una casa a un poste, sin embargo, el poste será preferible a un arbusto. La experiencia nos indica que para buscar rasgos característicos, hay que caminar un poco más que la zona que vemos desde el vértice, comparar los detalles de campo, con la foto que llevamos, siempre con una lupa para ver con claridad los detalles y hacer correctamente la comparación campo-piquete fino en foto y croquis descriptivo.

En las zonas donde no hay detalles que faciliten la identificación aceptable de los puntos de control, se hace un PRESEÑALAMIENTO antes del vuelo. Para distinguir los vértices de la poligonal de referencia, de los puntos del control lateral, se numeran de 1 a 499 los vértices de la poligonal y de 501 en adelante los de control lateral.

El preseñalamiento consiste en construir en cada vértice de la poligonal de referencia, una cruz de cuatro brazos y en los puntos del control lateral una cruz de tres brazos o pata de gallo con las siguientes dimensiones:

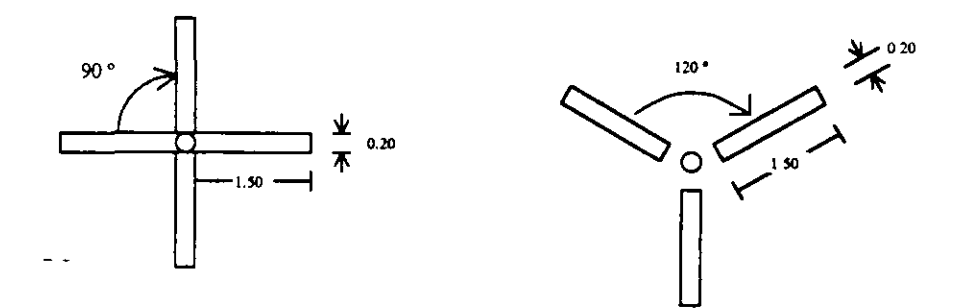

Fig. 3

4

Estas señales se construyen de acuerdo a la experiencia, con piedras, pencas de nopal, troncos de árbol, con cartón anclado al piso, etc. Lo importante es que al pintar estas señales hay que tener muy presente que haya contraste bien definido entre el terreno circundante, para que se distinga bien la señal en las fotos. Hay que recordar que algunas arcillas que en el terreno se ven claras o poco rojizas, en la foto salen blancas. Por lo tanto, en esas condiciones habrá que pintar la señal de color negro en lugar del clásico color blanco. Se puede pintar con pintura vinílica o una mezcla de cal con sal para que las lluvias no laven esta pintura.

En los vértices de la poligonal se construyen en el sitio mojoneras de 30 cm de profundidad por 20 cm de diámetro colocando un tornillo de tres pulgadas o varilla de tres octavos en el centro con la leyenda SCT -BCT Nº', y el número de vértice correspondiente; en los puntos del apoyo lateral conviene siempre dejar un testigo, este puede ser un buen trompo con tachuela y pintura color naranja o una varilla. Es muy importante cumplir con el amojonamiento antes descrito, para que quien use los puntos del control lo encuentre relativamente fácil a través de sus mojoneras, solo así tendrá uso múltiple.

# lEVANTAMIENTO DE CAMPO

Por sus características teóricas las mediciones del control; están comprendidas en el campo de la geodesia, clasificación orden 2-11 ó la topografía de precisión ..

Los ángulos horizontales y verticales, se obtienen con teodolitos de un segundo de lectura directa y la tolerancia en el error de cierre angular es  $T = 10^{\circ}$  n siendo n el número de ángulos medidos. La experiencia recomienda: hacer cierres de poligonal máximo cada 20 lados [recordar que cada lado mide 490 m) y para cerrar esta poligonal, se sugiere hacerlo con lados largos, del orden de un tercio de su longitud por razones de peso matemático, esto quiere decir que un cierre así tiene mejor compensación que si se realiza de un extremo al otro (un solo lado).

Las distancias se miden con distanciómetros electrónicos de infrarrojos con valor 3 mm + 2 ppm en su desviación típica.

La tolerancia en el cierre planimétrico es de  $0.07\sqrt{L}$  después de su compensación angular siendo L el desarrollo de la poligonal cerrada, en kilómetros.

En cuanto a la altimetría, las elevaciones de los vértices de la poligonal de referencia se obtienen mediante nivelación geométrica de circuito cerrado, estrictamente de ida y vuelta, siendo éste un método de nivelación autocomprobable, su tolerancia en los cierres es  $0.01\sqrt{L}$  siendo L el número de kilómetros de desarrollo.

Cuando en el terreno predomina un lomerío medio a fuerte y debido a las cargas de trabajo y la disminución de personal por diferentes causas, para determinar la altimetría, se acepta la nivelación trigonométrica, siendo el desnivel correcto de un lado la semisuma del desnivel directo más el desnivel inverso de valores cuya diferencia sea aceptable. Su tolerancia es  $T=0.08\sqrt{k}$ , siendo k la longitud en km.

# NUEVAS TENDENCIAS

Debido al acelerado desarrollo tecnológico, especialmente en el campo de la electrónica, los restituidores que hasta 1990 se trabajaron ,en forma mecánica (eran analógicos) actualmente ya transformados la mayoría y otro de nueva adquisición [El SO 200J] se trabajan en forma mecánico digital. El cambio es "dramático", antes de 1990 la restitución se materializaba únicamente en papel plástico de buena calidad y de él se obtenían las copias necesarias para el proyecto; en la actualidad, la restitución es digital, se ve en pantalla, se hacen las correcciones de costumbre y se graba en un disquete de donde es posible obtener uno o varios originales gráficos a color, mediante el proceso de edición y graficación o plateo. Con el disquete se procesa en PC, una zona específica de la restitución grabada para estudios de entronques, pasos a desnivel, puentes, etc. de acuerdo a los programas específicos de cada software.

Ccn relación al control terrestre y de acuerdo al avance tecnológico antes descrito, el cambio es mínimo, por ejemplo para el control lateral que antes del cambio, era válido dar "solo" el valor "Z" o elevación del punto. Después del cambio, esto ya no es válido, el nuevo sistema de restitución digital [software) exige invariablemente las tres coordenadas X, Y, Z de cada punto, por esta razón, ahora hay que medir "todo el control" lateral, ya sea por radiaciones o intersecciones, para poder obtener los valores coordenados X, Y, Z de todos los puntos, como lo exige el nuevo sistema. Cuando se mide el control lateral por' radiaciones, se exige que el ángulo vertical se lea en forma "recíproca", este término no es aplicado en campo, más que nada por desconocimiento.

Recíproca quiere decir que cuando se lee el ángulo vertical del vértice de la poligonal de referencia, hacia el punto lateral, al mismo tiempo se debe leer el ángulo vertical del punto lateral, hacia el vértice respectivo de la poligonal de referencia, con el·· fin de minimizar el efecto de la refracción del terreno y el gradiente térmico, siendo este proceso físico de campo el único recurso viable para reducir este efecto. El otro recurso no es práctico aplicarlo ya que las labores de campo se inician a las 7:00 a.m. y terminan cerca de las 16:00 ó 17:00 h, en este lapso de tiempo la temperatura varía desde los 20 a los 32  $^{\circ}$ C ó más dependiendo la estación del año. Se estima que la influencia mínima de la refracción es de las 6:30 a 11:00 a.m. Todo esto es válido e independiente al hecho que cuando se calculan los desniveles trigonométricos directo e inverso, se toma en cuenta la corrección por refracción y curvatura.

# **CÁLCULO**

بر<br>منافر

El cálculo hasta ahora se inicia con la determinación de la meridiana del primer lado de la poligonal cerrada a partir de la observación astronómica de diferentes alturas del sol a intervalos más o menos iguales de tiempo (cercano al minuto) y a partir de un ángulo al sol mayor que 16º sobre el horizonte si esta observación se hace en la mañana y no menor a los 16<sup>2</sup>, si se realiza en la tarde.

7

El acimut así obtenido (la meridiana del primer lado)se propaga vía los valores de los ángulos horizontales leídos en campo, por toda la poligonal siendo el acimut de cierre el mismo del arranque. Si la diferencia queda dentro de la tolerancia ya descrita, se compensa angularmente y se ve si planimétricamente está en los valores que indica la tolerancia y también se compensa. Con los valores X Y Z, ya compensados, se calcula el control lateral, teniendo con ello un listado final de valores coordenados X Y Z obtenidos por trigonometría plana, que servirán para el proceso de restitución o estereofotogrametría.

# CAMBIOS INMEDIATOS

Con la aparición comercializada a partir de 1990, de los equipos GPS [de sus iniciales en Inglés Global Positioning System]. Este equipo sofisticado y muy preciso, que mide a través de sus receptores y señales provenientes de los satélites de navegación y por ende sus resultados están en el ámbito de la geodesia donde la información considera la curvatura de la tierra, y sus puntos se definen por su latitud, longitud y elevación elipsoidal. Esto es, valores geográficos.

Esta nueva metodología de los equipos GPS, de acuerdo a los geodestas, ha venido a revolucionar a esta disciplina tanto que la nueva Red Geodésica Nacional, está sufriendo ajustes importantes, uno de sus resultados es la nueva definición de coordenadas en el sistema ITRF92, cuyas siglas son lnternational Terrestrial Reference Frame of 1992. Estos ajustes están basados técnicamente en los resultados obtenidos con los equipos GPS que trabajan en el sistema de coordenadas WGS 84 (World Geodesic System of 1984).

Todo este rollo- geodésico tiene el inconveniente para el trazado en campo, de obras de infraestructura como las carreteras y sus necesidades de construcción de obras de Ingeniería Civil, que no puede extenderse sobre una mesa de dibujo, su conversión a una definición por medio de coordenadas ortogonales, requiere de una proyección sobre una superficie que pueda aplanarse o ser desenrollable; como el plano.

No diferenciar estas técnicas , está causando verdaderos dolores de cabeza a los técnicos que hacen mediciones topográficas con estaciones totales o similares en una proyección tradicional y clásica como es la ortogonal; proyección que para sus cálculos utiliza trigonometría plana, pero que cuando mezclan la topografía plana con valores producto del equipo GPS vía conversión a coordenadas UTM [Universal Transversa Mercator], encuentra fuertes diferencias y las define como errores, que no existen ya que en realidad no hemos aprendido aún a compatibilizar el binomio TOPOGRAFÍA-CARTOGRAFÍA.

Para mayor claridad, las coordenadas X, Y de la cuadrícula UTM, aunque son conocidas como planas, no lo son ya que obedecen a un sistema cartográfico (El plano o acimutal).

En cartografía sólo hay tres proyecciones "desenrollables". El cilindro, el cono y el plano mismo. La UTM pertenece a este último. Se anexa la fig. 5 en la que se ve gráficamente el efecto de esta proyección.

Otro de los errores de considerable magnitud se origina en la interpretación de datos GPS, por el uso indistinto de elevaciones elipsoidales y ortométricas. Como ilustración , para claridad de ambos valores observe la fig. 4.

# METODOLOGÍA APLICADA EN LA DIRECCIÓN DE A PROYECTO.

Para poder utilizar adecuadamente el equipo GPS en combinación con distanciómetros electrónicos y teniendo en cuenta que en nuestros trabajos necesitamos valores ortogonales, se requiere pasar de un sistema de coordenadas gegdésicas (dadas por el GPS] a. un sistema ortogonal, lo que evidentemente , equivale a encontrar el algoritmo matemático que permita tal ' transformación.

Siendo un problema cartográfico muy específico, no se tratará aquí. Por encargo especial, el G.- lng. José Alberto Villasana L. desarrolló para la Dirección de Proyecto, la metodología que permite la solución.

La propuesta que se le hizo al lng. Villasana, tiene como fin optimizar el control terrestre utilizando GPS en combinación con los distanciómetros y equipo que utilizan las brigadas de campo.

Con GPS, se determina un lado de arranque y otro lado de cierre a cada 7 ó 10 km., las brigadas propagan la poligonal de referencia a partir del lado de arranque y cierran en el siguiente lado GPS. Así se ahorran las labores de cierre o poligonal Maestra que se realiza actualmente desde un día hasta 3 ó 4 días dependiendo el grado de dificultad, por otro lado, la orientación solar en tiempo de lluvia hay que estar "cazando" al sol, pues sin él no es posible orientar y sin orientación no se sabe qué valor tiene la meridiana del primer lado.

En cuanto al cálculo de la poligonal GPS, éste se iniciaría con la obtención de la meridiana a través de las coordenadas del sistema GPS que son muy precisas, pues tanto los valores geográficos Latitud, Longitud y sus derivadas X Y son valores reales y analíticos, actualmente estos valores se leen gráficamente de las cartas del INEGI.

Se han realizado algunos trabajos experimentales, cuyos resultados ya han sido utilizados para fines prácticos, en áreas muy chicas, del orden de 1  $\times$  2 km [Entronques).

En estos días (Agosto y Sep. 98) se está realizando un trabajo de apoyo con equipo GPS, determinando lados a cada 5 km. para que las brigadas que realizan el trazo del eje de proyecto, lleven un control de sus direcciones y distancias, evitando igualdades y errores en la medición longitudinal entre el puerto de Acapulco y el Aeropuerto de Zihuatanejo en Guerrero, con longitud de 205 km.

# **CONCLUSIÓN**

Corno se ve, en todas las áreas del- saber humano, el cambio tecnológico es impactante. La fotogrametría no es la excepción ya hemos visto como han cambiado los métodos de restitución. En campo desde la determinación del valor de una distancia, con cinta primero, con distanciómetros de onda radio y de infrarrojos después y actualmente con GPS vía los satélites y en el mañana inmediato, ¿qué más vendrá?.

Lo razonable es que para hacer frente a lo que venga, el nuevo profesionista tendrá que estar mejor preparado y abierto a los retos del futuro.

# SEP. 1998

10

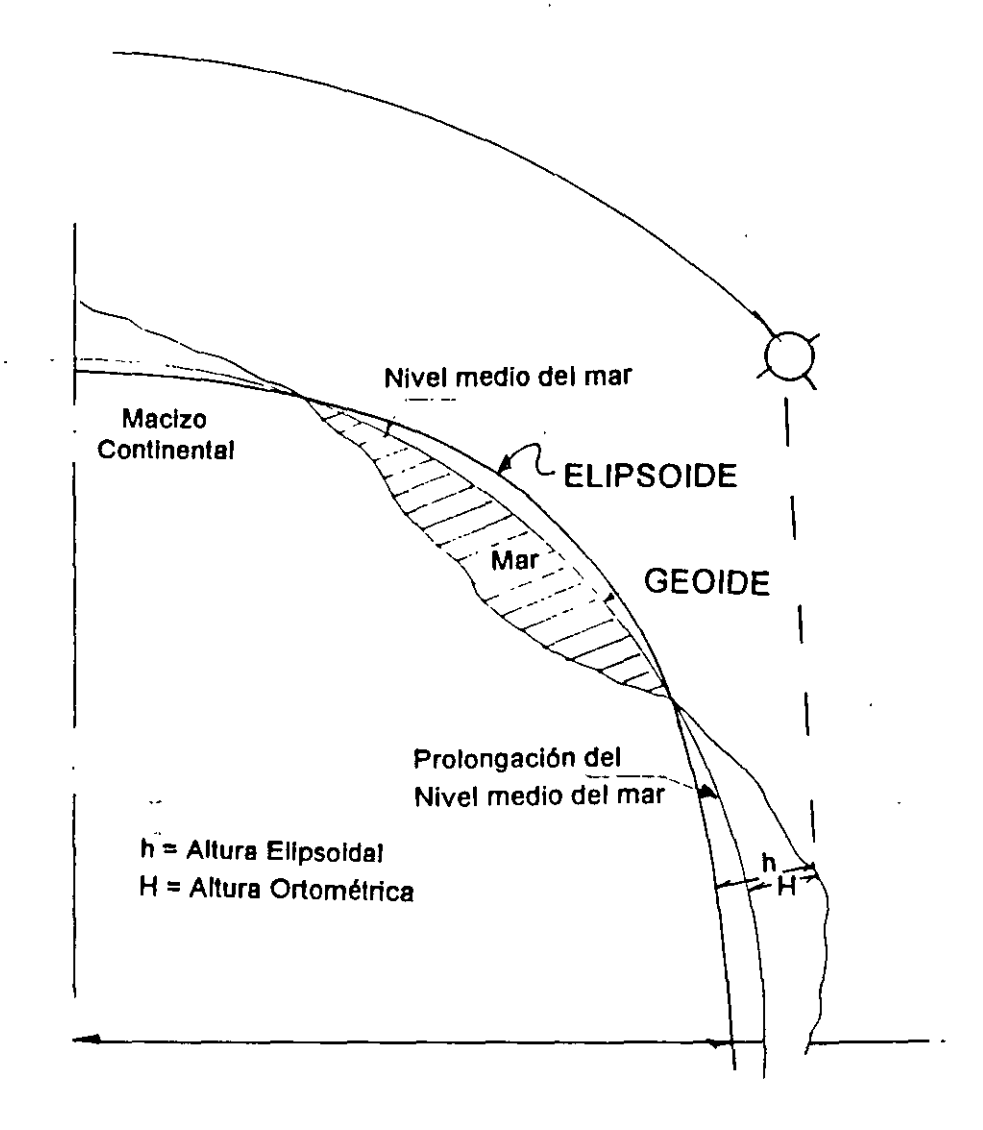

#### $\overline{D}$  and  $\overline{D}$

# FIG 4 - DIFERENTES SUPERFICIES INVOLUCRADAS EN UN LEVANTAMIENTO

 $q^{i+1}$ 

ſ

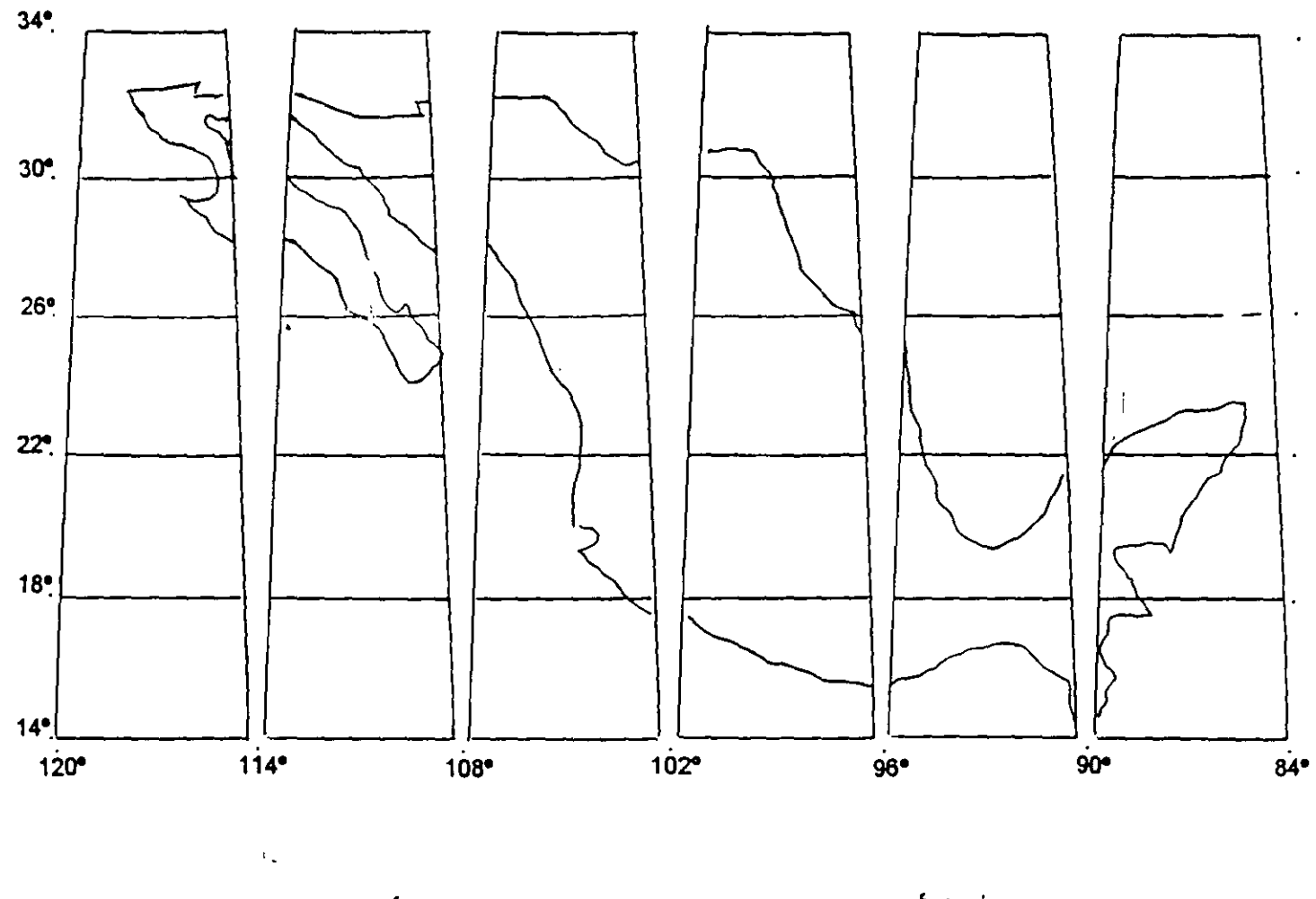

 $\mathcal{A}$ 

FIG 5.- REPÚBLICA MEXICANA EN 1 A PROYECCIÓN **JE MERCATOR** UNIVERSAL TRANSVER

 $\epsilon$ 

lng. G. S. B. Jefe de la oficina de Control Terrestre de la Dirección General de Carreteras Federales, SCT.

# **BIBLIOGRAFÍA**

*);>* lng. Bulmaro Cabrera Ruiz, "La fotogrametría en el proyecto de vías terrestres".

> lng. José Alberto Villasana L., "El uso del GPS y de las proyecciones cartográficas".

> Carl Olof Ternryd / Eliz Lundin, "La Topografía y Fotogrametría en la práctica moderna".

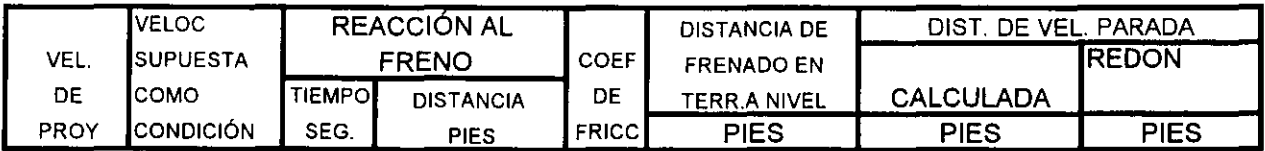

# **MILLA/HORA**

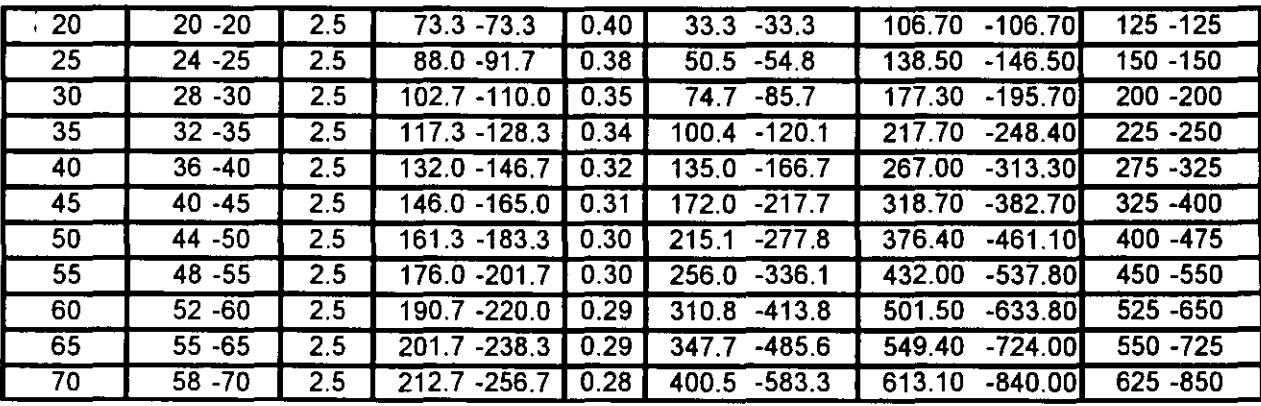

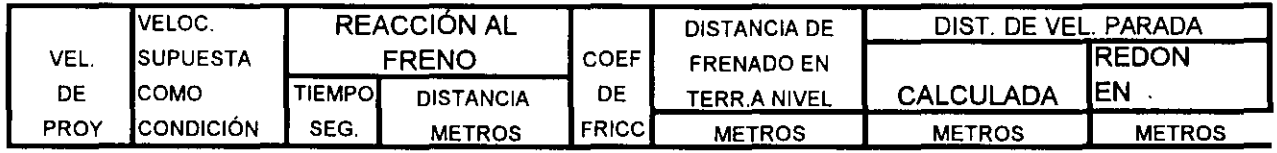

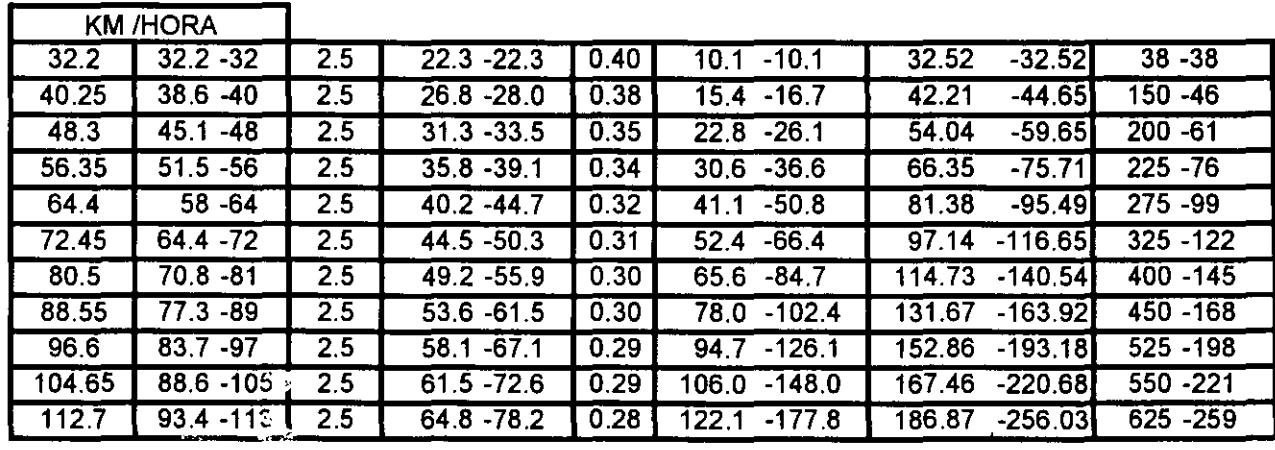

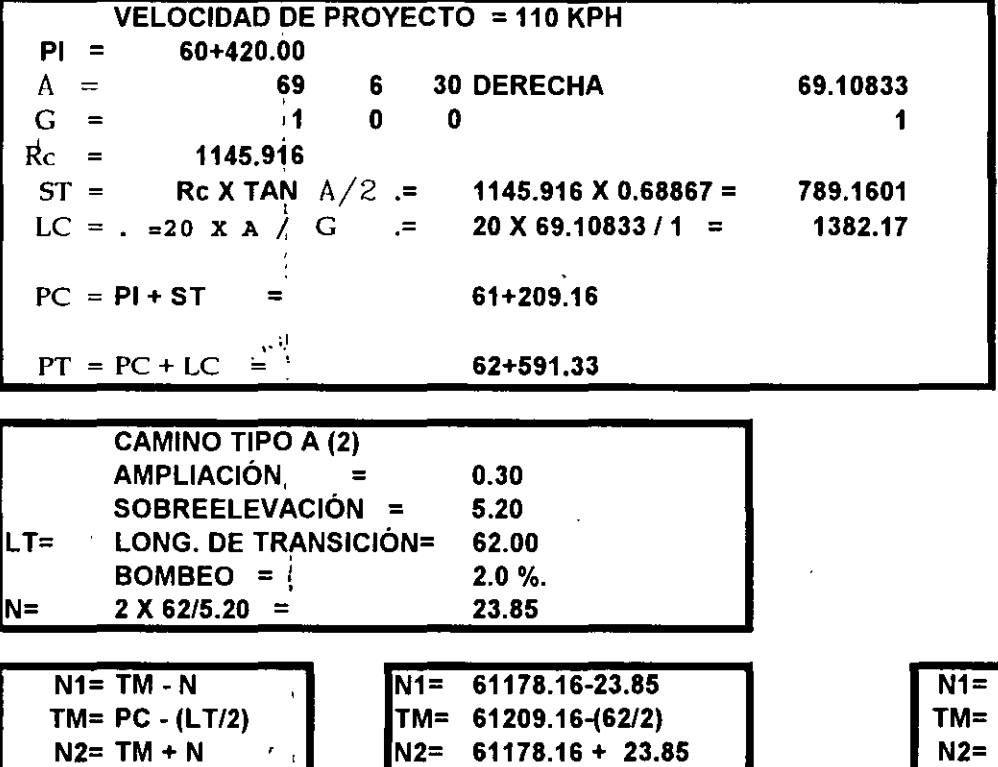

 $MC = 61178.16 + 62.00$ 

 $CM = 62591.33 - (62/2)$ 

 $N1 = 62622.33 - 23.85$ 

 $N2 = 62622.33 + 23.85$ 

 $\mathcal{L}^{\mathcal{L}}$ 

 $MT = 62560.33 + 62$ 

 $MC = TM + LT$ 

 $N1 = MT - N$ 

 $MT = CM + LT$ 

 $N2 = MT + N$ 

 $\mathcal{A}_{\mathbf{Y}}$ 

CM= PT - (LT/2)

 $\ddotsc$ 

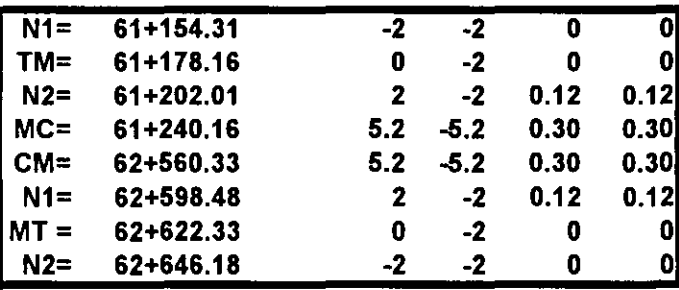

SCT - DGCF DIRECCION DE PROYECTO DE CARRETERAS HOJA NO.  $\mathbf{1}$ : MEXICO - TUXPAN ARCHIVO NO. : I:\MATE\5881\MT5881YH.HOR CAMINO PROYECTO : ING. J. M. GONZALEZ TRAMO : TEJOCOTAL - N. NECAX ALTERNATIVA : A3 110 KPH : ECATEPEC + 500 KM ORIGEN  $: 3 - 5 - 1999$ TIPO DE CAMINO: 63 FECHA \*\*\*\*\*\*\*\*\*\*\*\*\*\*\*\*\*\*\*\*\* \*\*\* CALCULO DEL ALINEAMIENTO HORIZONTAL \*\*\* ............................... ORIGEN ................ CADENAMIENTOS  $\mathbf{x}$  $\mathbf{Y}$ **OR**  $= 635940.000$   $601272.591$  2228623.437 TANGENTE LIBRE =  $52.194$  m. AZIMUT = 335 GRA 34 MIN 49.601 SEG CURVA ESPIRAL  $\begin{array}{cccccccccccccc} \multicolumn{2}{c}{} & \multicolumn{2}{c}{} & \$ ........*......* \*\*\*\*\*\*\*\*\*\*\*\*\*\*\*\*\*\*\* ELEMENTOS DE LA CURVA \*\*\*\*\*\*\*\*\*\*\*\*\*\*\*\*\*  $VEL = 110 KPH$ CADENAMIENTOS  $\mathbf{x}$  $\mathbf{Y}$ NO. DE CURVA 1 601251.013 2228670.962 TE- $= 635992.194$ DT = 33 GRA 22 MIN 39.324 SEG DER.  $\sim$ 601220.393 2228742.682<br>601186.271 2228994.034 EC.  $= 636070.194$  $DC = 25$  GRA 34 MIN 39.324 SEG .000 SEG  $\mathbf{CE}$  $= 636325.970$  $GC = 2 GRA 0 MIN$  $-636403.970$ 601196.663 2229071.323 RC = 572.958 m. ET  $ST = 210.900$  m. 601163.824 2228862.995 PI  $= 636203.094$ CTRO 601756.998 2228943.520 LC =  $255.776$  m. 78.000 m.  $LE =$  $LE = 78.000$  m.<br> $XC = 77.964$  YC =  $YC = 1.769$ <br> $K = 38.994$ 1.769  $0.442$  $P =$ Oe = 3 GRA 53 MIN 60.000 SEG TANGENTE LIBRE =  $500.421$  m. AZIMUT = 8 GRA 57 MIN 28.874 SEG CURVA ESPIRAL  $\sim$ ........................... \*\*\*\*\*\*\*\*\*\*\*\*\*\*\*\* ELEMENTOS DE LA CURVA \*\*\*\*\*\*\*\*\*\*\*\*\*\*\*\*\*  $VEL = 110$  KPH CADENAMIENTOS NO. DE CURVA  $\mathbf x$  $\mathbf{Y}$  $\overline{2}$ TE.  $= 636904.391$  $DT = 51$  GRA 54 MIN 6.321 SEG IZO. EC  $= 636992.391$ DC = 39 GRA 48 MIN 6.321 SEG CE.  $= 637281.858$  $GC = 2 GRA 45 MIN$  $.000$  SEG  $\mathbf{E}\mathbf{T}$  $= 637369.858$ 601144.687 2229990.703  $RC = 416.697$  m. PI.  $= 637151.545$ 601313.069 2229809.780  $ST = 247.155$  m. **CTRO** 600869.054 2229674.092  $LC = 289.467$  m.  $LE = BE.000 m.$ LE =  $\frac{60}{200}$ <br>XC = 87.902  $YC = 3.095$ <br> $K = 43.984$  $P =$  $0.774$  $0e = 6$  GRA 2 MIN  $60.000$  SEG  $\ddot{\cdot}$ TANGENTE LIBRE =  $148.922$  m. AZIMUT = 317 GRA 3 MIN 22.603 SEG  $\sim$   $\sim$ 

¥ 16

SCT - DGCF DIRECCION DE PROYECTO DE CARRETERAS HOJA NO.  $\mathbf{1}$ CAMINO : MEXICO - TUXPAN ARCHIVO NO.  $: I:\M{ATE}\ 5881\ MT5881YL,HOR$ : TEJOCOTAL . N. NECAX PROYECTO : ING. J. M. GONZALEZ TRAMO ALTERNATIVA : A3 110 KPH ORIGEN : ECATEPEC  $: 3 - 5 - 1999$ TIPO DE CAMINO: 12 **FECHA** --<br>\*\*\*\*\*\*\*\*\*\*\*\*\*\*\*\*\*\*\*\*\*\* \*\*\* CALCULO DEL ALINEAMIENTO HORIZONTAL \*\*\* ORIGEN ................ CADENAMIENTOS  $\mathbf{x}$  $\mathbf{Y}$ **OR**  $= 125600.000$  593842.724 2227415.692 TANGENTE LIBRE =  $517.889$  m. AZIMUT = 58 GRA 39 MIN 27.059 SEG CURVA ESPIRAL **...........** . . . . . . . . . . . . . . . . .  $\mathbf{r}$ \*\*\*\*\*\*\*\*\*\*\*\*\*\*\*\*\*\*\* ELEMENTOS DE LA CURVA \*\*\*\*\*\*\*\*\*\*\*\*\*\*\*\*\* VEL = 110 KPH CADENAMIENTOS  $\mathbf{x}$  $\mathbf{Y}$ NO. DE CURVA 1 TE  $= 126117.889$ 594285.039 2227685.073 DT = 39 GRA 2 MIN 42.846 SEG DER. 594340.155 2227717.594<br>594780.454 2227809.737  $= 126181.889$  $DC = 34$  GRA 14 MIN 42.846 SEG EC .000 SEG  $CE$  $= 126638.492$  $GC = 1 GRA 30 MIN$ 2227802.045<br>2227842.650  $RC = 763.944 m.$  $= 126702.492$ 594843.985 ET PI  $= 126420.832$ 594543.775  $ST = 302.943 m.$ 594709.851 2227049.062  $CTRO =$  $LC = 456.603$  m.  $LE =$ 64.000 m. XC = 63.989 YC = .893<br>P = 0.223 K = 31.998 Oe = 2 GRA 23 MIN 60.000 SEG TANGENTE LIBRE =  $283.297$  m. AZIMUT = 97 GRA 42 MIN 9.905 SEG PI SIN CURVA <u> ------------</u> CADENAMIENTOS X  $\mathbf{Y}$ NO. DE CURVA 2 AC = 0 GRA 41 MIN 36.860 SEG DER. TANGENTE LIBRE =  $274$  m. AZIMUT = 98 GRA 23 MIN 46.764 SEG للأساد مستنا المستقار مصدعا السائو متعاري عارضها CADENAMIENTO X  $\frac{1}{2} \left( \frac{1}{2} \frac{1}{2} \frac{1}{2} \frac{1}{2} \right) = \frac{1}{2} \left( \frac{1}{2} \frac{1}{2} \frac{1}{2} \right)$  $\mathbf{Y}$ FINAL FINAL FINAL FIN =  $126986.063$  595124.997 2227764.034  $\sim$ 

 $\sim$   $\sim$ 

 $17$ 

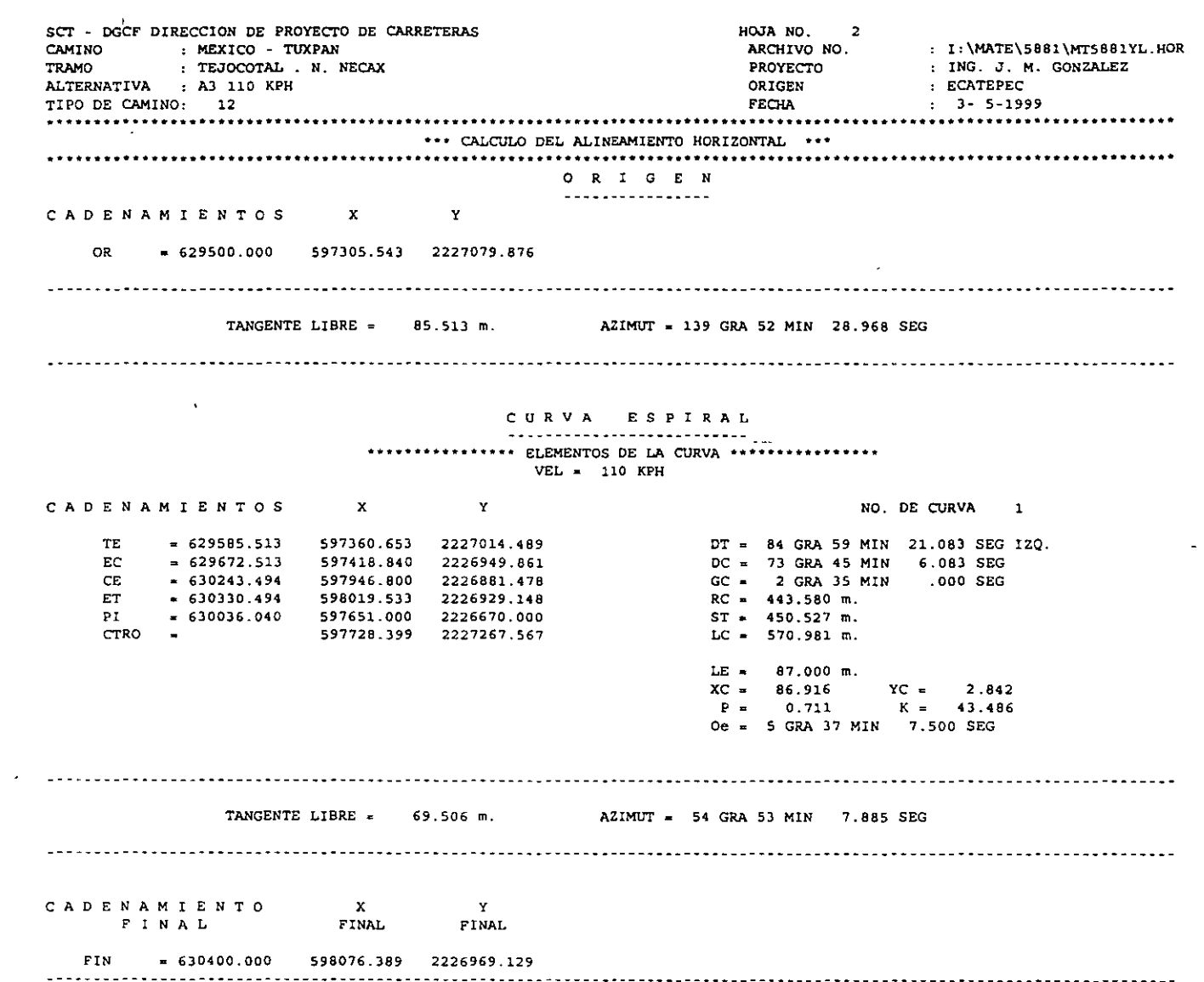

19 SCT - DGCF DIRECCION DE PROYECTO DE CARRETERAS HOJA NO.  $\mathbf{1}$ CAMINO : MEXICO - TUXPAN ARCHIVO NO. : I:\MATE\5881\MT5881YL.HOR : TEJOCOTAL . N. NECAX PROYECTO : ING. J. M. GONZALEZ TRAMO ALTERNATIVA : A3 110 KPH ORIGEN : ECATEPEC TIPO DE CAMINO: 12 **FECHA**  $1 - 3 - 5 - 1999$ \*\*\* CALCULO DEL ALINEAMIENTO HORIZONTAL \*\*\* ORIGEN ................ CADENAMIENTOS  $\mathbf{x}$  $\mathbf{Y}$  $= 127000.000$  595124.997 2227764.037 **CR** TANGENTE LIBRE = 544.920 m. AZIMUT = 97 GRA 42 MIN 9.674 SEG PI SIN CURVA . **. . .** . . . . **. . . . .**  $\mathbf{x}$ CADENAMIENTOS  $\mathbf{Y}$ NO. DE CURVA 1 PI \* 127544.920 595665.000 2227691.000 · AC \* 15 GRA 25 MIN 38.440 SEG IZQ. TANGENTE LIBRE =  $745.762$  m. AZIMUT = 82 GRA 16 MIN 31.234 SEG CURVA ESPIRAL .................. \*\*\*\*\*\*\*\*\*\*\*\*\*\*\*\*\* ELEMENTOS DE LA CURVA \*\*\*\*\*\*\*\*\*\*\*\*\*\*\*\*\* VEL = 110 KPH CADENAMIENTOS<sup>-</sup>  $\mathbf{x}$ Y NO. DE CURVA 2 ■ 128290.682 596403.995 2227791.240<br>= 128378.682 596491.515 2227799.988<br>= 128709.587 596792.236 2227684.100<br>= 128797.587 596851.252 2227618.882 DT = 57 GRA 35 MIN 57.799 SEG DER.<br>DC = 45 GRA 29 MIN 57.799 SEG<br>GC = 2 GRA 45 MIN .000 SEG<br>RC = 416.697 m. TE EC. CE. ET - 128564.169 596675.000 2227828.000<br>- 596503.692 2227883.470  $ST = 273.487$  m.<br> $LC = 330.905$  m. PI.  $CTRO =$ LE = 88.000 m.<br>XC = 87.902 YC =<br>P = 0.774 K =  $YC = 3.095$ <br> $K = 43.984$ De = 6 GRA 2 MIN 60.000 SEG TANGENTE LIBRE = 704.918 m. AZIMUT = 139 GRA 52 MIN 29.033 SEG المتحجم سرارا الموارد  $\mathbf{a}$ **Contract Contract Communication** المدعاء والمناور CADENAMIENTO  $\mathbf{x}$  $\frac{X}{F}$  INAL Y  $F I N A L$ FINAL 

÷.

#### FECHA: 12 DE MAYO DE 1999

AUTOPISTA · CAMINO TIPO D

TRAMO : EJEMPLO

SUBTRAMO:

ORIGEN:

 $\sim$ 

 $\bar{a}$ 

 $\sim$ 

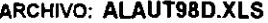

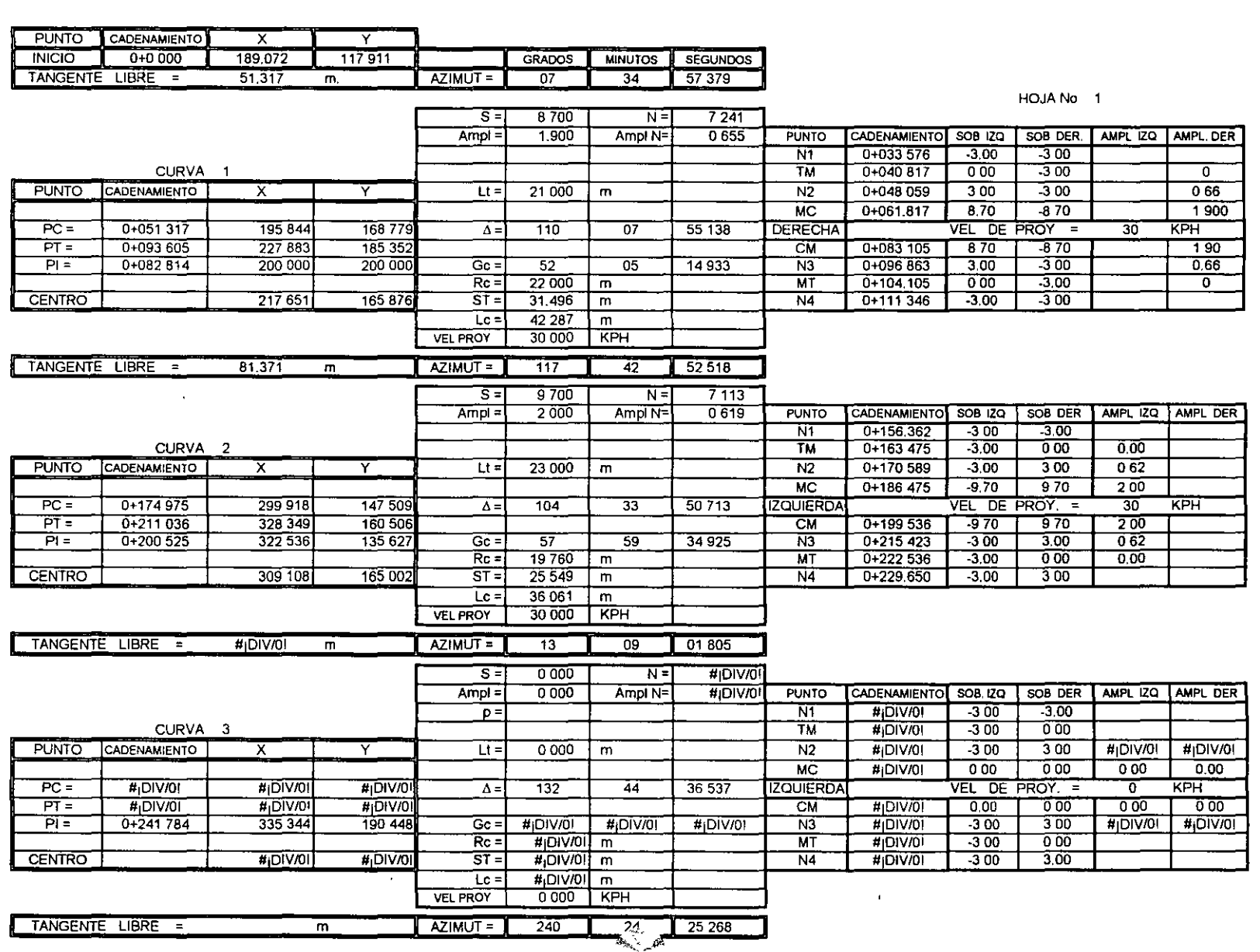

#### CLASIFICACION DE LAS CARRETERAS

#### De acuerdo al servicio que prestará

#### A) De función social

Son aquellos que se realizan en zonas de baja potencialidad económica pero con fuerte concentración de población. Su evaluación se realiza en base a la relación entre el monto de la inversión y el número de habitantes por servir.

#### B) De penetración económica

Se denomina así a las obras cuya finalidad principal es incorporar al desarrollo general las zonas potencialmente productivas. Su evaluación se realiza en base al monto de la producción integrada a la economía nacional (índice de productividad).

$$
IP = \frac{i = \sum_{i=1}^{n} x_i^* P_i}{c}
$$

lP: lndice de productividad

X"i: Volumen de la producción del bien "i" en el a-Phno "a". en la zona servida por la obra vial. Pi: Precio del bien "i"

C: Costo de construcción de la obra vial.

C) De zonas en pleno desarrollo

Son aquellas obras que se realizan en zonas donde ya existen vías que prestan el servicio de transporte, las cuales se desean mejorar o sustituir.

Se evalúan en función de la disminución de los costos de transportación de los usuarios.

Por su transitabilidad

La clasificación por transitabilidad corresponde a las etapas de construcción de la carrtera y se divide en:

a) Terracerías

Cuando se han construido en la sección de proyecto hasta el nivel de subrasante. Soñ. transitables en épocas secas.

b) Revestidas

Cuando al nivel de subrasante se ha colocado una o varias capas de material granular o algún tratamiento superficial. Son transitables en toda época del año.

#### e) Pavimentadas

Cuando se han colocado en forma completa todas las capas del pavimento, incluyendo la carpeta.

شي مي

Representación:

 Terracerías Revestidas Pavimentadas

3) Por su administración

Por el aspecto administrativo las carreteras se clasifican en:

#### a) Federales

Aquellas que son costeadas en su totalidad por la federación y su mantenimiento queda a cargo de la misma, a través de los centros S.C.T.

#### b) Estatales

Aquellas costeadas en 50% por la federación y 50% por el estado; su mantenimiento queda a cargo de las juntas locales de caminos.

#### e) Vecinales

Cuando son costeadas en una tercera parte por la federación, del estado y particulares beneficiados con la obra. Son construidas y conservadas por las juntas locales de caminos.

#### d) De cuota

Aquellas cuyas inversiones son recuperables a través de las cuotas de paso cobradas a los usuarios. Siempre deberán existir en combinación con otras vías que sean libres, permitiendo la alternativa del usuario.

Se encuentran a cargo de caminos y puentes federales de ingresos y servicios conexos (C.P.F.l.S.c.).

4) Por su importancia en la red nacional

#### a) Troncales

Conocidas también como nacionales o principales: estas carreteras son por lo general de longitud considerable; comunican la capital de la República Mexicana con las fronteras, puertos y capitales de estado y además unen entre sí capitales de estados y litorales.

#### b) Alimentadoras

Todas aquellas que conducen a la red troncal carretera, unen poblados entre si.

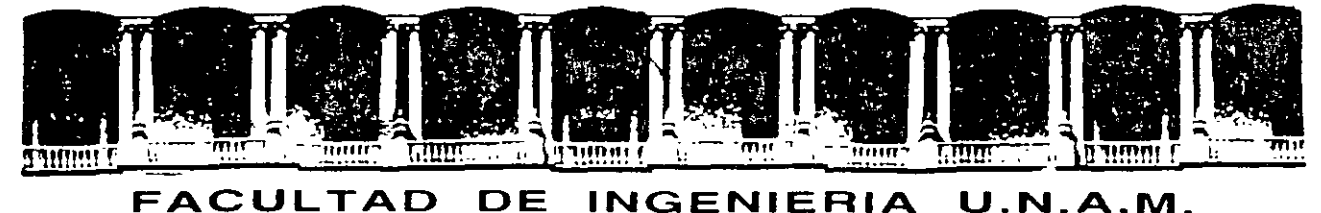

# DIVISION DE EDUCACION CONTINUA

# DIPLOMADO EN PROYECTO CONSTRUCCIÓN Y CONSERVACIÓN DE CARRETERAS ASIA- DECFI, UNAM

Módulo I "Planeación y Proyecto" Del 10 al 19 de junio

*Estudio Geotecnico para Proyecto de Terracerias y Pavimentos* 

 $\sim 100$  km s  $^{-1}$ 

 $\omega$   $\omega$ 

Ing. Esteban Ambriz Reyes San Salvador, El Salvador 1 9 9 9.

Palacio de Mineria Calle de Tacuba 5 Primer piso Deleg Cuauhtemoc 06000 México, D.F. APDO Postal M-2285 Teletones. 512-8955 512·5121 521·7335 521·1987 Fax 510-0573 521·4020 Al26

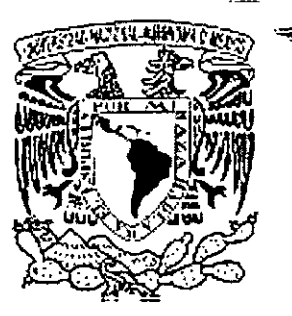

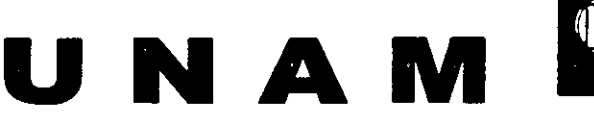

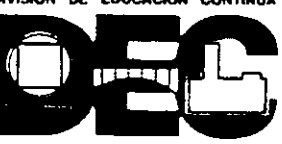

# **FACULTAD DE INGENIERIA** DIVISION DE EDUCACION CONTINUA

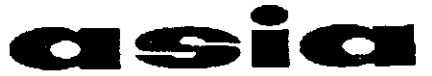

.Asociación Salvadoreña de Ingenieros y Arquitectos

# ESTUDIO GEOTECNICO PARA PROYECTO DE TERRACERIAS Y PAVIMENTO

ING. ESTEBAN AMBRIZ REYES

SAN SALVADOR, JUNIO DE 1999

# **CONTENIDO DE UN ESTUDIO GEOTECNICO**

# **l. ANTECEDENTES**

# **11. ESTUDIO GEOTECNICO**

- l. OBJETO DEL ESTUDIO.
- 2. TIPO DE SONDEOS.
- 3. OBTENCIÓN DE MUESTRAS.
- 4. PRUEBAS DE LABORATORIO, CALIDAD.
- 5. CLASIFICACIÓN DE LOS MATERIALES. SUELOS Y CLASH TCACTON DD DOS MATERIALES. SOLDOS T<br>ROCAS.
- 6. TRATAMIENTO PROBABLE.
- 7. COEFICIENTE DE VARIACIÓN VOLUMÉTRICA.
- 8. CLASIFICACIÓN PARA PRESUPUESTO.
- 9. TALUDES DE CORTE Y TERRAPLEN
- 10. RECOMENDACIONES PARA ELABORAR CURVA MASA.
- 11. BANCOS DE MATERIALES. CALIDAD.
- 12. RECOMENDACIONES PARA CIMENTACIÓN DE OBRAS MENORES.
- 13. OBRAS COMPLEMENTARIAS DE DRENAJE.
- 14. PAVIMENTOS DE CONCRETO ASFALTICO Y DE ' CONCRETO HIDRAULICO
- 15. PROCEDIMIENTOS DE CONSTRUCCIÓN.
- **111. CONCLUSIONES**

# $-A N T E C E D E N T E S$

Las carreteras son obras que se construyen casi<sup>-en</sup> su totalidad con materiales que constituyen la corteza terrestre ; son los estudios geotécnicos los que proporcionan las características físicas y mecánicas de los materiales con que se construirá la obra, influyendo también en la determinación de las características geométricas. Dichos estudios permiten elaborar los procedimientos de construcción adecuados a los diferentes tipos de materiales que se encuentren y prever problemas especiales que pudieran presentarse durante la construcción para proponer la solución adecuada ; procurando el aprovechamiento de los materiales disponibles, de la manera mas adecuada y económica según sus características. El costo de una carretera, por estar sujeta al tipo de materiales y a los volúmenes que será necesario mover se ve influenciado en gran escala por los estudios geotécnicos.

La Geotécnia puede serrdefinida como : la aplicación de la ciencia a la solución de los problemas de suelo y rocas en la ingeniería civil. -

*3* 

# **1.- INTRODUCCION**

La Dirección General de Carreteras Federales tiene contemplado construir la Autopista Morelia - Lázaro Cárdenas, Tramo Infiernillo - Lázaro Cárdenas. El presente estudio comprende la modificación errel subtramo IG. KM 184+291.9 AT. KM 68+961.00 AD A IG KM 79+696.878 AT. KM 283+752.66 AD., con origen en el entronque Zirimícuaro, Mich. Se pretende utilizar parte de la carretera en operación ampliándola en el lado izquierdo, aprovechando parte de la estructura del pavimento existente.

# **11.- OBJETIVO DEL ESTUDIO**

El objetivo del presente estudio es proporcionar los datos para el cálculo de la curvamasa, proponer los bancos para la formación de terracerías, la capa subrasante y las diferentes capas del pavimento; así como evaluar la estructura actual donde el índice de servicio actual de la superficie de rodamiento y los diferentes materiales y espesores que la constituyen; además proponer la estructura del nuevo pavimento en las ampliaciones, incluyendo los procedimientos de construcción.

# **111.- DESCRIPCION DEL TRAMO**

# 111. 1.- Localización

El subtramo se localiza al noreste de la Ciudad de Lázaro Cárdenas, Mich., entre los paralelos 18° 00' y 18° 23' latitud norte y los meridianos 101° 58' y 102° 04' longitud oeste.

# 111.2.- Características Geométricas del Camino

Las especificaciones geométricas se apegan a las de un camino tipo "A2", en el subtramo del Km 68+961 al 74+ 740, la sección tipo consta del cuerpo actual que tiene una corona de 7 m de ancho, la cual se contempla ampliarla 12 m, con ancho de calzada de 7 m y acotamientos de 2.5 m a ambos lados.

Para el subtramo del Km 74+740 a IG Km 79+696.878 AT. Km 283+752.66 AD. a IG Krn 297+084.735 SCT Km 2+133.170 FONDEPORT., se tiene contemplada en una primera etapa la construcción de un cuerpo nuevo con ancho de corona de 12 m, calzada de 7 m y acotamientos de 2.5 m a ambos lados. La velocidad de proyecto es de 110 Km/h.

111.3.- Antecedentes de Construcción

 $\overline{a}$ .

La carretera actual se construyó en el año de 1973, por lo que ha prestado servicio durante 24 años; el mantenimiento que se le ha dado es a base de sobrecarpetas y riegos de sello.

# **IV.- DATOS GENERALES**

#### IV.1.- Topografía -~-~- -~--- .... ~-

El subtramo se desarrolla sobre un terreno de lomerío suave.

# IV.2.- Geología Regional

La zona se aloja en la provincia fisiográfica denominada Sierra Madre del Sur, observándose formaciones de rocas ígneas extrusivas representadas por· andesitas y basaltos, y afloramientos de rocas ígneas intrusivas representadas por granitos y dioritas; se encuentran también rocas sedimentarias como son las calizas, presentando diferentes quados de alteración, cementación y calizas, presentando diferentes grados de alteración, cementación y fracturamiento.

También se tienen suelos residuales y aluviales representados por limos y arcillas de baja y alta compresibilidad.

#### IV.3.-Ciima

El clima regional de acuerdo con el sistema de clasificación de W. Koppen-Geiger modificado por E. García, es tropical, tipo senegalés, cálido subhúmedo con lluvias en verano; la temperatura promedio anual es de 27"C y la precipitación media anual de 1200 mm.

#### IV.4.- Drenaje *y* Subdrenaje

El subtramo en estudio pertenece a la región hidrológica No. 19 "Costa Grande de Guerrero", el drenaje es de tipo radial.

En el subtramo en estudio no existe sistema de subdrenaje pero se requiere entre los kilómetros 69+800 a 74+900, sugiriéndose que éste sea instalado a una profundidad no menor de 1.50 m.

# IV.5.- Nivel Freático

El nivel de aguas freáticas no se detectó a la profundidad explorada de 1.3 m.

# V.- **CALIFICACION O INDICE DE SERVICIO ACTUAL**

Con el propósito de conocer la condición superficial del pavimento existente en el subtramo estudiado, se subdividió la longitud en 5 secciones de 1 Km y una de 40 m, dichas secciones fueron inspeccionadas por un grupo de cuatro observadores para determinar la calificación actual promedio (ISA) de la superficie de rodamiento utilizando una escala de O a 5. Se determinó para todo el tramo un ISA promedio de 2.9 lo que significa que la superficie de rodamiento se encuentra en condición regular.

# **VI.- LEVANTAMIENTO DE DAÑOS**

En cuanto<sup>-</sup>al tipo e mitensidad de los deterioros, existen desprendimientos de sello, baches abiertos y baches tapados con los mayores índices de 63.3, 38.3 y 38.3 respectivamente; deformaciones longitudinales y deformaciones transversales, con índices de 30 y 21.7, respectivamente y los menores índices son de 8.3 y 0 que pertenecen a los agrietamientos y zonas lloradas, respectivamente.

# **VIl.- EXPLORACION DIRECTA Y MUESTREO**

Se efectuaron sondeos de tipo pozo a cielo abierto en la estructura actual del pavimento, así como en el terreno natural con objeto de medir los espesores de las capas del pavimento, clasificar manual y visualmente los materiales y obtener muestras alteradas representativas, las cuales se enviaron al laboratorio para conocer la calidad de los materiales.

Se adjuntan los datos para el cálculo de curvamasa.

Adicionalmente, se determinó en forma puntual con el densímetro nuclear el peso específico húmedo y seco, la humedad natural y el grado de compactación de los materiales que integran al pavimento y el terreno natural; también se determinó con el martillo de impacto digital el valor relativo de soporte.

# **VIII.- ESTRATIGRAFIA**

La estructura del pavimento del camino existente está constituida por los materiales que en seguida de describen.

Superficialmente se tiene carpeta de concreto asfáltico con espesor que varía entre 7.5 y 20 cm, con grado de compactación del 100%, peso específico húmedo de 1848 kg/m $^3$ , peso específico seco de 1746 kg/m $^3$ , contenido de asfalto de 5.4% en promedio, el material pétreo corresponde a una arena con grava de río.

Le subyace un material constituido por arena arcillosa y/o grava con limo con un espesor entre 8 y 20 cm cuya calidad no llega hacer ni de subbase ya que tiene 24% de finos, grado de compactación de 100% en promedio, equivalente de arena de 22% en promedio, valor relativo de soporte en promedio de 53.5%. Bajo esta capa se encontró una grava bien graduada con arcilla con espesor de 20 cm, equivalente de arena de 30% y valor relativo de soporte de 67%; esta estructura se apoya sobre el cuerpo de terraplén con altura variable de 40 a 100 cm de espesor, constituido por una arena arcillosa con gravas redondeadas aisladas, un valor relativo de soporte promedio de 24%; el terreno natural lo constituyen arcillas de baja compresibilidad, limos arcillosos de alta compresibilidad con gravas redondeadas aisladas con humedad natural de 33% y grado de compactación que varía de 80 a 87%.

# **IX.- DISEÑO DEL PAVIMENTO**

# IX. 1.-Datós del Tráffsito

Con base en el estudio de asignación de tránsito, proporcionado por la Dirección de Vialidad de esta Dirección General, se considera un tránsito diario promedio anual inducido para el año de 1998 de 4700 vehículos en ambos sentidos, tasa de crecimiento promedio anual del 4% y la siguiente composición Vehicular:

**Concert Contract** 

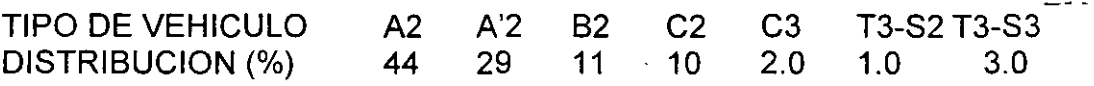

Empleando el método de diseño de pavimentos flexibles para carreteras del Instituto de Ingeniería de la UNAM se determinó una suma de ejes sencillos equivalentes de 8.2 ton igual a  $1.83 \times 10^7$  para Z=60 cm. Para el calculo del espesor de las capas del pavimento del cuerpo nuevo y de las ampliaciones se consideró una vida útil de 20 años, nivel de confianza de 90%, valores relativos de soporte de diseño (VSR) de 15,20,60 y 100% para terracerías, subrasante, subbase y base, respectivamente.

Para determinar el refuerzo del pavimento existente se empleó el método antes citado obteniendo que se requiere colocar sobre la carpeta existente un espesor de 10 cm de concreto asfáltico. Como alternativa se sugiere colocar una carpeta de concreto hidráulico (WHITETOPPING) por lo que para calcular su espesor se utilizó el método de la "Portland Cement Association" (PCA), considerando un módulo de reacción de la subrasante k = 6 kg/ cm<sup>3</sup> o 216 pci, módulo de ruptura del concreto de 48 kg/ cm<sup>2</sup> (fc = 350 kg/cm<sup>2</sup>) en vigas sujetas a flexión con carga en los tercios, revenimiento de 6.5 cm y contenido de aire de 6% máximo. El espesor obtenido para una vida útil de 20 años es de 12 cm.

En el caso del cuerpo nuevo se propone también una losa de concreto hidráulico apoyado en una subbase de 20 cm de espesor. El espesor de la losa de determinó utilizando el método de la PCA, haciendo las siguientes consideraciones: módulo de ruptura de la tensión por flexión 40 kg/cm<sup>2</sup>, vida, útil para 20 años y·módulo de· reacción de la subrasante k=3kg/ cm<sup>2</sup>, con los datos anteriores se obtuvo un espesor de 22 cm.  $\mathbb{R}^2$ t i die s

'

# X.- **CONCLUSIONES**

Los materiales de las capas del pavimento de la estructura actual deficiente calidad, ya que el cuerpo del terraplén un VRS del 4%, expansión alta del 4.9%; la capa subrasante se considera con la misma calidad del cuerpo del terraplén, solo en algunos sitios existe la subbase que tiene una calidad adecuada; la capa de base hidráulica presenta un VRS y un equivalente de arena muy bajos; su clasificación es variable en algunos sitios, indica una calidad pobre, el material pétreo de la carpeta asfáltica corresponde a una arena con grava, por lo que es necesario reforzar la estructura existente yá sea con la colocación de un Whitetopping o con la formación de una carpeta de concreto asfáltico.

#### **XI.- RECOMENDACIONES PARA REHABILITACION, AMPLIACION Y PAVIMENTACION DEL CUERPO NUEVO.** ~- *-.=:t= •*.

Se recomienda cualquiera de las siguientes alternativas, para la rehabilitación de la estructura actual:

ALTERNATIVA 1

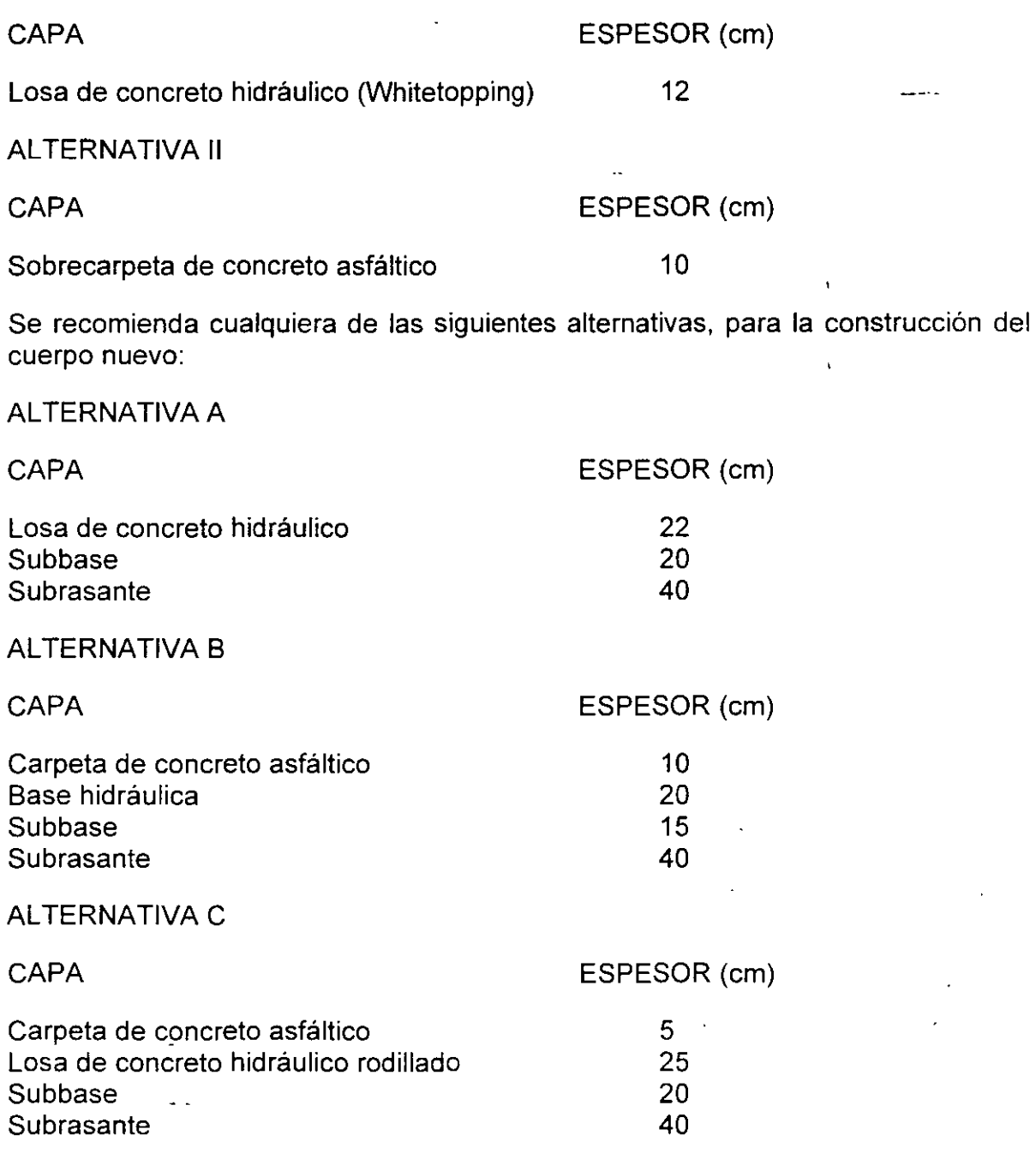

# **XII.- PROCEDIMIENTO DE CONSTRUCCION**

REHABILITACION DEL CUERPO EXISTENTE

 $\overline{\phantom{a}}$ 

 $\ddot{\phantom{a}}$ 

Primeramente en las zonas que indique el proyecto ampliar el ancho de corona de 7 m actuares a 12 m; siguiendo el procedimiento que más adelante se indica. Una vez hecha la ampliación de la superficie del pavimento existente se reparara mediante calafateo de grietas, bacheo, nivelaciones, fresado, etc. Colocar una losa de concreto hidráulico (Whitetopping) de 12 cm de espesor en el ancho de calzada fijado en el proyecto y en toda la longitud estudiada, para formar los dos carriles de circulación.

La dosificación deberá ser en planta y la pavimentación se realizará con pavimentadora de cimbra deslizante, la cual permite el colado de las losas en una pasada de tal manera que se puede colocar el concreto, vibrar, enrasar y terminar.

El concreto deberá ser distribuido en forma uniforme sobre la superficie del pavimento debidamente preparada, de tal manera que requiera un mínimo de redistribución. El texturizado final deberá hacerse arrastrando una tela de yute o bandas de cuero. Posteriormente el texturizado transversal se hará con una rastra de alambre en forma de peine, con una separación entre dientes de 20 mm, ancho de dientes de 3 mm y con una profundidad de penetración máxima de 6 mm y mínima de 3 mm y con una profundidad de penetración máxima 6 mm y mínima de 3 mm a todo el ancho de la superficie pavimentada. Inmediatamente al texturizado deberá cubrirse la superficie con una membrana de curado a razón de un litro por metro cuadrado para obtener un espesor uniforme de un milímetro. su aplicación se sugiere sea con aspersores mecánicos a presión.

Una vez fraguado el concreto y para evitar su agrietamiento se formarán por aserrado juntas longitudinales al centro y transversales, éstas últimas con separación entre sí de 3 m esviajadas 1 m en 10.50 m, tableros de 1.75x1.75; el aserrado deberá profundizarse a no menos de 1/3 del espesor nominal de la losa y deberán estar limpias, libres de materia orgánica y humedad.

· El cemento Portland y el agua que se empleen en la elaboración y curado del concreto hidráulico para la formación de las losas del pavimento, deberán cumplir con lo indicado en el capítulo 4.01.01.003 de las Normas de Calidad de los e Materiales de esta Secretaria.

Se deberá garantizar que la superficie terminada tenga una resistencia al rozamiento que al medirse con el equipo Mu - Meter arroje un valor igual o mayor a 0.7 en condiciones de pavimento mojado y a velocidad de 75 km/hr. Adicionalmente se deben realizar pruebas a la superficie del pavimento con un perfilómetro, de tal manera que el Indice de perfil no exceda de 16 cm/km.

1.- Previo bache, colocar una sobrecarpeta de concreto asfáltico elaborada en planta, utilizando úma dosificadora de materiales en peso, utilizando materiales procedentes de los bancos indicados, colocando la mezcla en el campo con · extendedora y compactándola al 98% del PVM

**Carl Carl** 

ु

PROCEDIMIENTO DE CONSTRUCCION PARA EL CUERPO NUEVO.

Este depende de la alternativa elegida:

## **ALTERNATIVA A**

#### a) Cuerpo de Terraplén

Construir el cuerpo del terraplén con altura variable, empleando material de los bancos indicados, compactado al 95% del P.V.S.M. obtenido mediante la prueba AASHTO estándar.

#### b) Subrasante

Una vez construido el cuerpo del terraplén, deberá construirse la capa subrasante con un espesor de 40 cm, empleando material de los bancos indicados, compactada al 100% del P.V.S.M. obtenido mediante la prueba AASHTO estándar.

#### e) Subbase de pavimento rígido (base de pavimento flexible)

Sobre la capa subrasante debidamente terminada, construir la capa de subbase con espesor de 20 cm empleando material apropiado de los bancos indicados, compactada al 100% del P.V.S.M. obtenido mediante la prueba AASHTO modificada.

d) Losa de concreto hidráulico

Sobre la subbase construir con el equipo adecuado, una losa de concreto hidráulico de 22 cm de espesor en el ancho de calzada fijado en el proyecto y en toda la longitüd estudiada, para formar los dos carriles de circulación.

La dosificación deberá ser en planta y la pavimentación realizarse con pavimentadora de cimbra deslizante, la cual permite el colado de las losas en una pasada de tal manera que se puede colocar el concreto, vibrar, enrasar y terminar.

El concreto deberá tener un revenimiento de 4 cm al momento de su colocación, nunca menor de 2.5 ni mayor de 6 cm.

El concreto deberá ser distribuido en forma uniforme sobre la subbase debidamente preparada, de tal manera que requiera un mínimo de redistribución.

*)0* 

El texturizado longitudinal se sugiere hacerlo arrastrando una tela de vute o 1 bandas de cuero.

·--~ -~-- . -- \_:\_~\_--~--= -- ·-:--.~··· .. ------ ·:-7·.-- -~-~-- - ;---- *-;;:.* 

 $\mathbb{X}_\mathcal{X}$ 

Posteriormente el texturizado transversal se hará con una rastra de alambre en forma de peine, con una separación entre dientes de 20 mm, ancho de dientes de 3 mm y con una profundidad de penetración máxima de 6 mm y mínima de 3 mm a todo el ancho de la superficie pavimentada. Inmediatamente al texturizado se curará el concreto con una membrana de curado a razón de un litro por metro cuadrado para obtener un espesor uniforme de un milímetro, su aplicación se sugiere sea con aspersores mecánicos a presión. La membrana se sugiere elaborarla con un componente cuya base sea agua y parafina de pigmentación blanca.

En las juntas longitudinales colocar barras de amarre corrugadas, de acero estructural con límite de fluencia de 4200 kg/cm<sup>2</sup>, debiendo quedar ahogadas en el concreto. En las juntas transversales colocar pasajuntas empleando barras de acero lisas con límite de fluencia de 4200 kg/cm<sup>2</sup>, recubiertas con asfalto, parafina o grasa e instalar en forma mecánica o mediante canastas metálicas de sujeción. Las varillas o las barras deberán estar en posición paralela a la superficie de rodamiento, perpendiculares a la junta y a la mitad del espesor de la losa.

Una vez fraguado el concreto y para evitar su agrietamiento formar por aserrado juntas longitudinales al centro y transversales, éstas últimas con separación entre sí de 4.5 m esviajadas 1 m en 10.50 m; el aserrado deberá profundizarse a no menos de 1/3 del espesor nominal de la losa y deberán estar limpias, libres de materia orgánica y humedad.

El cemento pórtland y agua que se empleen en la elaboración y curado del concreto hidráulico para la formación de las losas del pavimento, deberán cumplir con lo indicado en el capítulo 4.01.003 de las Normas de Calidad de los Materiales de esta Secretaria.

Se deberá garantizar que la superficie terminada tenga una resistencia al rozamiento que al medirse con el equipo Mu - Meter arroje un valor igual o mayor a 0.7 en condiciones de pavimento mojado y a velocidad de 75 km/ hr. Adicionalmente se deben realizar pruebas<sup>ca</sup> la superficie del pavimento con un perfilómetro, de tal manera que el lndice de Perfil no exceda de 16 cm/ km.

ιF

#### **ALTERNATIVA B**

# a) Cuerpo de Terraplén

Construir el cuerpo del terraplén con altura variable, empleando material de los bancos indicados, compactado al 95% del P.V.S.M. obtenido mediante la prueba AASHTO estándar.

## b) Subrasante

Una vez construido el cuerpo del terraplén, deberá construirse la capa subrasante con ·un espesor de 40 cm, empleando material de los bancos indicados, compactatfa al 100% del P.V.S.M. obteniéo· mediante la prueba AASHTO estándar.

## e) Subbase

Sobre la capa subrasante debidamente terminada, construir la capa de subbase con espesor de 15 cm empleando material de los bancos adjuntos, compactada al 100% del P.V.S.M. obtenido mediante la prueba AASHTO modificada.

#### d) Base

Sobre la capa de subbase debidamente terminada, construir la capa de base con espesor de 20 cm y con material de los bancos adjuntos. Compactar hasta alcanzar el 100% del P.V.S.M. según la prueba AASHTO modificada.

#### d) Carpeta

Una vez que el riego de liga tenga la consistencia adecuada y estando la superficie de la base seca y libre de polvo se construirá en todo el ancho de calzada, una carpeta de concreto asfáltico de 10 cm, procedente de los bancos adjuntos, utilizando una planta dosificadora de concreto asfáltico, en campo con extendedora y compactada al 98% del PVM, obtenido en un tramo de prueba.

# **PROCEDIMIENTO DE CONSTRUCCION EN LAS ZONAS DE AMPLIACION DEL CUERPO ACTUAL.**

- 1. En las zonas con sección de terraplén se recomienda cortar por lo menos 1 m de terraplén a partir del hombro del mismo; el corte se efectuará en forma paralela a su talud, dicho material se disgregará, se homogeneizará y acamellonará para su posterior utilización.
- 2. Construir el cuerpo de terraplén hasta el nivel inferior de la subrasante, la unión con el cuerpo existente se efectuará mediante escalones de liga, empleando material de los bancos indicados. Compactado al 95% del P.V.S.M. obtenido mediante la prueba AASHTO estándar.
- 3. Una vez formado el cuerpo de terraplén se construirá la capa subrasante de 40 cm de espesor minimo, empleando el material anteriormente disgregado, homogeneizado y acamellonado completando con material del banco indicado, compactado al 100% del P.V.S.M. obtenido mediante la prueba AASHTO estándar.

..4. \_Sobre...la ..capa subrasante ..debidamente -.terminada, .construir la ..capa .de. subbase con espesor de 20 cm empleando material de los bancos indicados, compactada al 100% del P.V.S.M. obtenido mediante la prueba AASHTO modificada. ····  $\frac{1}{2}$ **Management** 

Posteriormente se colocará la capa de whitetopping como se indica en el procedimiento 1 o la carpeta de concreto asfáltico según sea la alternativa que se elija.

En las zonas de corte estos se ampliarán dejando los taludes que se indican en las tablas de curva masa incluidos, en cuyas observaciones se tiene contemplado el tratamiento de los diferentes tipo de materiales encontrados a lo largo del camino, y un vez formada la subrasante se construirá el pavimento con los espesores correspondientes a la alternativa que se haya elegido.

# XIII.- **BANCOS DE MATERIALES**

Se estudiaron bancos de material para cuerpo de terraplén, capa subrasante y pavimento; sus características se describen en los formatos que se presentan.

# ISM/JIGM/shm\*

 $\mathbf{f}$ 

#### **OBSERVACIONES**

والبهيرية

·--~

Los materiales que se utilicen para formar las diferentes capas de la autopista deberán cumplir con los requisitos de calidad que se indican en el libro 4.01.01 de las normas de calidad de los materiales vigentes en esta Secretaría, sugiriendose como valores deseables los que se indican en la tabla siguiente:

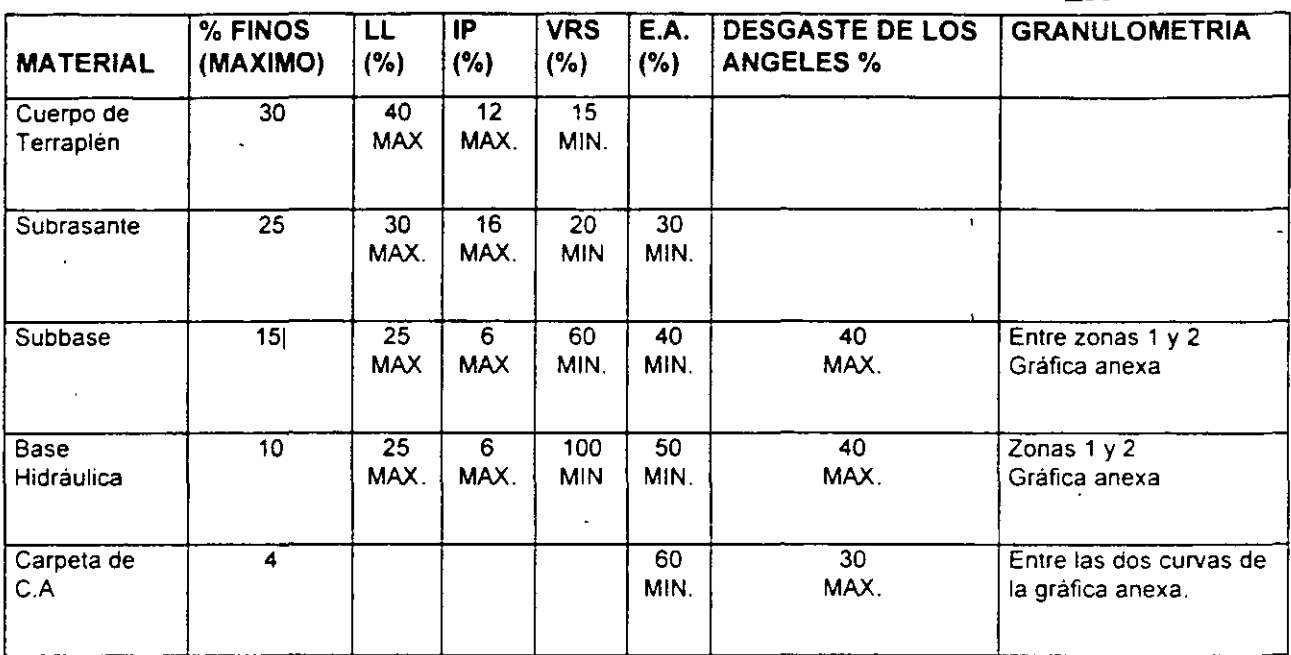

Partículas alargadas y/o lajeadas=25% MAX.

Desprendimiento por fricción=25% MAX.

lndice de Durabilidad=40 min

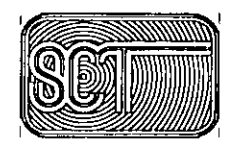

 $\overline{1}$ 

SECRETARÍA DE COMUNICACIONES Y TRANSPORTES DIRECCIÓN GENERAL DE SERVICIOS TÉCNICOS **DIRECCIÓN DE ESTUDIOS** 

# DATOS PARA EL CÁLCULO DE CURVAMASA

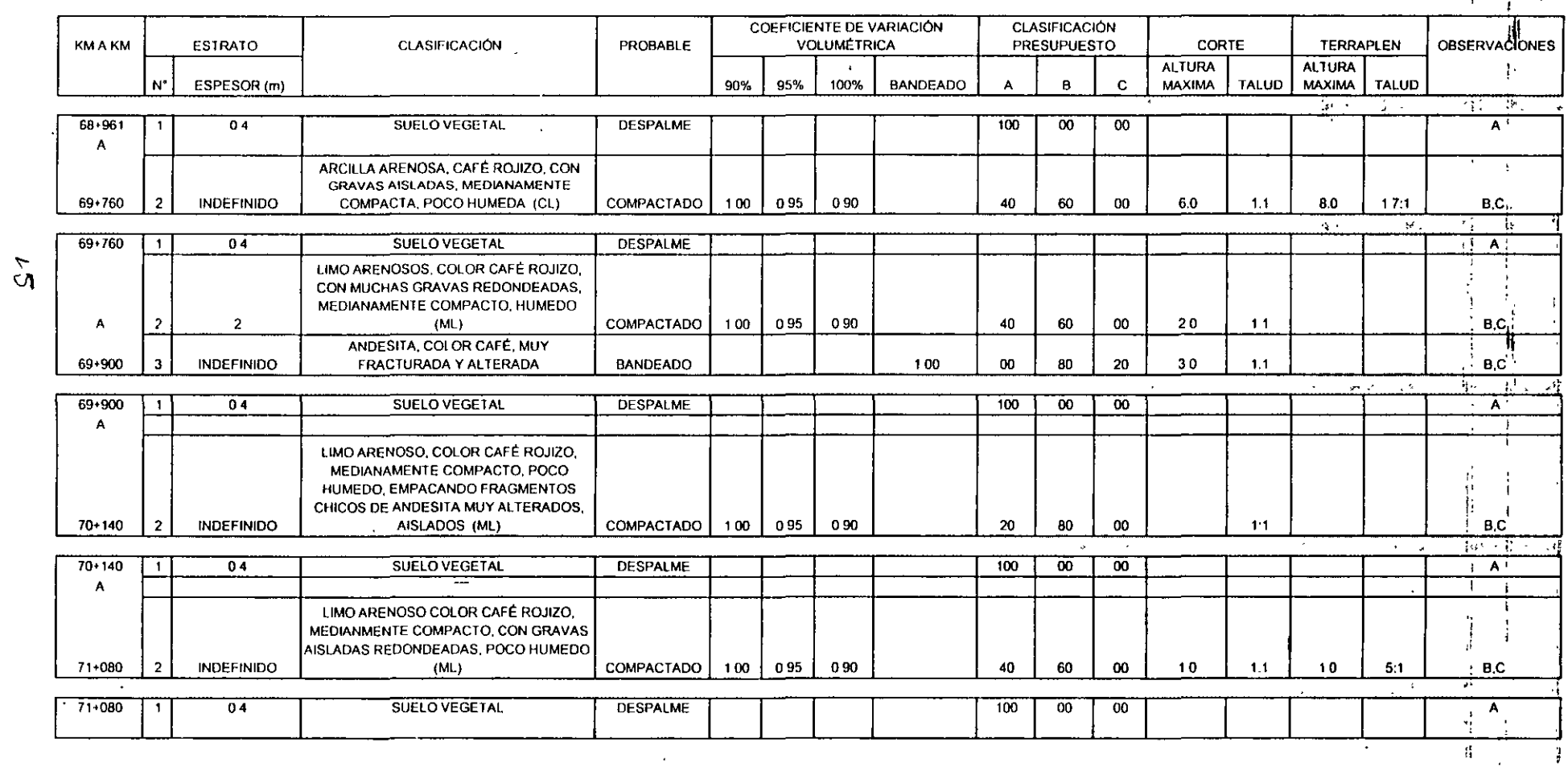

 $\mathbf{r}$ 

#### **OBSERVACIONES INDICADAS EN EL FORMATO DE DATOS**  PARA EL CALCULO DE LA CURVAMASA بالمسا

- A) Material que por sus características no debe utilizarse en la construcción del cuerpo de terraplén.
- B) Material que podrá utilizarse en la formación del cuerpo del terraplén, excepto en sus 0.60 m superiores, bandeándolo en capas de espesor entre 1 y 2 veces el tamaño máximo de los fragmentos o compactándolo al 90% del P.V.S.M. obtenido en la prueba A.A.S.H.T.O. estándar, según el tipo de material.
- C) En terraplenes desplantados sobre este material con altura menor a un metro. el cuerpo del terraplén o la capa subrasante podrá apoyarse directamente sobre dicho material, según lo requiera el proyecto geométrico.

Los cortes abiertos en este material se llevarán a una profundidad tal que permita la colocación de la capa subrasante.

D) En terraplenes sobre este material con altura menor a un metro, se deberá abrir caja del espesor necesario para garantizar que el cuerpo del terraplén tenga un espesor mínimo de 0.60 m. En cortes abiertos en este material se deberá remover los 0.30 m superiores de la cama del corte. En ambos casos los materiales empleados para reponer el material excavado, serán del banco más próximo y compactados al 95% del P.V.S.M. obtenido mediante la prueba A.A.S.H.T.O. estándar. La capa subrasante se podrá formar con material de banco.

 $\sim$   $\sim$ 

16
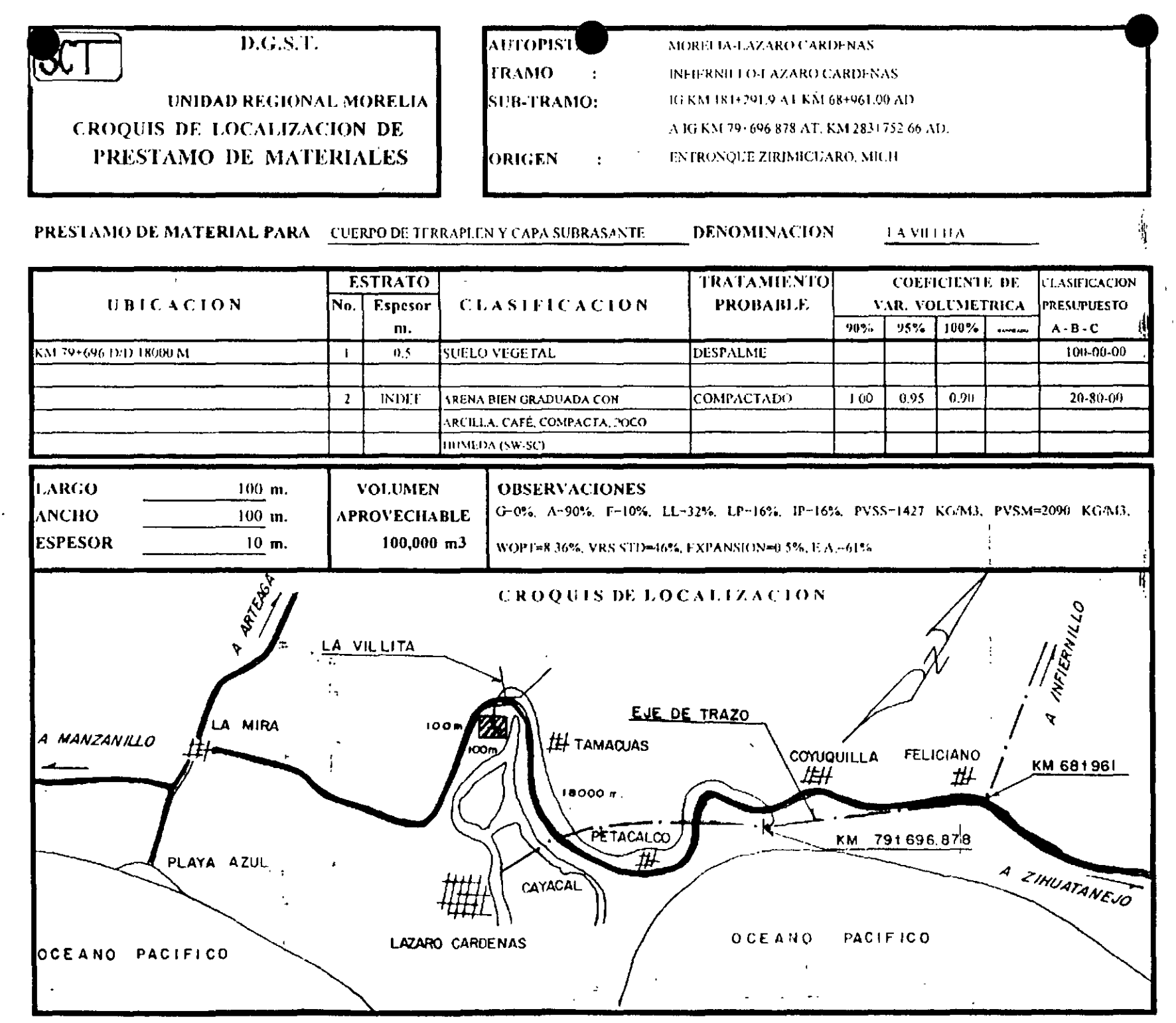

 $\overline{\phantom{0}}$ 

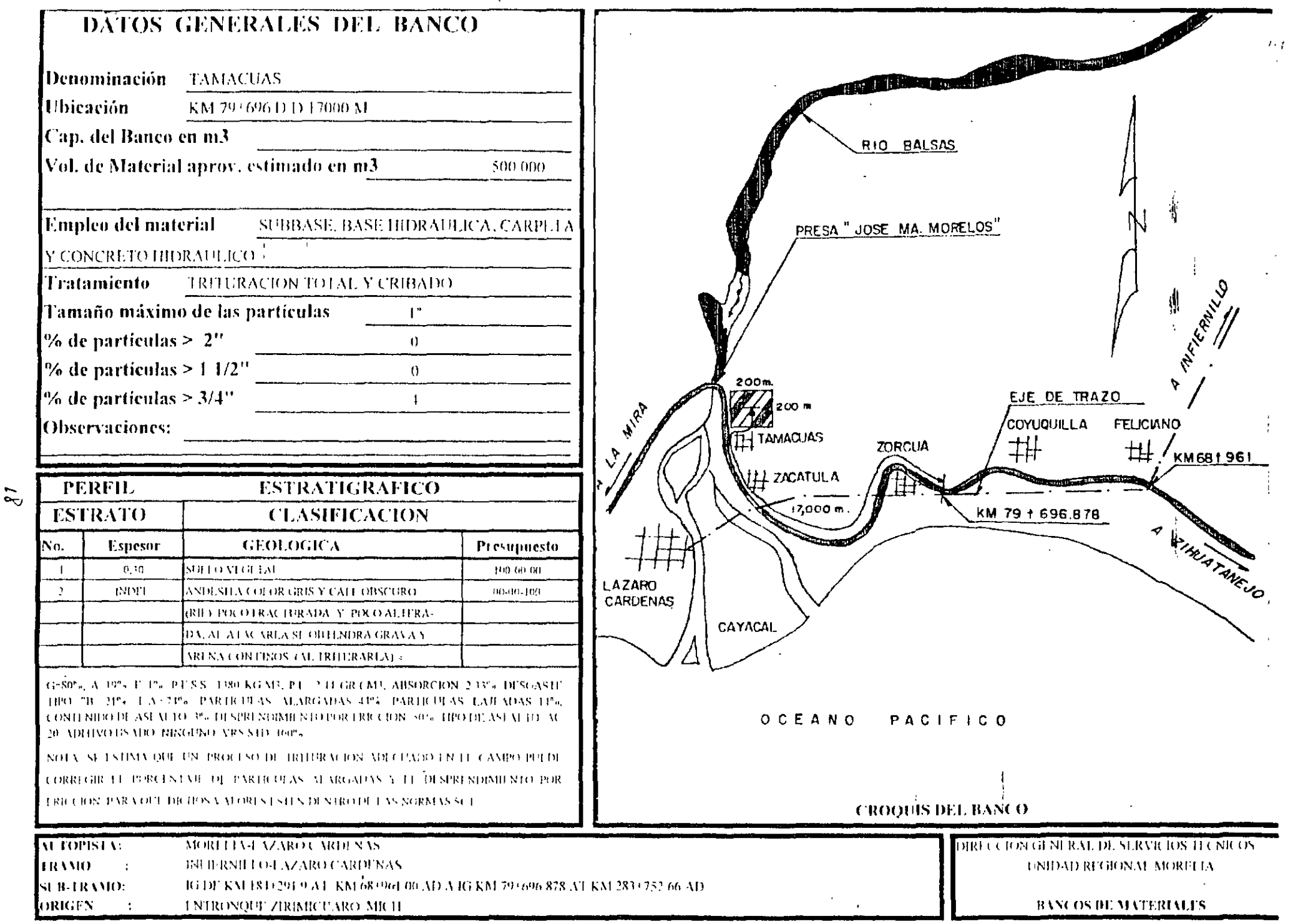

**EJEMPLOS:** 

Coeficiente de variación volumétrica

. And we have the set of  $\mathcal{L}$  is a set of  $\mathcal{L}$  . In the set of  $\mathcal{L}$ 

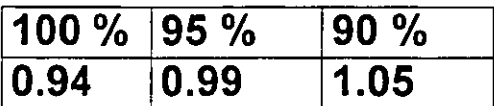

Cada metro cúbico de material obtenido de un corte o banco en estado natural, colocado y compactado al 100 % resulta:

$$
1 \times 0.94 = 0.94 \text{ m}^3
$$

Un metro cúbico de material en estado natural se extrae y se coloca compactado al 95 %, resulta :

 $1 \times 0.99 = 0.99$  m<sup>3</sup>

Un metro cúbico de material en estado natural se extrae· y se coloca compactado al 90 %, resulta :

$$
1 \text{ X } 1.05 = 1.05 \text{ m}^3
$$

entonces 10  $m^3$  resultan: 10 x 1.05 = 10.5  $m^3$  colocados y compactados al 90 %

Si requiero 20 m<sup>3</sup> compactados al 90 % debo extraer:

$$
20 / 1.05 = 19.04 m3
$$

## 272 Obras complementarias, de drenaje Alice

 $\bullet$ 

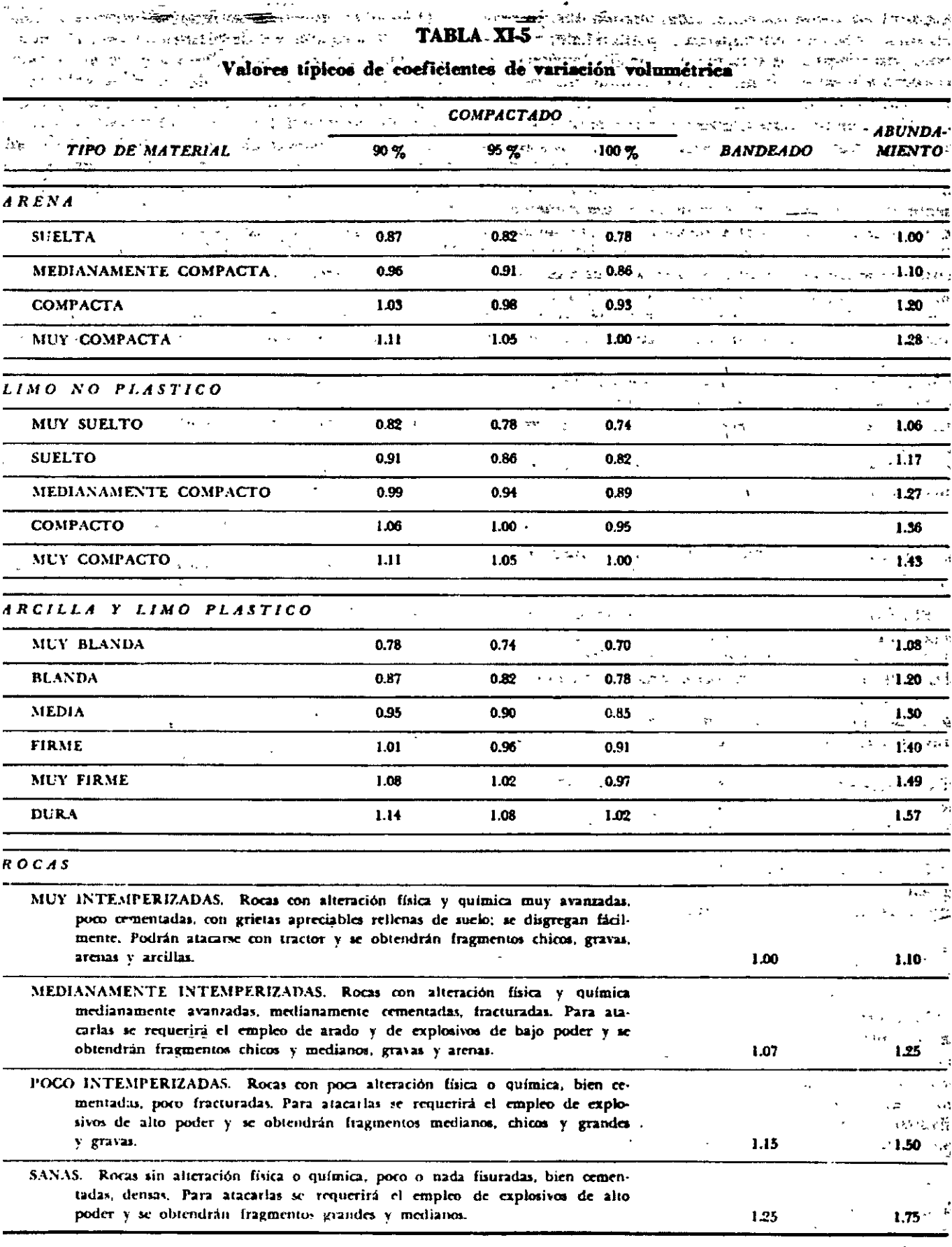

 $\frac{1}{2}$  ,  $\frac{1}{2}$ 

 $\mathcal{L}_{\mathcal{S}}$ 

 $\label{eq:3.1} \mathcal{A} = \mathcal{A} \otimes \mathcal{A} \otimes \mathcal{A} \otimes \mathcal{A} \otimes \mathcal{A} \otimes \mathcal{A} \otimes \mathcal{A} \otimes \mathcal{A} \otimes \mathcal{A} \otimes \mathcal{A} \otimes \mathcal{A} \otimes \mathcal{A} \otimes \mathcal{A}$ 

 $\mathbb{R}^2$ 

 $\hat{\mathcal{A}}^{\dagger}_{\vec{k}}$ 

 $20$ 

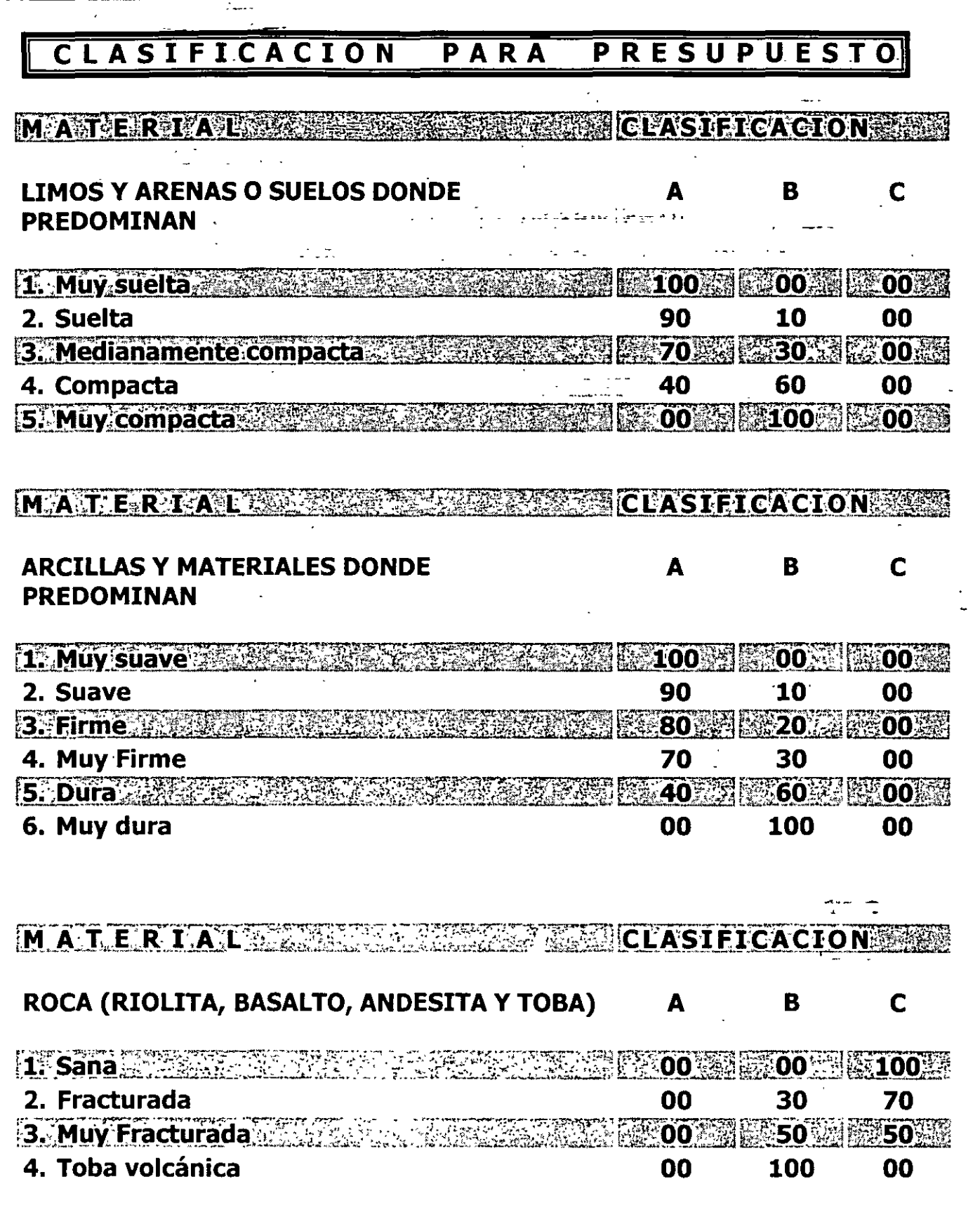

## Clasificación para Presupuesto

 $-$ 

TIPO  $1$ ):

**EJEMPLOS:** 

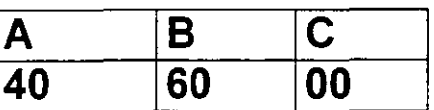

 $\overline{1}$ 

Costo de extracción del material.

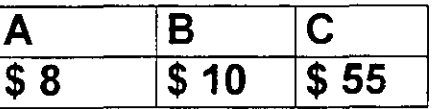

Costo de extracción por metro cúbico del material.

 $C = (0.40 \times 8) + (0.60 \times 10) + 0 = $9.2/m<sup>3</sup>$ 

TIPO 2)

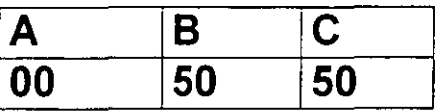

Costo de extracción del material

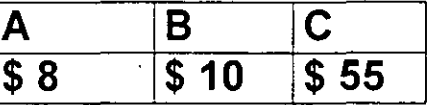

Costo de extracción por metro cúbico del material

 $C = 0 + (0.50 \times 10) + (0.50 \times 55) = $32.5/m<sup>3</sup>$ 

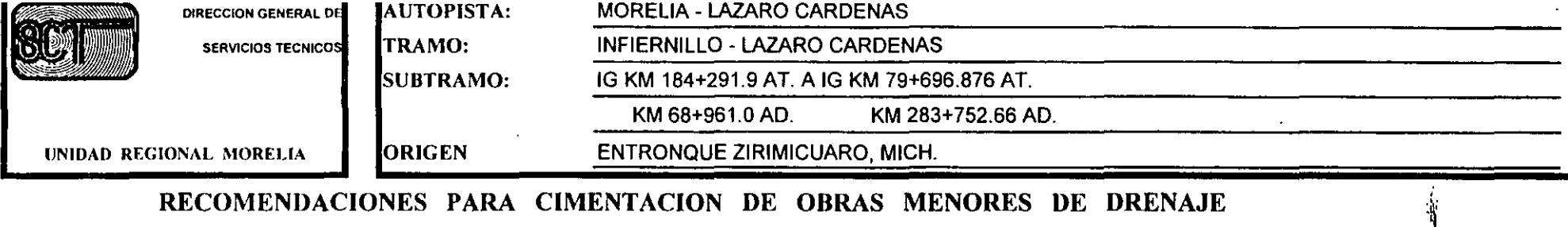

#### RECOMENDACIONES PARA CIMENTACION DE OBRAS MENORES DE DRENAJE

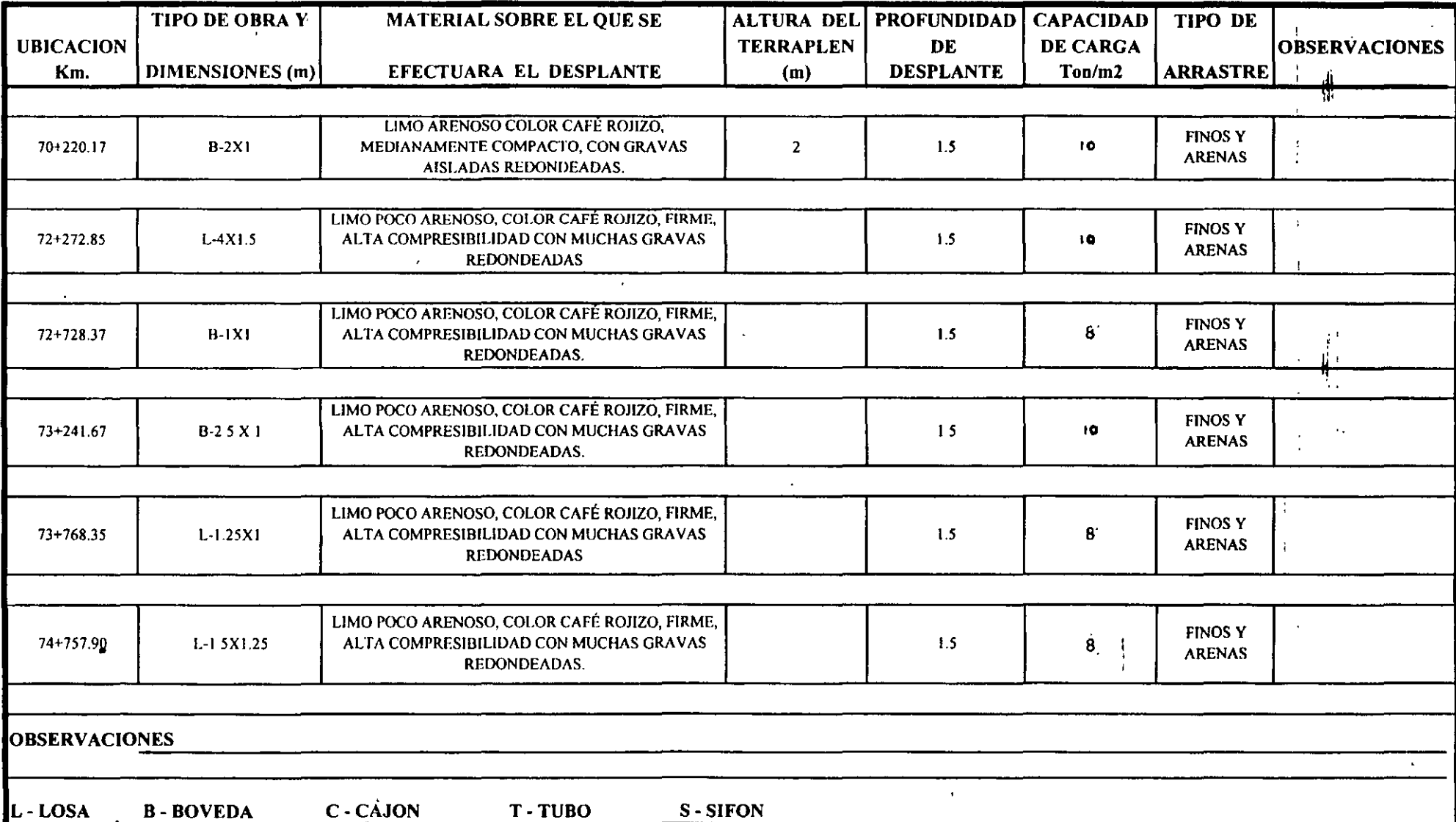

23

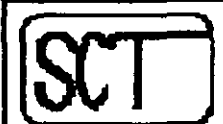

DIRECCION GENERAL DE

 $\sim$ 

**SERVICIOS TECNICOS** 

UNIDAD REGIONAL MORELIA

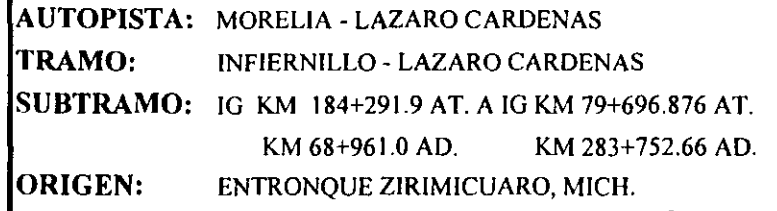

 $\frac{1}{2}$ 

#### OBRAS COMPLEMENTARIAS DE DRENAJE

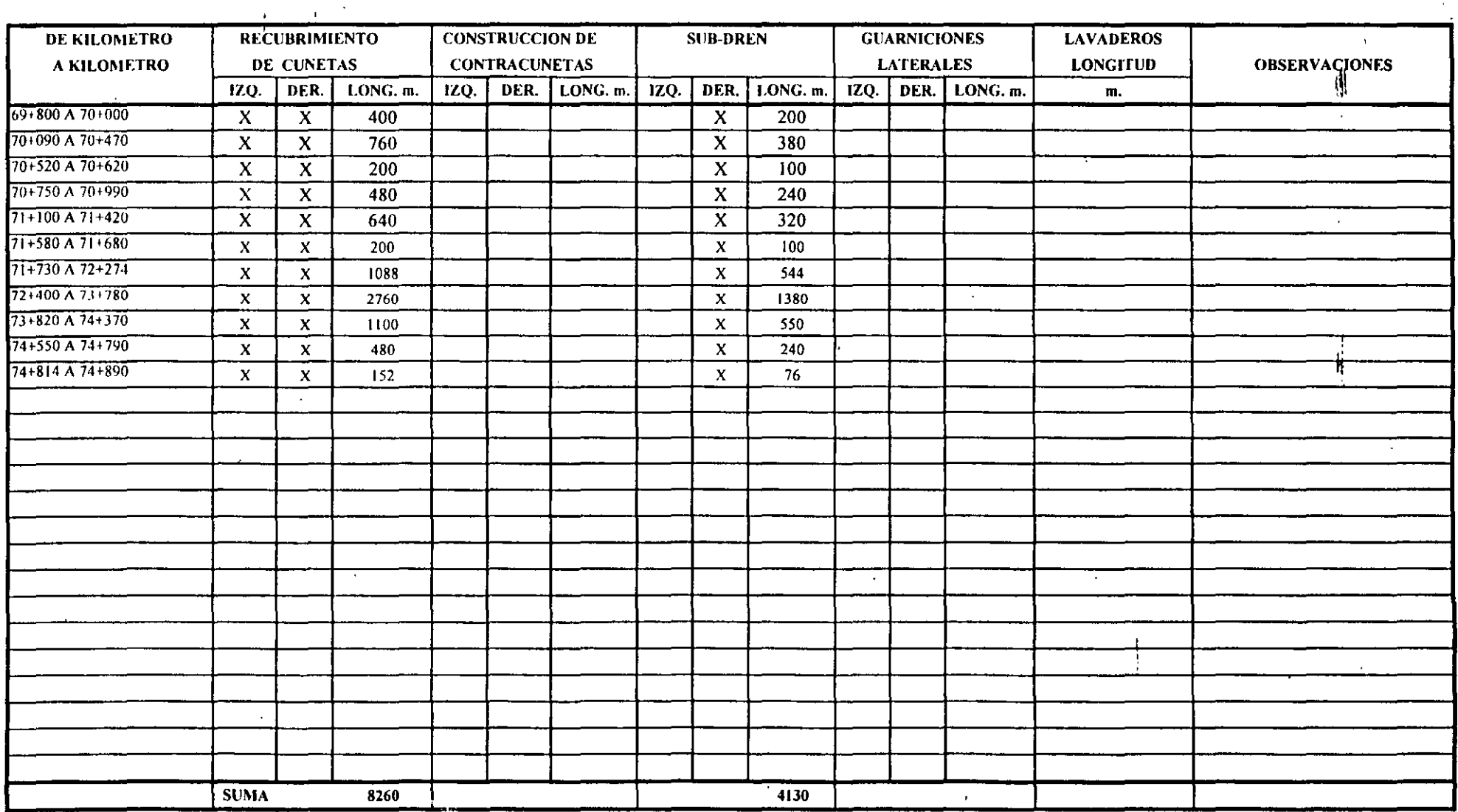

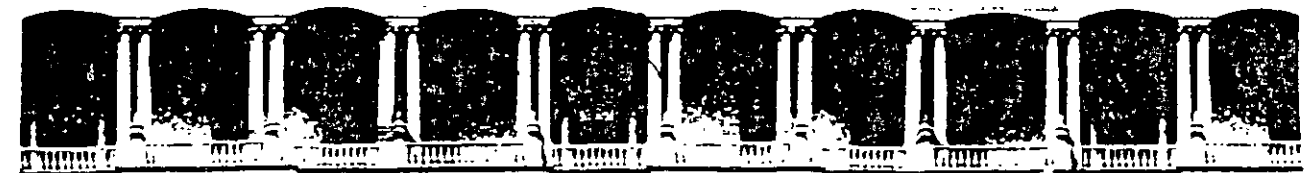

#### FACULTAD DE INGENIERIA **U.N.A.M.** DIVISION DE EDUCACION CONTINUA

#### DIPLOMADO EN PROYECTO CONSTRUCCIÓN Y **CONSERVACIÓN DE CARRETERAS ASIA - DECFI, UNAM**

Módulo I "Planeación y Proyecto" Del 10 al 19 de junio

 $\mathbb{Z}^2$ 

Estudios Topohidráulicos para Proyecto de Puentes

Ing. Esteban Ambriz Reyes San Salvador, El Salvador 1999.

Palacio de Mineria Calle de Tacuba 5 Primer piso Deleg Cuauhtemoc 06000 Mexico, D.F. . . . . APDO: Postal M-2285 Teléfonos. 512-8955 512-5121 521-7335 521-1987 Fax 510-0573 521-4020 AL 26

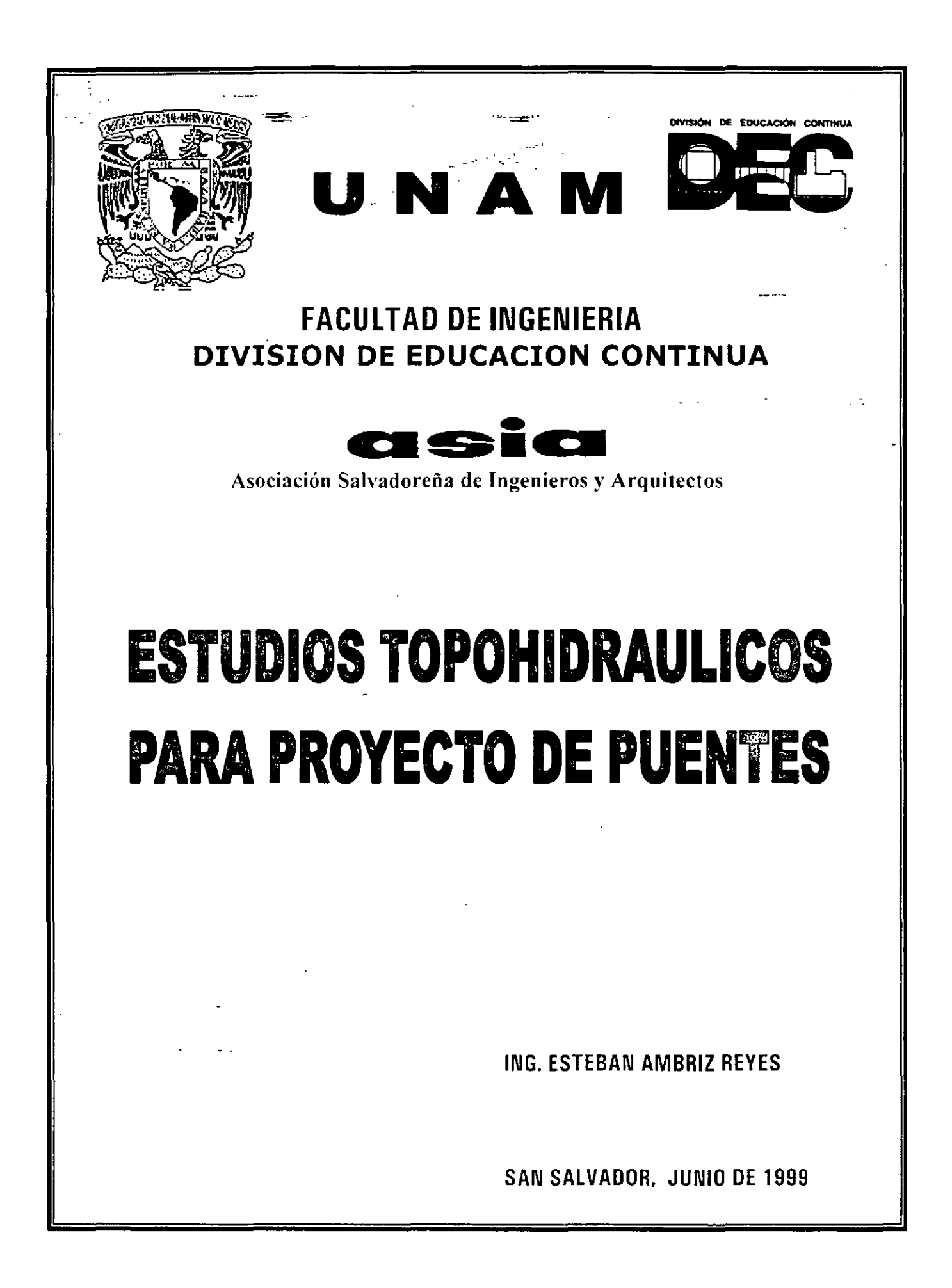

#### ESTUDIO TOPOHIDRAULICO E HIDROLOGICO PARA PUENTES EN CARRETERAS

#### **I.- INTRODUCCION**

#### II.- INFORMACION CARTOGRAFICA DEL SITIO DE CRUCE

#### **III.- ESTUDIO HIDROLOGICO**

#### **HI.1.- METODOS DE CALCULO**

III.2.A.- EMPIRICOS : CREAGER Y LOWRY III.2.B.- SEMIEMPIRICOS: RACIONAL Y VEN TE CHOW III.2.C.- ESTADISTICOS: GUMBEL III.2.D. EJEMPLOS DE APLICACIÓN.

III.2.- FRECUENCIA DE RETORNO

#### **IV.- PROGRAMACION DE TRABAJOS DE CAMPO**

- **IV.1.- INSPECCION DEL CRUCE**
- IV.2.- PROGRAMA DE LEVANTAMIENTOS TOPOGRAFICOS DEL SITIO: PLANTA, PERFILES Y PUENTES CERCANOS
- **IV.3.- ESTUDIO HIDRAULICO**

**IV.3.A.- SECCIONES HIDRAULICAS** IV.3.B.- PENDIENTE DEL CAUCE PRINCIPAL **IV.3.C.- NIVELES DE AGUA** 

IV.4.- METODO DE SECCION Y PENDIENTE PARA EL CALCULO DE LA VELOCIDAD Y EL GASTO DE LA CORRIENTE **IV.5.- EJEMPLOS DE APLICACION** 

#### V. GASTOS HIDRAULICO E HIDROLOGICO

- \*\* V.1.- ELECCION DEL GASTO DE DISEÑO
	- V.2.- EL GASTO HIDROLOGICO (DE DISEÑO) TRANSITADO CON EL METODO DE
- SECCION Y PENDIENTE PARA DETERMINAR EL NAME Y LA VELOCIDAD DE LA CORRIENTE
	- V.3.- LONGITUD Y ALTURA DEL PUENTE
	- V.4.- VELOCIDAD Y SOBREELEVACION POR ESTRECHAMIENTO DEL CAUCE

#### VI.- PRESENTACION DEL ESTUDIO

- **VI.1 INFORME GENERAL**
- VI.2 CROOUIS DE LOCALIZACION
- VI.3 PLANOS DE PERFILES DE CONSTRUCCION Y DETALLADO
- VI.4 PLANOS DE PENDIENTES Y SECCIONES HIDRAULICAS
- VI.5 PLANTA TOPOGRAFICA
- VI.6 INFORME FOTOGRAFICO
- VI.7 MEMORIA DE CALCULO

# $\textcolor{red}{\textbf{1.5}}\textcolor{red}{\textbf{1.7}}\textcolor{red}{\textbf{1.9}}\textcolor{red}{\textbf{0.0}}\textcolor{red}{\textbf{0.0}}\textcolor{red}{\textbf{0.0}}\textcolor{red}{\textbf{0.0}}\textcolor{red}{\textbf{1.0}}$

Un estudio Topohidráulico e Hidrológico es el estudio fundamental que se requiere realizar en el sitio de cruce de una carretera con una corriente de agua, el cual sirve para elaborar el proyecto de la estructura necesaria que drena la corriente, así como las obras auxiliares que aseguren el buen funcionamiento hidráulico de, un puente.

 $\sim$ El término Topohidráulico, fue ideado por ingenieros mexicanos y obedece a que los trabajos comprenden tanto\_de topografíá de la zona de cruce, como de características hidráulicas de la corriente en cuestión. El estudio hidrológico se realiza considerando las características fisiográficas de la cuenca de aportación y los datos de lluvia.

• • • • • • • •

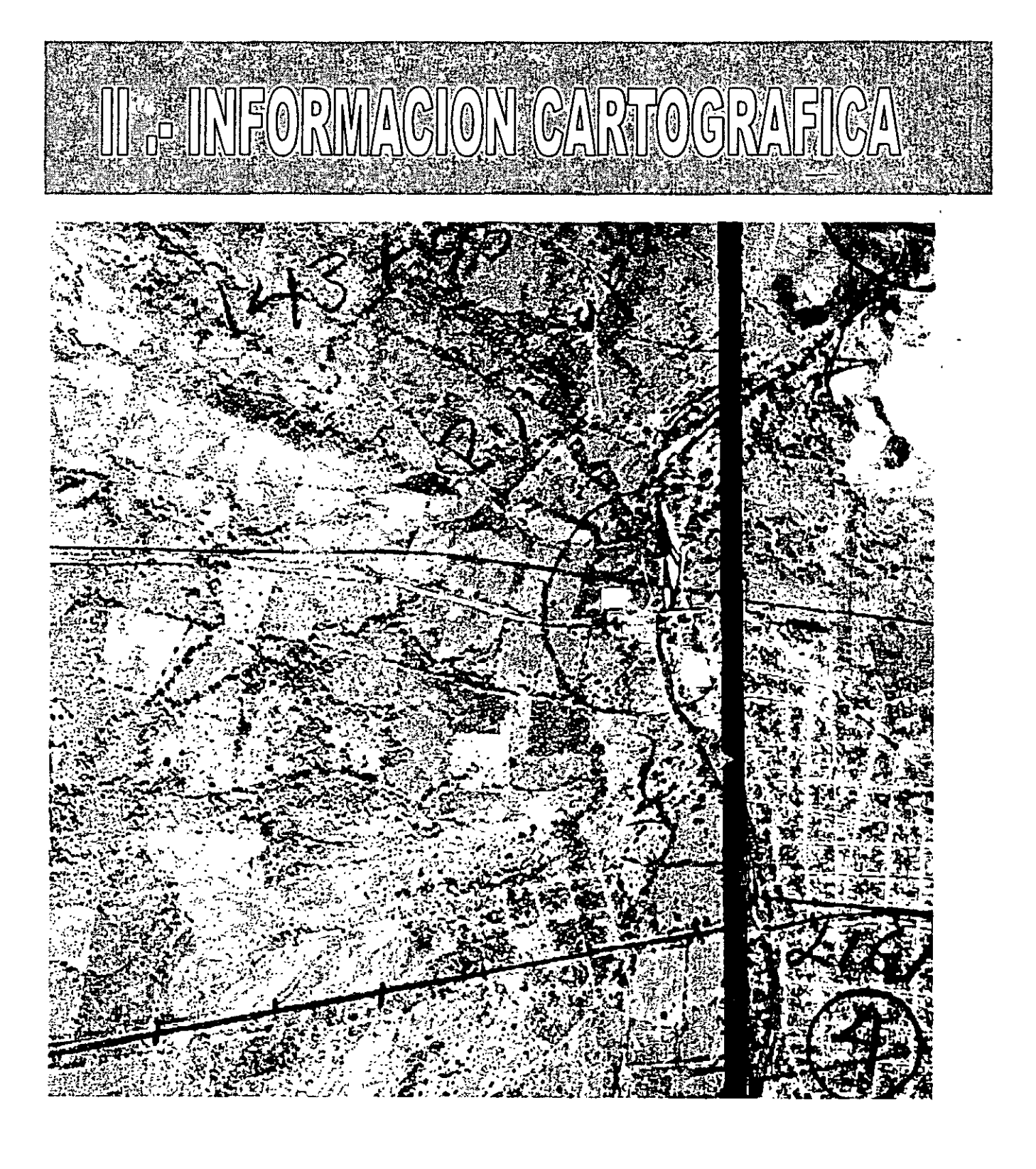

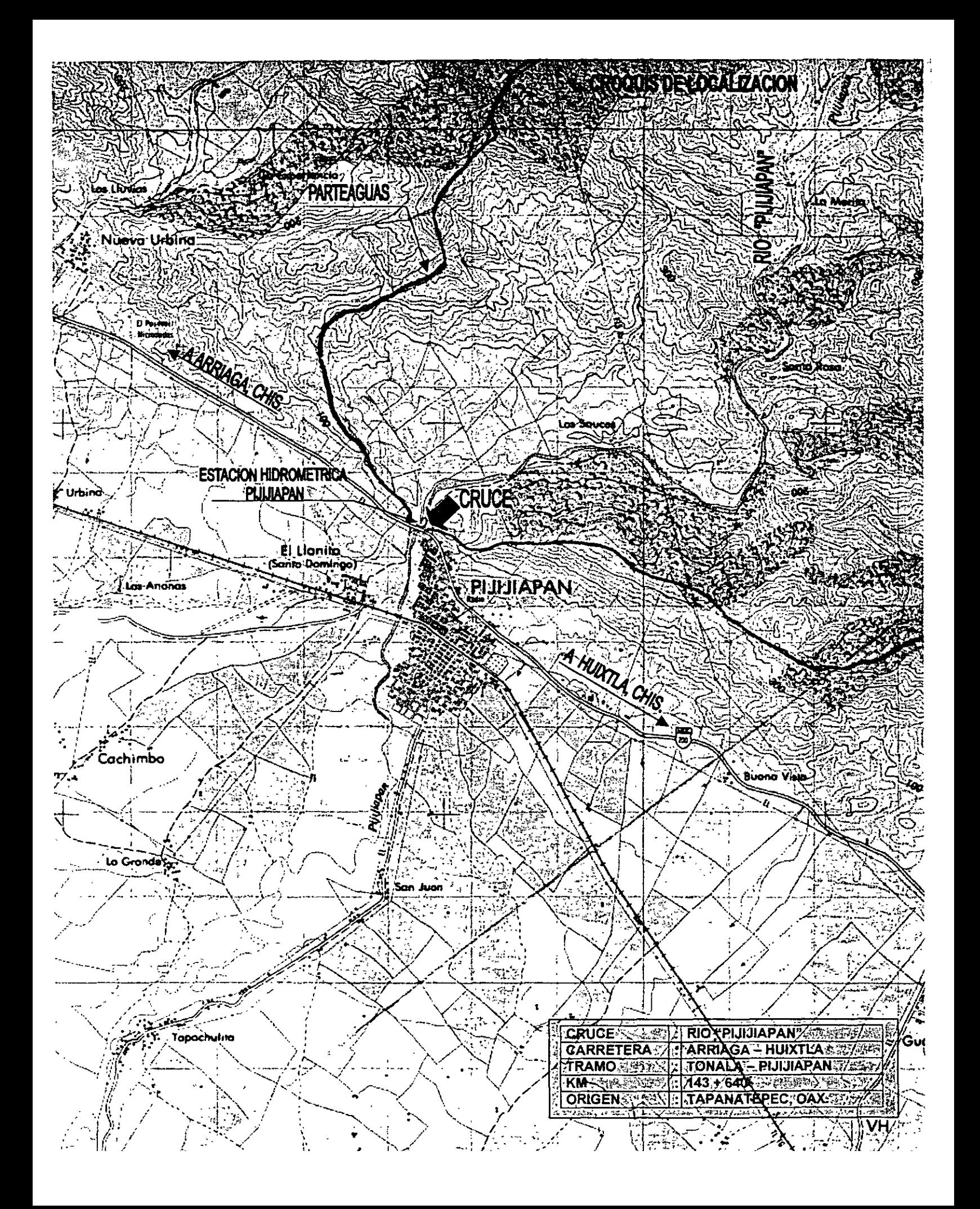

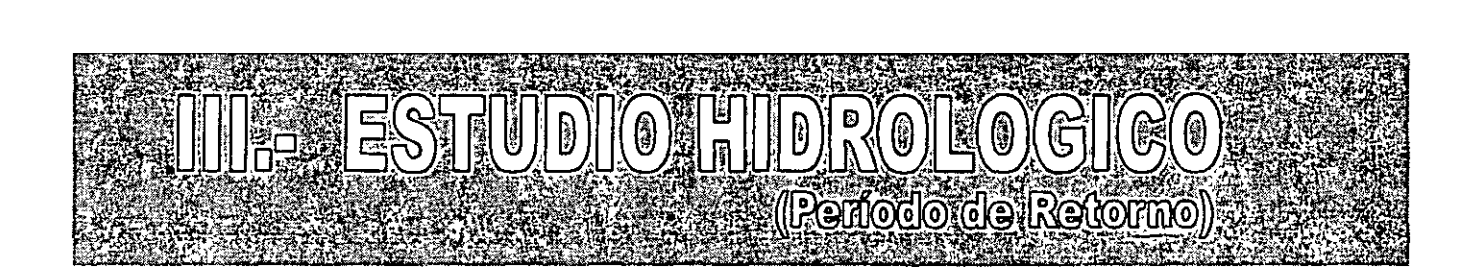

Son de gran importancia los estudios hidrológicos en cuanto al proyecto de un puente se refiere, ya que éstos<br>proporcionan el gasto de la corriente en estudio. De una correcta elección del gasto de diseño depende el óptimo funcionamiento hidráulico de toda obra de drenaje, sin importar el tipo de camino de que se trate.  $f(x)$  functional de toda obra de drenade de transformación de drenade de transformación de drenade de drenade de drenade de drenade de drenade de drenade de drenade de drenade de drenade de drenade de drenade de drenade d

La hidrología es la ciencia que estudia las propiedades físicas y químicas del agua, así como su ocurrencia, circulación, distribución en la superficie terrestre y su relación con el medio ambiente, incluyendo a los seres vivos; como toda ciencia se apoya en ciertas disciplinas que son básicamente la: Geografía, Meteorología, Física, viso com aucroamento tar coograna, motocrotogia, i rotoa,<br>:eología -Hidráulica -Matemáticas - Estadística -v -otras corregia, manaamea, matematicae, Lotaanetica y etiac<br>omo la: Biología, Ouímica, e Investigación, de como la Biología, Química e Investigación<br>Operaciones. como la Biología, Química e Investigación de Investigación de Investigación de Investigación de Investigación <br>Internacional de Investigación de Investigación de Investigación de Investigación de Investigación de Investig

El objetivo principal de la aplicación de la Hidrología es la El objetivo principal de la aplicación de la aplicación de la estado de la Hidrología es la Hidrología es la H dete de alia comeine accelado d'ali deleminado policación.<br>A reformo  $\mathcal{G}$  de una correction as occurrente as una correction as occurrent as  $\mathcal{G}$  under the unit of  $\mathcal{G}$ 

 $\mathbf{e}^{\mathbf{e}}_{\mathbf{e}} = \mathbf{e}^{\mathbf{e}}_{\mathbf{e}} + \mathbf{e}^{\mathbf{e}}_{\mathbf{e}}$   $\mathbf{e}^{\mathbf{e}}_{\mathbf{e}}$   $\mathbf{e}^{\mathbf{e}}_{\mathbf{e}}$ 

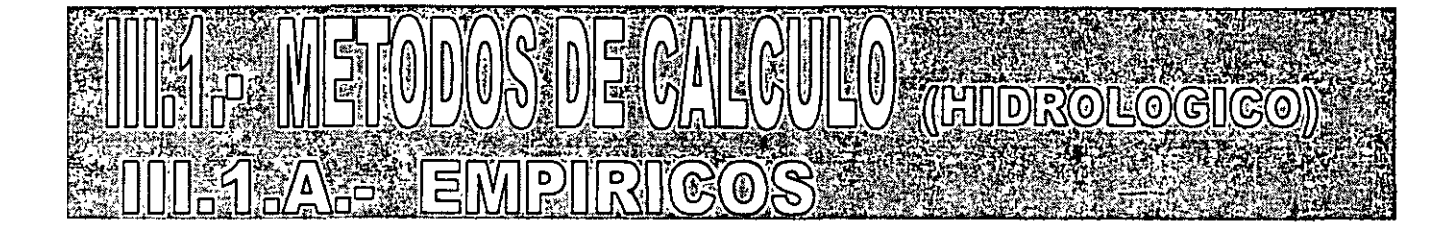

Los métodos para determinar las avenidas máximas se pueden clasificar como sigue:

### **Empíricos Semiempíricos Estadísticos**

Los métodos empíricos se emplean para obtener una idea preliminar sobre el gasto, o bien cuando no se conocen las características de la precipitación en la zona correspondiente a la cuenca en estudio, ya que en ellos intervienen como variables únicamente las características físicas de la cuenca. En nuestro medio se utilizan con frecuencia los métodos de Creager "y" Lowry que proporcionan el gasto de diseño en función del área de la cuenca y de un coeficiente que depende de la región hidrológica correspondiente.

#### • **JUI 1 BE SEMIEMPIRICOS** • **MIME ESTADISTICOS**

Los métodos semiempíricos son similares a los empíricos, pero hacen intervenir además la intensidad de la lluvia en la relación funcional que define el gasto de diseño (Racional, Ven Te Chow, etc.). Estos métodos se basan en el conocimiento del ciclo hidrológico y difieren unos de otros en el mayor o menor detalle con que toman los factores que intervienen en dicho ciclo.

menor detalle con que toman los factores que

sitios en los que se cuenta con un buen registro de los gastos ocurridos (Gumbel, Lebediev, etc.). Se basan en suponer que los gastos máximos anuales aforados en una cuenca, son una muestra aleatoria de una población de gastos máximos. Difieren entre ellos en la forma de la función de distribución de probabilidades que suponen tiene la población.

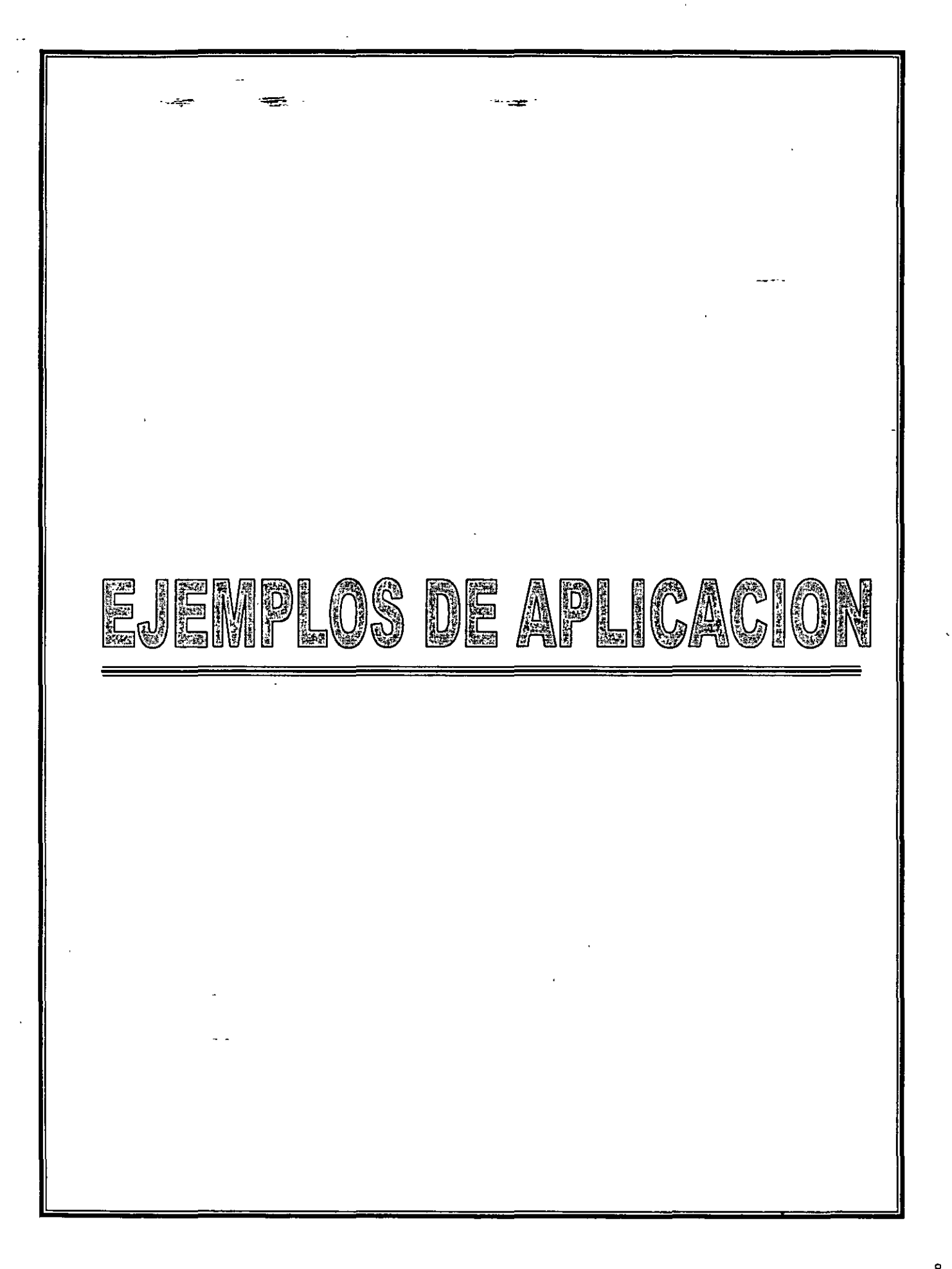

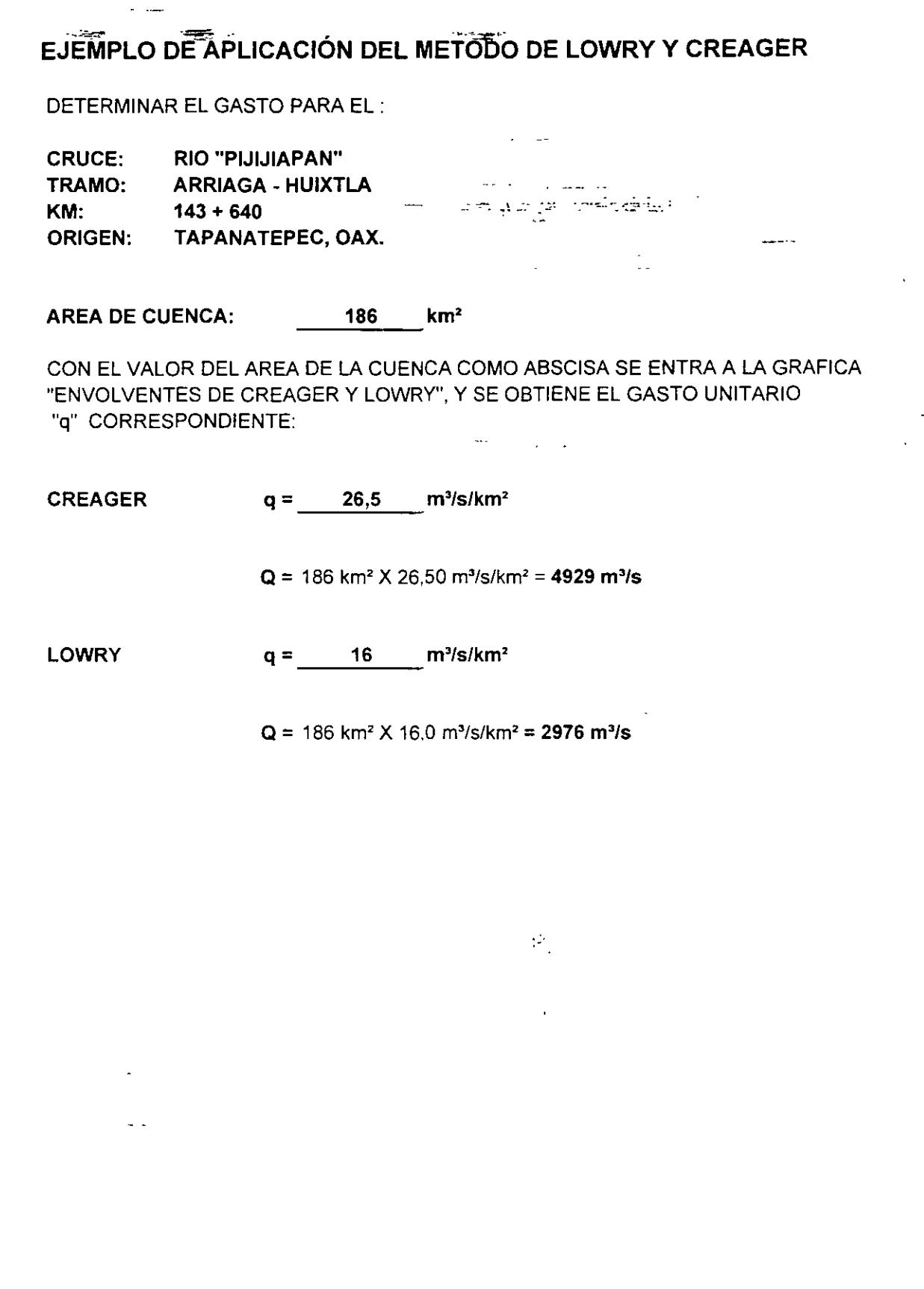

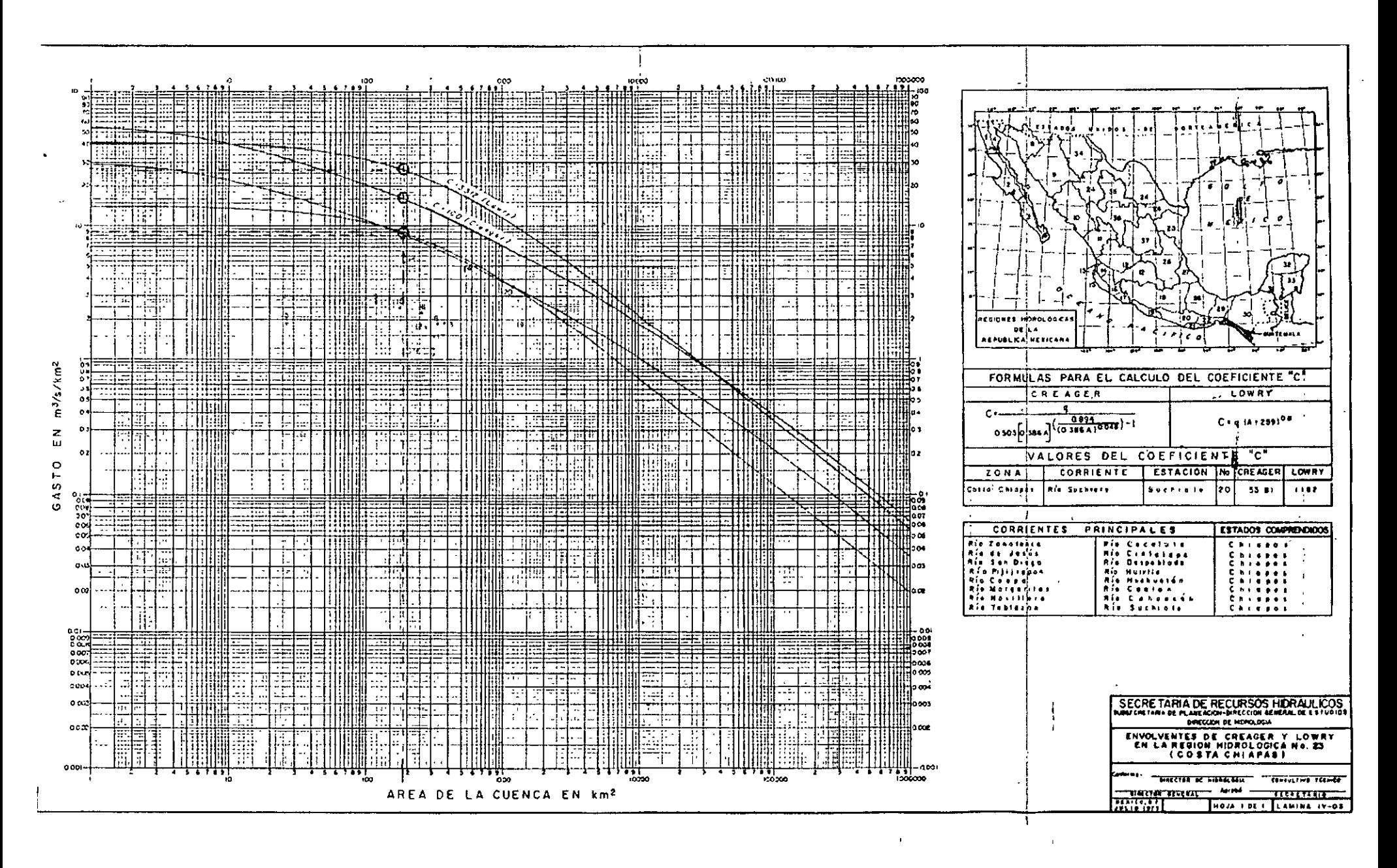

 $\overline{\circ}$ 

#### **EJEMPLO DE APLICACIÓN DEL MÉTODO DE VEN TE CHOW**

Para obtener el gasto de la corriente se aplica la expresión **Q = A X Y Z (m<sup>3</sup> /s)** en donde:

**A=** área de la cuenca, en km2 **Y=** Factor climático, adimensional **X=** factor de escurrimiento, en cm/hr **Z** = Factor de reducción pico, adimensional

#### **DATOS FISIOGRAFICOS DE LA CUENCA**

La cuenca se delimitó en las cartas topográficas que edita el Instituto Nacional de Estadística Geografía e Informática (INEGI) escala 1:50 000 "Pijijiapan D15 A29 y\_ Samuel León Brindis D15B21". El de la área cuenca se obtuvo con planímetro polar. Se adjunta croquis de la cuenca del río "Bobo".

 $A =$  Area de la cuenca = 28 km<sup>2</sup>

**<sup>L</sup>**= Longitud del cauce = **9000 <sup>m</sup>**

Para la determinación de la pendiente media del fondo del cauce se aplica el método de Taylor Schwarz el cual consiste en dividir el cauce en tramos y obtener en cada uno de ellos su pendiente, como se muestra en la tabla 1.

**<sup>S</sup>**= Pendiente del fondo del cauce= **6.97** %.

El coeficiente de escurrimiento se determinó considerando el suelo tipo C que comprende arenas muy finas, arcillas de baja plasticidad, mezclas de arena, limo y arcilla, el uso de la tierra o cobertura superficial corresponde a bosque natural normal, de transpiración media. Ver Tabla 2.

 $N =$  Coeficiente de escurrimiento:  $N = 70$  (de Chow)

#### **DATOS CLIMATOLOGICOS**

De los planos de Isoyetas - Duración --Frecuencia figura 1y 2, para el estado de Chiapas se obtienen la tabla con los tiempos e intensidades de lluvia, siguientes:

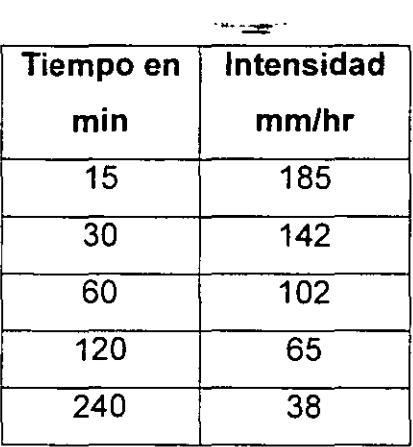

lA APLICACIÓN DEL MÉTODO DE VEN TE CHOW SE LLEVA A CABO MEDIANTE LOS CÁLCULOS SIGUIENTES:

#### **CALCULO**

SE RALIZARA EL PROCESO PARA UNA DURACION De 100 MIN (1.67 HR) Y PERIODO DE RETORNO DE 100 AÑOS.

.-

 $Pb^*$  = Lluvia en la estacion base  $I = Id$  (cm) = **12.33** 

 $I =$  Intensidad de Iluvia (cm/hr)  $= 7.4$ 

 $d =$  duracion total de la tormenta en hr.  $= 1.67$ 

**Peb\*=** lluvia en exceso para la duración d, en cm.

 $\text{Peb}^* = (\text{Pb*-508/N+508})^2$  (cm) = **4.90** \_ •. (Pb\*+2032/N-20.32) ",, **1¡** '

**CALCULO DEL FACTOR DE ESCURRIMIENTO** 

. X= Peb\*/d = **2.94** 

**CALCULO DEL FACTOR DE REDUCCION** 

**Z=** Factor de reducción pico

**tp** = tiempo de retraso = 0.0505 (  $L/S^{\frac{1}{2}}$  )<sup>0.64</sup> = **0.92** 

**d/tp =1.81** 

Sí d/tp  $\geq 2.72=1$ 

Sí d/tp  $\geq$ 0.6; Z= 0.6315(d/tp)<sup>0.6632</sup>

Sí d/tp  $\leq 0.6$  Z= 0.7401(d/tp)<sup>0.9740</sup>

**Z= 0.94** 

#### **CALCULO DEL FACTOR CLIMATICO**

 $Y = 2.78$  (P/PB), (P/Pb) = 1 (factor de transporte ya considerado en las isoyetas)

.,.\_.~,-

**y= 2.78** 

**Q =A X Y Z (m<sup>3</sup> /s)** 

*Q* = 28 X 2.94 X 2.78 X 0.94

 $\textbf{G}$  asto = Q = 215.12 m<sup>3</sup>/s

La secuela de calculo para diferentes tiempos y frecuencia de retorno de 100 años, se encuentran resumidos en la tabla 3

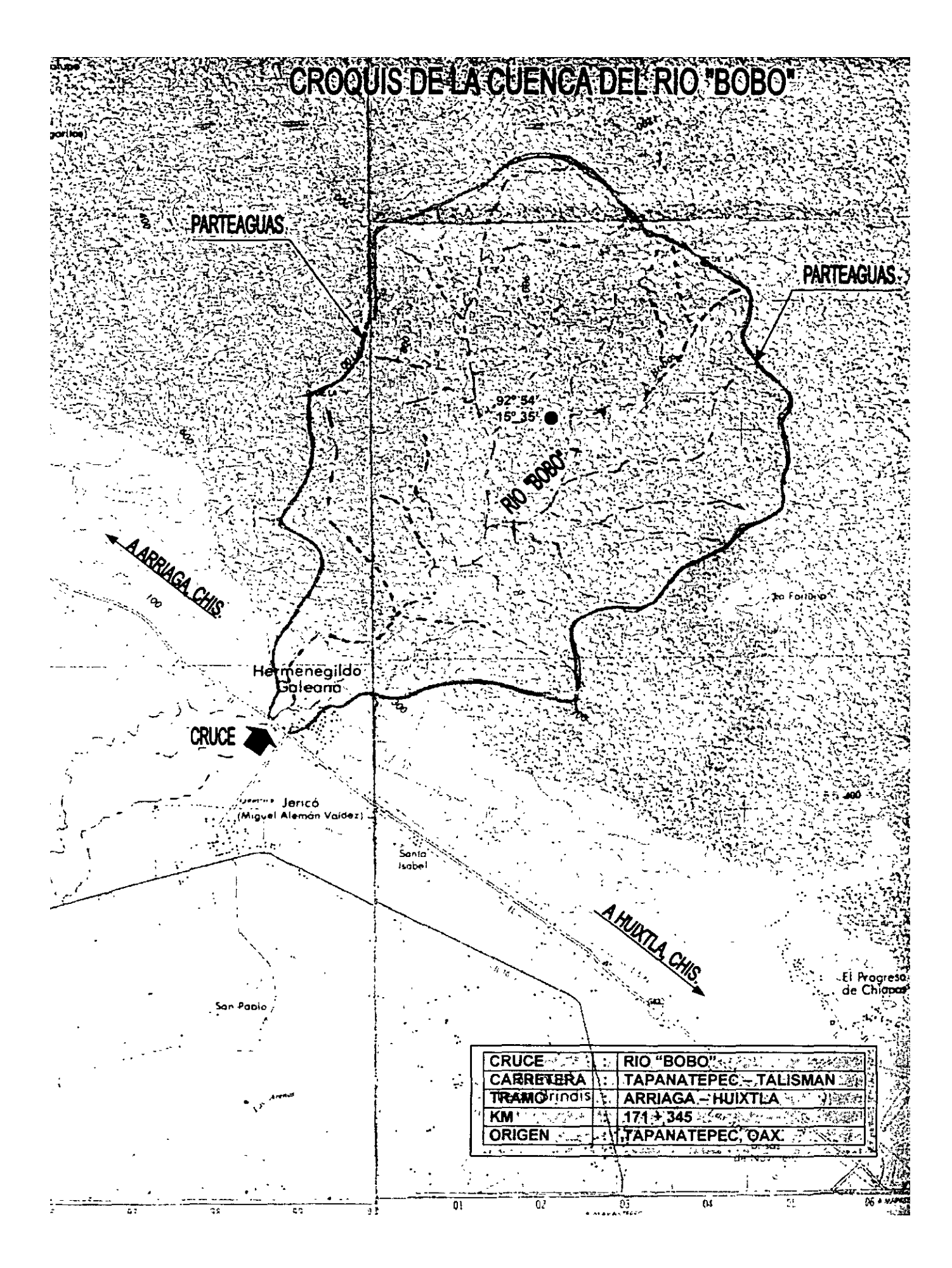

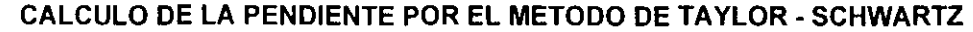

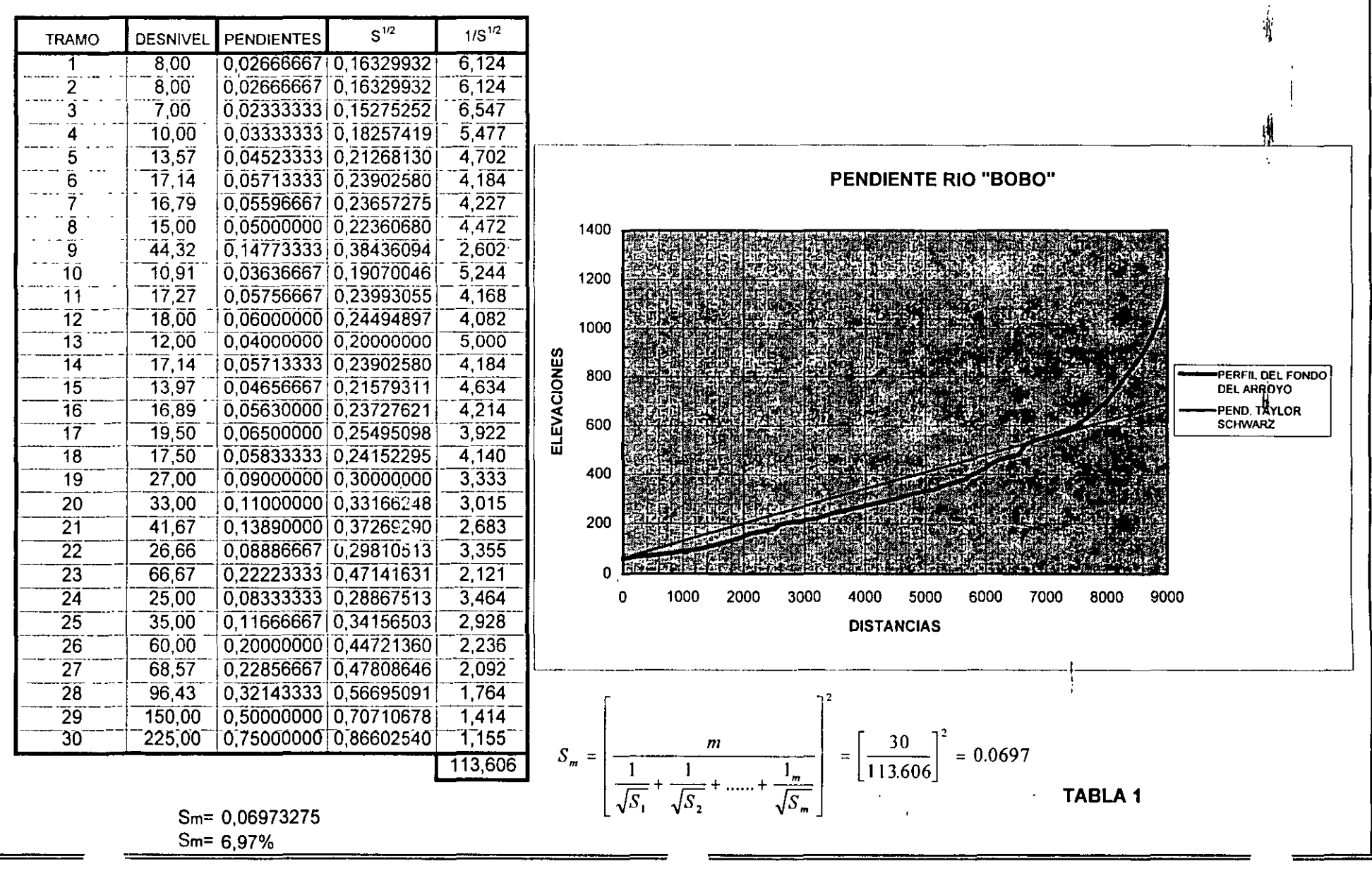

#### **TABLA 2. SELECCION DEL NUMERO DE ESCURRIMIENTO N (METODO DE** CHOW)~

 $\ddot{\phantom{a}}$ 

 $\sim$   $\sim$ 

 $\frac{1}{2}$  ,  $\frac{1}{2}$  ,  $\frac{1}{2}$ 

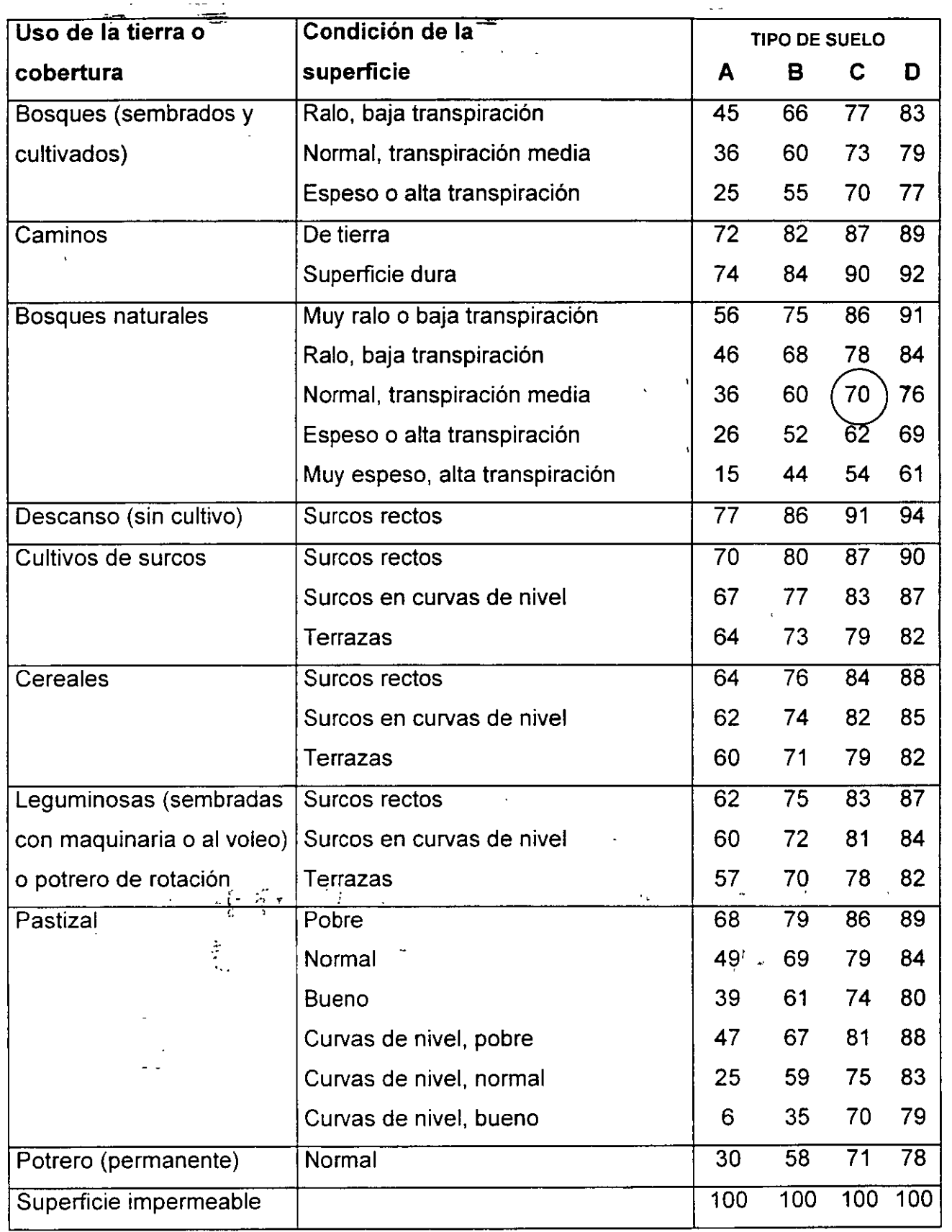

16

 $\mathbf{a}_1$ 

 $\mathcal{L}_{\rm{in}}$ 

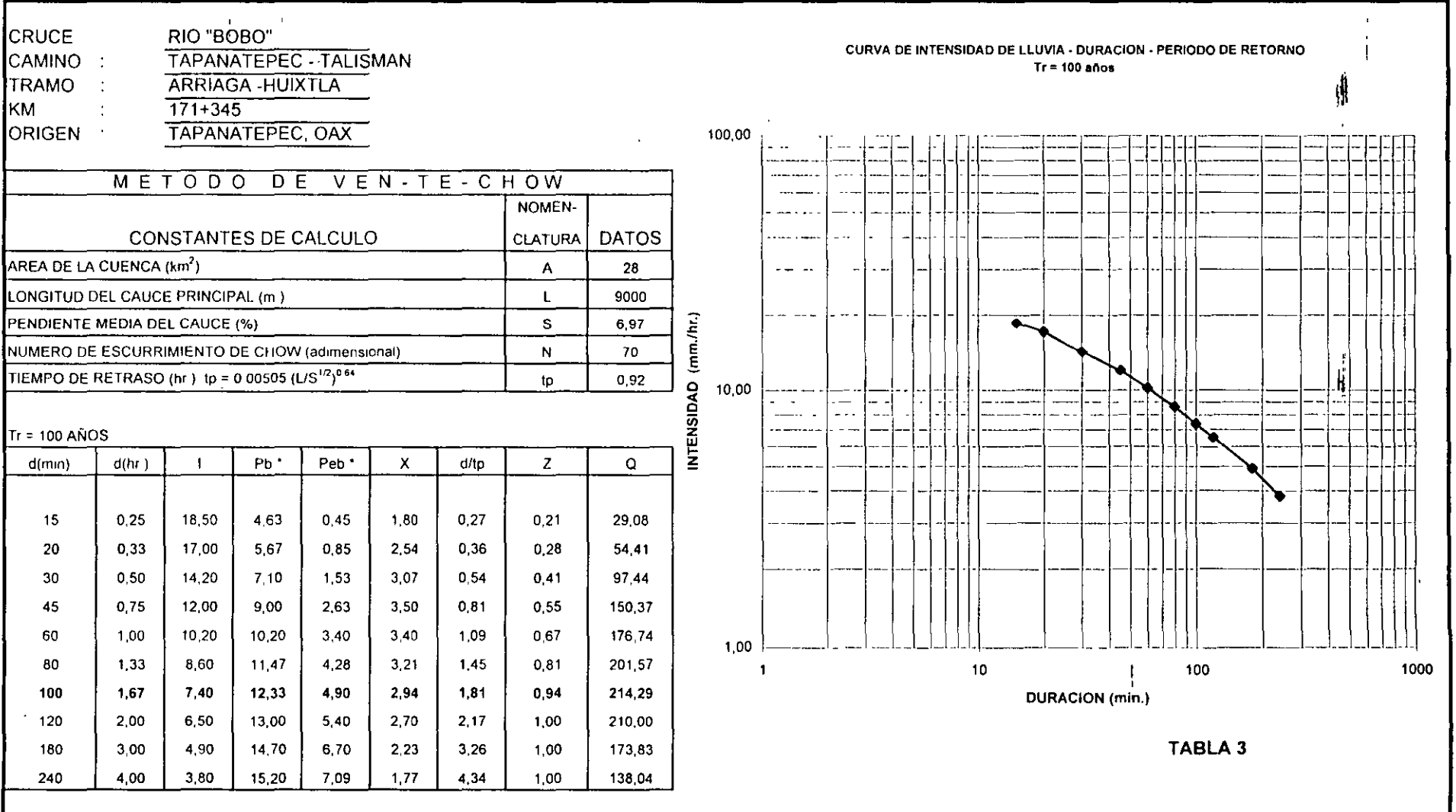

 $\mathcal{A}$ 

 $\mathbf{1}$ 

 $\sim$ 

 $\mathcal{F}^{\pm}$ 

 $\epsilon$ 

 $\overline{\mathbb{Q}}$ 

#### **AND EJEMPLO DE APLICACIÓN DEL METODO RACIONAL**

Determinar el gasto de diseño para un periodo de retorno de 100 años del:

CRUCE: CAMINO: TRAMO: ARRIAGA - HUIXTLA KM: ORIGEN: TAPANATEPEC, OAX. RIO "BOBO" TAPANATEPEC- TALISMAN  $171 + 345$ 

El gasto se determina con la siguiente expresión:

#### $Q = 0.278 C I A$

 $Q =$  Gasto en m<sup>3</sup>/s

C = Coeficiente de escurrimiento, adimensional

 $I = Intensidad de lluvia, en mm/hr$ 

 $A =$  Area de la cuenca,  $km<sup>2</sup>$ 

#### 1,- DATOS DE CALCULO

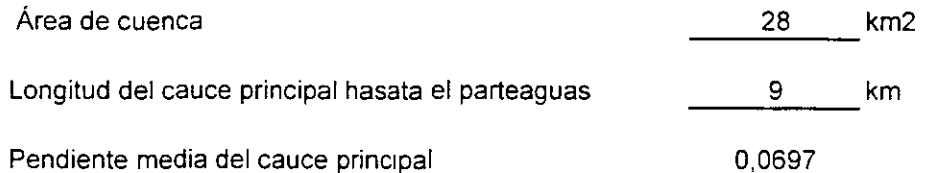

#### 2,- OBTENCION DEL COEFICIENTE DE ESCURRIMIENTO

 $C = 0.25$  Ver tabla 4 (zonas forestadas)

#### 3,- CALCULO DE LA INTENSIDAD DE LLUVIA

DETERMINACION DEL TIEMPO DE CONCENTRACION

$$
Tc = 0.0662 \frac{L^{0.77}}{S^{0.385}}
$$

$$
TC = \frac{1,0391}{62,34}
$$
 hr  
TC = 62.34 min

#### INTENSIDADES DE LLUVIA PARA UN Tr = 100 AÑOS; (OBTENIDAS DEL PLANO DE ISOYETAS)

 $\sim$  and  $\sim$ 

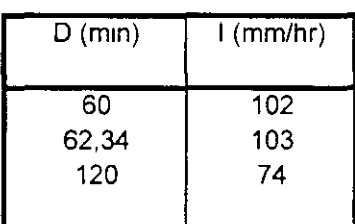

 $\frac{1}{2}$ 

4.- CALCULO DEL GASTO:

 $Q = 0,278 C I A$ 

s organi

 $Q = 0,278 \times 0,25 \times 103 \times 28$ 

 $Q = 200,44$  m3/s

 $\hat{\mathbf{r}}$ 

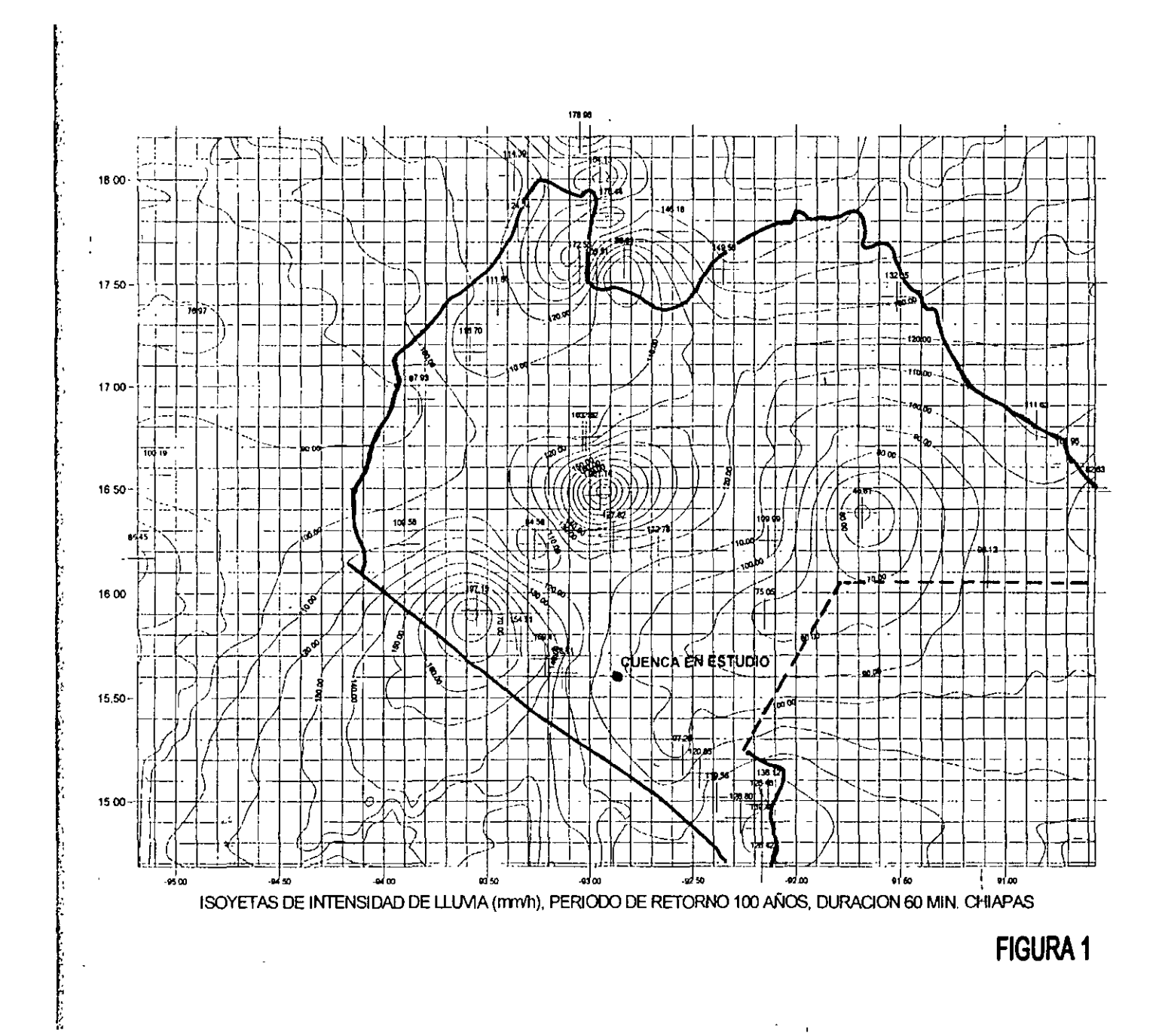

b<sub>2</sub>

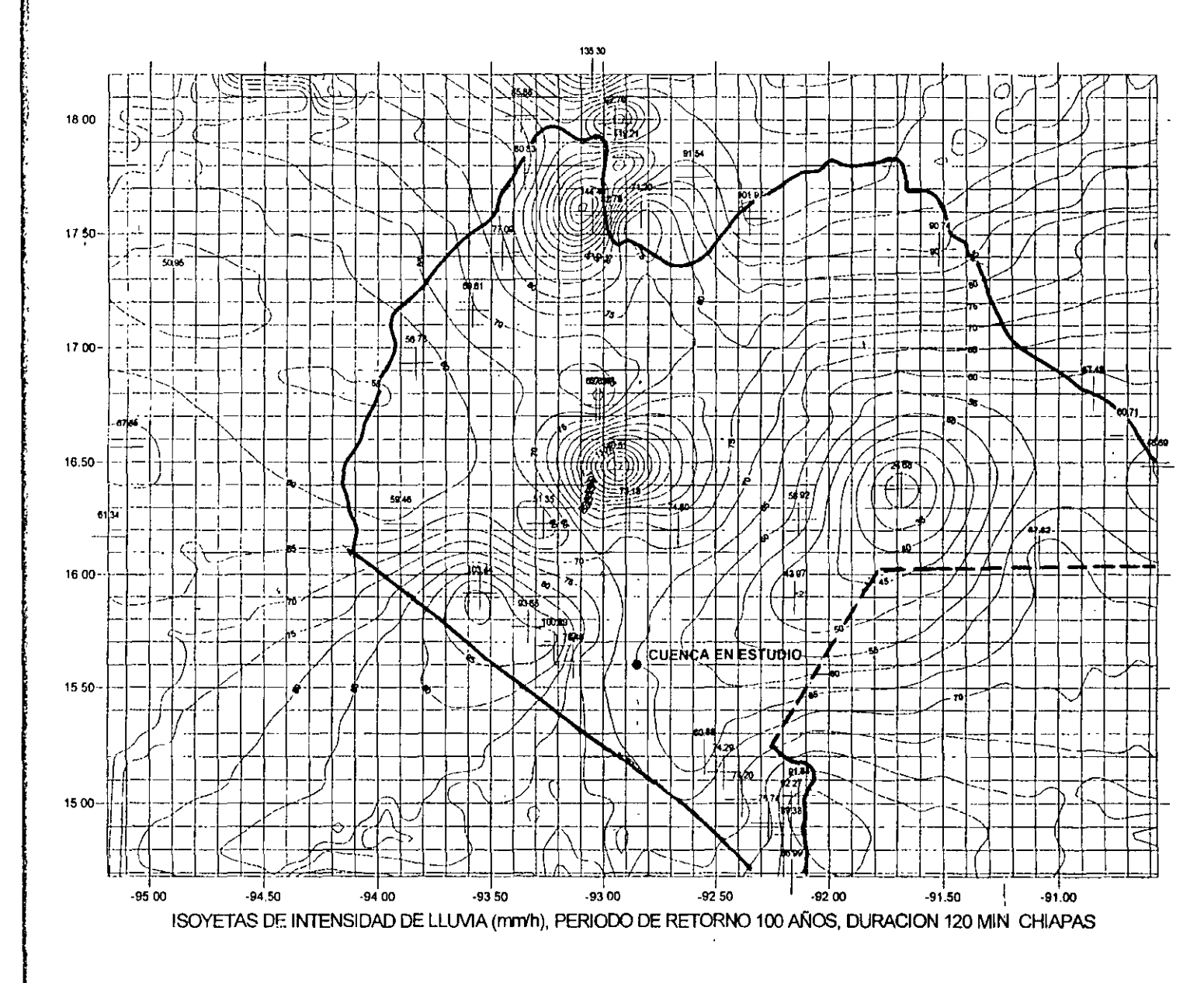

**FIGURA 2** 

 $\overline{\omega}$ 

#### **EJEMPLO DE APLICACIÓN DEL MÉTODO DE GUMBEL (METODO ESTADISTICO)**

Determinar el gasto para un periodo de retorno de 1 00 años del:

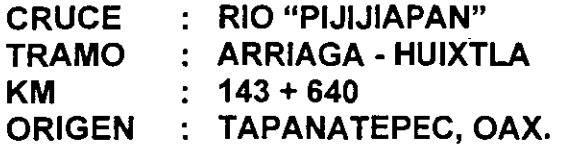

Para la aplicación del método de Gumbel se emplea la siguiente expresión:

 $Q_{\text{mid }x} = \overline{Q} - \frac{\sigma_Q}{\sigma_v} \left[ Y_N + \log_e \left( \frac{1}{T} \right) \right]$ 

 $\mathbf{Q}_{\text{max}}$  = Gasto máximo para un período de retorno determinado, en m<sup>3</sup>/s

 $\overline{Q}$  = Gasto medio, en m<sup>3</sup>/s

 $\sigma_{\mathbf{Q}}$  = Desviación estándar de los gastos, en m<sup>3</sup>/s

 $Y_N$  = Parámetro, función de N. ver tabla 6

 $\sigma_N$  = Parámetro, función de N. ver tabla 6

**T** = Período de retorno, en años

$$
\bar{Q} = \frac{1}{N} \sum_{i=1}^{N} Q_i
$$

 $\overline{Q}$  = Gasto medio, en m<sup>3</sup>/s

**<sup>N</sup>**= Número de años de registro

 $\mathbf{Q_i}$  = Gastos máximos anuales registrados, m<sup>3</sup>/s

$$
\sigma_Q = \sqrt{\frac{\sum_{i=1}^N Q_i^2 - N\overline{Q}^2}{N-1}}
$$

 $\bar{\mathcal{L}}$  .

 $\mathbf{r},\mathbf{v}_0$  and

 $\mathcal{L}_{\text{max}}$ 

 $\sim$   $\sim$   $\sim$ 

- $\sigma_{\mathbf{Q}}$ = Desviación estándar de la muestra de los gastos, en m<sup>3</sup> /s
- N = Número de años de registro
- $=$  Gastos máximos anuales registrados, m $3$ /s  $Q_i$
- $=$  Gasto medio, en m<sup>3</sup>/s  $\overline{Q}$

 $\sim$ 

 $\omega_{\rm{max}}$ 

 $\sim$   $\sim$ 

# **DATOS<br>ESTACION HIDROMETRICA PIJIJIAPAN EN EL SITIO DE CRUCE**

 $A =$  Area de cuenca drenada 186 km<sup>2</sup>. (hasta el sitio de la estación)<br>Aforos de 1963 a 1997 . (hasta el sitio de la estación)

En tabla 5 de gastos máximos anuales, el gasto máximo aforado es de 1004 m<sup>3</sup>/s y ocurrió en el año de 1973. /s y

#### **METODO DE GUMBEL ESTACION HIDROMETRICA PIJIJIAPAN**

 $\ddotsc$ 

جعودت

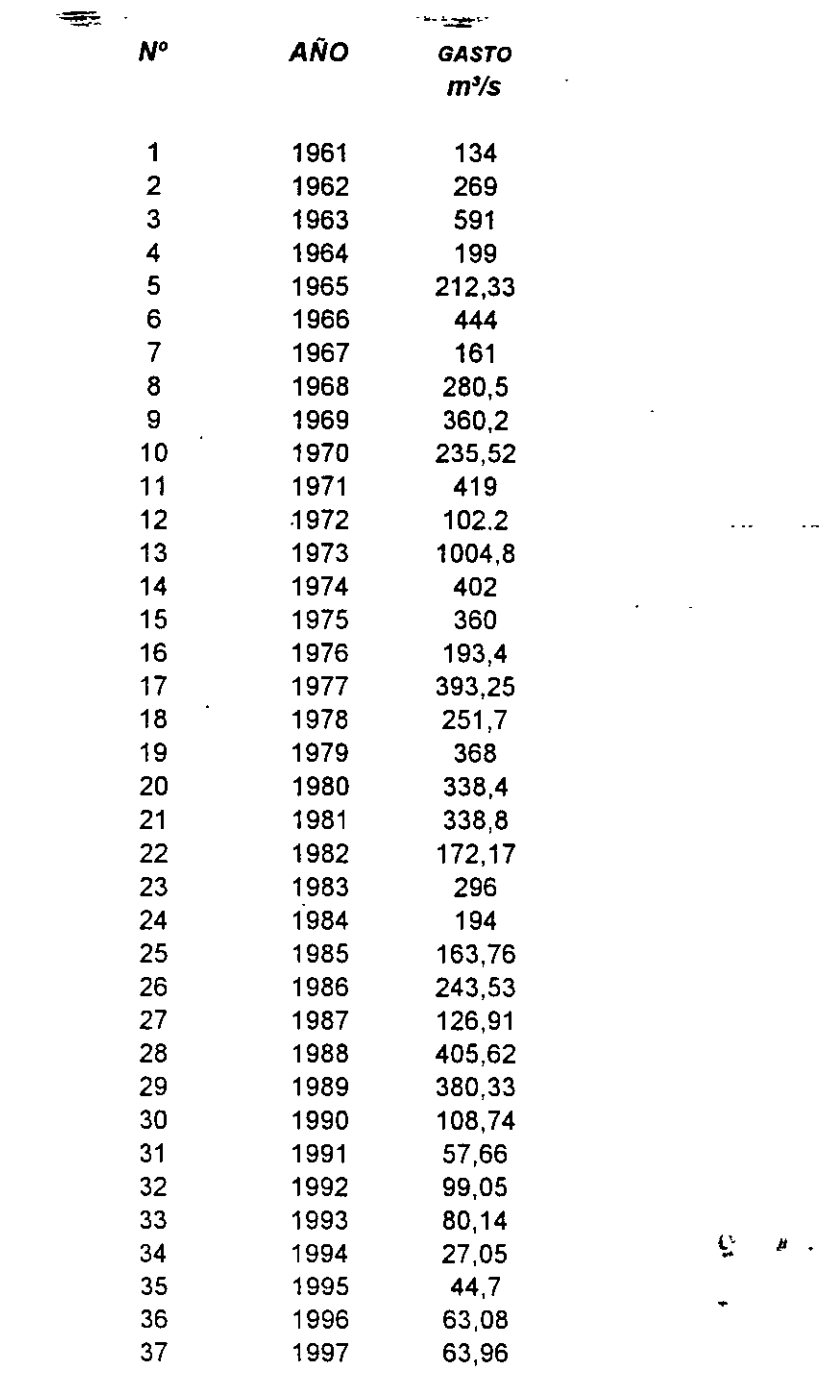

suma 9584,8

$$
\bar{Q} = \frac{1}{N} \sum_{i=1}^{N} Q_i
$$

 $\overline{Q} = 259,05 \text{ m}^3/\text{s}$ 

TABLA 5 DATOS DE AFORO

#### **METODO DE GUMBEL**

-**--'?r-"** -

 $\rightarrow$ 

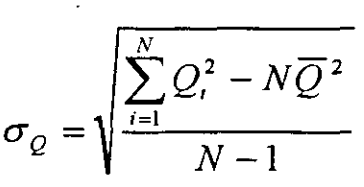

 $\mathcal{L}^{\text{max}}$  .

 $\sigma_{Q}$  = 185,87 m<sup>3</sup>/s  $Y_N =$  0,5418 (de tabla 6, para N = 37 años)  $\sigma$ <sub>N</sub> = 1,1339 (de tabla 6, para N = 37 años)

sustituyendo los valores en la formula:

$$
Q_{ma} = \bar{Q} - \frac{\sigma_Q}{\sigma_N} \left[ Y_N + \log_e \left( \frac{1}{T} \right) \right]
$$
  
\n
$$
Q_{100} = 259.05 - \frac{18587}{1.1339} \left[ 0.5418 + \log \left( \frac{1}{100} \right) \right]
$$
  
\n
$$
Q_{100} = 259.05 - 16392 \left[ -4.063 \right]
$$
  
\n
$$
Q_{100} = 925.06 \frac{m^3}{s}
$$

#### **CALCULO DEL GASTO MAXIMO PARA DIFERENTES PERIODOS DE RETORNO**

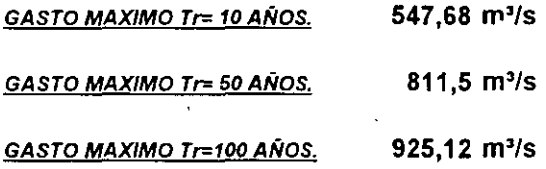

Tabla 6 METODO DE GUMBEL

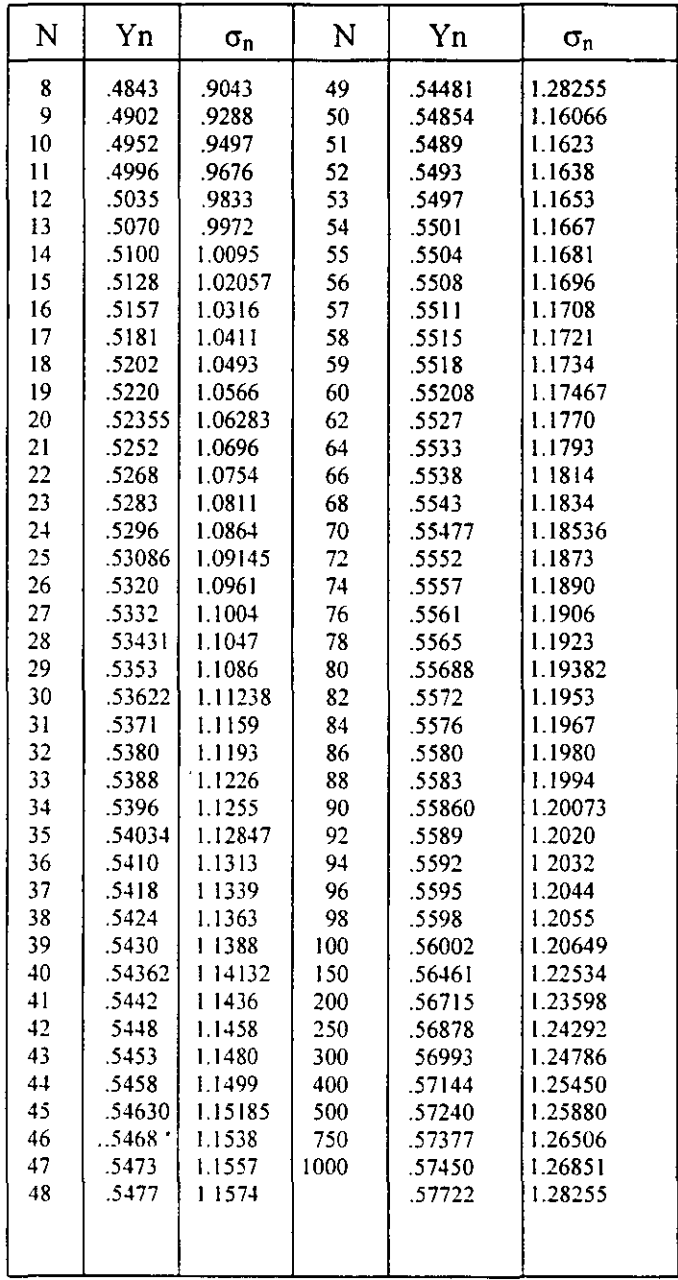

ï
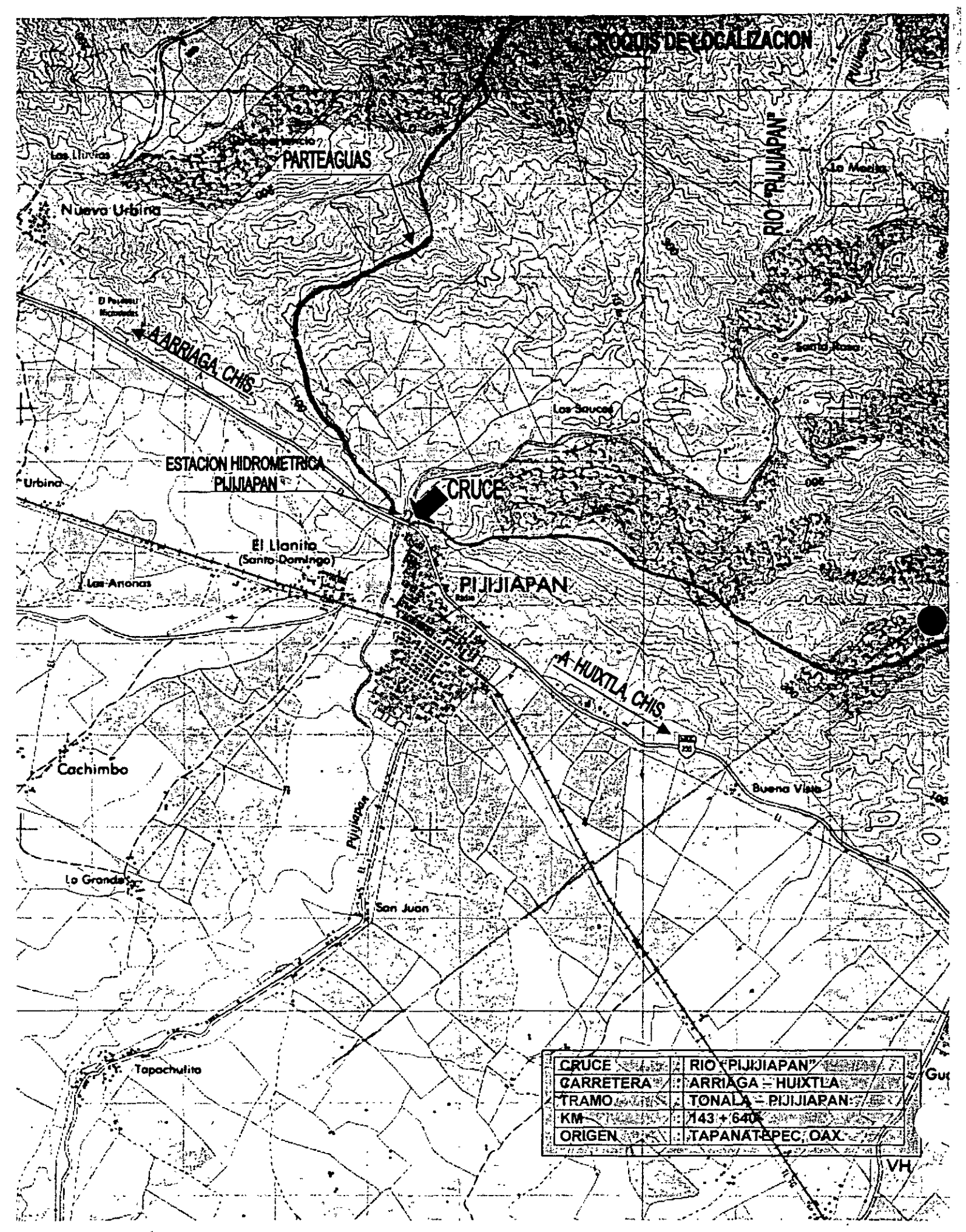

# UU ZAJENIODO DERETORNO

El principal objetivo del análisis de frecuencias de los datos hidrológicos es determinar el período de retorno de un evento hidrológico de magnitud dada X. Dicho período de retorno es el intervalo promedio de tiempo dentro del cual la magnitud X es excedida una vez.

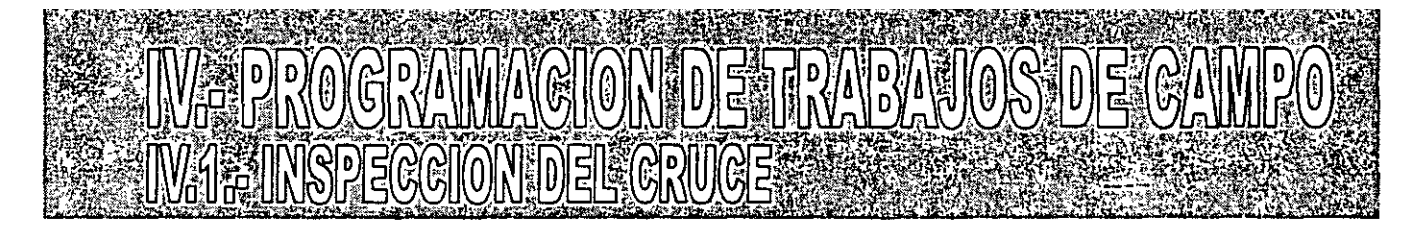

Una vez que se haya ubicado el sitio de estudio en campo, los trabajos que deberán efectuarse serán los siguientes:

> • Investigar los siguientes datos antes de realizar la inspección (llevar la carta topografica al campo)

- A que distancia nace y desemboca el río
- Area de la cuenca
- Gasto hidrológico preliminar

• ¿Influye la desembocadura en el funcionamiento hidráulico del cauce?

• En el caso de que el cruce se ubique en llanura de inundación, investigar si el río no ha sufrido corrimiento en sus márgenes

• Cuando se piense proponer alguna protección a partir de enrocamiento, investigar en el lugar el banco más cercano y los costos aproximados por metro cubico.

• Si el cruce es con un canal de riego o con un dren, investigar sus características hidráulicas y geométricas en Dependencia responsable.

• Elaborar un croquis en planta y otro de la sección del cruce, incluyendo el Nivel de Aguas Máximas Extraordinarias (NAME) del agua. Marcar el tirante en el momento de la inspección y estimar el coeficiente de rugosidad (Manníng).

•Fecha de la creciente máxima *y* frecuencia aproximada

•Investigar el Nivel de Aguas Máximas Ordinarias (NAMO) y el Nivel de Aguas Mínimas (NAMin.) del río ó arroyo .

• • • • • • • • • •

29

# **TWA ENGEGORDE CONGE State (2)**

•Velocidad superficial de la corriente en el momento de la inspección.

•Longitud aproximada de la obra a proponer en metros

• ¿A que altura sobre el fondo del rio estima usted que deberá pasar la rasante de proyecto?

•Vegetación en la cuenta y el sitio de cruce:

•Describir la topografía general de la cuenca y de la zona del cruce.

•Esviajamiento aproximado del trazo: grados, izq. ó der.

•Tipo de escurrimiento del río: torrencial, perenne, intermitente.

• • • • • • •

•Longitud máxima de los cuerpos flotantes que arrastran las crecientes extraordinarias:

•Ancho del río aguas arriba y aguas abajo del cruce

·r· -~!\_ •Investigar sí existe obra cercana al cruce y su tipo:

> Tipo de obra Dist. Aprox. Del sitio de cruce. Antigüedad de la obra

•

: ~ .

# WAL INSPECCION DEL CRUCE 4000

•Si se trata de un Puente:

•

 $\check{\mathcal{L}}$ . Ha funcionado satisfactoriamente?

 $\checkmark$ ¿ Con que espacio libre vertical ha trabajado durante las máximas crecientes?

 $\checkmark$ Dimensiones en puente

 $\sqrt{E}$ stado actual

•Si se trata de una presa:

>Tipo de presa >Longitud de cortina

>Longitud de la cresta vertedora

>Carga máxima con que a ha vertido

>Tipo de vertedor

>Investigar localmente el gasto de diseño del vertedor, y su preriodo de retorno.

>Número, tipo de dimensiones de compuertas para excedencias  $\geq$ Si la presa esta aguas abajo del cruce, ¿Influye en el comportamiento hidráulico del cruce?

 $\triangleright$ ¿Existen obra o afluentes entre la obra descrita y el sitio de  $c$ ruce? En caso afirmativo dar características

•Pendiente aproximada del fondo del cauce en la zona de cruce en %

•Si existe una caída importante del fondo, dar su altura y el tirante inmediatamente antes de ella.

•Geología superficial en el fondo y márgenes

المتوقف  $\frac{1}{2}$ **MARGARET** PROGRAMACION DE ESTUDIOS TOPOHIDRAULICOS

the compact to research 2007年22月1日 والمتأخذ والمرادي OBRA VIAL :  $\frac{1}{\sqrt{2}}$  .  $\frac{1}{\sqrt{2}}$  TRAMO .  $\frac{1}{\sqrt{2}}$  $CRUCE:$ **ESTACIÓN Y ORIGEN :** CLARO APROXIMADO DE LA OBRA FECHA DE LA VISITA : 最好的第三部分年度数值。 电线电自动 人名  $\sim 10^{11}$  $\mathcal{L}^{\text{max}}$ **CONTRACTOR CONSTRUCTION AND LOOKS** TIPO DE TERRENO:  $\Box$  PLANO  $\cdots$   $\cdots$   $\Box$  LOMERIO  $\cdots$   $\cdots$   $\Box$  MONTANOSO  $\sim$   $\sim$   $\sim$ VEGETACION: D POCO VEGETADO D REG. VEGETADO D MUY VEGETADO CONDICIONES DEL CAUCE EN LA FECHA DE VISITA  $\Box$  SECO  $\Box$  TIRANTES MENORES DE 1 m  $\Box$  TIRANTES MAYORES DE 1 m  $\mathcal{L}(\mathcal{L}^{\mathcal{L}})$  and  $\mathcal{L}^{\mathcal{L}}(\mathcal{L}^{\mathcal{L}})$  . In the  $\mathcal{L}^{\mathcal{L}}(\mathcal{L}^{\mathcal{L}})$ TIPO DE ESCURRIMIENTO:  $\Box$  PERENNE  $\Box$  INTERMITENTE  $\Box$  TORRENCIAL  $\pm m_{\rm s}$ CROQUIS APROXIMADO DEL CRUCE EN PLANTA  $\mathcal{P}$ 

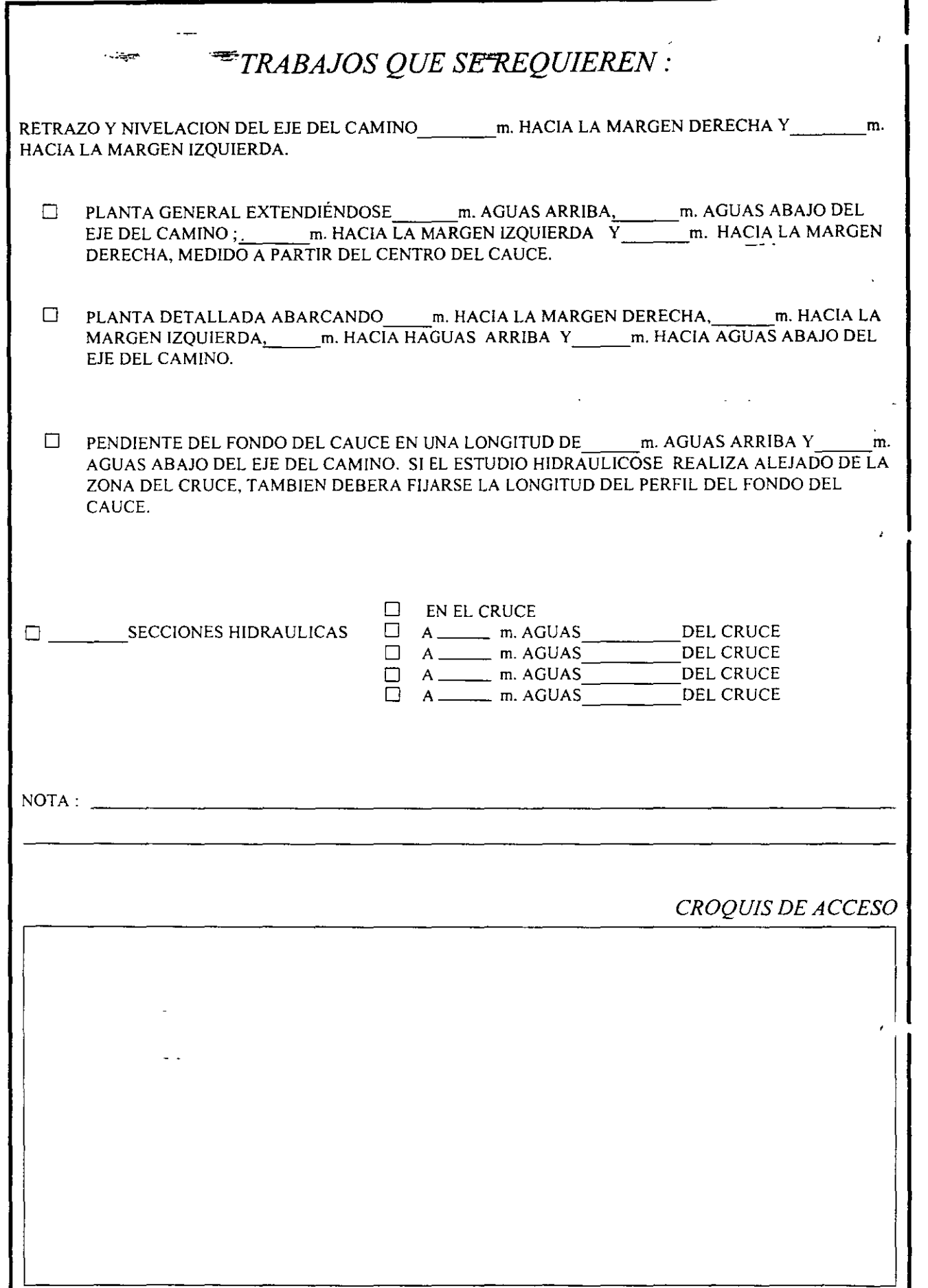

J.

## **W384 ESTUDIO HIDRAULICO** METODO DE SEGGION VÉCEND

• ~-~--

El estudio hidráulico consiste en la aplicación del método de sección y pendiente conocido también como de Manning, sirve para conocer la cantidad de agua que fluye en la unidad de tiempo por un cauce natural o artificial, aplicación que se extiende a las obras de drenaje en las vías terrestres.

Este método relaciona las características geométricas del cauce, como son área, pendiente, tirante, rugosidad, entre otras, con la velocidad y el gasto, y no tiene el inconveniente de los aforos directos de no poderse aplicar en cauces secos.

Para los mismos fines, cuando se aplica alguna fórmula empírica que solamente da el área de la sección transversal o el gasto, prácticamente resulta obligado combinar una de las fórmulas de sección y pendiente para definir los tirantes y las velocidades correspondientes a los gastos que se calculen de ese modo.

Todas las fórmulas conocidas en que de una u otra manera interviene la sección y la pendiente, adolecen del defecto de que tienen un coeficiente cuya función es cuantificar la influencia que sobre el escurrimiento tiene la forma del cauce, así como de los materiales de que está constituido y, en general, de su grado de rugosidad.

### METODO DE SECCION V DENDIENTE .... (2)

•

Debido al gran número de factores que interviene en ello y a lo complejo de su comportamiento, el valor que se elija para el coeficiente resulta ser en la mayoría de los casos, poco representativo del fenómeno. Contribuye a agravar esto el hecho de que las condiciones del cauce; sobre todo tratandose de corrientes naturales, cambian con el tiempo, pudiéndose dar casos de obras de drenaje que habiéndose proyectado para dar un determinado servicio, con los años su capacidad se vuelve crítica.

Por ello es recomendable que al realizar el análisis del escurrimiento se elijan, no solo los coeficientes que se juzgue adecuados para las condiciones que prevalezcan en la fecha del estudio, sino también los que reflejen las condiciones que razonablemente se puedan prever que rijan en la futura vida útil de la obra, con el objeto de precisar para que condición conviene proyectarla.

Las fórmulas del método fueron deducidas por sus autores con base a experimentos sobre cauces artificiales cuya buena geometría y homogeneidad de su rugosidad contribuyeron a reducir notablemente muchas de las causas de incertidumbre en los resultados de que ya se habló.

Es por ello que al aplicar el método a cauces naturales, se insiste en que el tramo del· cauce en que se practique el estudio se asemeje lo más posible a los \_que sirvieron como base para elaborar las ecuaciones, de tal forma que se obtengan resultados más confiables .

### METODO DE SECCION Y PENDIENTE ...... (3)

• -.:~ --~~-

Afortunadamente, en la actualidad ya se cuenta con un amplio acervo de datos de los coeficientes de rugosidad que deben corresponder a cada condición o conjunto de condiciones que se pueden presentar en la naturaleza, por lo que un resultado confiable, depende en gran medida del buen juicio que tenga el ingeniero encargado de hacer la selección.

Otra causa de incertidumbre al aplicar el método a corrientes naturales es la debida a que en la mayoría de los casos el agua no escurre con régimen uniforme, en el que el gasto es constante a través del tiempo, sino que es variable, sobre todo cuando se presentan los gastos máximos, que simpre van precedidos y seguidos de gastos menores, con sus correspondientes tirantes y velocidades variables.

En estos casos, cuando se presenta el gasto máximo en un lugar determinado del cauce, en cualquier sitio aguas arriba o abajo del mismo, las condiciones serán diferentes, es decir, menores tirantes, velocidades y gastos y, desde luego, una pendiente hidráulica difarente a la que resulta de suponer que está establecido un régimen uniforme. En otras palabras, rigurosamente hablando, en cualquier expresión matemática que represente el fenómeno del paso de una avenida por la sección de un cauce, no debe intervenir como parámetro la pendiente. Esto se comprueba en algunas estaciones de aforo en que, como ya se dijo anferiormente, es común observar por ejemplo gastos diferentes para tirantes iguales.

### METODO DE SECCION Y PENDIENTE SAMAN

En general se puede decir que este fenómeno tiende a atenuarse en la zona de planicie de un río (al menos en su cauce principal), que es donde el hidrograma representativo de sus avenidas es de cresta roma, lo cual permite considerar sin mucho error, que en el tramo donde se haga el estudio, el escurrimiento es con régimen uniforme.

En zonas montañosas, cercanas al nacimiento de las corrientes, las pendientes generalmente son más pronunciadas y los hidrogramas representativos son de cresta muy marcada. En estos casos es menos probable que el régimen del escurrimiento se equipare al uniforme, por lo que al aplicar método de sección y pendiente, se puede incurrir en serios errores.

Lo que se debe hacer en estos casos es buscar un sitio donde se pueda establecer una sección de control, en que el agua pase con tirante crítico, lo cual es relativamente fácil, ya que es precisamente en esa zona donde es frecuente encontrar cambios bruscos de pendiente o caídas de agua.

Si por ejemplo, se tiene un tramo de río con pendiente suave, donde el tirante crítico esté por abajo de aquel con el que el agua escurre y es seguido por otro tramo en que aumente bruscamente la pendiente y el escurrimiento sea supercrítico, el sitio donde cambia la \_pendiente tendrá un tirante crítico.

En estas condiciones, si se puede definir el perfil de la superficie libre del agua, ya sea mediante huellas confiables que haya dejado una avenida, o mejor, por obrevación directa del paso del agua, se puede hacer lo siguiente:

• • • • • • • •

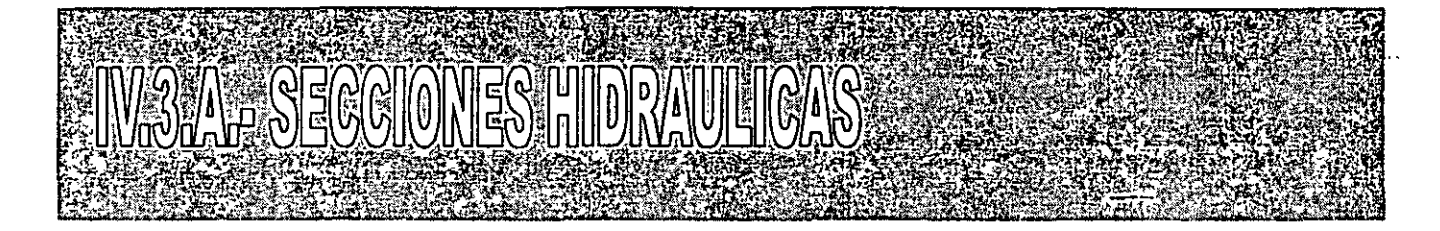

levantar la sección donde el tirante es crítico y determinar su área hidráulica (Ah) y el ancho de la superficie del agua (T). Con estos datos se cálcula el gasto de esa avenida con la expresión para GASTO A PROFUNDIDAD CRÍTICA.

$$
Q = \sqrt{\frac{gAh^3}{T}}
$$

en donde g es la aceleración de la gravedad (9.81 m/s<sup>2</sup>).

Por otro lado, levantar otra sección lo suficientemente retirada de la anterior, para que en ella no exista influencia en el cambio de pendiente y determinar su área hidráulica (Ah). radio hidráulico (Rhl y la pendiente hidráulica (Sh). Con estos datos y el gasto cálculado arriba se obtiene el coeficiente de rugosidad mediante la expresión:

$$
n=\frac{A_h R^{\frac{2}{3}}}{Q}S_h^{\frac{1}{3}}
$$

Conocido el coeficiente de rugosidad, se puede determinar el tirante y la velocidad para el gasto de diseño, que seguramente es distinto al cálculado.

Desde luego, lo anterior es válido solamente si se considera correcto que toda la sección hidráulica tenga el mismo coeficente, y que no cambie éste al variar el tirante.

Generalmente, la sección hidráulica estará formada por dos o más tramos en que se observa que los coeficientes son distintos. En este caso conviene proceder por tanteos y estudiar dos o más secciones para que, por comparación, se adopte la que dé resultados más confiables.

> • • • • • • • • 38

### **TWATER DENOTENTE DEL GAUGE PRINGIPAL**

Otro aspecto que es de interés, es destacar que la pendiente. que debe intervenir en los cálculos en rigor tiene que ser la pendiente de la línea de energía, la cual no necesariamente es igual a la de la superficie del agua y a la del fondo del cauce. Esta situación se presenta con mucha frecuencia cuando el ancho del cauce no es constante, aunque el gasto sea el· mismo en cualquier sección del tramo que se estudie.

Existe una metodología especial para resolver estos caos en que, mediante tanteos, se determinan las velocidades medias en dos secciones de control extremas del tramo, que se fijan de antemano.

Sin embargo, la práctica común es asignar a la pendiente el valor de la superficie del agua, con lo que tácitamente se está suponiendo que el régimen es uniforme.

Salvo casos muy particulares, el hacer esta consideración no trae por consecuencia discrepancias de importancia en los resultados que se tengan con respecto a los reales, ya que el valor de la carga de velocidad  $(v^2/2g)$ , es pequeño comparativamente con el de la carga de altura (y). Además, dicho error se reduce todavía más, puesto que en la fórmula de la velocidad su influencia es proporcional a  $S^{-1/2}$ .

A mayor abundamiento, existen una serie de factores cuya influencia es muy dificil de cuantificar con precisión, tal es el caso, de los coeficientes de rugosidad, por sólo citar uno, que por sí mismos pueden originar errores mucho mayores que el que se comete al elegir la pendiente de la superficie del agua, como ya se comentó.

## METODO DE SECCION Y DENDIENTE E FORMULA

• ·--~ -~-·

Es por ello que, dentro del grado de precisión que se puede esperar del método que se comenta, la práctica a que nos venimos refiriendo puede ser lícita en la mayoría de los casos si se tiene en cuenta, además, lo simple de su aplicación, comparativamente con el método exacto.

Por último, se puede decir que, de las fórmulas existentes para aplicar el método de sección y pendiente, la más universalmente empleada y recomendada es la de Manning, por su sencillez al aplicarla y porque se han hecho muchos experimentos que compruaban su confiabilidad.

$$
V = \frac{1}{n}R^{\frac{2}{3}}S^{\frac{1}{2}}
$$

(formula de Manning)

• • • • • • • • •

 $V = Velocidad (m/s)$ 

后 机

 $n =$ Coeficiente de rugosidad ( $_{\alpha}$ adimensional)

 $R = Radio Hidráulico (m)$ 

 $S =$  Pendiente del cauce  $(m)$ 

 $A = Area Hidraulica ( m<sup>2</sup>)$ 

CALCULO DEL GASTO  $(m^3/s)$  $Q = VA$ 

40

•

#### **CALCULOS HIDRAULICOS**  ( AREAS Y PERIMETROS MOJADOS)

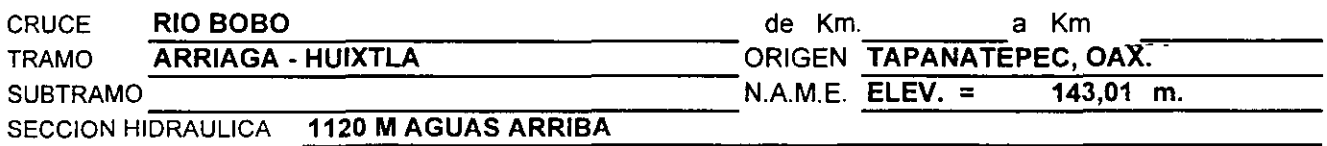

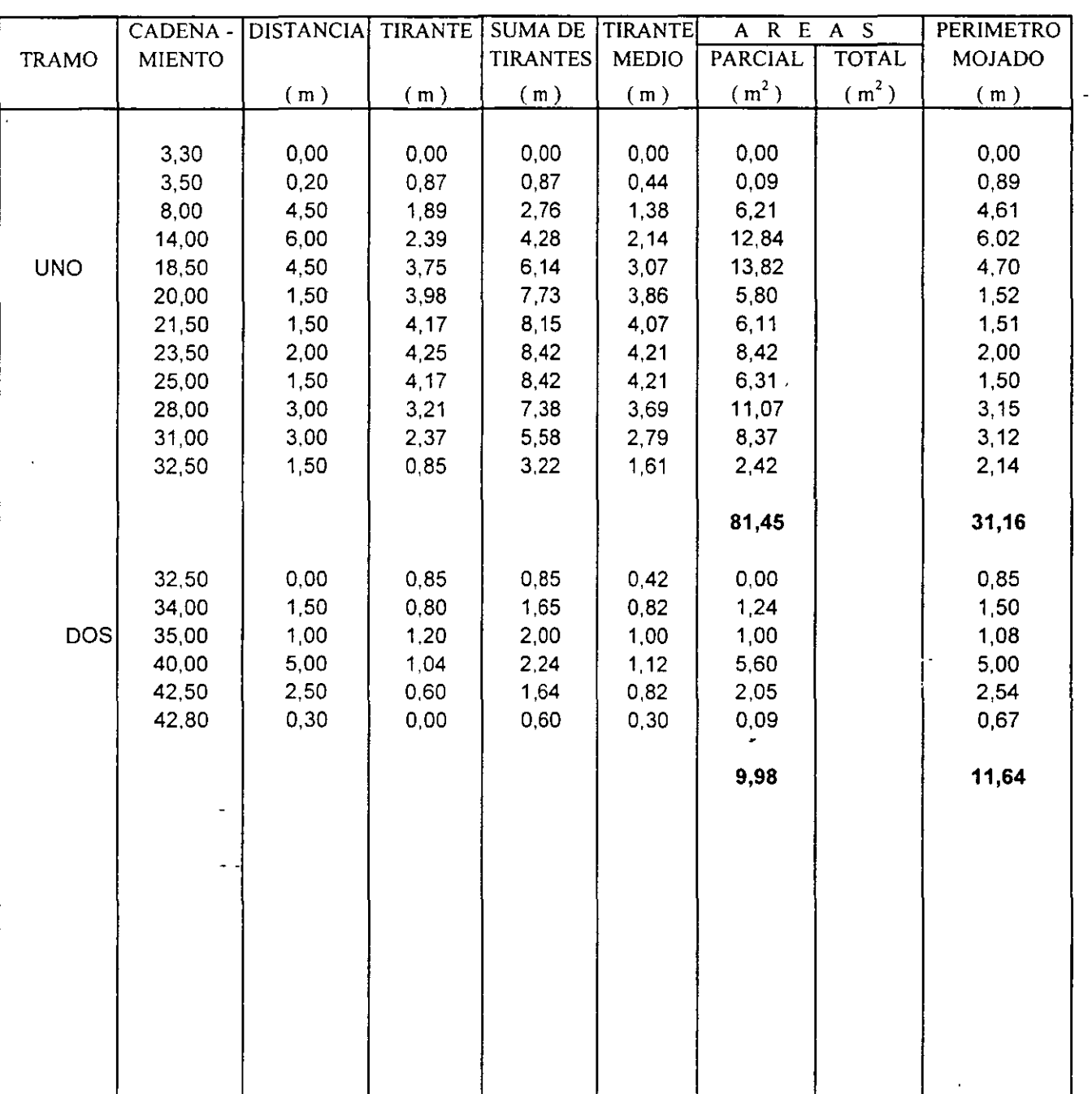

 $\bar{\star}$ 

### CALCULOS HIDRAULICOS<br>(AREAS Y PERIMETROS MOJADOS)

 $\frac{1}{2}$ 

المتوازن

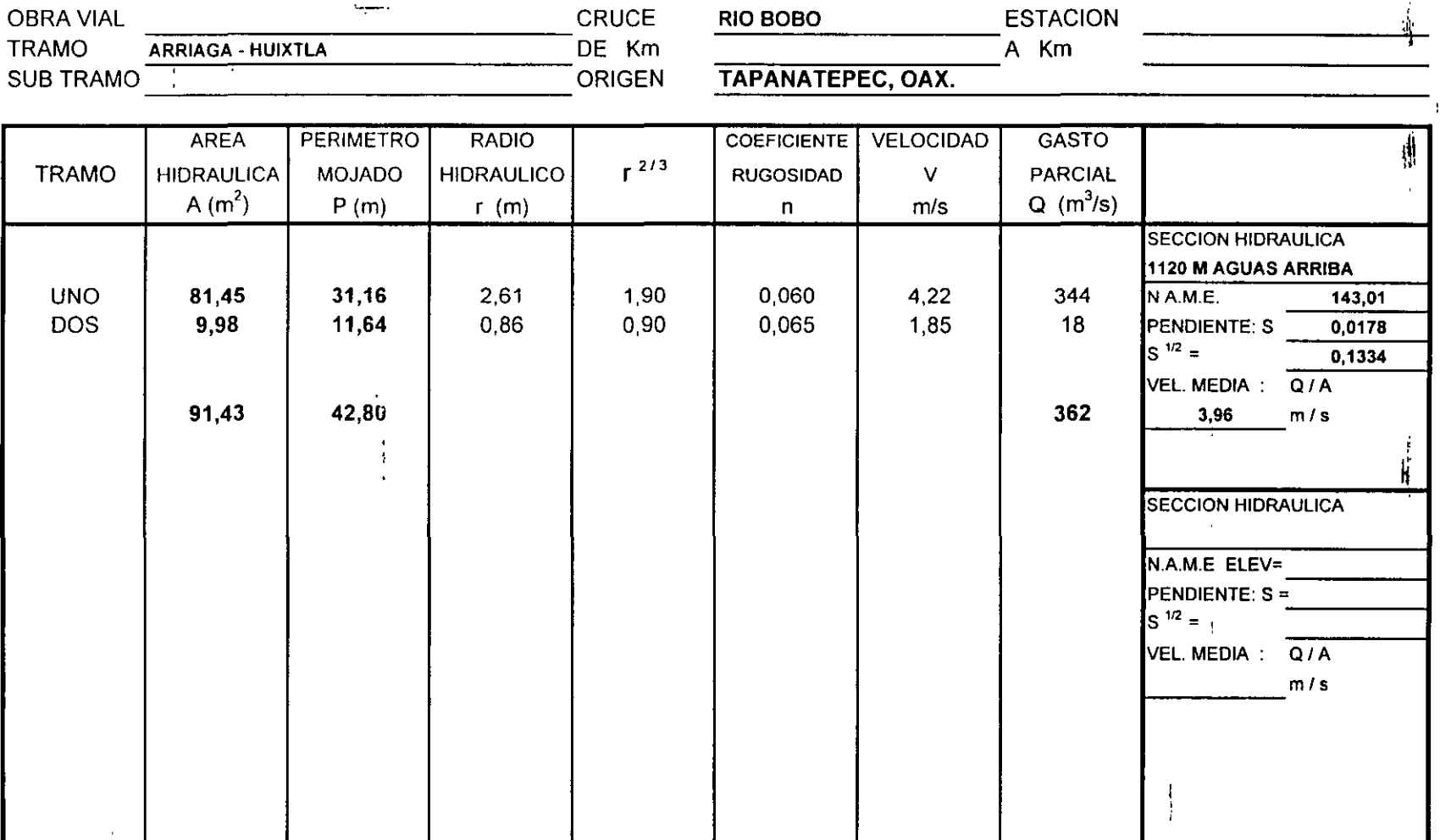

 $\sim$ 

 $\ddot{\phantom{1}}$ 

 $\mathcal{A}$ 

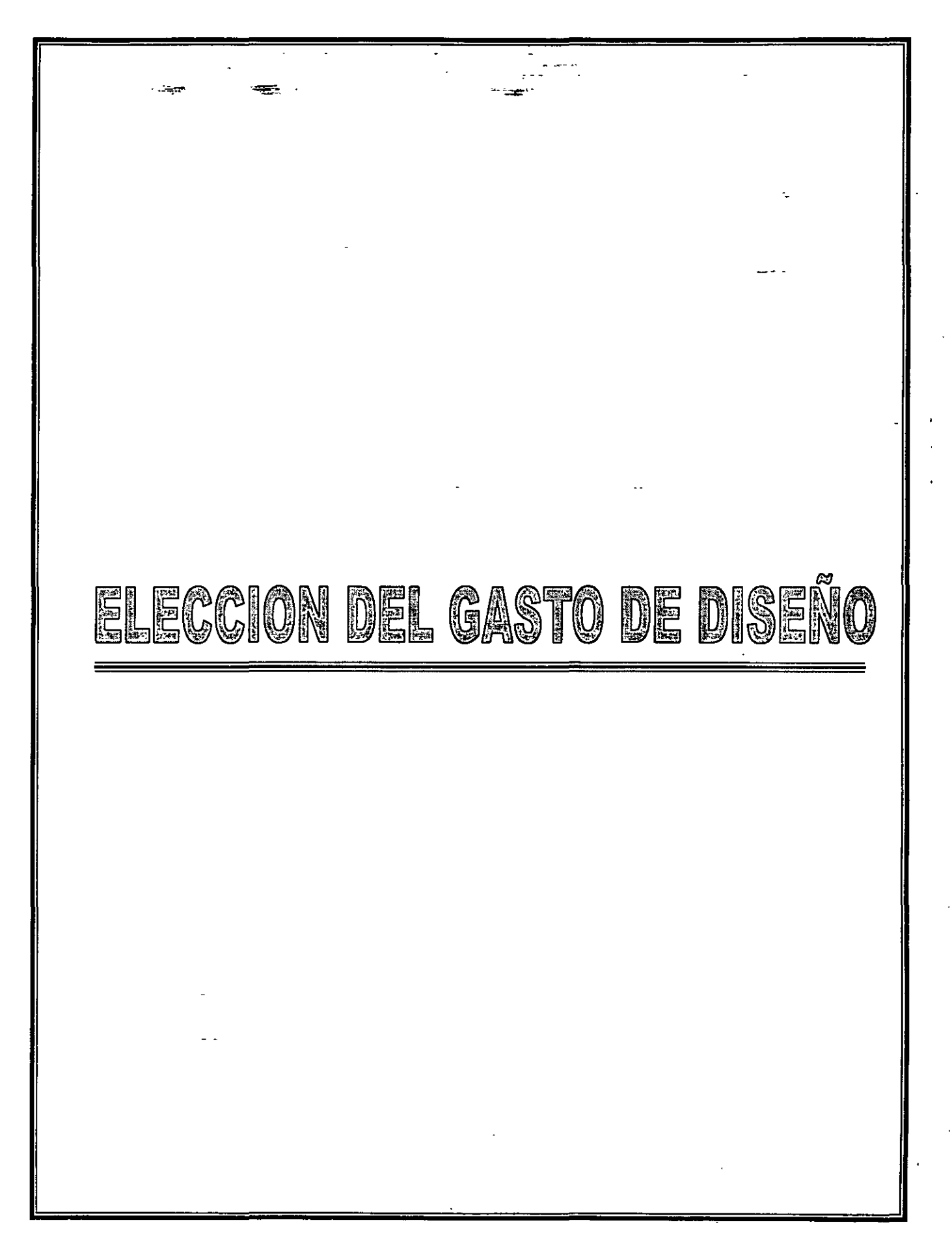

#### **LELECCION DEL GASTO DE DISEÑO**

**Ejemplo** determinar el gasto de diseño para un periodo de retorno de 100 años, del río "Bobo" con los gastos obtenidos en los métodos hidrológicos e hidráulico.

**CRUCE CARRETERA**  : **TAPANATEPEC- TALISMAN TRAMO KM ORIGEN**  : **RIO " BOBO** " : **ARRIAGA - HUIXTLA**  : **171 +345**  : **TAPANATEPEC, OAX.** 

• De los estudios hidrológicos realizados para un periodo de retorno de 100 años, se obtuvieron los siguientes resultados.

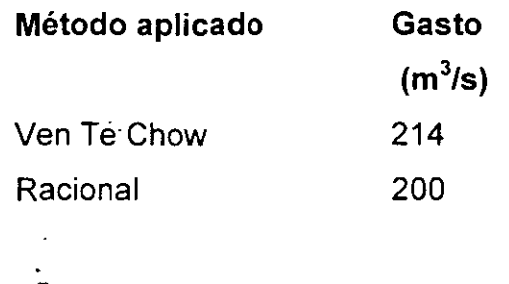

- Del estudio hidráulico se obtuvo que el gasto para la avenida máxima ocurrida en septiembre de 1998, es de 362 m<sup>3</sup>/s, asociado a un periodo de retorno de más de 100 años.
- Al comparar los gastos obtenidos en los estudios realizados, se observa que los gastos hidrológicos son muy semejantes y el determinado con el estudio hidráulico es mayor, pero esta asociado a un periodo de retorno de más de 1000 años (del orden de 1300 años).

Se recomienda adoptar como gasto de diseño para un Tr = 100 años desde el punto de vista hidráulico; el obtenido con el método de Ven Te Chow.

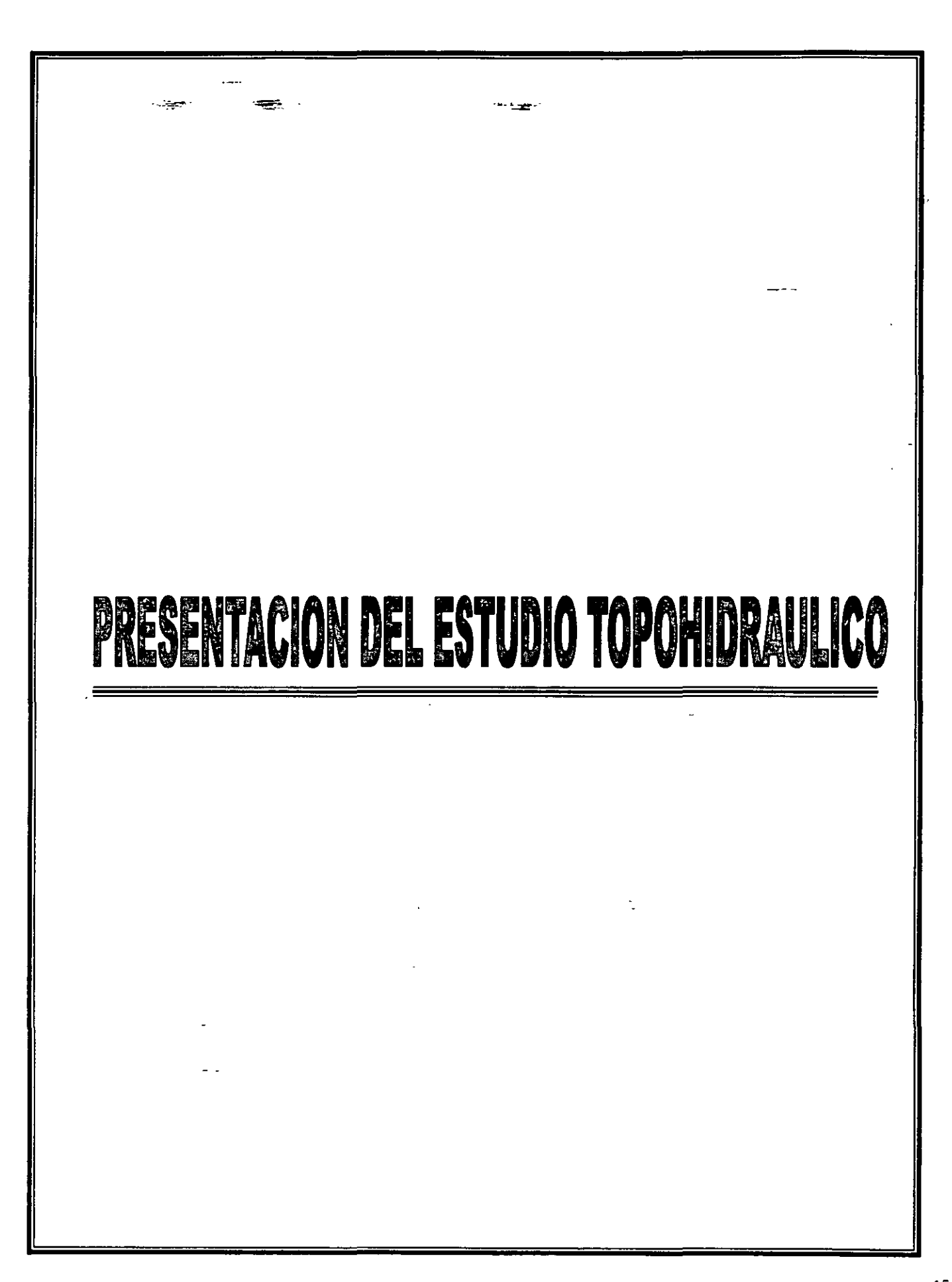

#### **ESTUDIO TOPOHIDRÁULICO E HIDROLÓGICO**

 $2 + 1$ 

 $\mathbf{v}$ 

 $\mathbf{r}$ 

**CRUCE CARRETERA TRAMO KM ORIGEN** 

 $\sim 1$  $\ddot{\cdot}$ 

 $\ddot{\phantom{a}}$  $\frac{1}{2}$  $\sim$  1.

#### **INFORME GENERAL**

 $\sim$ 

#### **1.- GENERALIDADES**

 $\ddot{\phantom{1}}$ 

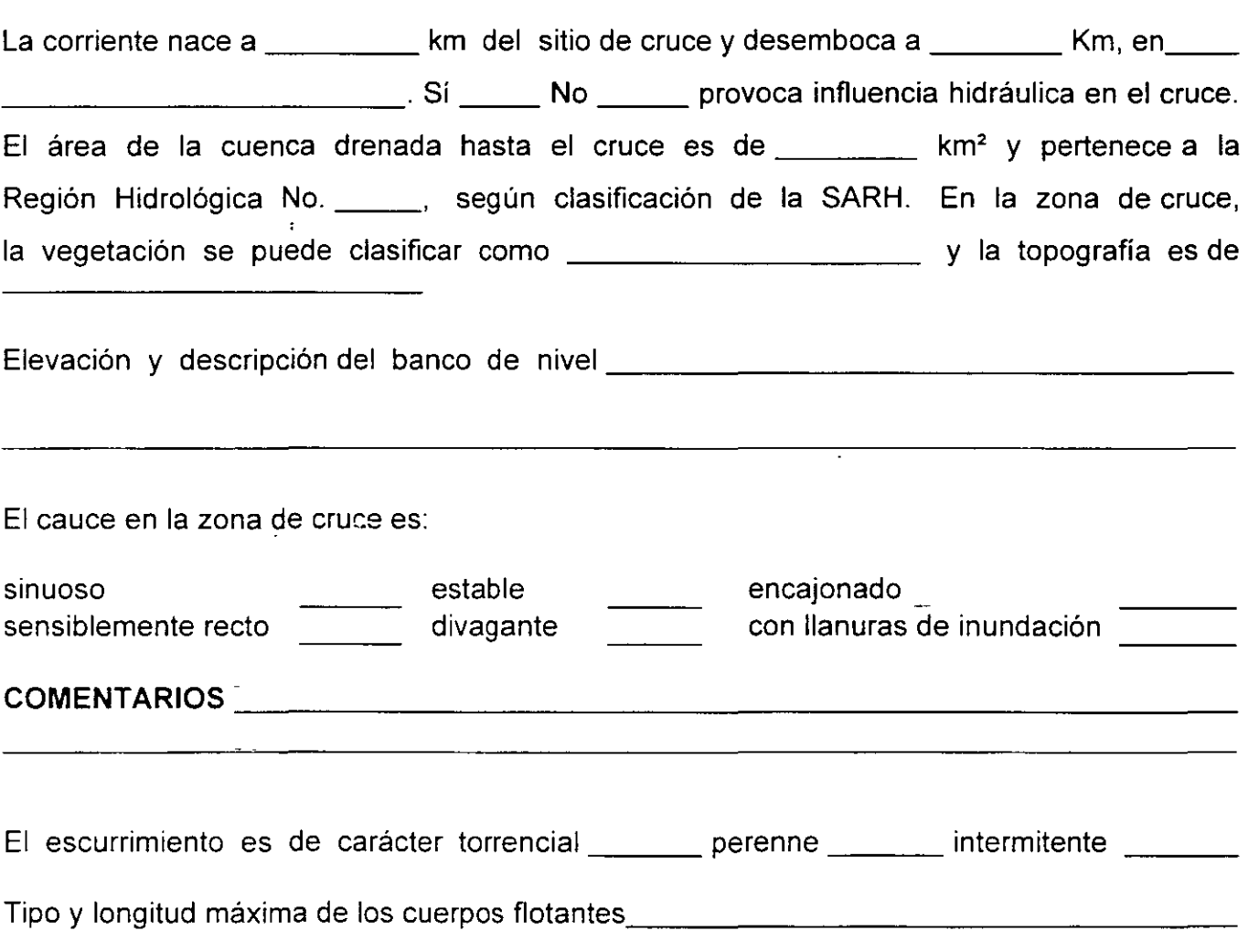

....... 2

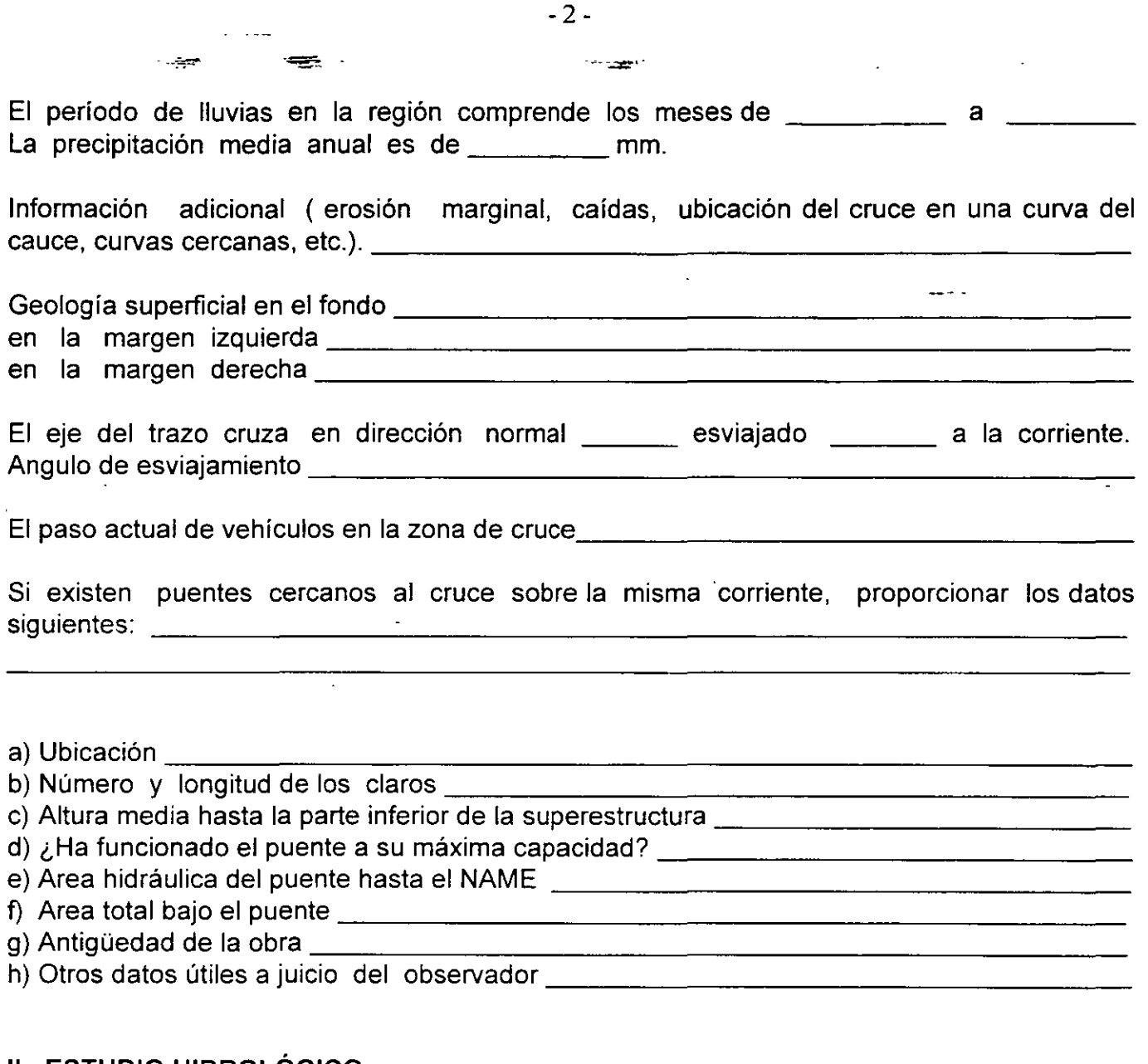

#### **11.- ESTUDIO HIDROLÓGICO**

Método aplicado \_\_\_\_\_\_\_\_\_\_\_\_\_\_\_\_\_\_\_\_\_\_\_\_\_\_\_\_ \_ Información utilizada. \_\_\_\_\_\_\_\_\_\_\_\_\_\_\_\_\_\_\_\_\_\_\_\_\_\_\_ \_

Se obtuvo un caudal máximo de \_\_\_\_\_\_ m<sup>3</sup>/s, asociado a un período de retorno de **\_\_\_\_\_** años. \_\_\_\_

Observaciones (fuente de información, confiabilidad, etc.).-------------

 $\ddot{\phantom{a}}$ 

....... 3

÷,

#### $\lim_{\varepsilon\to 0} \frac{\varepsilon}{\sqrt{2}} \frac{1}{\varepsilon} = \frac{1}{2} \frac{\varepsilon}{\varepsilon} \frac{1}{\varepsilon} \lim_{\varepsilon\to 0} \frac{\varepsilon}{\varepsilon} \frac{1}{\varepsilon} \lim_{\varepsilon\to 0} \frac{\varepsilon}{\varepsilon} \frac{1}{\varepsilon} \lim_{\varepsilon\to 0} \frac{\varepsilon}{\varepsilon} \lim_{\varepsilon\to 0} \frac{\varepsilon}{\varepsilon} \lim_{\varepsilon\to 0} \frac{\varepsilon}{\varepsilon} \lim_{\varepsilon\to 0} \frac{\v$

#### --~~ , ~. -~-~·- **111.- ESTUDIO HIDRAULICO**

المسدا

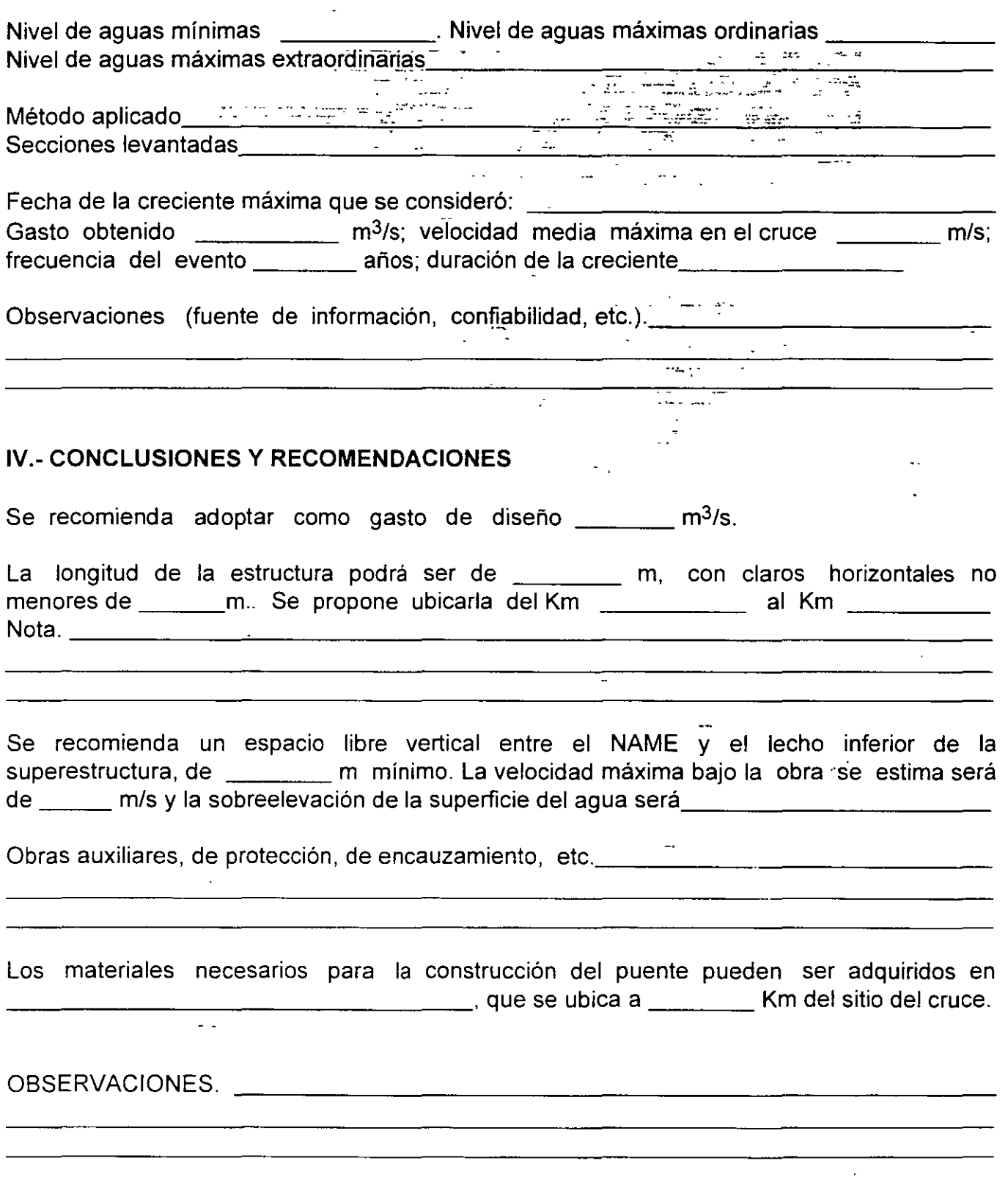

 $\mathcal{L}^{\text{max}}_{\text{max}}$ 

 $\mathcal{L}_{\mathbf{A}}(\mathbf{x})$  and  $\mathcal{L}_{\mathbf{A}}(\mathbf{x})$ 

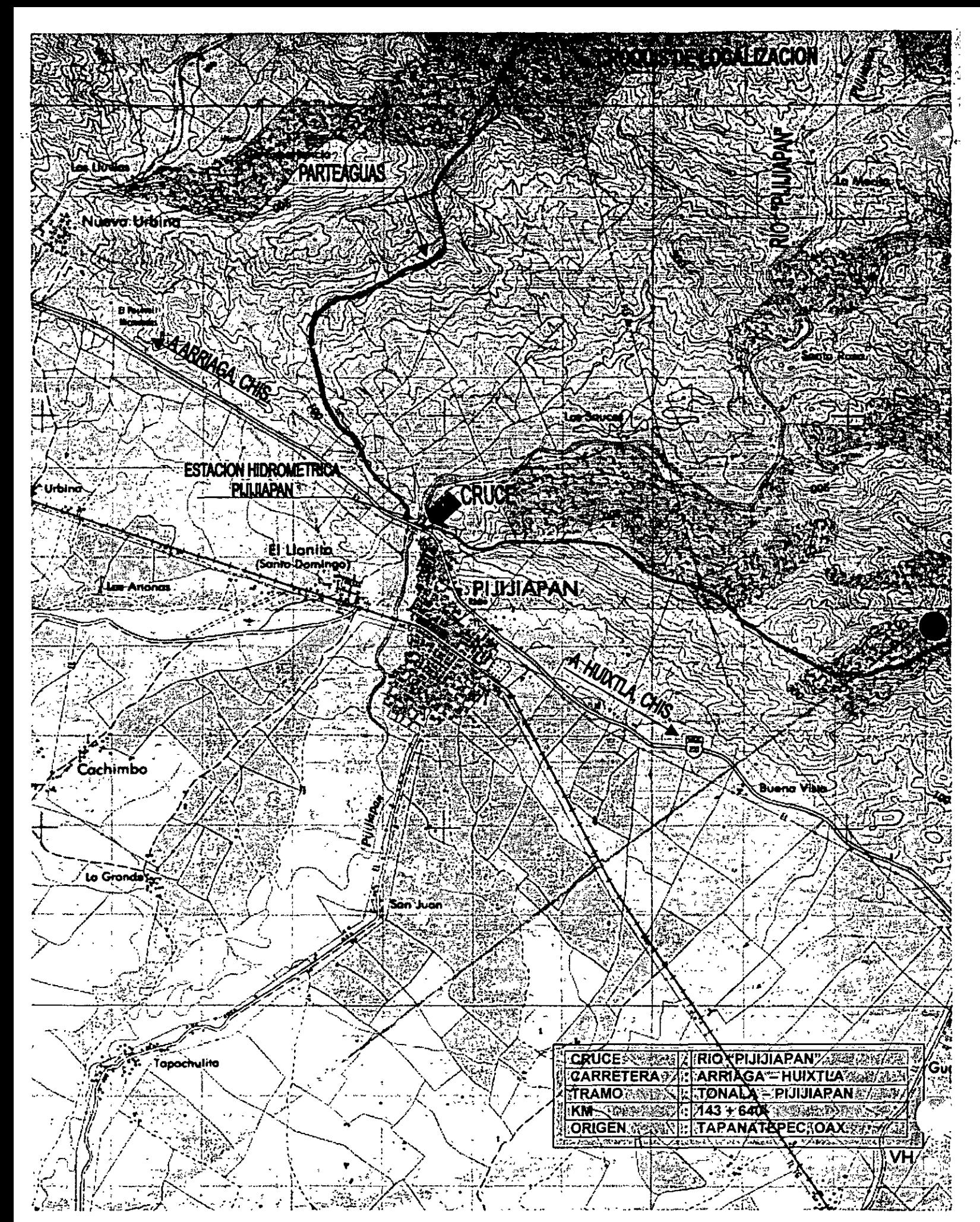

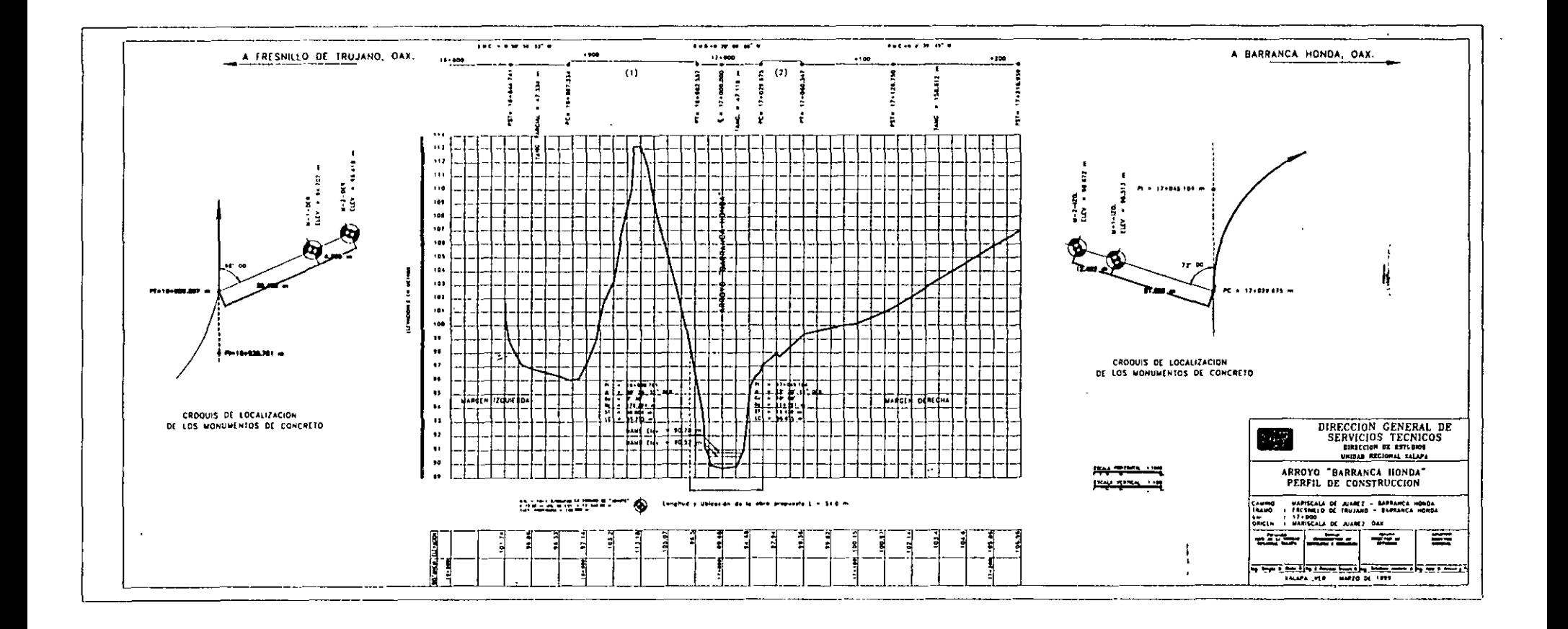

 $\sim$ 

 $\mathbf{u}$ 

 $\bar{\star}$ 

 $\sim$ 

 $\blacksquare$ 

ő

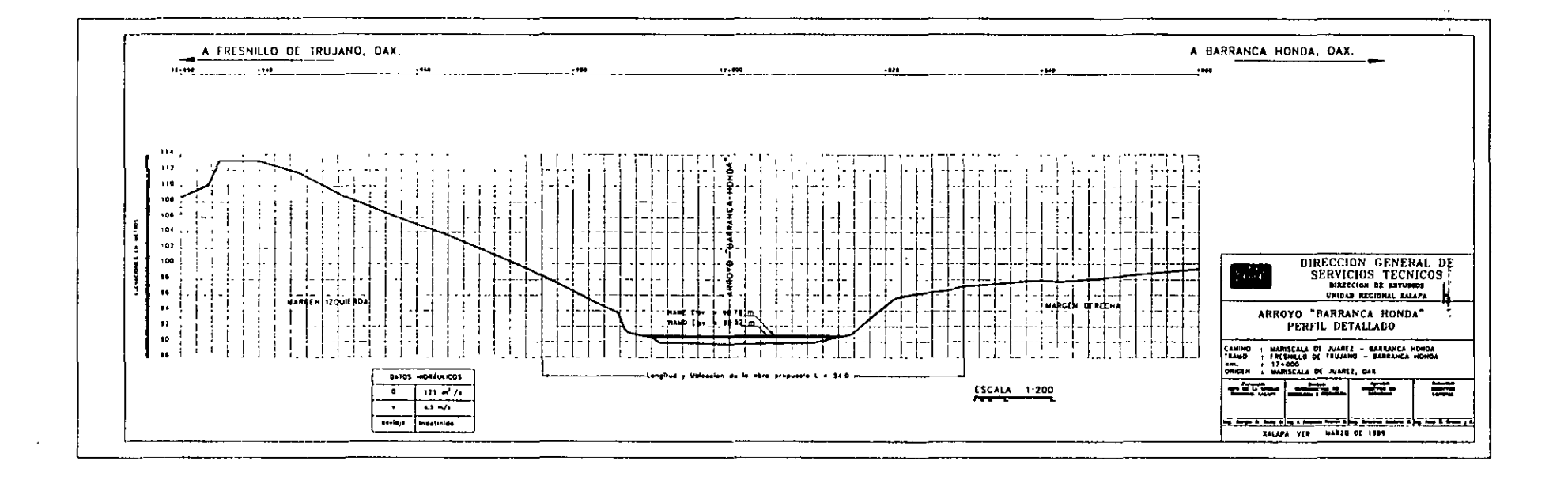

 $\overline{a}$ 

 $\sim$ 

 $\mathbf{r}$ 

 $\sim$ 

 $\mathbf{r}$ 

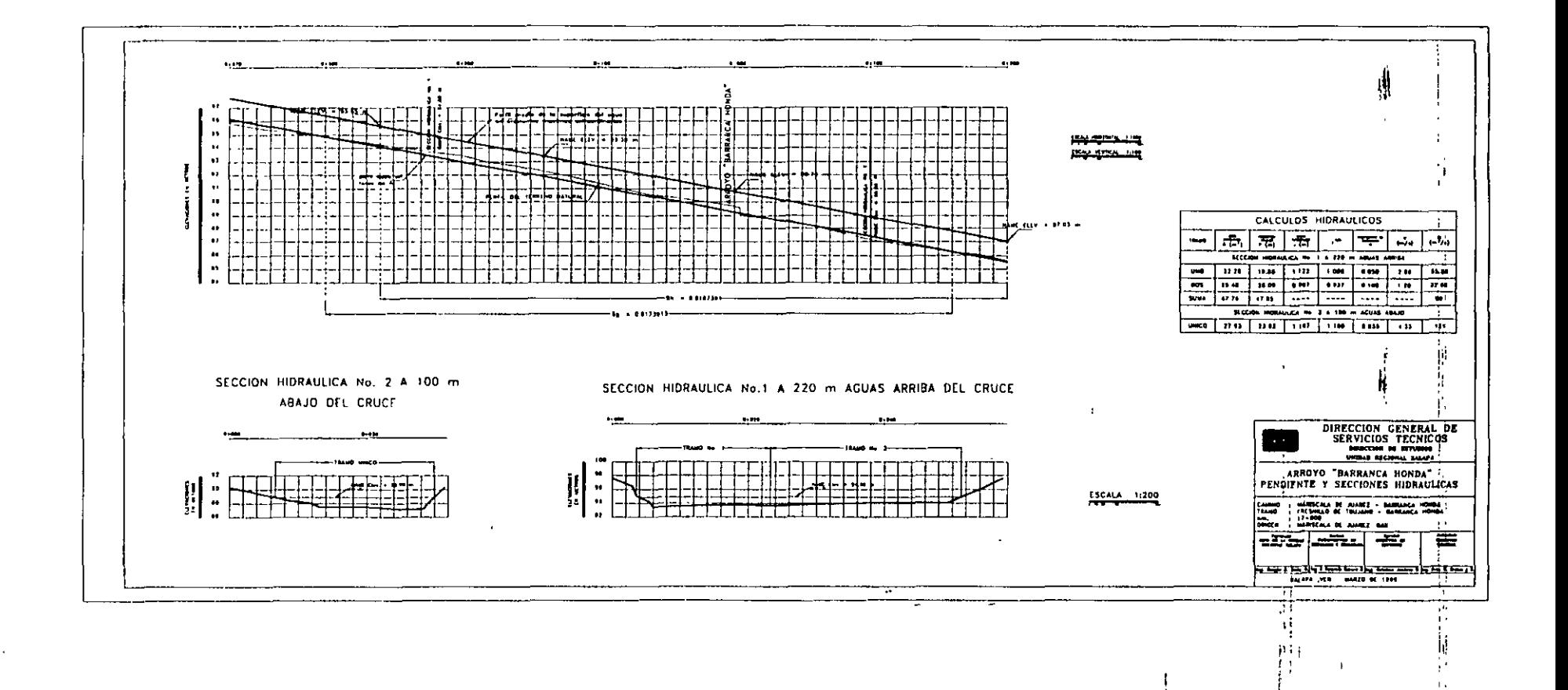

÷.

 $\rightarrow$  $\overline{1}$ 

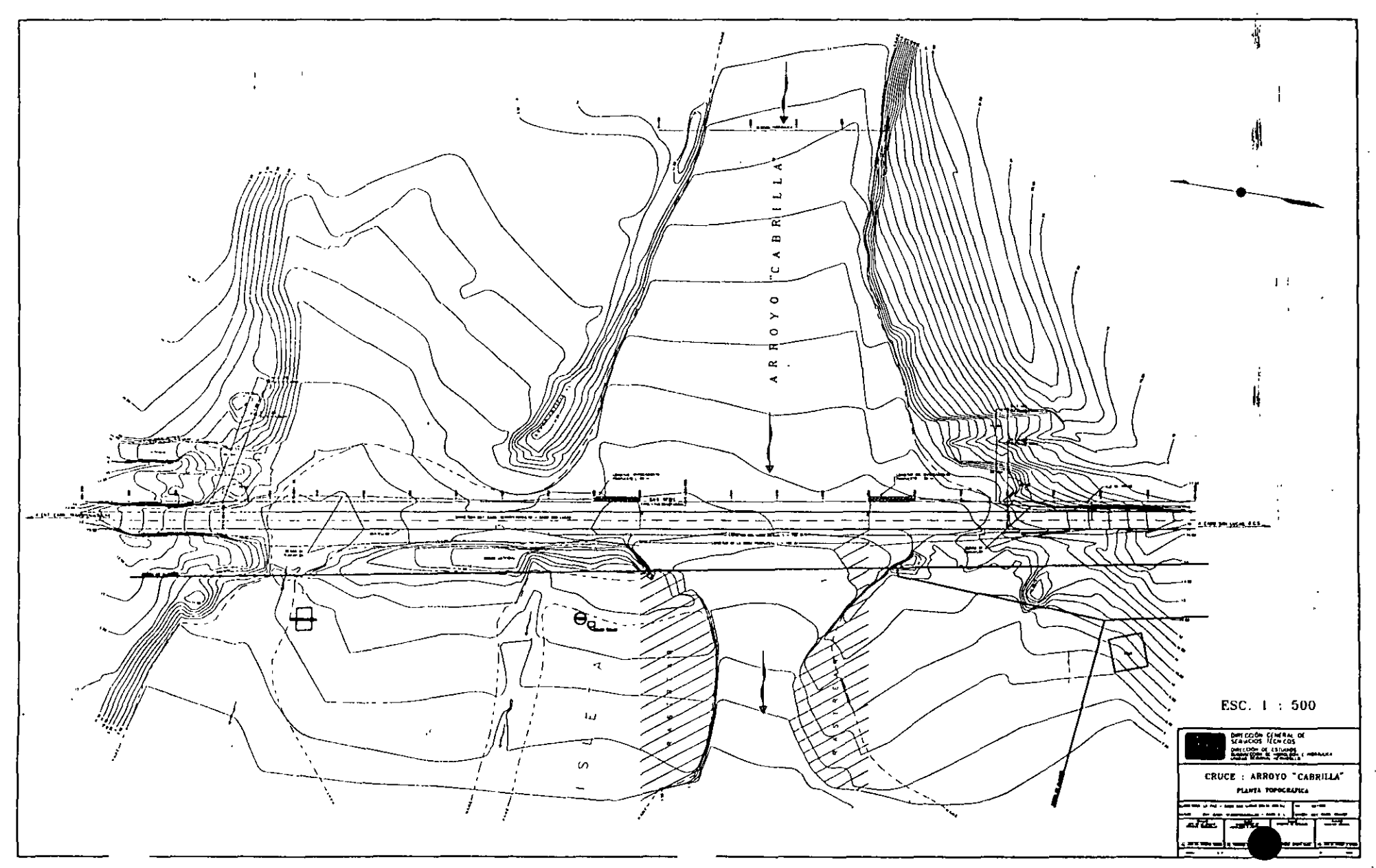

 $\sim$ 

#### r3

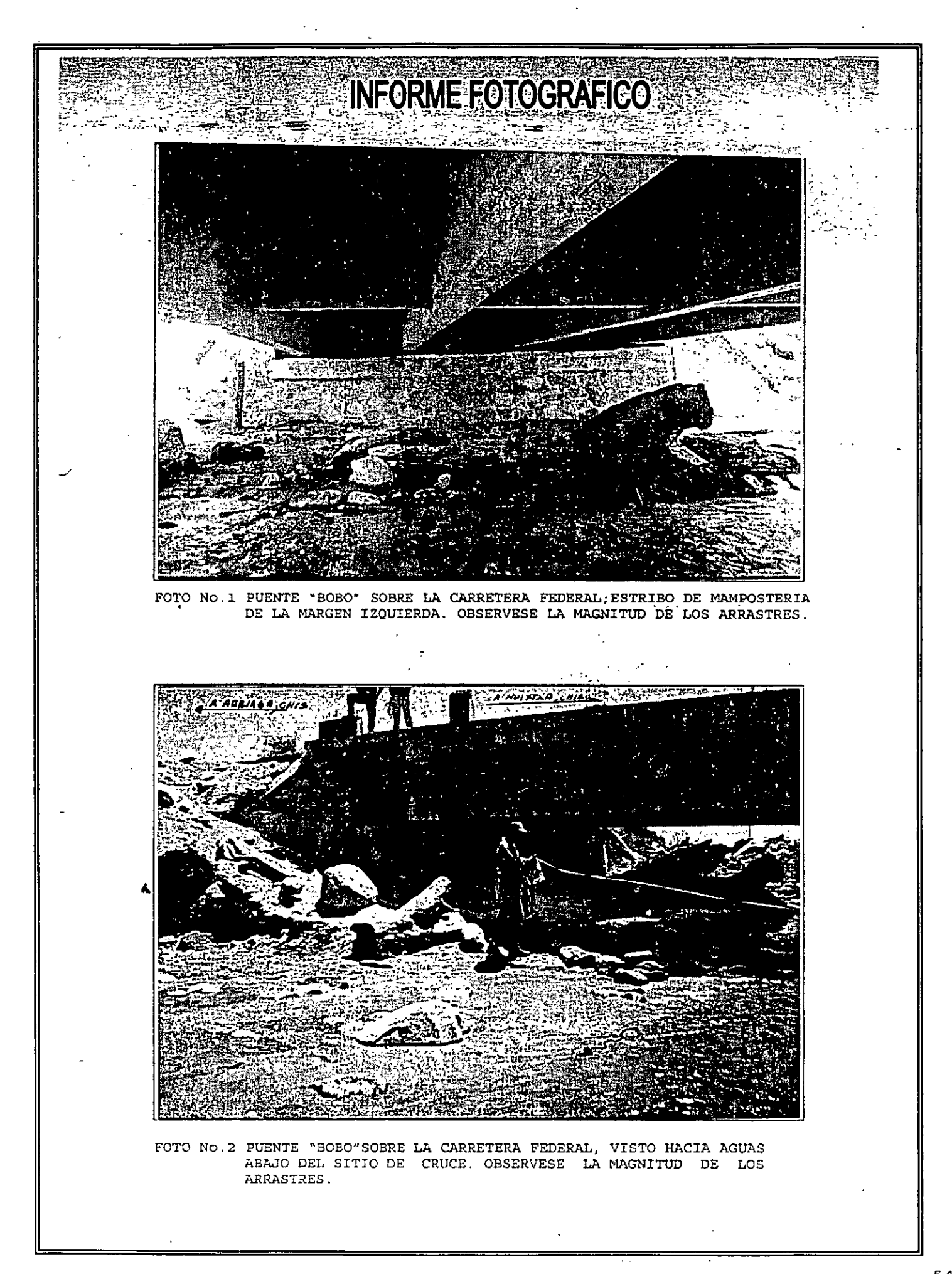

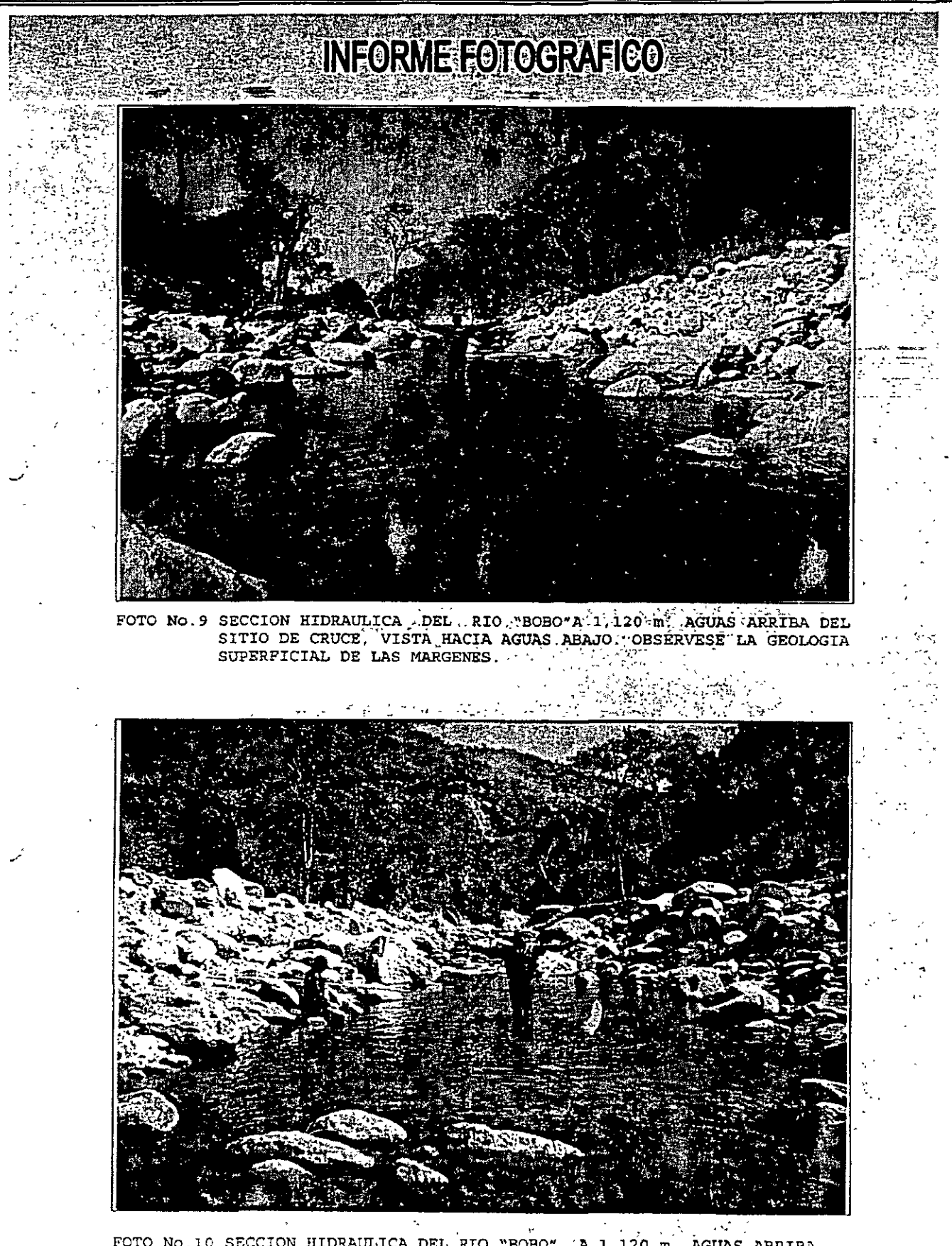

FOTO No.10 SECCION HIDRAULICA DEL RIO "BOBO", A 1,120.m. AGUAS ARRIBA DEL SITIO DE CRUCE, VISTA HACIA AGUAS ARRIBA.

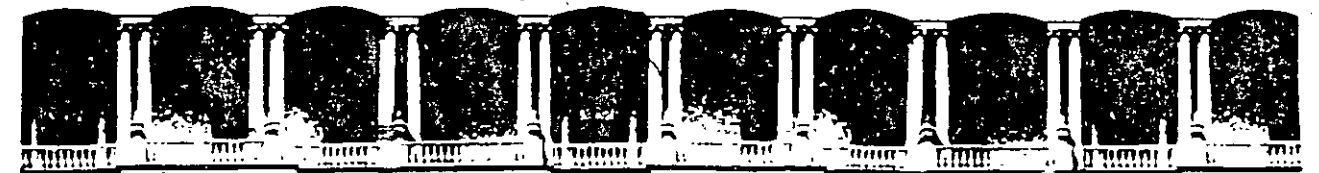

#### FACULTAD DE INGENIERIA  $U.N.A.M.$ DIVISION DE EDUCACION CONTINUA

#### DIPLOMADO EN PROYECTO CONSTRUCCIÓN Y **CONSERVACIÓN DE CARRETERAS**  $\frac{1}{2}$ **ASIA - DECFI, UNAM**

Módulo I "Planeación y Proyecto" Del 10 al 19 de junio

Estudio de Cimentación para Puentes

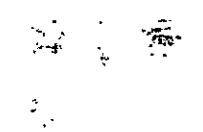

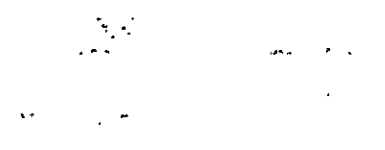

Ing. Esteban Ambriz Reyes San Salvador, El Salvador 1999.

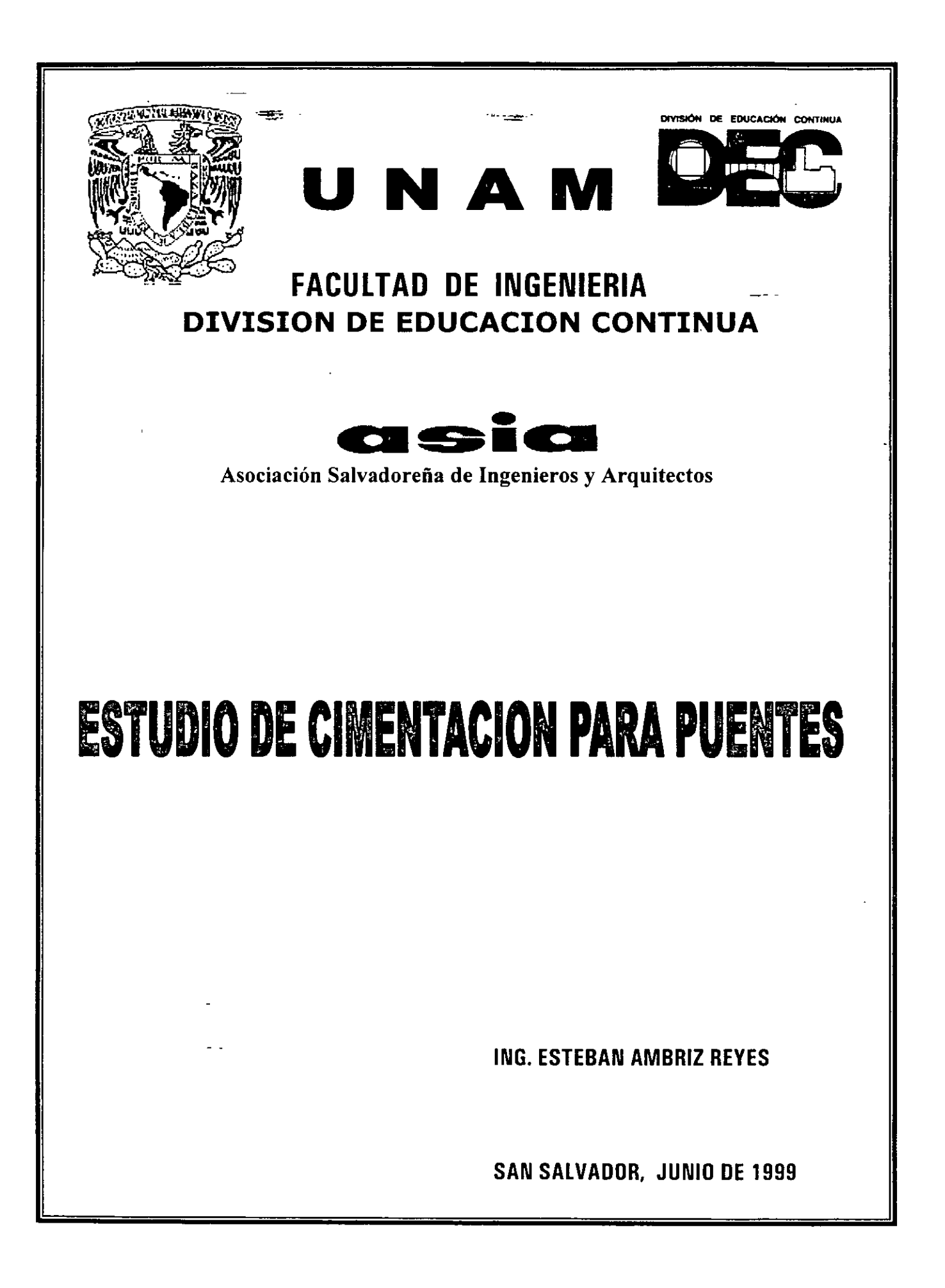

#### **ESTUDIO DE CIMENTACION PARA PUENTES DE CARRETERAS**

1. **Introducción.**  $\frac{1}{2}$ 

--~·

\_ \_ . .

**2. Inspección del cruce.** 

#### **3. Exploración y muestreo de campo.**

- 3.1. Programa.
- 3.2. Ejecución de sondeos con los métodos siguientes.
	- 3.2.1. Penetración estándar.
	- 3.2.2. Rotación.
	- 3.2.3. Avance por lavado.
- 3.3. Muestreo.
	- 3.3.1. Muestras alteradas obtenidas con penetrómetro estándar y rotación.
	- 3.3.2. Muestreo inalterado con tubo Shelby, Denison y Rotación.
- 3.4. Clasificación de campo.

#### **4. Ensayes de laboratorio.**

- 4.1. Pruebas índice.
	- 4.1.1. Granulometría.
	- 4.1.2. Limites de plasticidad.
	- 4.1.3. Contenido de agua.
	- 4.1.4. Densidad de sólidos.
- 4.2. Pruebas mecánicas.
	- 4.2.1. Compresión simple.
	- 4.2.2. Triaxiales.
	- 4.2.3. Consolidación.

#### **5. Clasificación de suelos (SUCS), rocas y elaboración de perfil estratigráfico.**

#### **6. Socavación.**

- 6.1. Datos hidráulicos de la corriente.
- 6.2. Cálculo de socavación general, método de Lischtvan Lebediev.
- 6.3. Cálculo de socavación local, método de Yaroslavtziev.
- 6.4. Cálculo de socavación al pie de estribos.
- 6.5. Socavación total.
- 6.6. Velocidades erosivas de la corriente.

#### **7. Elección del tipo de cimentación.**

#### **8. Capacidad de carga.**

- 8.1. Teorias de Terzaghi, Skempton y Meyerhof.
- 8.2. Cálculo de capacidad de carga.
- 8.3. Factor de seguridad.

#### **9. Asentamientos.**

- 9.1. De la estructura.
- 9.2. De los terraplenes de acceso.

#### **10. Estabilidad de terraplenes y empuje de suelos.**

**11. Recomendaciones para diseño y construcción de cimientos.** 

#### $l.$  *Introducción*  $\equiv$

Es bien conocido desde que el hombre empezó a construir, que existe un valor máximo de la carga que puede aplicarse al suelo sin producir falla. A \_esto se le ha dado en llamar capacidad de carga.

Existen dos casos de falla:

- a) Falla por rotura del suelo. Excede la resistencia al esfuerzo cortante.
- b) Falla por deformación excesiva del suelo. Se asocia a problemas de compresibilidad.

Para conocer la capacidad de carga del subsuelo donde se cimentará un puente o cualquier otra estructura, es fundamental conocer las propiedades índice y mecánicas de los suelos y rocas, obtenidas mediante ensayes de laboratorio efectuadas sobre muestras alteradas e inalteradas, extraídas a cielo abierto o con máquina perforadora.

Con Jo anterior es posible formar perfiles estratigráficos y calcular la socavación que pueda ocurrir al estrechar y colocar apoyos en el cauce de un río.

, *EJEMPLO DE SOCAVACION CRUCE ARROYO LA JOYA CARRETERA TRANSPENINSULAR* 

+ Socavación General

·--~- -~ .· -~-~--

- + Socavación Local
- + Socavación Total
- + Socavación al Pie de Estribos

#### 6.2 Cálculo de socavación general, método de Lischtvan - Lebediev

El método está propuesto para suelos no cohesivos o cohesivos:

$$
d_s = \left(\frac{\alpha}{0.68 D_n^{0.28} \beta}\right)^k \text{ suelos no cohesivos}
$$

$$
d_s = \left(\frac{\alpha}{0.60 \gamma_s^{118} \beta}\right)^k \text{ suelos cohesivos}
$$

Donde:

$$
\alpha = \frac{Q}{d_m^{5/3} B_e \mu}
$$

- $d_s$  = Profundidad de socavación en metros medido a partir del N.A.M.E.
- $\alpha$  = Coeficiente que toma en cuenta la rugosidad del fondo del cauce.

$$
Q =
$$
 Gasto de diseño en m<sup>3</sup>/s.

- *dm* = Tirante medio con el que escurre el gasto de diseño en la sección del cruce, en m.
- *B<sub>e</sub>* = ancho en *m* de la superficie libre del agua en la sección B D<sub>1</sub> D<sub>2</sub> -... D<sub>1</sub> donde D<sub>i</sub> es el ancho del obstáculo i proyectado normal a la dirección del flujo.
- $\mu$  = coeficiente de contracción, que toma en cuenta el efecto del estrechamiento producido por las pilas; para obtenerlo se toma en cuenta la velocidad media de la sección "U" y la longitud libre entre pilas "L ".
- *d0* = Tirante de agua donde se desea conocer la socavación.
- *Dm* = Diámetro medio del sedimento del fondo en *mm*
- $\gamma_s$  = Peso volumétrico del material seco.
- $\beta$  = Coeficiente que depende del tiempo de retorno de la avenida que se estudia.
- $k =$  Coeficiente que depende de  $\gamma_s$  o de  $D_m$ .

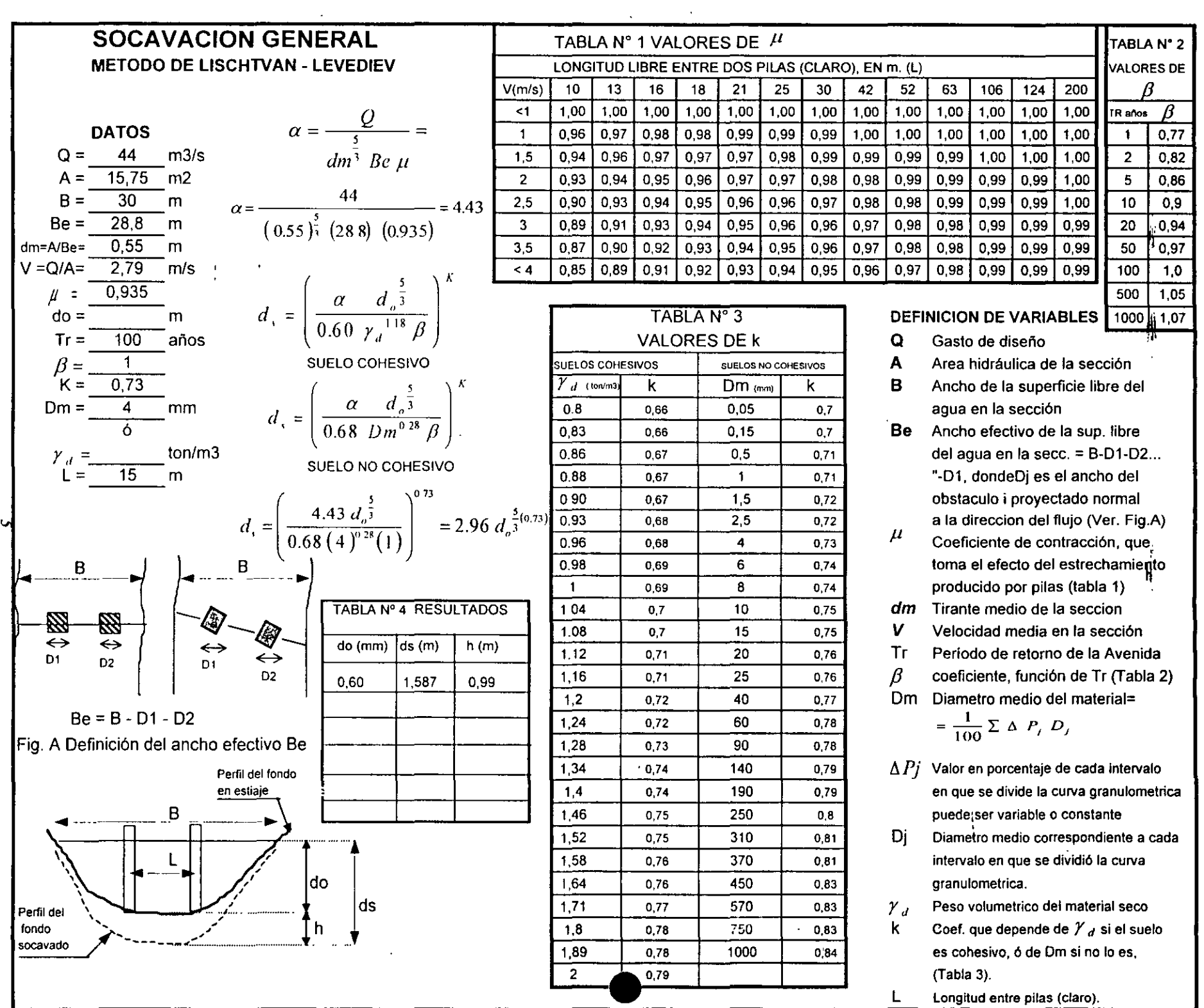

 $\sim 100$ 

 $\sim 100$ 

 $\mathcal{V}^{\pm}$ 

 $\sim 10^{-11}$
#### *6.3 Cálcultrde socamrión local, método de Yarosúwtziev*

Para su cálculo se emplea la teoría de Yaroslavtziev expresada mediante la formula:

$$
S_0 = K_f K_v (K_H + e) \frac{v^2}{g} - 30 (D_{85}) \quad (6.3.1)
$$

Donde:

- $S_0$  = profundidad de socavación en metros
- $K_t$  = Coeficiente que depende de la forma de la nariz de la pila y del ángulo de incidencia que se forma entre el eje de la pila y la corriente (fig. 6.3.1 a 6.3.3 ).
- $K_r$  = Coeficiente definido por la expresión  $K_r$  = -0.022  $\frac{v^2}{\hbar}$  $g_{b_1}$ <sup>1</sup> el cual puede obtenerse de la gráfica 6.3.1.  $(6.3.2)$
- $K_H$  = Coeficiente que toma en cuenta el tirante de la corriente, definido por la expresión

$$
\log K_H = 0.17 - 0.35 \frac{d_s}{b_1}
$$
 (6.3.3)

también puede obtenerse de la gráfica 6.3.2

- *e* = coeficiente de corrección que depende de la zona donde estén ubicadas las pilas, vale 0.6 si se encuentra en el cauce principal y 1.0 para las construidas en el cauce de avenidas.
- $v =$  Velocida<sup> $d$ </sup> media de la corriente aguas arriba de la pila después de producirse la socavación general, en m/s.  $\ddot{\phantom{a}}$

$$
v = \frac{\alpha \ d_{0}^{\frac{5}{3}}}{d_{s}} \tag{6.3.4}
$$

*m*   $g = 9.81 \frac{1}{s^2}$ 

 $b_1$  = proyección en un plano perpendicular a la corriente, del ancho y largo de la pila en m; cuando el ángulo de incidencia es  $0^0$ ,  $b_1$  es igual al ancho de la pila.

- $d_s$  = Tirante de la corriente frente a la pila, en m después de presentarse la socavación general.
- $Dg5$  = Diámetro en m de las partículas mas gruesas que forman el fondo del cauce, representado por el  $D_{85}$  de la curva granulometrica.

#### *Obtención de coeficientes:*

# $K<sub>f</sub>$

Supuesta una sección para una pila tipo VI con un ángulo en la nariz de 60 °  $K<sub>1</sub> = 7.3$ (figura 6.3.3 *e:)* 

۔ دے

### $K_{\nu}$

De los valores obtenidos en el cálculo de la socavación general sustituidos en la ecuación ( 6.3.4)

$$
v = \frac{\alpha \ d_{\circ}^{\frac{5}{3}}}{d_{s}} = \frac{4.43 \times 0.60^{\frac{5}{3}}}{1.587} = \frac{4.43 \times 0.427}{1.587} = 1.192 \frac{m}{s}
$$

$$
\frac{v^{2}}{gb_{1}} = \frac{(1.192)^{2}}{9.81 \frac{m}{s} \times 1.2 m} = \frac{1.421 \frac{m^{2}}{s^{2}}}{11.772 \frac{m^{2}}{s^{2}}} = 0.121
$$

De la gráfica ( 6.3.2 ),  $K<sub>v</sub> = 0.74$ *Kh* 

Para obtener el valor gráficamente debe determinarse  $\frac{d_s}{dt}$ b,

$$
\frac{d_s}{b_1} = \frac{1.587m}{1.2m} = 1.32
$$

De la gráfica (6.3.1) K*11* = 055

Sustituidos los valores en la ecuación 6.3.1, con la consideración de que el apoyo se ubicará en el cauce principal y por ello *e=* 0.6

$$
S_o = 7.3 * 0.74 * (0.6 + 0.55) * \frac{1.192^2}{9.81} - 30(D_{85})
$$
  

$$
S_o = 6.212 * 0.145 - 30(D_{85}) = 0.90 - 30(D_{85})
$$

Si el valor de D*85* es de 0.004 m.

$$
S_o = 0.90 - 0.12 = 0.78m.
$$

La socavación total, sumada la socavación general y local es:

 $S_7 = h + S_0 = 0.99m + 0.78m = 1.77m$ 

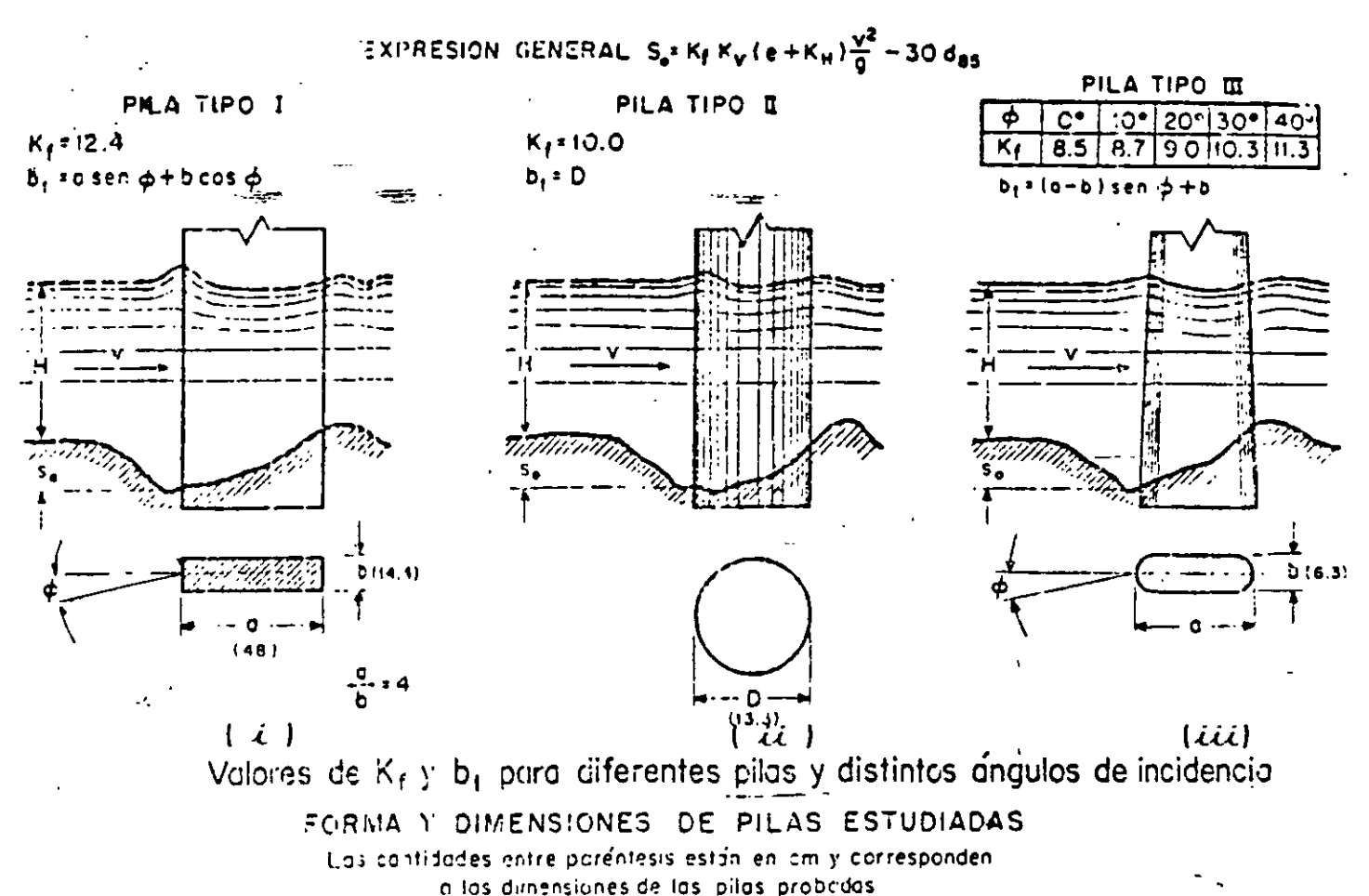

fiqura 6.3.1

PILA TIPO IV

|   |   |         |    |   | COEFICIENTE |                |            |    |           |  |  |
|---|---|---------|----|---|-------------|----------------|------------|----|-----------|--|--|
| Ф |   | иł<br>◠ |    |   |             |                |            |    |           |  |  |
|   |   |         | O  |   |             | 4              |            | G  | 0.8       |  |  |
|   | а |         |    |   |             |                |            |    |           |  |  |
| c | я |         |    |   |             |                |            |    |           |  |  |
|   |   |         | ١C |   |             | $\overline{z}$ |            |    |           |  |  |
|   |   |         |    |   | ۰P          |                | +2         |    |           |  |  |
|   |   |         |    | e | $+12.41$    |                | $\sqrt{2}$ | f, | $\cdot$ 2 |  |  |

 $b_1$  = (a - b<sub>a</sub>) sen  $\phi$  + b<sub>a</sub> para C/H  $\leq$  0.3  $b_1$  = a sen  $\phi + b_2$  cos  $\phi$  ocra C/H  $\geq$  0.3. en donde barb+(ba-5) C/H

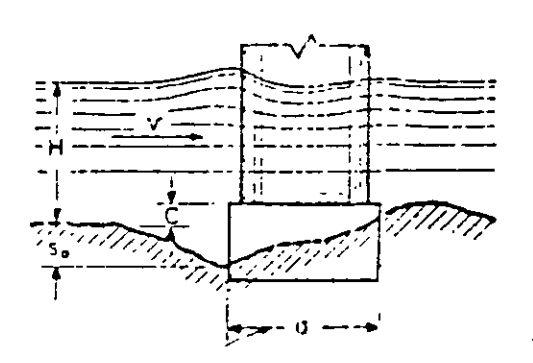

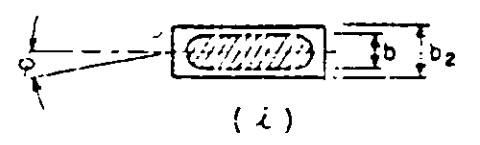

METODO DE YAROSLAVTZIEV EXPRESION GENERAL  $S_e = K_f K_V (e + K_H) \frac{V^2}{9} - 30 d_{88}$ 

PILA TIPO V

Coeficiente Ke=12.4

 $b_1$  = a sen  $\phi$  +  $b_2$  cos  $\phi$  . en donde b<sub>e</sub> = b + (b<sub>g</sub> = b) C/H<sup>5</sup>

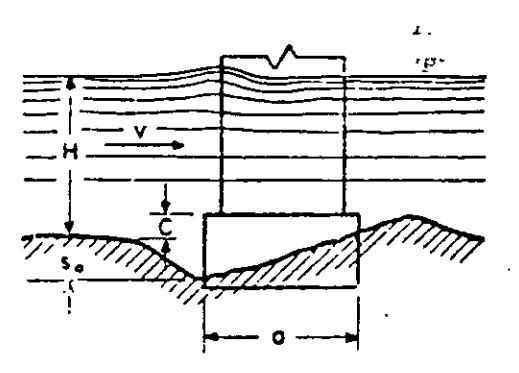

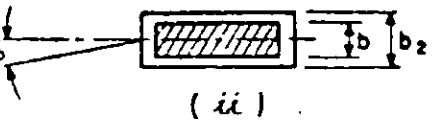

figura 6.3.2 Valores de K<sub>f</sub> y b<sub>i</sub>

# METODO DE YAROSLAVTIZIEV EXPRESION GENERAL  $S_e = K_f K_v (e + K_f) \frac{v^2}{q} - 30 d_{B5}$

| PILA TIPO VI |       |     |    |  |  |  |
|--------------|-------|-----|----|--|--|--|
|              | 120   | 9 O | 50 |  |  |  |
|              | 12.2. | ം പ |    |  |  |  |

 $b_i$ = (o-b) sen  $\phi + b$ 

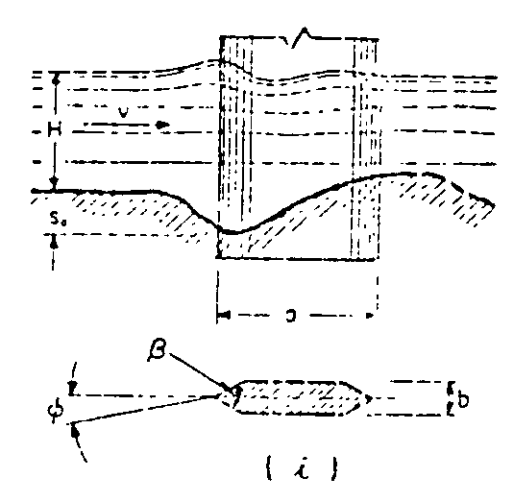

PILATIPO VI = + + + + +

|                 | COEFICIENTE<br>κ, |        |        |        |    |  |  |  |  |  |
|-----------------|-------------------|--------|--------|--------|----|--|--|--|--|--|
| ф               | t⁄b               |        |        |        |    |  |  |  |  |  |
|                 | O                 |        |        | E      | 12 |  |  |  |  |  |
| ٥               | 8.5               | 7.5    | 676    | 5.93   |    |  |  |  |  |  |
| ١ő              |                   |        | 6 30   | 510    | 55 |  |  |  |  |  |
| $\overline{2C}$ | 9<br>0.           | 7.6    | 7<br>٥ | 520    | -6 |  |  |  |  |  |
| 30              | ı٥                | 6<br>9 | 50     | S 30   |    |  |  |  |  |  |
| 4<br>∩          | ,                 | 92     | 29     | n<br>6 |    |  |  |  |  |  |

 $b_1$ = (a-b) sen  $\phi + b$ 

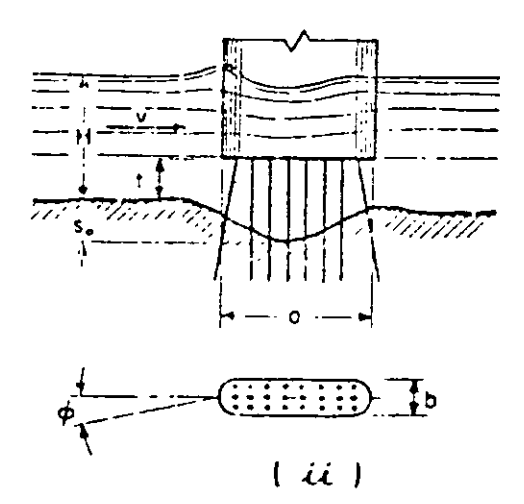

Valores de K<sub>f</sub> y b<sub>1</sub>

 $\ddot{\phantom{a}}$ 

figura 6.3.3

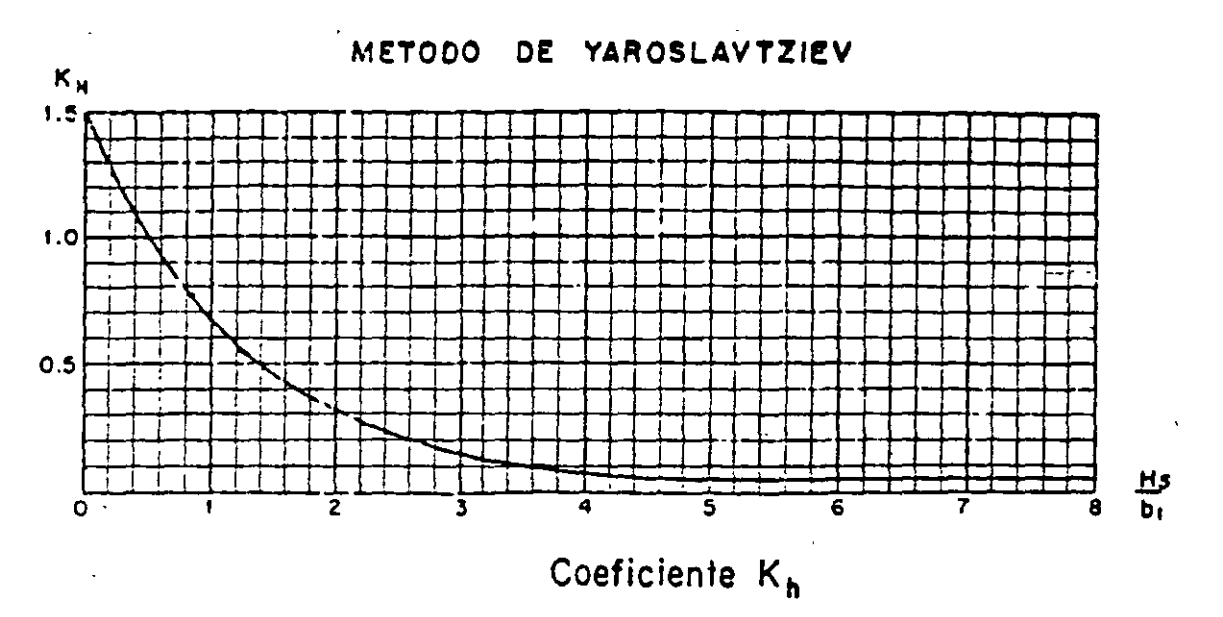

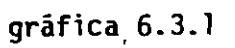

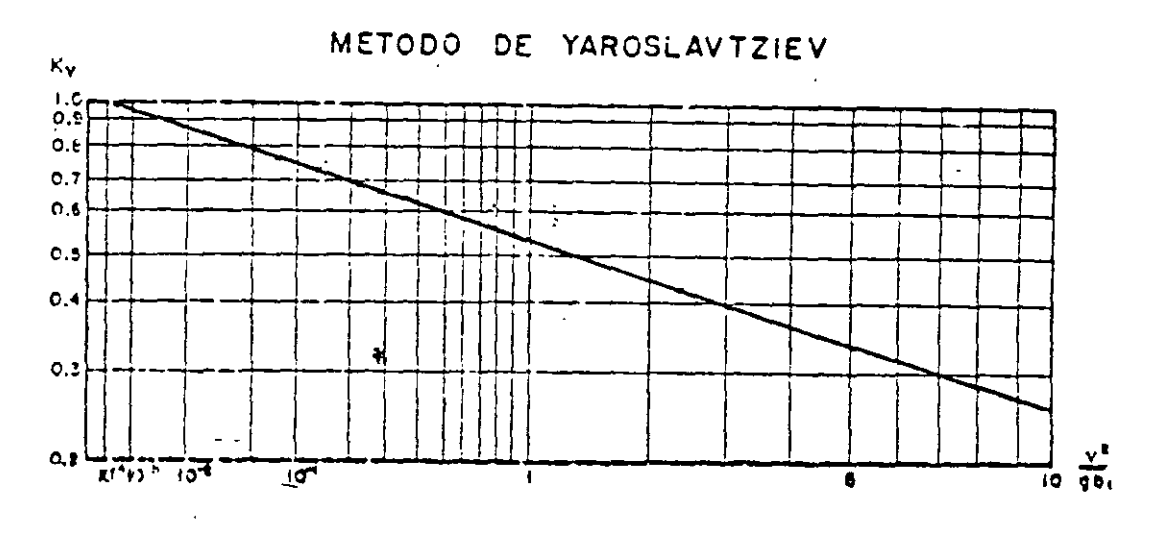

Coeficiente Kv

 $\bar{\nu}$ 

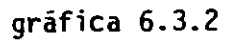

 $\ddot{\phantom{0}}$ 

 $10$ 

#### *6.4 Socavación local al pie de estribos*

 $\frac{1}{2}$  -  $\frac{1}{2}$  -  $\frac{1$ Método de K.F. Artamonov

El método que será expuesto se debe a K. F. Anarnonov y permite determinar no sólo la profundidad de la erosión al pie de estribos sino además al pie de espigones: Esta erosión depende del gasto que teóricamente es interceptado por el espigón, relacionado con el gasto total que escurre por el río, del talud que tiene los lados del estribo y del ángulo que el eje longitudinal de la obra forma con la corriente. La socavación el pie de un estribo medida desde la superficie libre de la corriente está dada por:

**Savanger** 

 $ST = P_a$   $P_a$   $P_k$   $H_0$ (6.4.1)

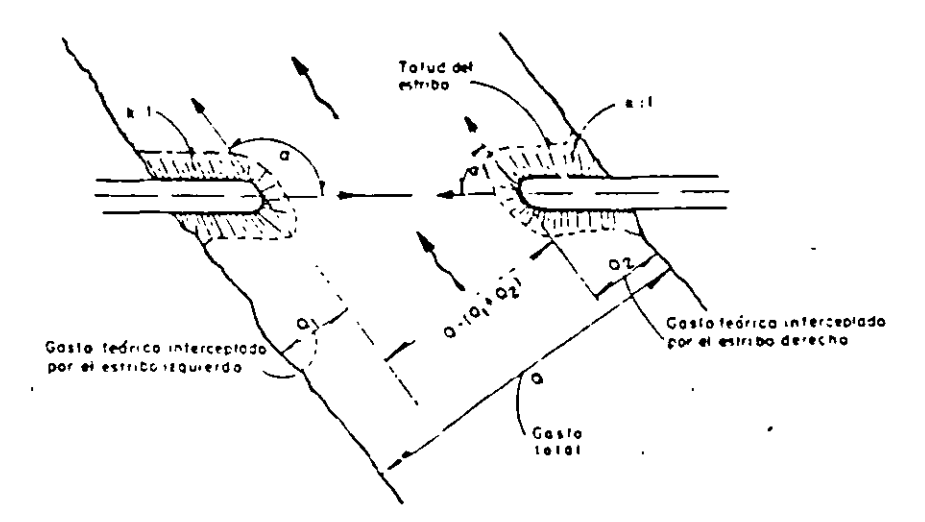

*Figura 6.-1. 1 disposición de los estribos o espigones en la corriente.* 

En que:

- Pa Es un coeficiente que depende del ángulo *a* que forma el eje del espigón con la corriente como se indica en la figura 6.4.1; su valor se puede encontrar en la tabla 6.4.1.
- $P_q$  Coeficiente que depende de la relación  $Q_l/Q$  en que  $Q_l$  es el gasto que teóricamente pasaría por el lugar ocupado por el estnbo si éste no existiera, y *Q,* el gasto total que escurre por el rio. El valor de Pq puede encontrarse en la tabla 6.4.2.
- $P_k$  Coeficiente que *depende del talud que tienen los lados del estribo; su valor puede* obtenerse en la tabla 6.4.3.
- *Ho* Es el tirante que se tiene en la zona cercana al espigón antes de la erosión, en m.

En la Fig. 6.4.1 se muestra un croquis con una distribución frecuente de estribos.

#### **TABLA 6.4.1**

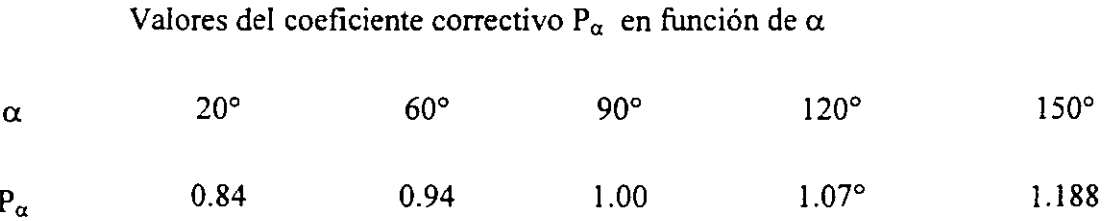

# **TABLA 6.4.2**  •

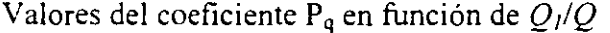

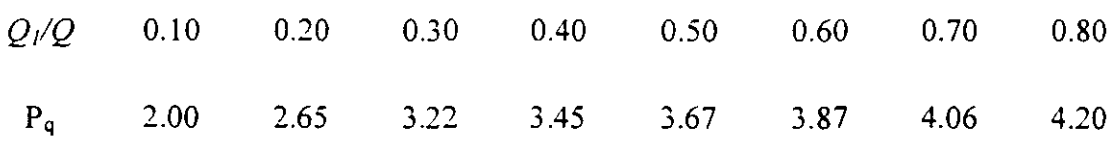

#### **TABLA 6.4.3**

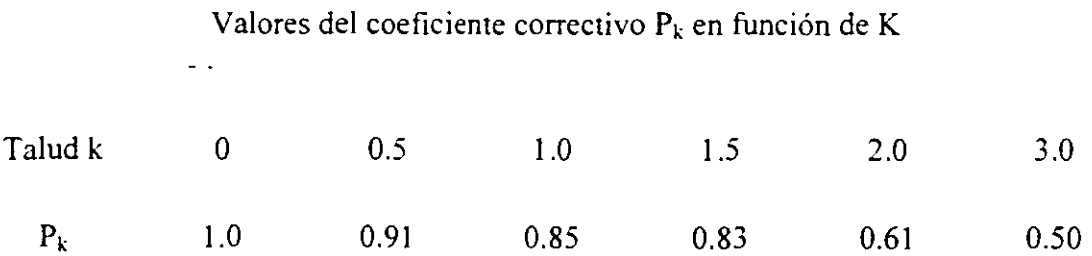

t,

VELOCIDADES MEDIAS DE LA CORRIENTE DEL AGUA, QUE SON ADMISIBLES (NU EROSIVAS) PARA SUELOS NO COHESIVOS, m/s.

 $\sim 10^{11}$ 

 $\mathbf{q} = \mathbf{q}$ 

 $\,$  t

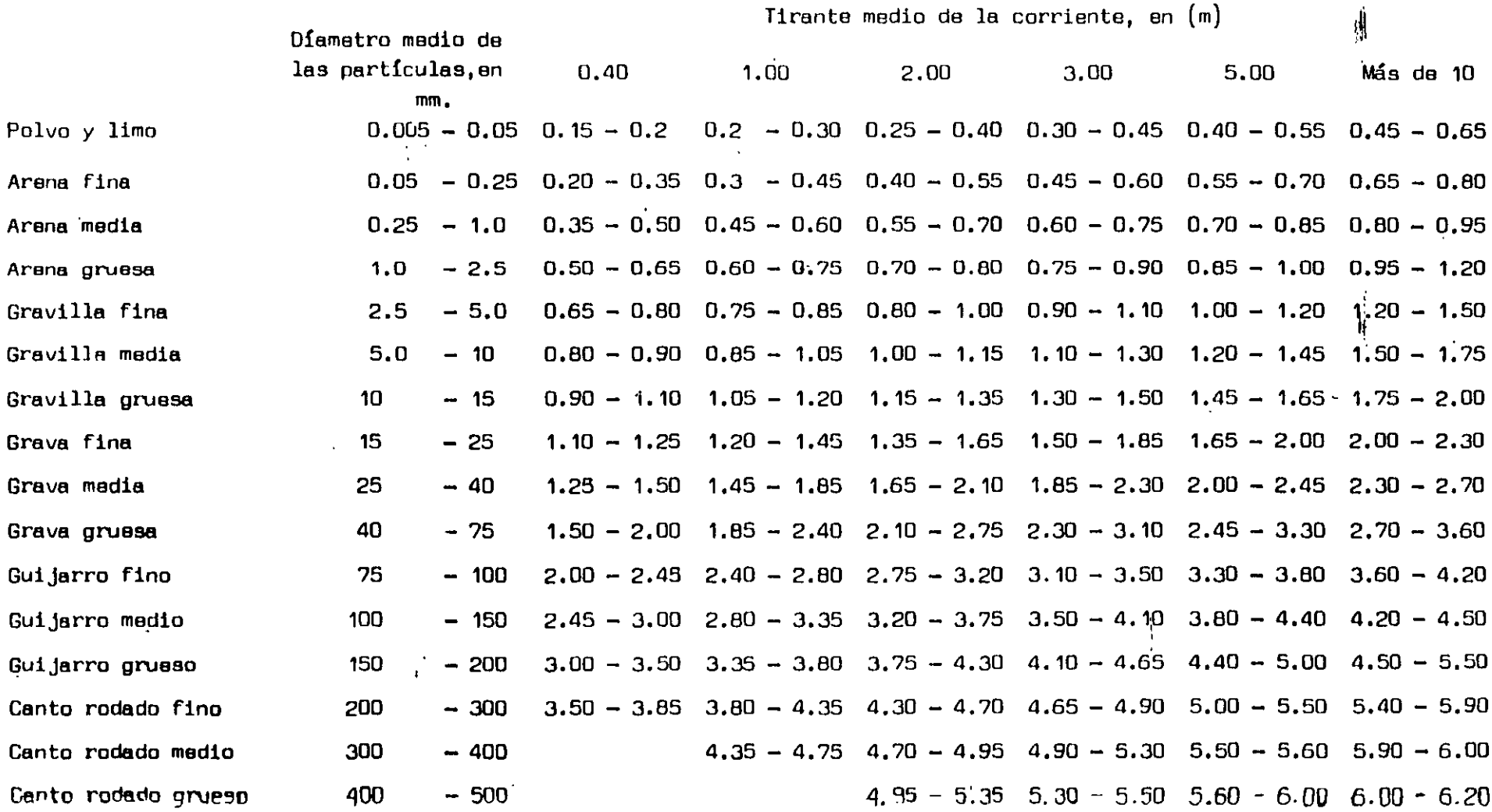

 $\sim$ 

 $\frac{1}{2} \left( \frac{1}{2} \right) \left( \frac{1}{2} \right) \left( \frac{1}{2} \right)$ 

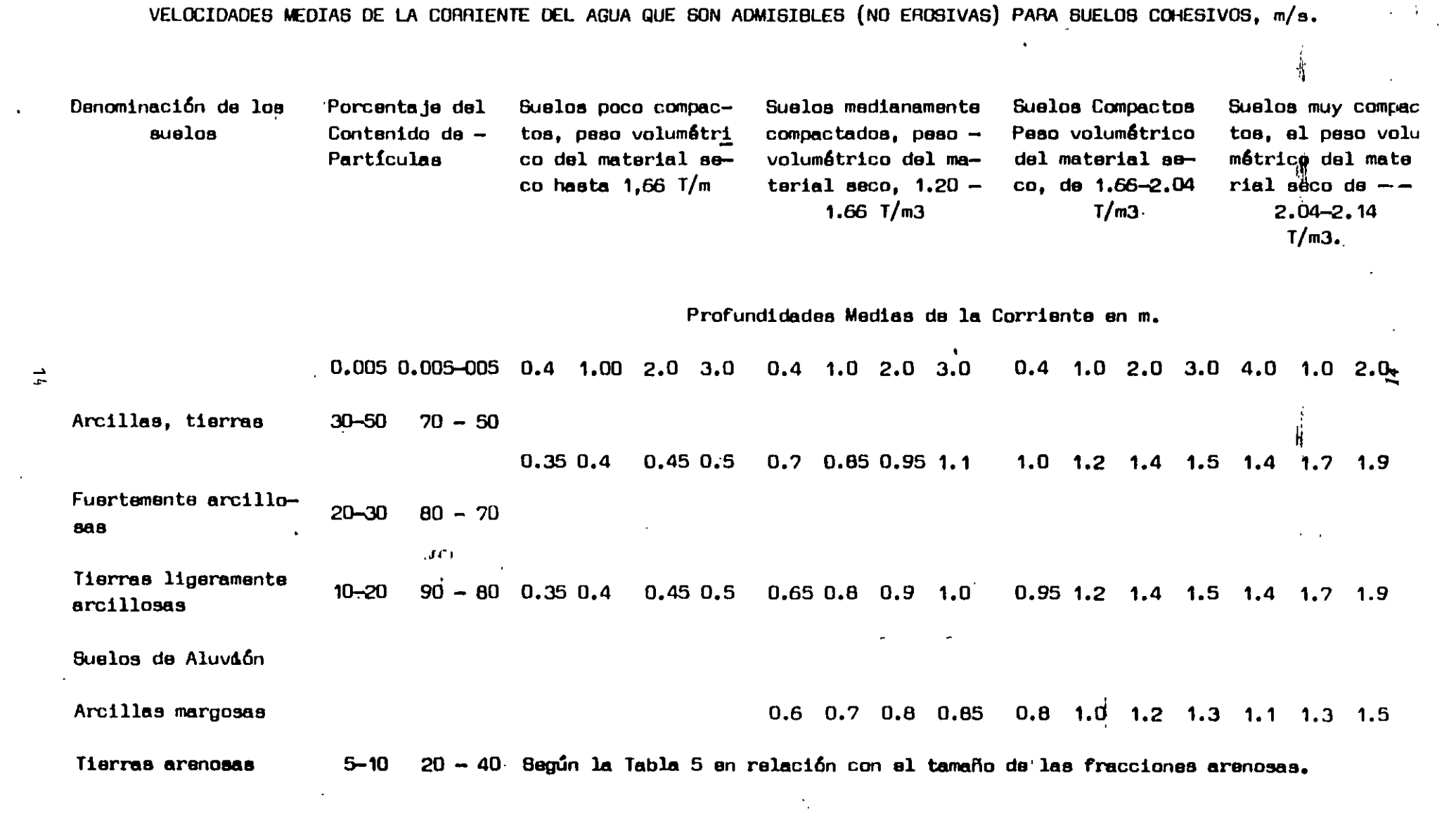

 $\label{eq:2.1} \frac{1}{\sqrt{2}}\int_{0}^{\infty}\frac{1}{\sqrt{2\pi}}\left(\frac{1}{\sqrt{2\pi}}\right)^{2}d\mu\int_{0}^{\infty}\frac{1}{\sqrt{2\pi}}\int_{0}^{\infty}\frac{1}{\sqrt{2\pi}}\left(\frac{1}{\sqrt{2\pi}}\right)^{2}d\mu\int_{0}^{\infty}\frac{1}{\sqrt{2\pi}}\int_{0}^{\infty}\frac{1}{\sqrt{2\pi}}\frac{1}{\sqrt{2\pi}}\int_{0}^{\infty}\frac{1}{\sqrt{2\pi}}\frac{1}{\sqrt{2\pi}}\int_{0}$ 

 $\label{eq:2} \frac{1}{\sqrt{2}}\int_{0}^{\infty}\frac{1}{\sqrt{2}}\left(\frac{1}{\sqrt{2}}\right)^{2}d\mu_{\rm{eff}}\,.$ 

 $\label{eq:2.1} \mathcal{A}^{\mathcal{L}}_{\mathcal{A}}(x,y) = \mathcal{A}^{\mathcal{L}}_{\mathcal{A}}(x,y)$ 

 $\sim$   $\sim$ 

# DIAMETROS EQUIVALENTES A SUELOS GRANULARES, PARA SUELOS COHESIVOS

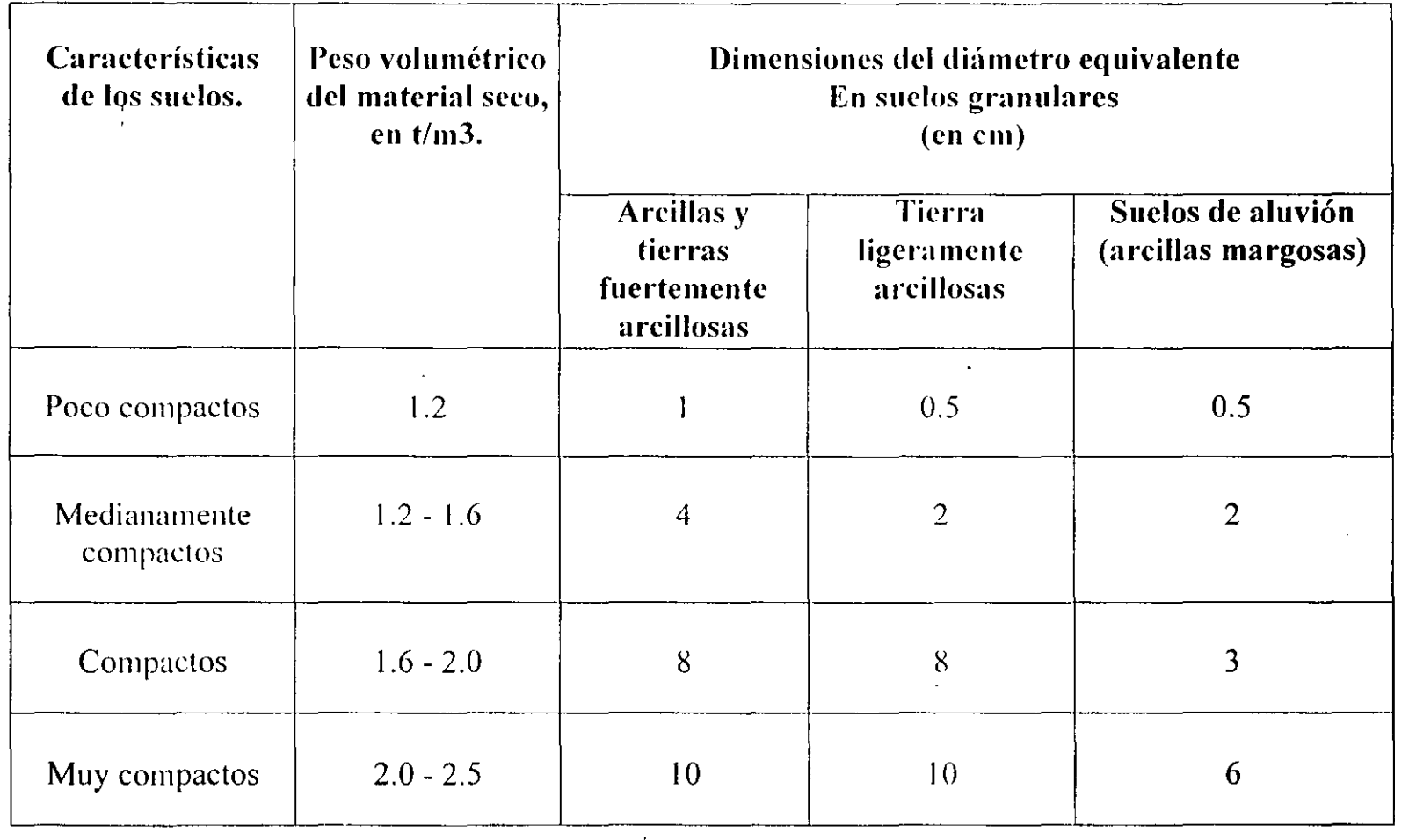

 $\mathbf{\mathbf{I}}$ 

 $\mathcal{L}^{\mathcal{L}}$  and  $\mathcal{L}^{\mathcal{L}}$  and  $\mathcal{L}^{\mathcal{L}}$  and  $\mathcal{L}^{\mathcal{L}}$ 

 $\mathbf{I}$ 

 $\mathcal{A}$ 

ے۔<br>1 *EJEMPLO DE CALCULO DE CAPACIDAD DE CARGA CRUCE ARROYO LA JOYA CARRETERA TRANSPENINSULAR* 

- + Cimentación Superficial Mediante Zapatas (Teoría de Terzaghi)
- + Cimentación Profunda Mediante Pilotes de Concreto Armado Colados en el Lugar de 1.0 ó 1.2 m de Diámetro (Teoría de Meyerhof)

#### *8.2* Cá/cuJ~de *c(ipacid{Id de carga*

rockega.

Cimentación mediante zapatas desplantadas a 4.0 m bajo el terreno natural, en la elevación 14.25 m, sobre arena medianamente compacta. Se toma en cuenta que la profundidad de la socavación disminuye la sobrecarga en la cimentación. La capacidad de carga se obtendrá mediante la teoría de terzaghi expresada en la formula siguiente:

$$
q_c = CN_c + \gamma \ D_f N_q + \frac{1}{2} \gamma \ N_\gamma B \qquad (8.2.1)
$$

Donde:

*qc* =Capacidad de carga última en *t/m2.* 

 $C = \text{Cohesión en } t/m^2$ .

 $N_c$ ,  $N_q$ ,  $N_r$  = Factores de capacidad de carga, que dependen del ángulo de fricción interna " $\phi$ "del material.

 $y =$  Peso volumétrico del suelo en  $t/m<sup>3</sup>$ .

 $B =$ ancho de la zapata en m.

#### *Obtención del ángulo de fricción "* $\phi$ *"*

Se requiere de la correlación empírica presentada en la gráfica 8.2.1 donde para un número de golpes en la prueba de penetración estándar  $N = 23$ , le corresponde un  $\phi = 32^{\circ}$ 

#### *Obtención de (actores de capacidad de carga.*

De la gráfica 8.2.2.

 $N_r = 25$ ,  $N_q = 28$ , no se obtuvo el valor de  $N_c$  debido a la escasa contribución de la cohesión.

#### *Sustitución de valores.*

El peso volumétrico del suelo se considera sumergido ya que seria el caso mas desfavorable, de mantenerse el tirante de agua

$$
q_c = 0.9 \frac{t}{m^3} * 2.4m * 28 + \frac{1}{2} * 0.9 \frac{t}{m^3} * 3m * 25
$$

$$
q_c = 60.48 \frac{t}{m^2} + 33.75 \frac{t}{m^2} = 94.23 \frac{t}{m^2}
$$

La capacidad de carga admisible para un factor de seguridad F.S. = 3 es:

$$
q_a = \frac{q_c}{3} = 31.41 \frac{t}{m^2} \equiv 30 \frac{t}{m^2}
$$

*Alternativa de cimentación mediante pilotes de concreto reforzado de 1.0 ó 1.2 m de diámetro, colados en el lugar.* 

Para obtener la capacidad de carga se emplea la teoría de Meyerhof resumida en la siguiente ecuación para un pilote aislado:

$$
q_c = CN_c + \gamma D_f N_a \qquad (8.2.2)
$$

El nivel de desplante será a 8.3 m bajo el terreno natural, en la elevación 10.0 m, en el caso más desfavorable que corresponde al sondeo S-1, se empotrarán los pilotes O. 7m en arena muy compacta.

De la gráfica 8.2.1, para N> 40 golpes en la prueba de penetración estándar, le corresponde un  $\phi = 38^\circ$ 

Para aplicar directamente el valor de la gráfica 8.2.3 correspondiente a los pilotes, el empotramiento "D" debe cumplir que :

$$
D = 4 * \text{tg}(45 + \frac{\phi}{2}) * B \tag{8.2.3}
$$

*Para los pilotes de J.Om.* 

 $D = 4 * \text{tg}(45 + 19) * 1.0m = 8.20 m$ 

Debido a que al desplantar en la elevación recomendada, se tendrá un empotramiento real de O. 7m, habrá de interpolarse entre los valores extremos de cimientos superficiales cuadrados para  $D = 0$  *m*  $\vee$  de pilotes para  $D = 8.20$  *m*.

$$
N_q = 64 \text{ para } D = 0
$$
  
\n
$$
N'_{q} = 220 \text{ para } D = 8.20 \text{ m}
$$
  
\n
$$
N_{q} = 0.7 \times \frac{156}{8.20} + 64 = 13.32 + 64 = 77.32
$$

El valor de *N<sub>c</sub>* no se obtendrá dada la escasa contribución de la cohesión. Se sustituyen los valores respectivos en la ecuación 8.2.2

$$
q_c = (0.9 \frac{t}{m^3} * 6.7m) * 77.32 = 466.24t / m^2
$$

Descontando el peso<sub>a</sub>ptopio del pilote  $W_{p}$  la capacidad de carga admisible para un factor de seguridad  $F.S = 2.65$  es:

$$
w_p = 0.79m^2 * 8.2m * 2.4 \frac{t}{m^3} = 15.46t
$$
  
\n
$$
q_a = \frac{(466.24 \frac{t}{m^2} * \frac{\pi}{4} m^2 - 15.46t)}{F.S.} = \frac{(366.184t - 15.46t)}{F.S.} = \frac{351}{F.S} / \text{pilote}
$$
  
\n
$$
Q_a = \frac{351}{2.65} = 132.35t / \text{pilote} \approx 135t / \text{pilote}
$$

Para pilotes de !.2m de díametro se calcula la capacidad de carga de la misma forma que para J.Om de diámetro.

$$
D = 9.84m \t\t N_{q_i} = 75.10
$$

 $\bar{z}$ 

ò,

$$
q_c = \gamma \ D_f N_q = 0.9 \frac{t}{m^3} * 6.7 m * 75.10 = 452.84 \frac{t}{m^2}
$$

$$
W_p = 1.13m^2 * 8.2m * 2.4 = 22.24 \frac{t}{pilote}
$$

la capacidad de carga admisible con un factor de seguridad F.S. = 2.65

$$
Q_a = \frac{452.84 \frac{t}{m^2} * 1.13 m^2 - 22.24}{2.65} = \frac{489.50}{2.65} = 184.7 \approx 185 \frac{t}{pilote}.
$$

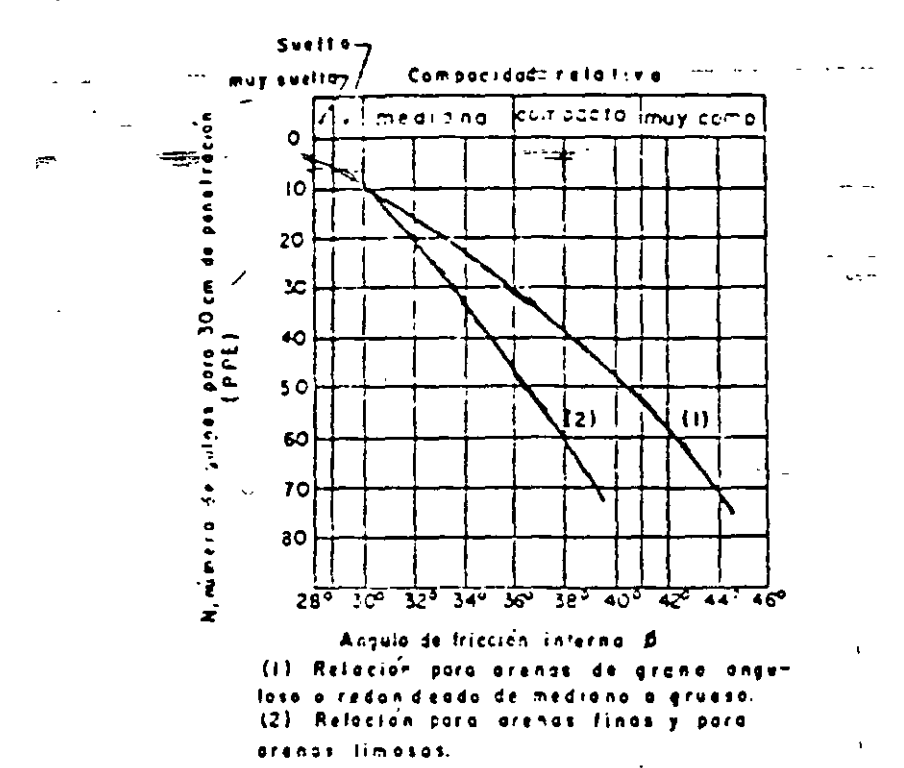

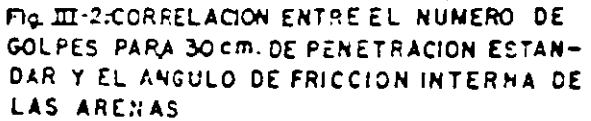

 $\mathbf{r}$ 

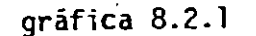

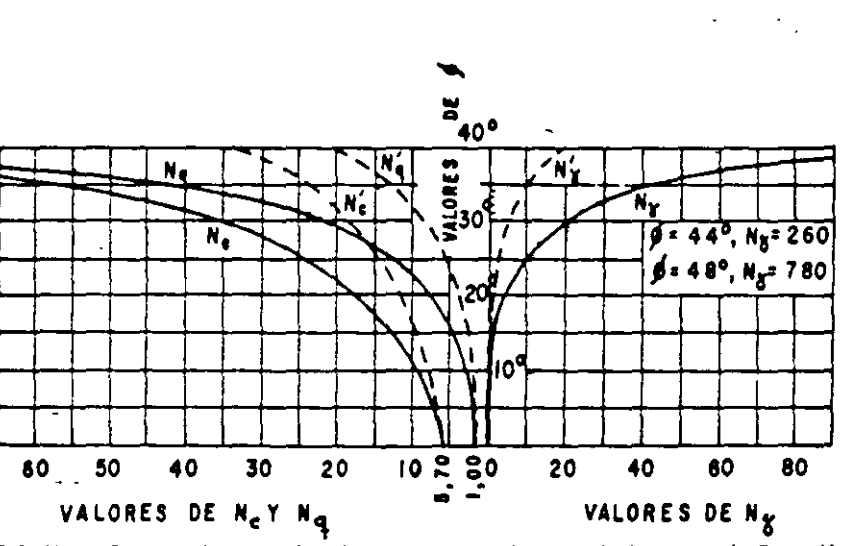

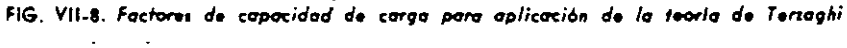

gráfica 8.2.2

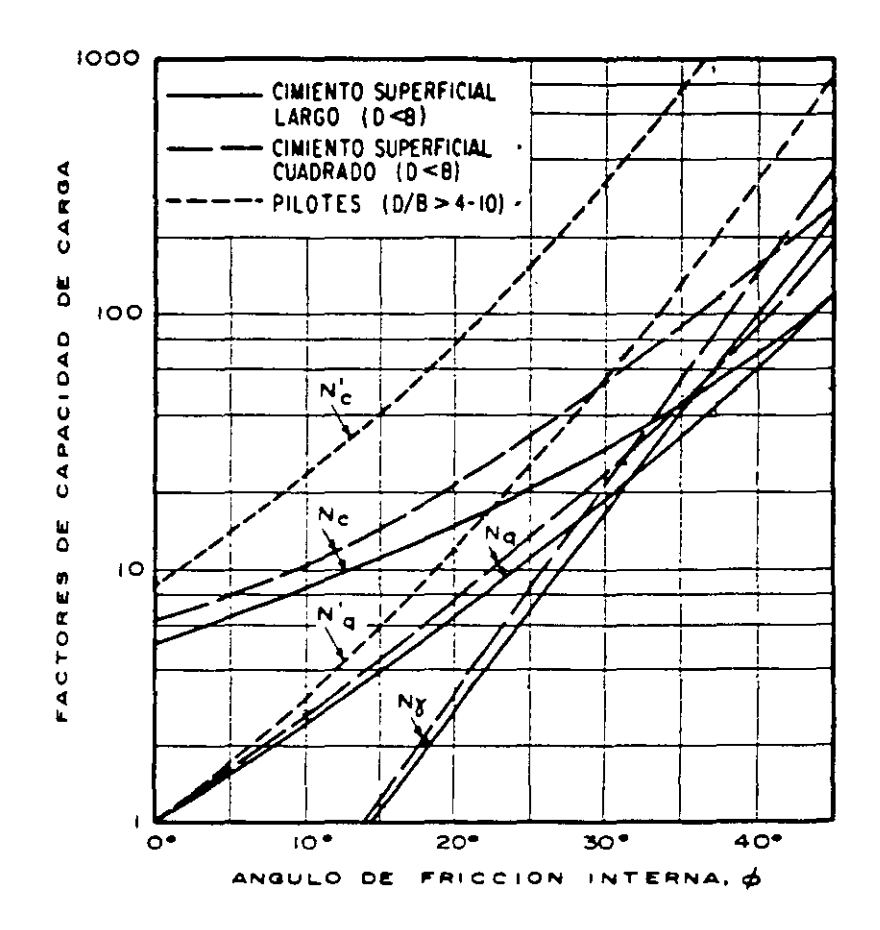

gráfica 8.2.3

 $\ddot{\phantom{1}}$ 

 $\mathcal{A}^{\mathcal{A}}$ 

 $\mathcal{L}$ 

#### Teoría de Skempton

Esta teoría és aplicable para suelos puramente cohesivos y se resume como:

$$
q_c = cN_c + \gamma D_f
$$

Donde:

 $q_c$  = Capacidad de carga última en  $\ell$ m<sup>2</sup>.

$$
c =
$$
 Cohesión en  $t/m2$ .

 $N_c$  = Factor de capacidad de carga que depende de la profundidad de empotramiento del cimiento en el suelo resistente "D".

 $\gamma$  = Peso volumétrico del suelo en  $t/m^3$ .

 $D_f$ = Profundidad de desplante medido a partir de la superficie del terreno natural en m.

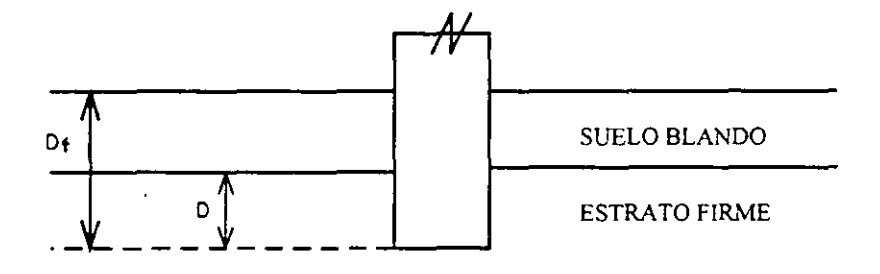

Distinción entre D y  $D_f$ para aplicar la teoría de Skempton

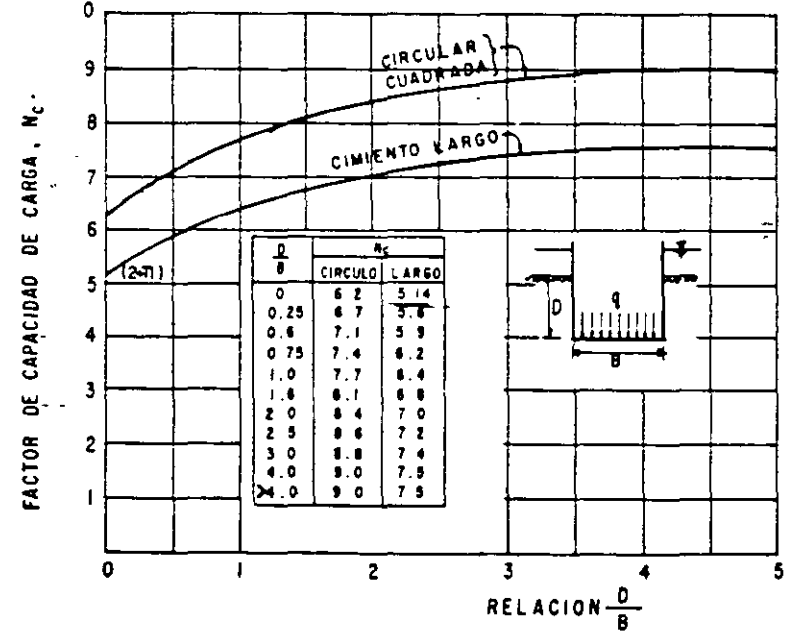

Valores de N<sub>c</sub> según Skempton, para suelos puramente cohesivos

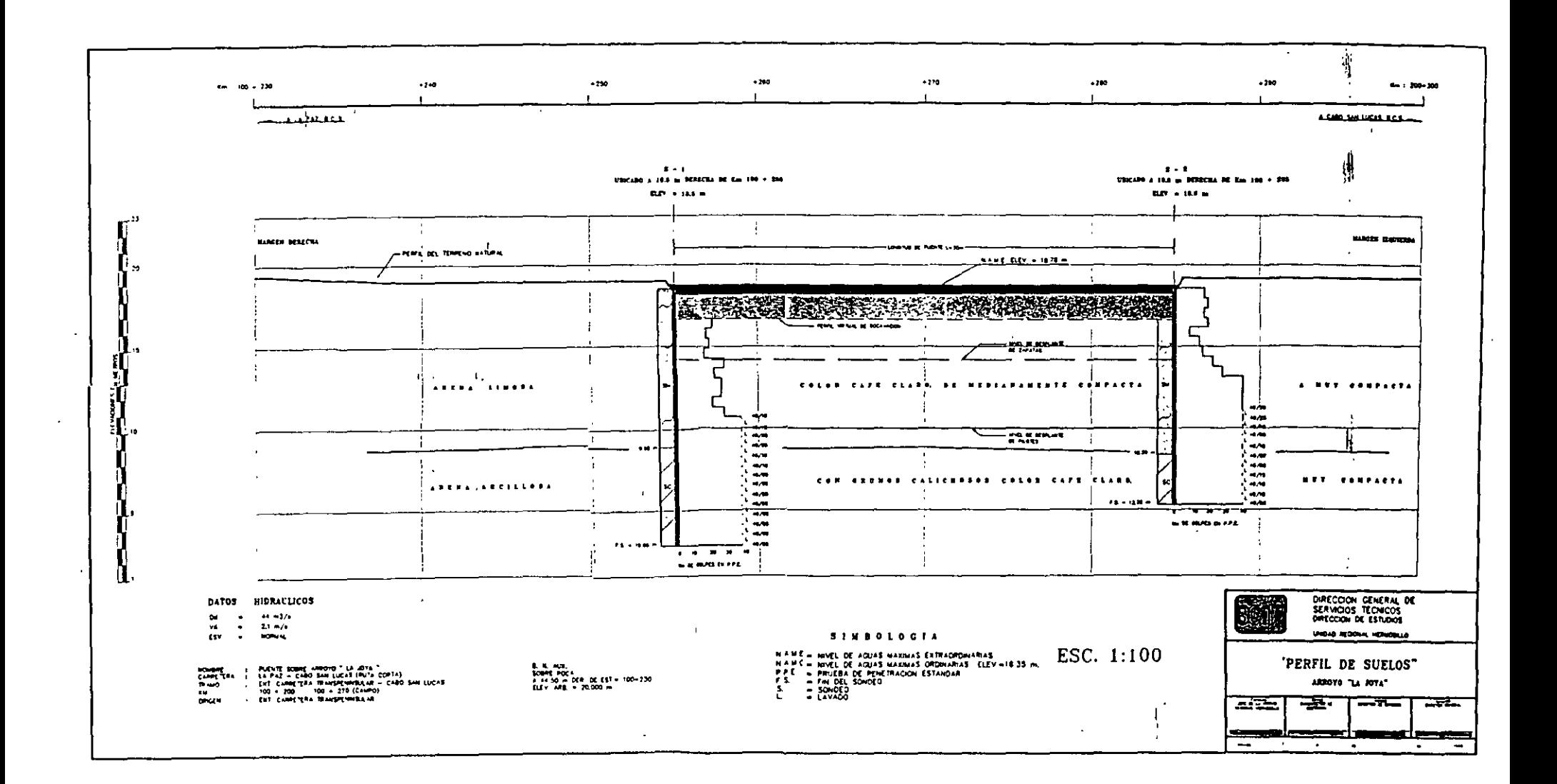

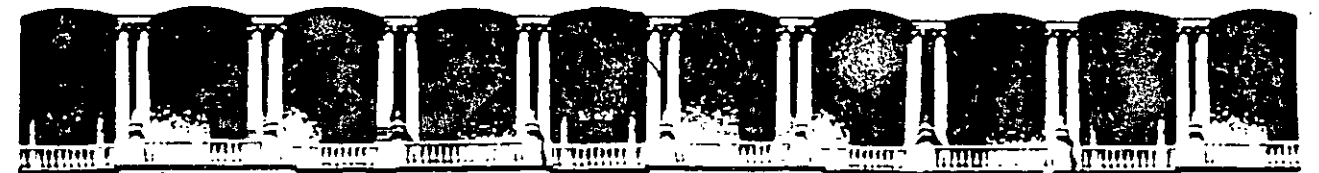

# FACULTAD DE INGENIEAIA U.N.A.M. DIVISION DE EDUCACION CONTINUA

# DIPLOMADO EN PROYECTO CONSTRUCCIÓN Y CONSERVACIÓN DE CARRETERAS ASIA- DECFI, UNAM

Módulo I "Planeación y Proyecto" Del 10 al 19 de junio

*Estudio de Cimentación para Puentes* 

Ing. Esteban Ambriz Reyes San Salvador, El Salvador 1 9 9 9.

 $\overline{\phantom{a}}$ 

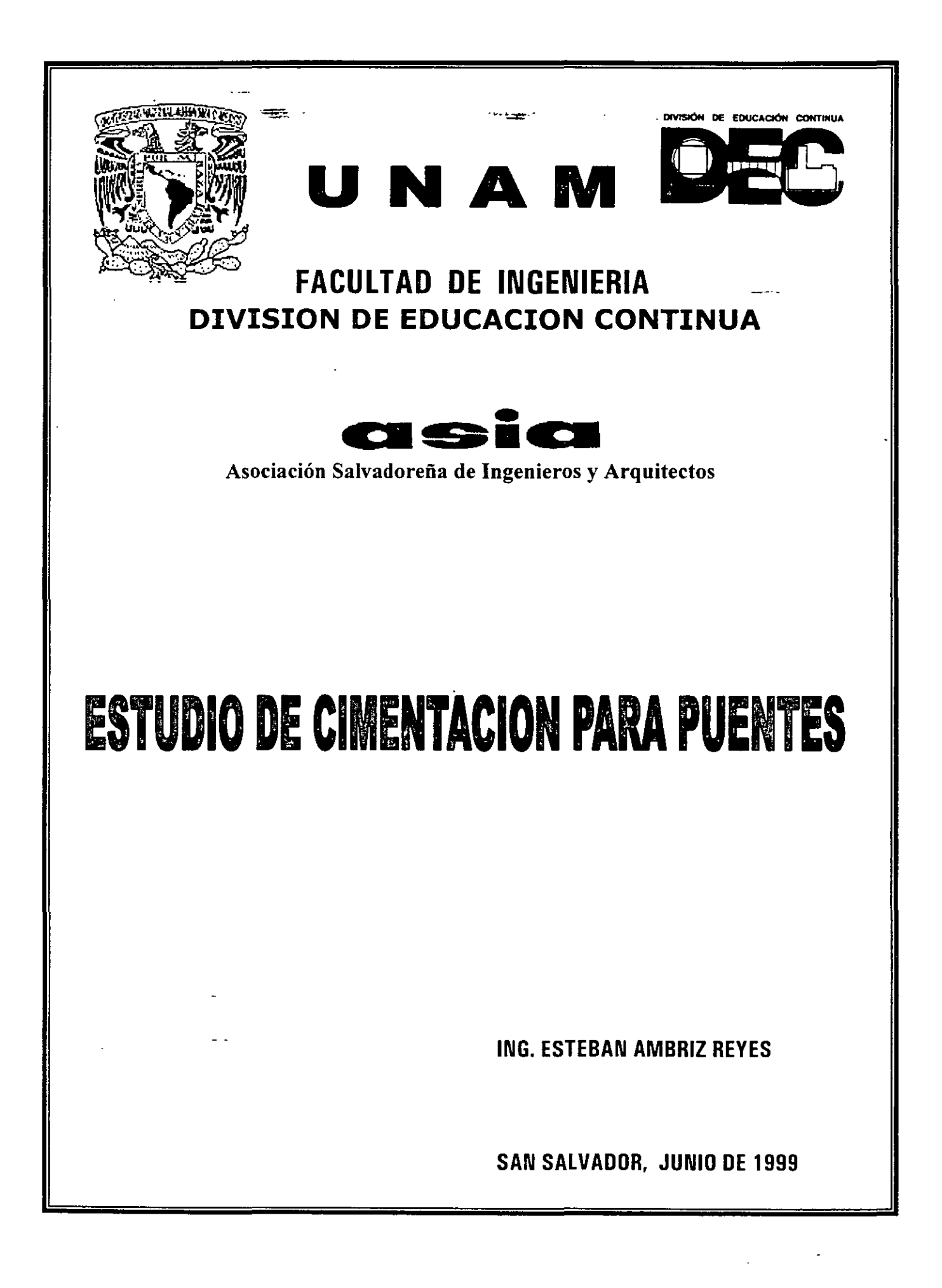

### ESTUDIO DE CIMENTACION PARA PUENTES DE CARRETERAS

-- 1. Intr<u>od</u>ucción. <sub>→</sub>

~-~--

2. Inspección del cruce.

#### 3. Exploración y muestreo de campo.

- 3.1. Programa.
- 3.2. Ejecución de sondeos con los métodos siguientes.
	- 3.2.1. Penetración estándar.
	- 3.2.2. Rotación.
	- 3.2.3. Avance por lavado.
- 3.3. Muestreo.
	- 3.3.1. Muestras alteradas obtenidas con penetrómetro estándar y rotación.
	- 3.3.2. Muestreo inalterado con tubo Shelby, Denison y Rotación.
- 3.4. Clasificación de campo.

### 4. Ensayes de laboratorio.

- 4.1. Pruebas índice.
	- 4.1.1. Granulometría.
	- 4.1.2. Limites de plasticidad.
	- 4.1.3. Contenido de agua.
	- 4.1.4. Densidad de sólidos.
- 4.2. Pruebas mecánicas.
	- 4.2.1. Compresión simple.
	- 4.2.2. Triaxiales.
	- 4.2.3. Consolidación.

### 5. Clasificación de suelos (SUCS), rocas y elaboración de perfil estratigráfico.

#### 6. Socavación.

- 6.1. Datos hidráulicos de la corriente.
- 6.2. Cálculo de socavación general, método de Lischtvan- Lebediev.
- 6.3. Cálculo de socavación local, método de Yaroslavtziev.
- 6.4. Cálculo de socavación al pie de estribos.
- 6.5. Socavación total.
- 6.6. Velocidades erosivas de la corriente.

### 7. Elección del tipo de cimentación.

#### 8. Capacidad de carga.

- 8.1. Teorías de Terzaghi. Skempton y Meyerhof.
- 8.2. Cálculo de capacidad de carga.
- 8.3. Factor de seguridad.

### 9. Asentamientos.

- 9.1. De la estructura.
- 9.2. De los terraplenes de acceso.

#### 10. Estabilidad de terraplenes y empuje de suelos.

11. Recomendaciones para diseño y construcción de cimientos.

# $\bf{1}$

#### *<i>J. Introducción*

Es bien conocido desde que el hombré empezó a construir, que existe un valor máximo de la carga que puede aplicarse al suelo sin producir falla. A esto se le ha dado en llamar capacidad de carga.

Existen dos casos de falla:

- a) Falla por rotura del suelo. Excede la resistencia al esfuerzo cortante.
- b) Falla por deformación excesiva del suelo. Se asocia a problemas de compresibilidad.

Para conocer la capacidad de carga del subsuelo donde se cimentará un puente o cualquier otra estructura. es fundamental conocer las propiedades índice y mecánicas de los suelos y rocas. obtenidas mediante ensayes de laboratorio efectuadas sobre muestras alteradas e inalteradas, extraídas a cielo abierto o con máquina perforadora.

Con lo anterior es posible formar perfiles estratigráficos y calcular la socavación que pueda ocurrir al estrechar y colocar apoyos en el cauce de un río.

 $\overline{\mathbf{z}}$ 

*EJEMPLO DE SOCAVACIÓN CRUCE ARROYO LA JOYA CARRETERA TRANSPENINSULAR* 

- + Socavación General
- + Socavación Local
- + Socavación Total

 $\mathfrak{C}^{\mathbb{C}}$  , where  $\mathbb{C}^{\mathbb{C}}$ 

+ Socavación al Pie de Estribos

### 6.2 Cálculo de socavación general, método de Lischtvan - Lebediev

El método está propuesto para suelos no cohesivos o cohesivos:  
\n
$$
d_s = \left(\frac{\alpha}{0.68 D_m^{0.28} \beta}\right)^k \text{ suelos no cohesivos}
$$
\n
$$
\left(\frac{\alpha}{\alpha} d_s^{5/3}\right)^k
$$

$$
d_s = \left(\frac{\alpha}{0.60\gamma_s^{118}\beta}\right)^k
$$
 suelos cohesivos

Donde:

$$
\alpha = \frac{Q}{d_m^{5/3} B_e \mu}
$$

- $d<sub>s</sub>$  = Profundidad de socavación en metros medido a partir del N.A.M.E.
- $\alpha$  = Coeficiente que toma en cuenta la rugosidad del fondo del cauce.

 $Q =$  Gasto de diseño en m<sup>3</sup>/s.

- *dm* = Tirante medio con el que escurre el gasto de diseño en la sección del cruce, en m.
- $B_e$  = ancho en *m* de la superficie libre del agua en la sección B D<sub>1</sub> D<sub>2</sub> -... D<sub>1</sub> donde D<sub>1</sub> es el ancho del obstáculo i proyectado normal a la dirección del flujo.
- $\mu$  = coeficiente de contracción, que toma en cuenta el efecto del estrechamiento producido por las pilas; para obtenerlo se toma en cuenta la velocidad media de la sección "U" y la longitud libre entre pilas "L ".
- $d<sub>0</sub>$  = Tirante de agua donde se desea conocer la socavación.
- *Dm* = Diámetro medio del sedimento del fondo en *mm*
- $\gamma_s$  = Peso volumétrico del material seco.
- $\beta$  = Coeficiente que depende del tiempo de retorno de la avenida que se estudia.
- $k =$  Coeficiente que depende de  $\gamma_s$  o de  $D_m$ .

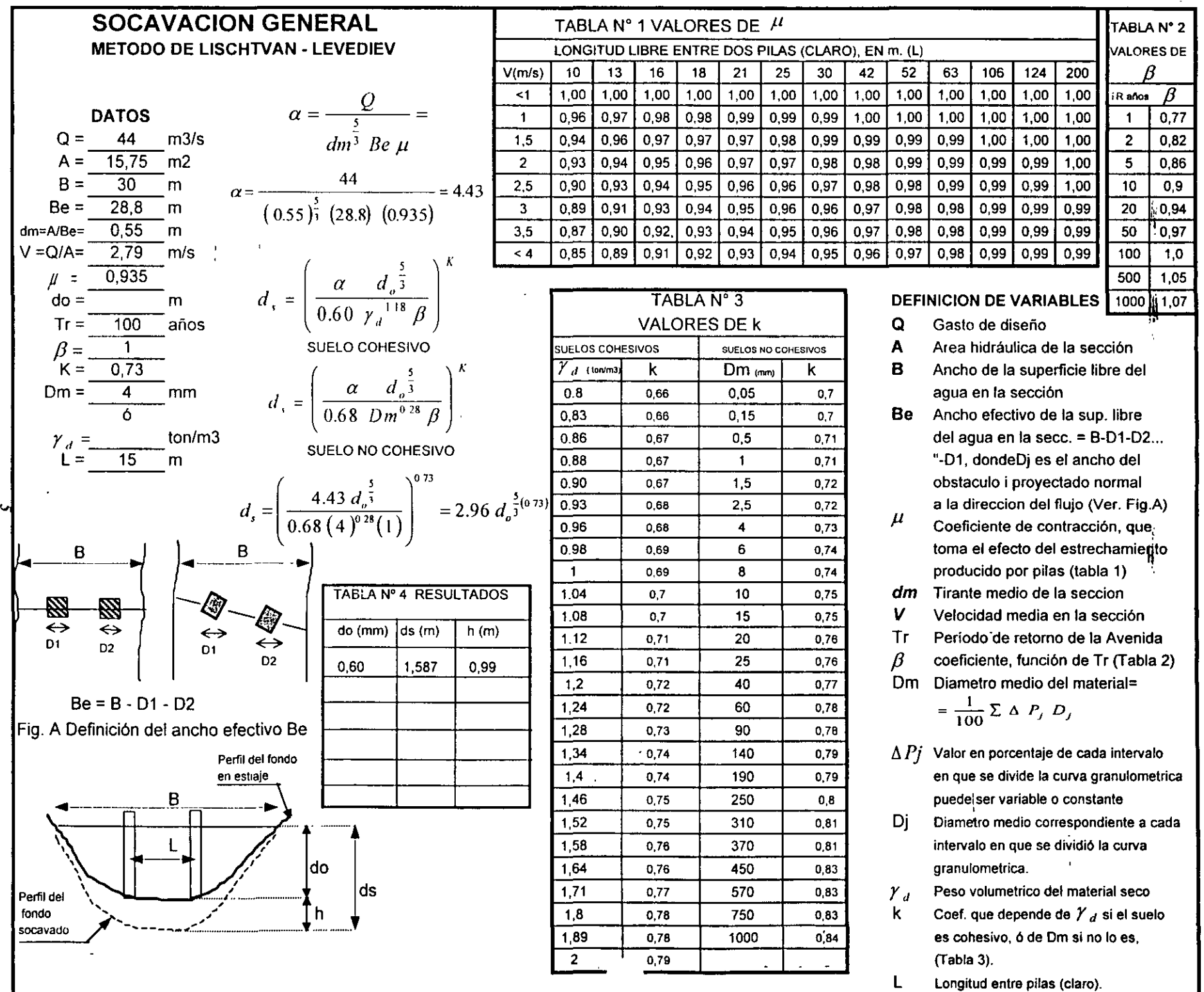

 $\lambda$  ,  $\lambda$ 

#### *6.3 Cálculo-de socal'frión local, método de YaroslsYtziev*

Para su cálculo se emplea la teoría de Yaroslavtziev expresada mediante la formula:

$$
S_{O} = K_{f} K_{v} (K_{H} + e) \frac{v^{2}}{g} - 30 (D_{85}) \quad (6.3.1)
$$

Donde:

- $S_n$  = profundidad de socavación en metros
- $K_t$  = Coeficiente que depende de la forma de la nariz de la pila y del ángulo de incidencia que se forma entre el eje de la pila y la corriente (fig. 6.3.1 a 6.3 .3 ).
- $\mathbf{v}^2$  *v*  $\mathbf{v}^2$  $K_v$  = Coeficiente definido por la expresión  $K_v$  = -0.022  $\frac{V}{gb_1}$ el cual puede obtenerse de la gráfica 6.3.1.  $(6.3.2)$
- $K_H$  = Coeficiente que toma en cuenta el tirante de la corriente, definido por la expresión

log. 
$$
K_H = 0.17 - 0.35 \frac{d_s}{b_1}
$$
 (6.3.3)

también puede obtenerse de la gráfica 6.3.2

- *e* = coeficiente de corrección que depende de la zona donde estén ubicadas las pilas, vale 0.6 si se encuentra en el cauce principal y 1.0 para las construidas en el cauce de avenidas.
- *v* = Velocidad media de la corriente aguas arriba de la pila después de producirse la socavación general, en *mis: ..*

$$
v = \frac{\alpha \ d_o^{\frac{5}{3}}}{d_s} \tag{6.3.4}
$$

*m*   $g = 9.81 \frac{g}{s^2}$ 

 $b_1$  = proyección en un plano perpendicular a la corriente, del ancho y largo de la pila en m; cuando el ángulo de incidencia es  $0^0$ ,  $b_1$  es igual al ancho de la pila.

- $d_s$  = Tirante de la corriente frente a la pila, en m, después de presentarse la socavación generaL
- $Dg5$  = Diámetro en m de las partículas mas gruesas que forman el fondo del cauce, representado por el D*85* de la curva granulometrica.

#### *Obtención de coeficientes:*

# $K_i$

Supuesta una sección para una pila tipo VI con un ángulo en la nariz de 60 °  $K<sub>1</sub> = 7.3$ (figura 6.3.3  $\epsilon$ )

 $- - -$ 

### **K,**

De los valores obtenidos en el cálculo de la socavación general sustituidos en la ecuación  $(6.3.4)$ 

$$
v = \frac{\alpha \ d_o^{\frac{5}{3}}}{d_s} = \frac{4.43 \times 0.60^{\frac{5}{3}}}{1.587} = \frac{4.43 \times 0.427}{1.587} = 1.192 \frac{m}{s}
$$

$$
\frac{v^2}{gb_1} = \frac{(1.192)^2}{9.81 \frac{m}{s} \times 1.2m} = \frac{1.421 \frac{m^2}{s^2}}{11.772 \frac{m^2}{s^2}} = 0.121
$$

De la gráfica (6.3.2),  $K_v = 0.74$ *K•* 

Para obtener el valor gráficamente debe determinarse  $\frac{d_s}{l}$  $b_{\mathsf{I}}$ 

$$
\frac{d_1}{b_1} = \frac{1.587m}{1.2m} = 1.32
$$

De la gráfica (6.3.1)  $K_H = 0.55$ 

Sustituidos los valores en la ecuación 6.3.1, con la consideración de que el apoyo se ubicará en el cauce principal y por ello *e* = 0.6

$$
S_o = 7.3 * 0.74 * (0.6 + 0.55) * \frac{1.192^2}{9.81} - 30(D_{85})
$$
  

$$
S_o = 6.212 * 0.145 - 30(D_{85}) = 0.90 - 30(D_{85})
$$

Si el valor de D*85* es de 0.004 m.

$$
S_o = 0.90 - 0.12 = 0.78m.
$$

La socavación total, sumada la socavación general y local es:

 $S_r = h + S_o = 0.99m + 0.78m = 1.77m$ 

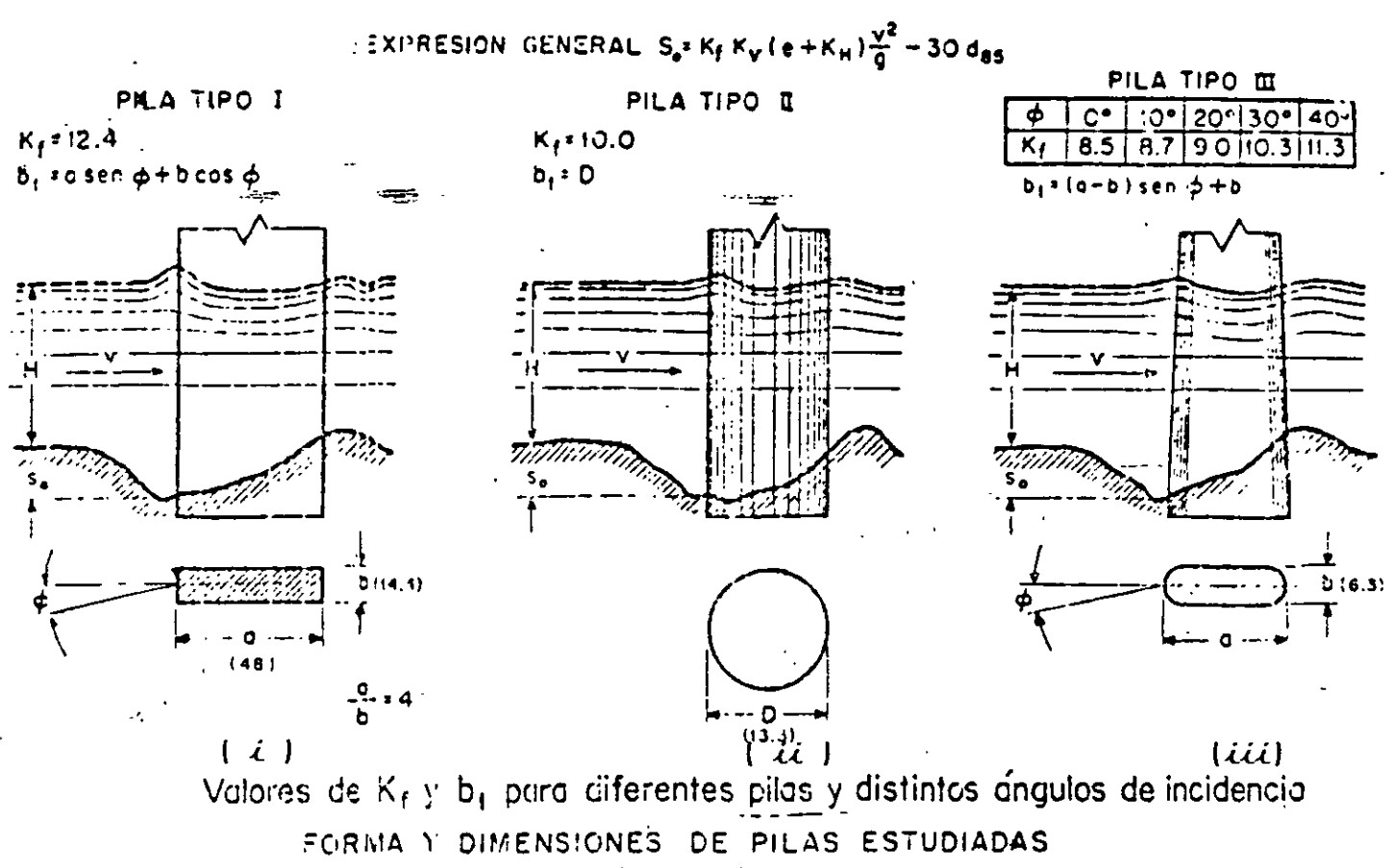

Las cantidades entre paréntesis están en cm y corresponden o los diriensiones de las pilas probadas

figura 6.3.1

PILA TIPO IV

|   |   |  |   |   | <b>COEFICIENTE</b>       |             |  |   |  |
|---|---|--|---|---|--------------------------|-------------|--|---|--|
| Ф |   |  |   |   |                          |             |  |   |  |
|   |   |  | G |   | 0.4                      |             |  | 8 |  |
|   | Θ |  |   |   |                          |             |  |   |  |
|   |   |  |   |   |                          |             |  |   |  |
|   |   |  |   |   |                          |             |  |   |  |
|   |   |  |   |   |                          |             |  |   |  |
|   |   |  |   | c | $\sim 1$<br>$\mathbb{R}$ | $\bullet$ : |  |   |  |

 $b_i$  = (a - b<sub>a</sub>) cen  $\phi$  + b<sub>a</sub> pora C/H  $\leq$  0.3  $b_1$  = a sen  $\phi + b_0$  cas  $\phi$  ocra C/H  $\geq$  0.3 en donde batb+(b2-5) C/H

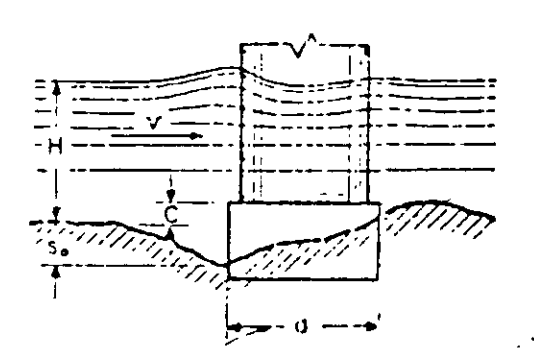

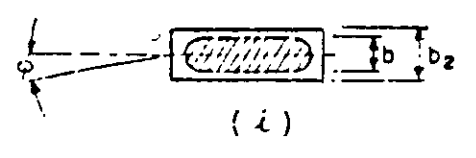

METODO DE YAROSLAVTZIEV EXPRESION GENERAL  $S_a \times K_f K_V (e + K_H) \frac{\sqrt{2}}{2} - 30 d_{BS}$ 

PILA TIPO V

Coeficiente Ke#12.4

 $b_1$ \*o sen  $\phi + b_2$ cos  $\phi$ . en donde ba=b+(ba=b) C/H

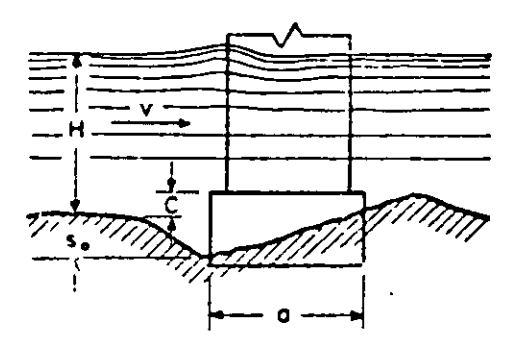

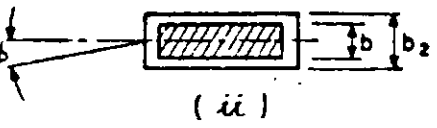

figura 6.3.2 Valores de  $K_f$  y b<sub>i</sub>

# METODO DE YAROSLAVTIEV EXPRESION GENERAL  $S_0 \times K_f K_V (e + K_f) \frac{v^2}{9} - 30 d_{85}$

| PILA TIPO VI |     |    |  |  |  |  |
|--------------|-----|----|--|--|--|--|
|              | 20  | חי |  |  |  |  |
|              | 12. |    |  |  |  |  |

 $b_i = (a - b)$  sen  $\phi + b$ 

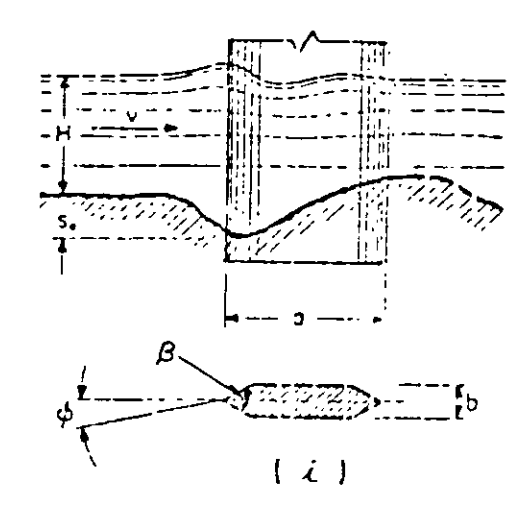

|    |                       |         | PILA TIPO VII |       |    |  |  |  |
|----|-----------------------|---------|---------------|-------|----|--|--|--|
|    | <b>COEFICIENTE K.</b> |         |               |       |    |  |  |  |
| ф  | 17 b                  |         |               |       |    |  |  |  |
|    | о                     |         |               | R     | 12 |  |  |  |
| o  | 8.5                   | 7.5     | 676           | 15.95 |    |  |  |  |
| 10 | ۲. F                  |         | 6 SO          | 516   | 55 |  |  |  |
| 20 | 9<br>Ω                | 78      | 710           | 520   | -6 |  |  |  |
| 30 | ο                     | -6<br>9 | 50            | 530   |    |  |  |  |
| 4  |                       | 9<br>2  | ۰             | д     | ۰  |  |  |  |

 $b_1$ = (a-b) sen  $\phi$  + b

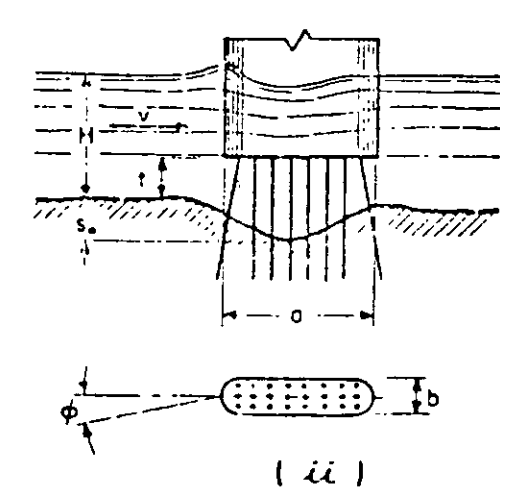

Valores de  $K_f - y/b_1$ 

figura 6.3.3

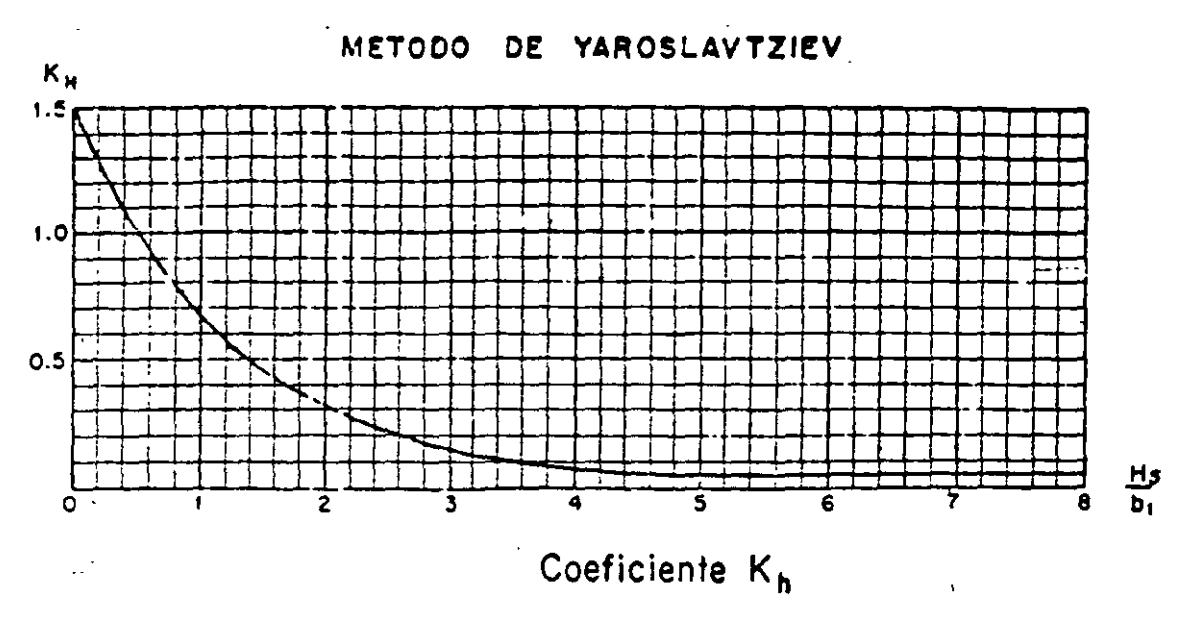

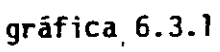

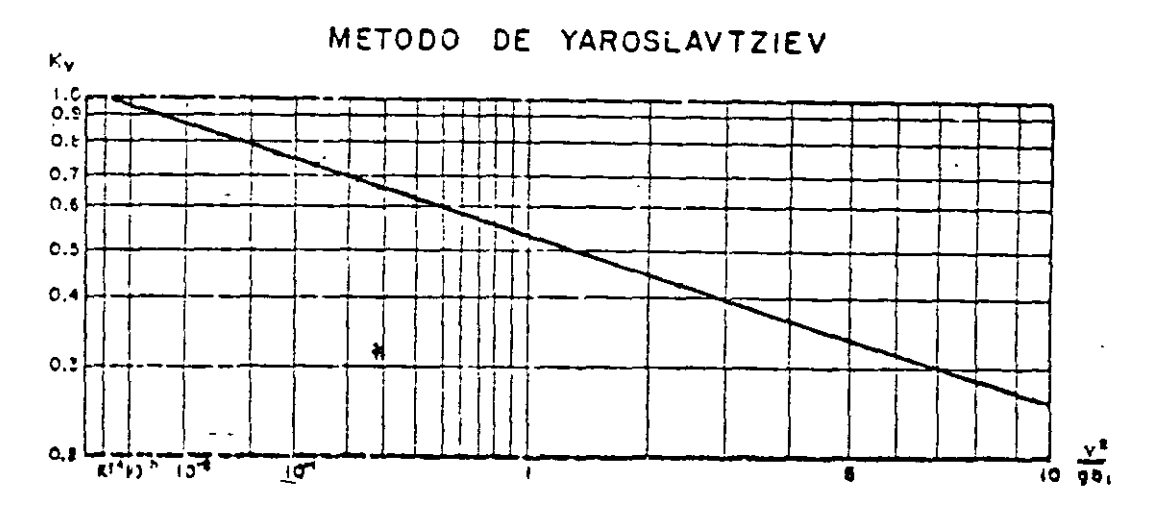

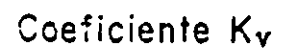

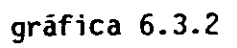

#### *6.4 Socavación local al pie de estribos*

Método de K.F. Artamonov

El método que será expuesto se debe a K. F. Artarnonov y permite determinar no sólo la profundidad de la erosión al pie de estribos sino además al pie de espigones: Esta erosión depende del gasto que teóricamente es interceptado por el espigón, relacionado con el gasto total que escurre por el rio, del talud que tiene los lados del estribo y del ángulo que el eje longitudinal de la obra forma con la corriente. La socavación el pie de un estribo medida desde la superficie libre de la corriente está dada por:

المعوديات

 $ST = P_a$   $P_a$   $P_t$   $H_0$ (6.4.1)

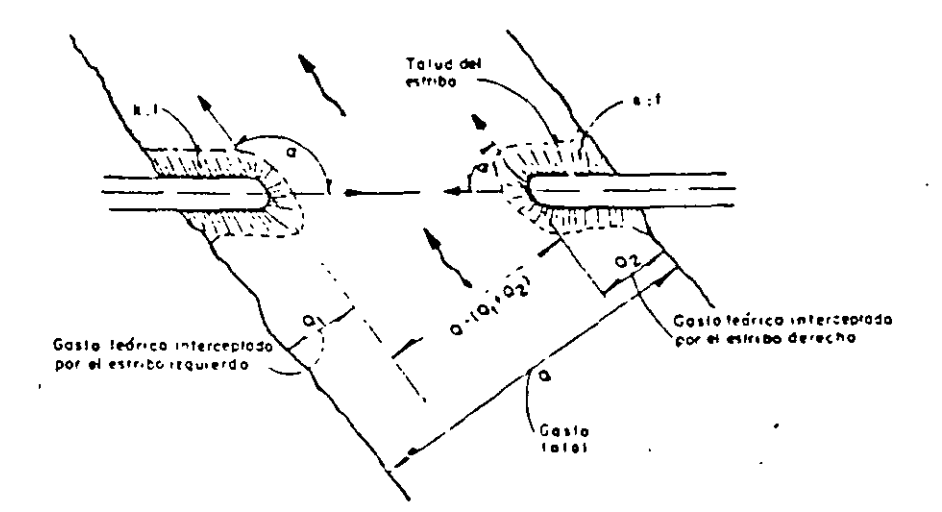

*Figura 6 . ./.1 disposición de los eslribos o espigones en la corrieme.* 

En que:

- $P_{\alpha}$  Es un coeficiente que depende del ángulo  $\alpha$  que forma el eje del espigón con la corriente como se indica en la figura 6.4.1; su valor se puede encontrar en la tabla 6.4.1.
- $P_q$  Coeficiente que depende de la relación  $Q_1/Q$  en que  $Q_1$  es el gasto que teóricamente pasaría por el lugar ocupado por el estnbo si éste no existiera, y Q, el gasto total que escurre por el río. El valor de  $P_q$  puede encontrarse en la tabla 6.4.2.
- $P_k$  Coeficiente que <u>depende del talud que tienen los</u> lados del estribo; su valor puede obtenerse en la tabla 6.4.3.
- H*0* Es el tirante que se tiene en la zona cercana al espigón antes de la erosión, en m.

En la Fig. 6.4.1 se muestra un croquis con una distribución frecuente de estribos.

# **TABLA 6.4.1**

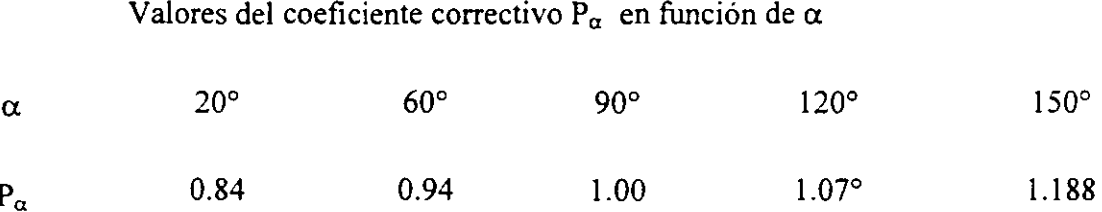

# **TABLA 6.4.2**  ¡

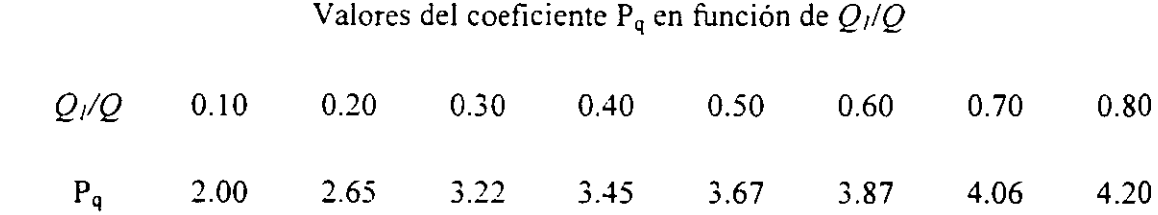

..

**TABLA 6.4.3** 

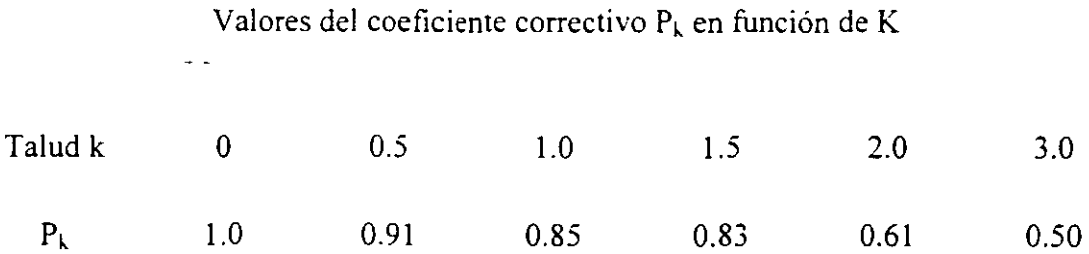

VELOCIDADES MEDIAS DE LA CORRIENTE DEL AGUA, QUE SON ADMISIBLES (NO EROSIVAS) PARA SUELOS NO COHESIVOS, m/s.

Tirante medio de la **corriente,** en (m) Díametro medio de \~ las partículas, en 0.40 1.00 2.00 3.00 5.00 **'Más** de 10 mm. Polvo *y* limo 0,005 - 0.05 o. 15 - 0.2 0.2 - 0.30 0.25 - 0.40 0.30 - 0.45 0.40 - 0.55 0.45 - 0,65 Arena fina  $0.05 - 0.25 - 0.20 - 0.35 - 0.3 - 0.45 - 0.40 - 0.55 - 0.60 - 0.55 - 0.70 - 0.65 - 0.80$ Arena media  $0.25 - 1.0$   $0.35 - 0.50$   $0.45 - 0.60$   $0.55 - 0.70$   $0.60 - 0.75$   $0.70 - 0.85$   $0.80 - 0.95$ -.... **Arena gruesa** 1. o - 2.5 0.50 - 0,65 0.60 - O·. 75 0,70 - 0.80 0.75- 0.90 0,85 - 1.00 0.95 - 1.20  $0.65 - 0.80$   $0.75 - 0.85$   $0.80 - 1.00$   $0.90 - 1.10$   $1.00 - 1.20$   $1.20 - 1.50$ Gravilla media  $5.0 - 10$   $0.80 - 0.90$   $0.85 - 1.05$   $1.00 - 1.15$   $1.10 - 1.30$   $1.20 - 1.45$   $1.50 - 1.75$ Gravilla gruesa  $10 - 15 - 0.90 - 1.10 - 1.05 - 1.20 - 1.15 - 1.35 - 1.30 - 1.50 - 1.65 - 1.65 - 2.00$ Grava fina  $15 - 25 - 1.10 - 1.25 - 1.45 - 1.35 - 1.65 - 1.65 - 1.65 - 2.00 - 2.30$ Grava media  $25 - 40 - 1.25 - 1.50 - 1.45 - 1.85 - 1.65 - 2.10 - 1.85 - 2.30 - 2.45 - 2.30 - 2.70$ Grava gruesa  $40 - 75 - 1.50 - 2.00 - 1.85 - 2.40 - 2.75 - 2.30 - 3.10 - 2.45 - 3.30 - 2.70 - 3.60$ Guijarro fino  $75 - 100 - 2.00 - 2.45 - 2.40 - 2.80 - 2.75 - 3.20 - 3.50 - 3.50 - 3.80 - 3.60 - 4.20$ Guijarro medio 100 - 150  $2.45 - 3.00$   $2.80 - 3.35$   $3.20 - 3.75$   $3.50 - 4.10$   $3.80 - 4.40$   $4.20 - 4.50$ Guijarro grueso 150 - 200 3.00 - 3.50 3.35 - 3.80 3.75- 4.30 4.10-4.65 4.40 - 5.00 4.50 - 5.50  $\frac{1}{2}$ Canto rodado fino  $\frac{200}{1}$  - 300  $\frac{3}{2}$ ,50 - 3,85 3.80 - 4.35 4.30 - 4.70 4.65 - 4.90 5.00 - 5.50 5.40 - 5.90 Canto rodado medio 300 - 400 4.35-4.75 4.70- 4.95 4.90 - 5.30 5.50 - 5.60 5,90 - 6.00 Canto rodado grueso  $400 - 500$   $- 500$   $- 4.95 - 5.35$   $5.30 - 5.50$   $5.60 - 6.00$   $6.00 - 6.20$ 

 $, \ldots,$ 

 $\mathbf{I}$ 

VELOCIDADES MEDIAS DE LA CORRIENTE DEL AGUA QUE SON ADMISIBLES (NO EROSIVAS) PARA SUELOS COHESIVOS, m/s.

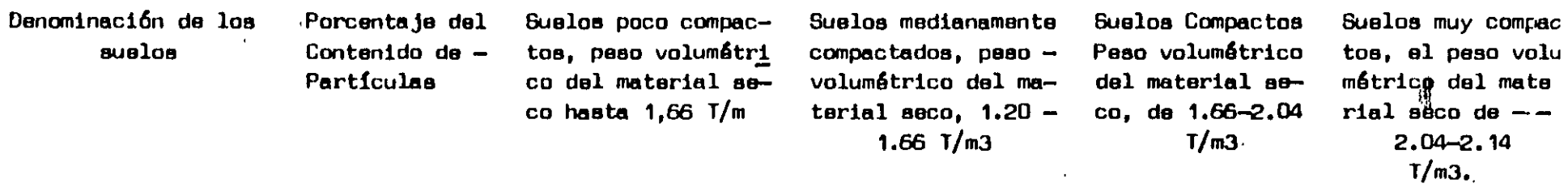

Profundidades Medies de le Corriente en m.

 $\frac{1}{2}$ 

 $\mathbf{1}$ 

 $\overline{a}$ 

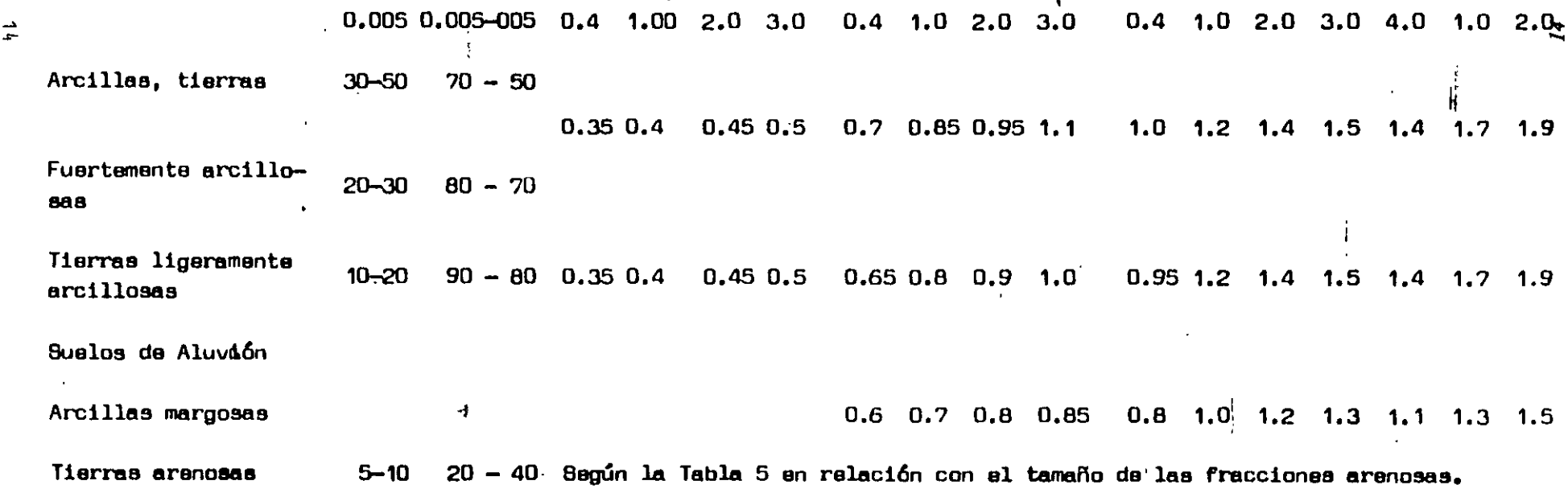

# DIAMETROS EQUIVALENTES A SUELOS GRANULARES, PARA SUELOS COHESIVOS

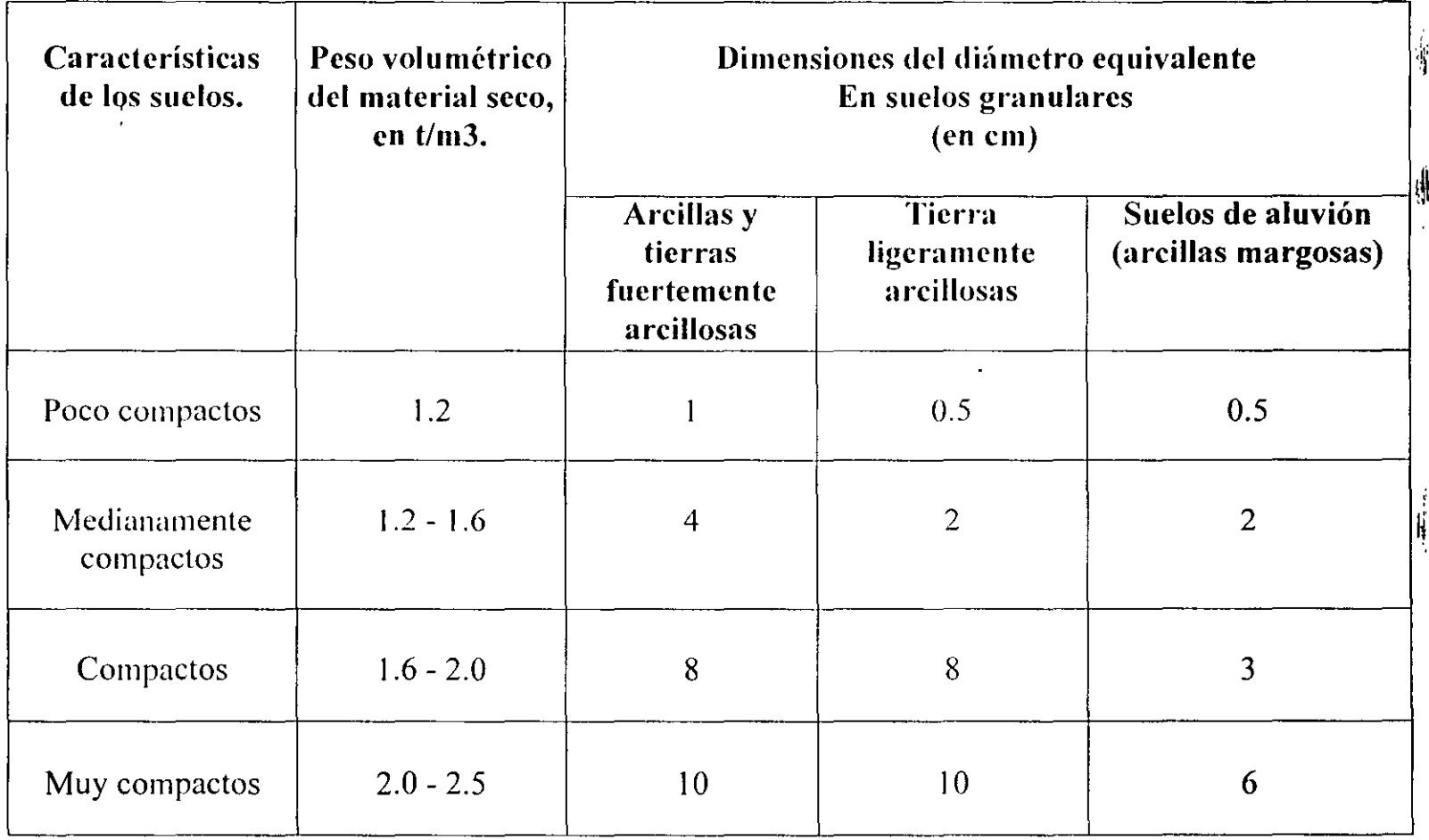

-~-~· -~- -..-.~-- *EJEMPLO DE CÁLCULO DE CAPACIDAD DE CARGA CRUCE ARROYO LA JOYA .CARRETERA TRANSPENINSULAR* 

- + Cimentación Superficial Mediante Zapatas (Teoría de Terzaghi)
- + Cimentación Profunda Mediante\_ Pilotes de Concreto Armado Colados en el Lugar de 1.0 ó 1.2 m de Diámetro (Teoría de Meyerhof)
#### *8.2 Cálcl!l.g,.de capociifd de carga*

أحبسهم والتوج

Cimentación mediante zapatas desplantadas a 4.0 m bajo el terreno natural, en la elevación 14.25 m, sobre arena medianamente compacta. Se toma en cuenta que la profundidad de la socavación disminuye la sobrecarga en la cimentación. La capacidad de carga se obtendrá mediante la teoría de terzaghi expresada en la formula siguiente:

$$
q_c = CN_c + \gamma \ D_f N_q + \frac{1}{2} \gamma \ N_r B \qquad (8.2.1)
$$

Donde:

 $q_c$  = Capacidad de carga última en  $t/m^2$ .

 $C = \text{Cohesión en } t/m^2$ 

 $N_c$ ,  $N_q$ ,  $N_\gamma$  = Factores de capacidad de carga, que dependen del ángulo de fricción interna  $\dddot{ }$   $\dot{ }$  o "del material.

 $\gamma$ = Peso volumétrico del suelo en *t/m<sup>3</sup>*.

B = ancho de la zapata en m.

#### *Obtención del ángulo de fricción* " $\phi$ "

Se requiere de la correlación empírica presentada en la gráfica 8.2.1 donde para un número de golpes en la prueba de penetración estándar  $N = 23$ , le corresponde un  $\phi = 32^{\circ}$ 

#### *Obtención de (actores de capacidad de carga.*

De la gráfica 8.2.2.  $N_r = 25$ ,  $N_q = 28$ , no se obtuvo el valor de  $N_c$  debido a la escasa contribución de la cohesión.

#### *Sustitución de valores.*

El peso volumétrico del suelo se considera sumergido ya que sería el caso mas desfavorable. de mantenerse el tirante de agua

$$
q_c = 0.9 \frac{t}{m^3} + 2.4m + 28 + \frac{1}{2} + 0.9 \frac{t}{m^3} + 3m + 25
$$

$$
q_c = 60.48 \frac{t}{m^2} + 33.75 \frac{t}{m^2} = 94.23 \frac{t}{m^2}
$$

La capacidad de carga admisible para un factor de seguridad F.S. = 3 es:

 $q_a = \frac{q_c}{3} = 31.41 \frac{t_{\text{cm}}}{m^2} = 30 \frac{t}{m^2}$ 

*Alternativa de cimentación mediante pilotes de concreto reforzado de 1.0 ó 1.2 m de diámetro, colados en e/ lugar.* 

Para obtener la capacidad de carga se emplea la teoría de Meyerhof resumida en la siguiente ecuación para un pilote aislado:

$$
q_c = CN_c + \gamma D_t N_a \qquad (8.2.2)
$$

El nivel de desplante será a 8.3 m bajo el terreno natural, en la elevación 10.0 m, en el caso más desfavorable que corresponde al sondeo S-1, se empotrarán los pilotes O. 7m en arena muy compacta.

De la gráfica 8.2.1, para N> 40 golpes en la prueba de penetración estándar, le corresponde un  $\phi = 38^\circ$ 

Para aplicar directamente el valor de la gráfica 8.2.3 correspondiente a los pilotes, el empotramiento "D" debe cumplir que :

$$
D = 4 * \text{tg}(45 + \frac{\phi}{2}) * B \tag{8.2.3}
$$

*Para los pilotes de l.Om.* 

$$
D = 4 * \text{tg}(45 + 19) * 1.0m = 8.20 \text{ m}
$$

Debido a que al desplantar en la elevación recomendada, se tendrá un empotramiento real de O. 7m, habrá de interpolarse entre los valores extremos de cimientos superficiales cuadrados para  $D = 0$  *m* y de pilotes para  $D = 8.20$  *m*.

$$
N_q = 64 \text{ para } D = 0
$$
  
 
$$
N'_{q} = 220 \text{ para } D = 8.20 \text{m}
$$
  
 
$$
N_{q_1} = 0.7 \times \frac{156}{8.20} + 64 = 13.32 + 64 = 77.32
$$

El valor de  $N_c$  no se obtendrá dada la escasa contribución de la cohesión. Se sustituyen los valores respectivos en la ecuación 8.2.2

$$
q_c = (0.9 \frac{t}{m^3} * 6.7m) * 77.32 = 466.24t / m^2
$$

Descontando el peso propio del pilote  $W_{p}$ , la capacidad de carga admisible para un factor de seguridad F.S = 2.65 es:

$$
w_p = 0.79m^2 * 8.2m * 2.4 \frac{t}{m^3} = 15.46t
$$
  
\n
$$
q_a = \frac{(466.24 \frac{t}{m^2} * \frac{\pi}{4} m^2 - 15.46t)}{F.S.} = \frac{(366.184t - 15.46t)}{F.S.} = \frac{351}{F.S} / \text{pilote}
$$
  
\n
$$
Q_a = \frac{351}{2.65} = 132.35t / \text{pilote} \approx 135t / \text{pilote}
$$

Para pilotes de 1.2m de díametro se calcula la capacidad de carga de la misma forma que para 1.0m de diámetro.

$$
D = 9.84m \t\t N_{q_i} = 75.10
$$

$$
q_c = \gamma \ D_f N_q = 0.9 \frac{t}{m^3} * 6.7 m * 75.10 = 452.84 \frac{t}{m^2}
$$

$$
W_p = 1.13m^2 * 8.2m * 2.4 = 22.24 \frac{t}{pilote}
$$

 $\ddot{\phantom{0}}$ 

 $\sim$   $\sim$ 

 $\cdot$ 

la capacidad de carga admisible con un factor de seguridad  $F.S. = 2.65$ .

$$
Q_a = \frac{452.84 \frac{t}{m^2} * 1.13 m^2 - 22.24}{2.65} = \frac{489.50}{2.65} = 184.7 \approx 185 \frac{t}{pilote}.
$$

 $\ddot{\phantom{0}}$ 

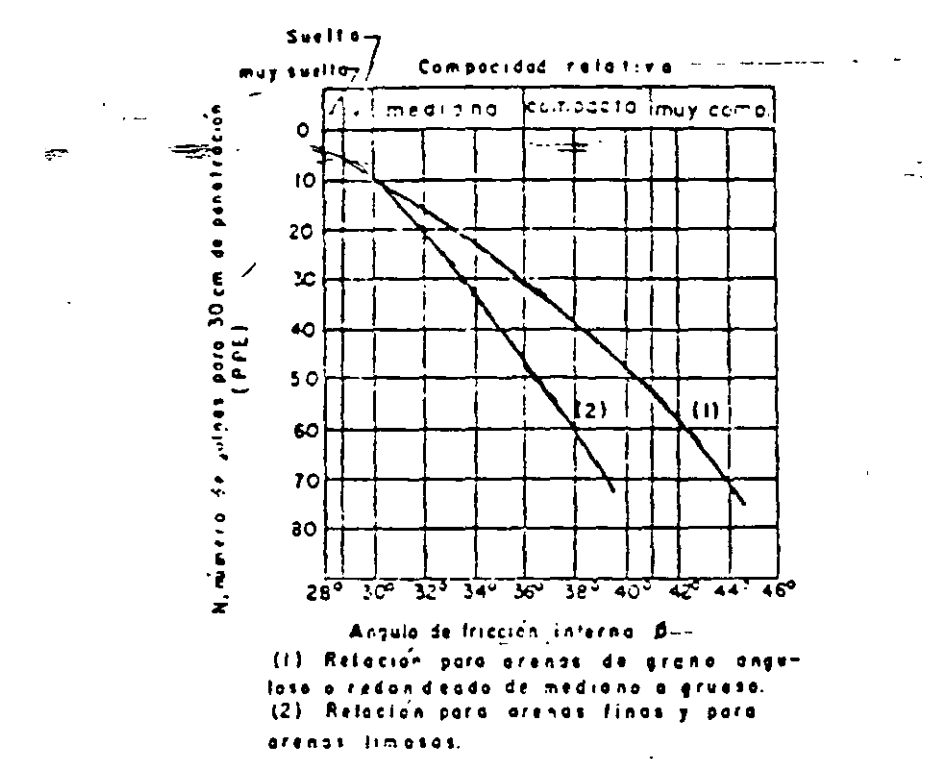

FIG. III-2:CORRELACION ENTRE EL NUMERO DE GOLPES PARA 30 cm. DE PENETRACION ESTAN-DAR Y EL ANGULO DE FRICCION INTERNA DE LAS ARENAS.

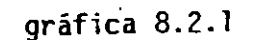

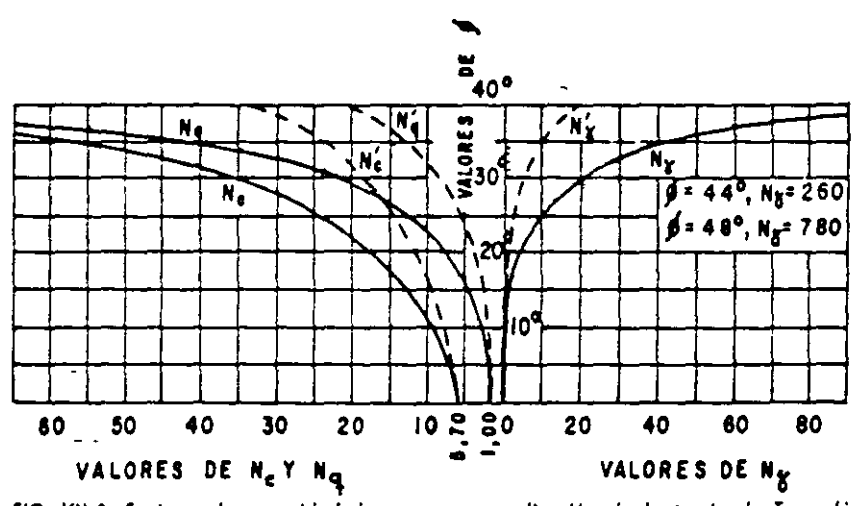

FIG. VII-8. Factores de capacidad de carga para aplicación de la teoría de Tersaghi

gráfica 8.2.2

 $\ddot{\phantom{0}}$ 

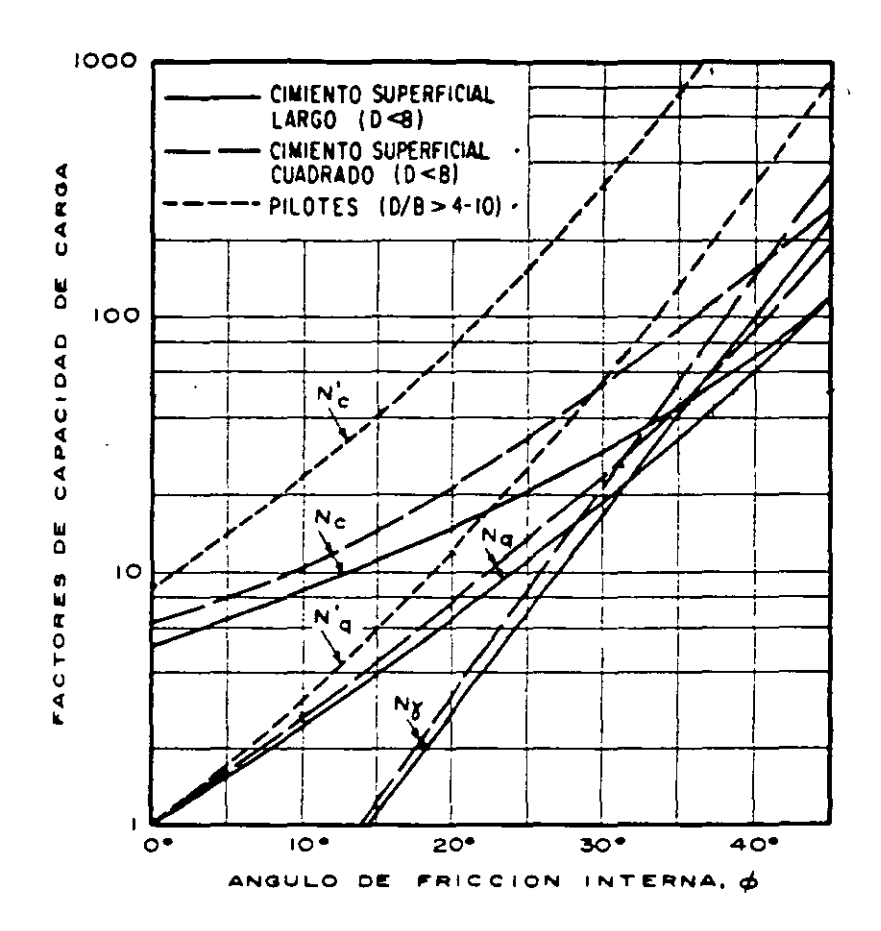

gráfica 8.2.3

à.

 $\ddot{\phantom{1}}$ 

# Teoría de Skempton

Esta teoría és aplicable para suelos puramente cohestvos y se resume como:

$$
q_c = cN_c + \gamma D_f
$$

Donde:

 $q_c$  = Capacidad de carga última en t/m<sup>2</sup>.

 $c =$ Cohesión en  $t/m^2$ .

 $N_c$  = Factor de capacidad de carga que depende de la profundidad de empotramiento del cimiento en el suelo resistente "D".

 $\gamma$  = Peso volumétrico del suelo en  $t/m^3$ .

 $D_f$ = Profundidad de desplante medido a partir de la superficie del terreno natural en m.

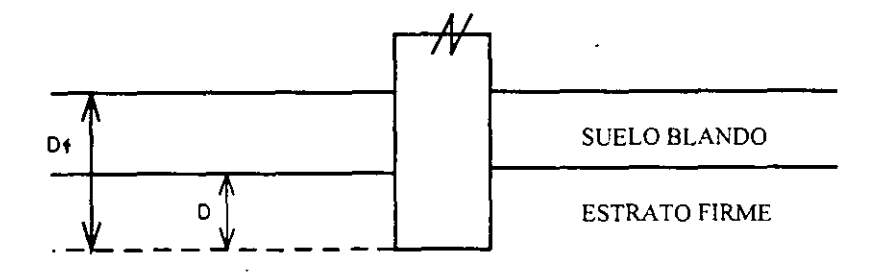

Distinción entre D y D<sub>r</sub>para aplicar la teoría de Skempton

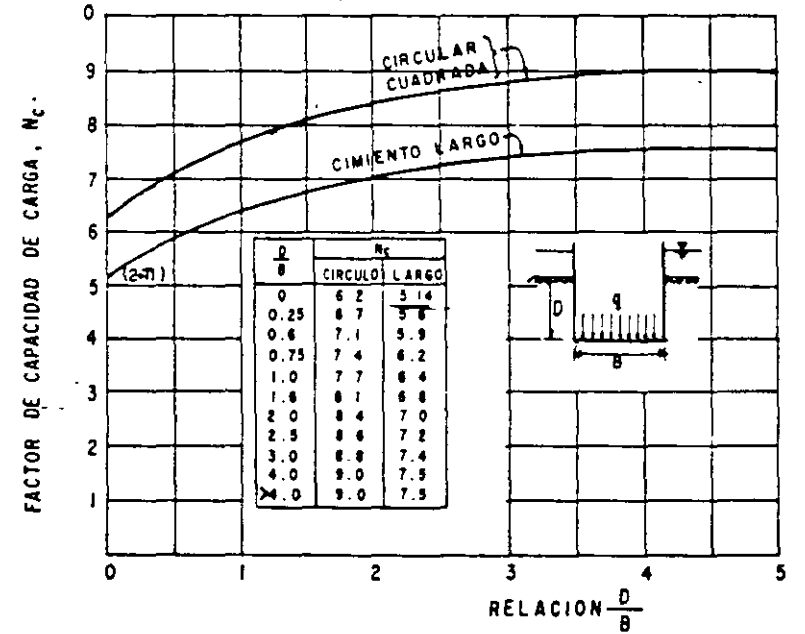

Valores de N<sub>c</sub> según Skempton, para suelos puramente cohesivos

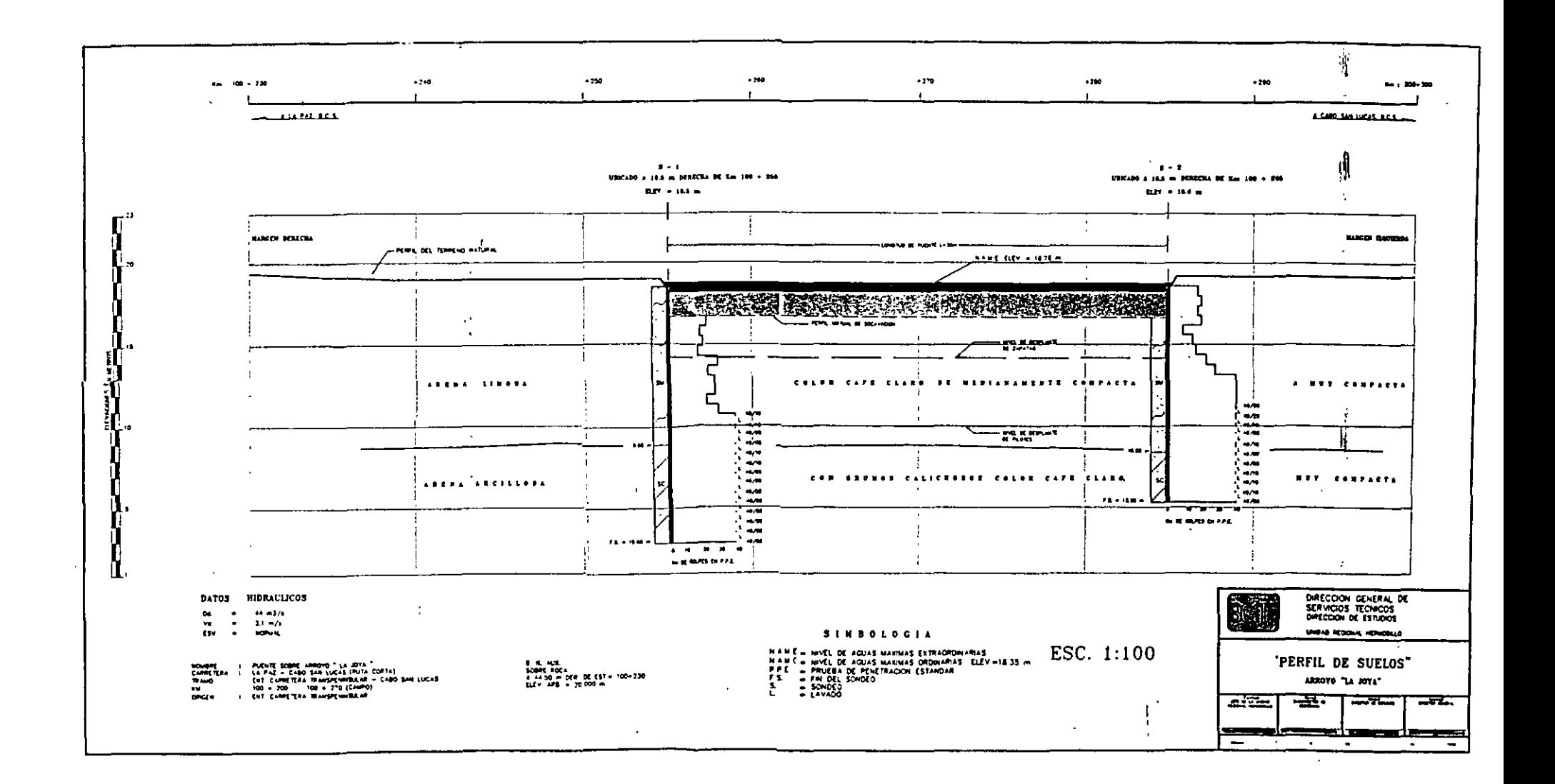

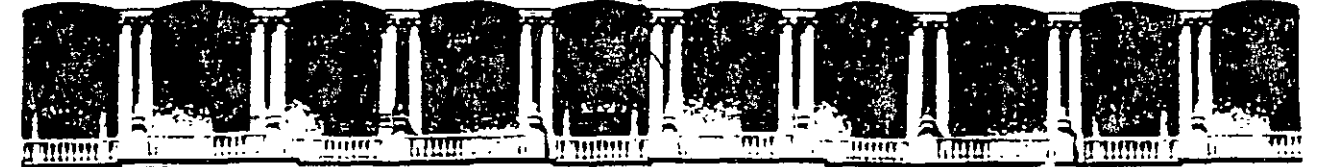

# FACUL TAO DE INGENIERIA U. N.A. M. DIVISION DE .EDUCACION CONTINUA

# DIPLOMADO EN PROYECTO CONSTRUCCIÓN Y CONSERVACIÓN DE CARRETERAS ASIA- DECFI, UNAM

Módulo 1 "Planeación y Proyecto" Del 10 al 19 de junio

*Proyecto del Puente* 

Ing. Ignacio Hernández Quinto San Salvador, El Salvador 1 9 9 9.

1;

**PROYECTO DEL PUENTE** 

El proyecto de un puente es un proceso que puede resumirse en los siguientes pasos:

#### J. *Planteo del problema (Planeación General).*

Un proyecto de ingeniería comienza cuando se identifican las necesidades y se determinan los objetos del diseño. El puente surge de la necesidad de salvar un río, una depresión, etc.; para poder plantear el problema estructural es necesario contar con información adecuada respecto a las características fisicas del lugar en el que se requiere el puente, y a las necesidades de tránsito que deben satisfacerse. Esta información se obtiene a través de Los estudios preliminares (que incluyen estudios topográficos, hidrológicos, hidráulicos, etc.).

#### *2. Retroalimentación.*

Es conveniente reunir toda la información referente a problemas similares que se han presentado con anterioridad, con el objeto de poder simplificar y acelerar el proyecto del puente en cuestión, así como evitar trabajo innecesario.

#### *3. Selección de diferentes alternativas. Análisis preliminares.*

Basado en la información anterior, el ingeniero proyectista está en condiciones de plantear sistemas estructurales alternativos, definiendo en cada uno de ellos el tipo de puente y los posibles procedimientos de construcción, para asegurarse de que las alternativas propuestas puedan realizarse satisfactoriamente y a un costo previsible. En esta etapa se hace un análisis preliminar de las alternativas, para obtener valores aproximados de los parámetros de diseño de cada una.

Esta parte del diseño es muy importante, ya que el éxito del sistema estructural definitivo depende directamente de las actividades realizadas en esta etapa.

 $\ddot{ }$ 

#### *4. Evaluación de las alternath•as.*

La evaluación de las alternativas propuestas como soluciones se va efectuando al mismo tiempo que el análisis preliminar algunas alternativas se desechan simplemente porque parecen muy desfavorables en.comparación con otras mejores. Sin embargo, en muchos casos, se encuentran una serie de alternativas con cualidades muy semejantes; entonces se hace necesario determinar las ventajas de cada una de ellas con relación a otras cualidades que debe tener el proyecto, comparar los problemas de construcción, examinar en forma critica su eficiencia estructural general y considerar los aspectos económicos y estéticos de cada alternativa.

*5. Elección del sistema estructura definitivo* 

Después . de~ haber añ'áJizado cuidadosamente JáS características de cada una de las alternativas, se escoge la que a juicio del ingeniero reúna las mayores ventajas.

*6. Análisis estructural del sistema elegido.* 

Se lleva a cabo el análisis estructural de la alternativa elegida tomando en cuenta todas las acciones actuantes sobre el puente. Las dimensiones de Jos miembros obtenidas del análisis preliminar pueden ser adecuadas como dimensiones definitivas, si no lo son, se utilizan como punto de partida para el análisis final. للمسد

7. *Diseño del sistema estructural elegido.* 

Se definen las dimensiones definitivas y los detalles de todos los elementos que integran la alternativa elegida, revisando cada uno de ellos ante las solicitaciones de Jos elementos mecánicos actuantes, y se verifica si el comportamiento de Jos elementos cumple con las recomendaciones establecidas en las normas vigentes, como es el caso de flechas máximas, agrietamiento, etc..

*8. Planos estructurales y especificaciones de construcción.* 

La elaboración de Jos planos estructurales del puente y la emisión de es pacificaciones de construcción permitirán la construcción del puente, bajo las consideraciones tomadas en cuenta en el diseño. Ya que estos planos y especificaciones son el medio de comunicación entre el ingeniero proyectista y el ingeniero constructor, es conveniente que en ellos se incluya toda la información necesaria para llevar a cabo la construcción. Esta informaci6n debe estar expresada en forma clara y sencilla, con el objeto de evitar errores y confusiones durante la ejecución de la obra. Se deben incluir el proceso constructivo, el tipo de cimbra, sistemas de piso, dispositivos de apoyo, juntas de dilatación, dispositivos de drenaje, etc..

#### *9. Evaluación.*

Se evaluará la inversión inicial a partir de la cuantificaci6n de todos Jos conceptos que integran el puente, aplicando los precios unitarios vigentes.

# /0. *Ejecución de la obra.*

Se lleva a cabo la ejecución del puente siguiendo las indicaciones establecidas tanto en los planos y especificaciones realizadas por los diseñadores, como en las normas vigentes en el país.

*11. Revisión del comportamiento del pueme.* 

Es aconsejable que tanto el proyectista. como el supervisor y el constructor de la obra revisen el comportamiento del puente cuando se encuentre en servicio, para ver si éste es el previsto en el proyecto. o bien si ha sufrido cambios que puedan requerir de modificaciones posteriores.  $\ddotsc$ 

#### *12. Mantenimiento y consermción del puente.*

Los puentes, como cualquier otro tipo de estructura. requieren que se establezca un programa de mantenimiento y conservación que asegure, en su vida útil, un comportamiento seguro y adecuado.

En lo que sigue se desarrollarán algunos aspectos correspondientes al proyecto estructural de un puente.

# $\Delta$ SPECTOS <u>G</u>ENERALES DE PLANEACION

En todo proyecto de Ingeniería es necesario realizar estudios de planeación que permitan prever la situación económica y social que se derivará de él, con el fin de establecer si su realización será justificable, no sólo por si mismo, sino al compararlo con otras alternativas en proyectos a nivel regional y nacional.

Los estudios de planeación permitirán establecer metas concretas a un plazo determinado y la asignación adecuada de los medios para lograr los objetivos deseados, así como los-programas para el desarrollo de las acciones planeadas.

La conveniencia de proyectar y construir un puente no puede analizarse separadamente del tramo carretero en el que se ubica, ya que por si solo sería inoperante; es por esta razón que Los estudios de planeación se refieren al tramo carretero, en toda su longitud.

Una vez determinada la conveniencia del tramo carretero se justifica automáticamente el proyecto y construcción del puente o de los puentes que sean necesarios.

# *TIPOS DE CARRETERAS. CRITERIOS DE EVALUACJON* ,

Los criterios para valuar la conveniencia de la realización de un tramo carretero dependen del medio económico al que sirve, ya que las consecuencias de invertir en una carretera son muy distintas si la inversión se realiza en una zona con cierto grado de desarrollo, o en otra en la que apenas se inicie un proceso de incorporación a la economía de mercado; ello determina que la naturaleza dominante de las consecuencias de invertir en carreteras, dé Lugar al establecimiento de los siguientes tipos de carreteras.

- a) Carreteras de función social.
- b) Carreteras de penetración económica.
- e) Carreteras para zonas en pleno desarrollo.
- a) Las carreteras de función social son las obras en las que las consecuencias de invertir se manifiestan principalmente en el campo social, porque la zona de influencia es de escasa potencialidad económica pero con fuerte concentración de población.<sup>8</sup>. Allí, la comunicación permanente entrañará un cambio decisivo en el modo de vida. Es pues natural, que en estos casos el criterio de evaluación se base en la relación entre el monto de la inversión y el número de habitantes por servir.
- b) Las carreteras de .penetración económica son las obras en las que el impacto principal es la incorporación al proceso de desarrollo general de zonas potencialmente productivas. Son obras que propician la realización de inversiones en otros sectores y el rápido incremento de las actividades económicas y, por lo tanto, La principal consecuencia será el aumento de la producción. primero en las actividades primarias y después en las de transformación y servicios. El criterio de evaluación en este caso, se basa en la productividad de la inversión que se calcula a partir de la producción que seria agregada a la economía nacional, mediante la construcción de la obra vial considerada. Entonces el valor de esa producción, en cierto

año, se relaciona con el costo de la obra y se obtiene así un índice llamado de productividad que, aún cuando no expresa un valor absoluto de las ventajas de la inversión, permite comparar distintas inversiones dentro de esta categoría.

En el cálculo del valor de la producción, se tienen en cuenta las actividades primarias y se estima de acuerdo con las técnicas y rendimientos tradicionales de la región, sin considerar la evolución de esa producción a través del tiempo, a fin de mantener una posición conservadora en cuanto al indicador del beneficio de la inversión. El cálculo del costo sé limita a la consideración de la cantidad necesaria para la construcción de la obra vial-idónea. Como la relación que proporciona el índice de productividad se establece al margen del factor tiempo, no se consideran los costos de conservación, ni las inversiones necesarias para mejorar las condiciones de la obra, de acuerdo con su evolución. La omisión de estos costos se encuentra ampliamente compensada con los beneficios de carácter social, no mensurables. que la obra supone.

La expresión que establece el índice de productividad puede escribirse como sigue:

$$
IP = \frac{\sum_{i=1}^{n} x_i^a P_i}{c}
$$

en la que:

 $IP = Indice$  de productividad.

 $x_i^a$  = Volumen de la producción del bien 'i', en el año 'a', en la zona de influencia de la carretera.

 $P_1$  = Precio de bien 'i'.

C = Costo de construcción de la carretera.

Normalmente, como quedó expuesto antes, sólo se consideran los productos derivados de actividades primarias, principalmente agrícolas, entre los que destacan: maíz, trigo. a:roz, caña de azúcar, café y frutales.

e) Las carreteras para zonas en pleno desarrollo son aquellas ubicadas en una zona en la que ya existen las vías necesarias para presentar el servicio de transporte y las cuales se desea mejorar o substituir. Los beneficios directos cuantificables que aportan estas obras a la colectividad son los ahorros en costos de tracción y en tiempos de recorrido y la supresión de pérdidas motivadas por los posibles congestionamientos, que se presentarán al rebasarse la capacidad del camino. La posibilidad de cuantificar estos ahorros con cierta precisión, con base en observaciones directas y en la proyección al futuro, permite compararlo con los gastos que habrá necesidad de efectuar a lo largo del plazo de previsión y establecer un índice de rentabilidad de la inversión propuesta.

El cálculo de cada uno de los ahorros se realiza mediante la comparación entre los costos para la situación actual y los que prevalecerán una vez construida la obra propuesta. Esta comparación se hace para toda la vida útil de la nueva obra y se calculan los ahorros totales, o sea el beneficio que ésta proporcionará. en cada uno de los años en que estara en servicio. La estimación de costos se realiza. también, a lo largo de la vida útil de las obras, tomando en cuenta tanto la inversión inicial, como los costos de conservación y de posibles reconstrucciones que hubieran de realizarse. Una vez  $\overline{ob}$ tenidos los beneficios y costos que se presentarán durante la vida útil de las obras, se procede a determinar lo que puede estimarse como su valor actual.

Para estimar el valor actual de un peso ganado o gastado en cada uno de los años futuros, se aplica una tasa de actualización del 12% (desde el punto de vista financiero, la tasa de actualización incluye el "costo" del capital usado en la inversión y la disminución en el tiempo del poder adquisitivo de la moneda).

La aplicación de las consideraciones anteriores se resume en una comparación para cada alternativa, cuyos elementos son los beneficios y costos por año, y sus respectivos valores actualizados. La suma de los beneficios actualizados representa el valor que podemos asignar hoy a los beneficios que la inversión producirá en el periodo considerado; asimismo, la suma de los costos actualizados representa el valor actual que la inversión implica durante el mismo periodo.

El cociente que resulta de dividir los beneficios actualizados entre los costos actualizados es un índice de rentabilidad que expresa la calidad de la inversión, el cual permite rechazar las inversiones no rentables y, por comparación, establecer la prelación de las rentables.

El índice de rentabilidad se expresa:

$$
IR = \frac{Bo + B_1 \frac{1}{1+a} + B_2 \frac{1}{(1+a)^2} + \dots + B_n \frac{1}{(1+a)^n}}{Co + C_1 \frac{1}{1+a} + C_2 \frac{1}{(1+a)^2} + \dots + C_n \frac{1}{(1+a)^n}}
$$
 EC.1.2

en donde:

 $IR = Indice$  de Rentabilidad.

Bi =Beneficio total en el año "i".

Ci =Costo causado por la obra en el año "i".

 $A = T$ asa de actualización, 'considerada constante en el periodo estudiado.

En virtud de la distinta naturaleza de las consecuencias que se presentarán para cada tipo de carretera. es necesario aclarar que los criterios de evaluación descritos sólo permiten el establecimiento de relaciones en cada categoría. ya que no es posible comparalas entre sí.

\* La tasa de actualización del 12% varía dependiendo de estudios económicos.

5

## **ELECCION DEL CRUCE**

Una vía de comunicación no sólo exige una adecuada planeación económica y la selección de la ruta y materiales de construcción más convenientes, sino también requiere de un diseño racional de sus obras de drenaje que permitan desalojar en cualquier momento y en forma eficiente los volúmenes de escurrimiento aportados por las lhuvias en cualquier tramo de la carretera, así como permitir el paso de los cauces de drenaje namral sin obstruir considerable mente el escurrimiento.

El agua de lluvia que se precipita sobre la carretera y las laderas adyacentes debe recogerse y eliminarse sin provocar inundaciones o destrucciones a las mismas. Esto se evita en la carretera construyéndola con una pendiente transversal que permita el drenaje a los lados del pavimento; el agua colecta da debe eliminarse sobre los taludes si no se ocasionan problemas de erosión y en caso contrario deberá conducirse en la dirección del camino dentro de cunetas o mediante bordillos para posteriormente eliminarse. Cuando la carretera tiene cortes permeables la eliminación de los escurrimientos puede exigir el empleo de drenes de zanja, de tubo ranurado, que permitan desaguar las infiltraciones producidas desde los taludes.

La sección transversal de una carretera en corte cuenta normalmente con contracunetas y zanjas de intercepción que capturan el agua de escurrimiento proveniente de los taludes para evitar erosiones y exceso de agua en las cunetas. En algunas ocasiones una contracuneta mal proyectada o sin conservación (impermeabilización) puede ser el punto de partida de una superficie de falla por lo que, si no son muy necesarias, es mejor evitarlas.

Generalmente las carreteras cruzan cauces de drenaje natural a los cuales se les debe permitir el paso sin causar daños a la propiedad aguas arriba y aguas abajo. El paso se efectúa por medio de alcantarillas, vados, puentes vado o puentes.

Los vados son estructuras que se construyen para permitir el paso de los cauces de drenaje natural a través del camino, sin modificar prácticamente la forma de su escurrimiento, efectuándose éste sobre la superficie de rodamiento. Este tipo de estructuras es de construcción recomendable en caminos de baja inversión o cuando se tiene un bajo volumen de tránsito, cauces no définidos, frecuencia baja de escurrimientos o corta duración de éstos.

Un puente vado es una estructura semejante a la de un puente, pero proyectada para permitir el paso de las avenidas máximas por encima de ella, por tanto, su área hidráulica debe considerar únicamente el paso del gasto correspondiente a las avenidas ordinarias. Generalmente se usan cuando el río tiene un caudal permanente, debiéndose además cumplir las mismas condiciones anotadas para los vados.

En el caso de los puentes cuando la corriente que se cruza es importante, es probable que el costo de la estructura sea elevado en comparación con el costo de los accesos, lo cual obliga a buscar el sitio de la corriente en donde el costo del conjunto carretera-puente sea el mínimo.

6

# **ELECCION DEL CRUCE**

La determinación del lugar en que la carretera cruzará el río es una parte muy importante de un proyecto carretero, ya que de su adecuada elección dependerá el buen funcionamiento del conjunto carretera-puente, tanto en lo relativo al servicio que presta, como al aspecto ingeniería (técnico) del mismo. Para lograr esto se deberá tomar en cuenta la economía general del camino y un balance adecuado de los problemas de alineamiento, movimiento de tierras, operación de la ruta, funcionamiento hidráulico y geología de la zona.

La ubicación del cruce depende principalmente de los siguientes factores:

- a) Alineamiento general del camino.
- b) Aspecto hidráulico.
- e) Aspecto topográfico.
- d) Aspecto geológico.

 $\sim$ 

- *a) Alineamiento general del camino.* El lugar del cruce está determinado fundamentalmente por el alineamiento general del camino ya que el alejamos de éste ocasionará mayores gastos· de construcción y mayores tiempos de recorrido. Así pues, se seleccionará entre aquellas secciones que sean adecuadas para el cruce desde los puntos de vista hidráulico, topográfico, geológico, etc., que se ajusten lo más posible al alineamiento general del camino. El rango de ajuste al alineamiento no es un dato determinado sino que está en función del balance entre el costo del puente y de los tramos de acceso necesarios. Debe considerarse también el tipo de camino, ya que de su importancia depende que pueda o no alejarse del alineamiento general, puesto que para volúmenes bajos de tránsito como los que se presentan en caminos de tipo social o de penetración económica, tal vez no sea muy importante el aumento en el tiempo de recorrido como en el caso dé un camino con altos volúmenes de tránsito.
- *b) Aspecto hidráulico.* El puente como obra de drenaje deberá permitir salvar el río en todo tiempo sin ocasionar problemas en el funcionamiento hidráulico del mismo, por lo que es recomendable elegir para el cruce un tramo del río que nos proporcione cierta certeza de que no se afectará notablemente dicho funcionamiento.

Para esto es necesario tomar en cuenta los siguientes factores al elegir el cruce:

b.1) Tramo del río con cauce recto en las inmediaciones del cruce, ubicado éste lo más alejado posible de curvas aguas arriba o abajo, pero principalmente de las aguas arriba. Esto es con el fin de que la estructura no quede en zonas que puedan ser erosionadas por el cambio de dirección del agua. (Fig. l ). \

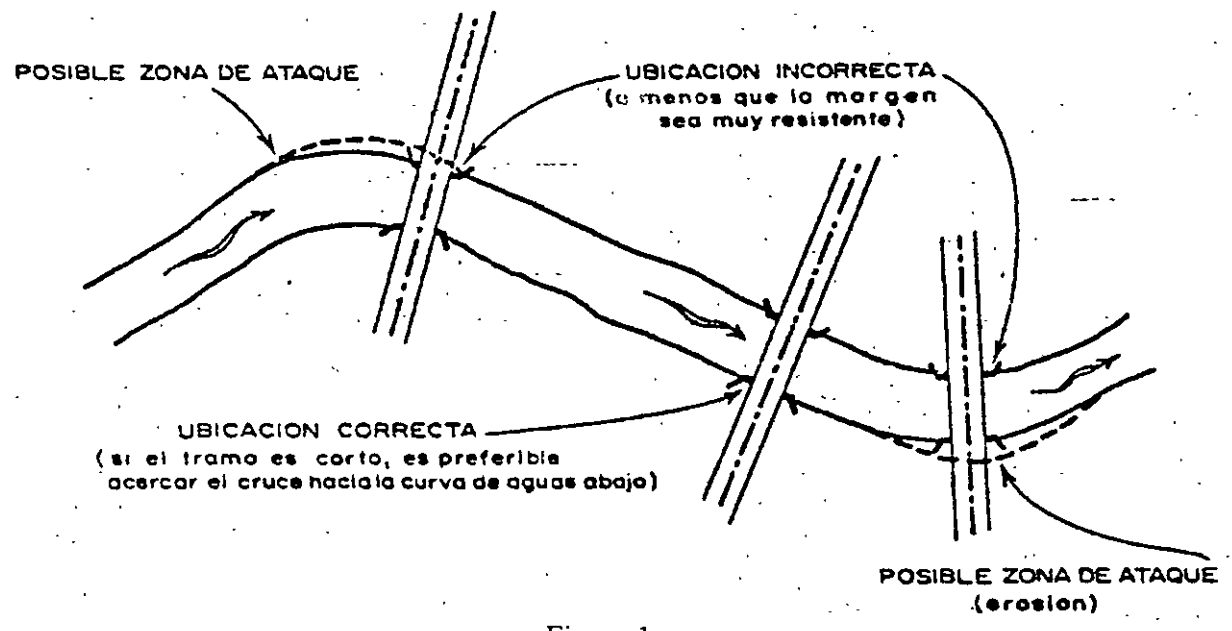

Figura 1

b2) Sección de cruce estable, es decir que no sea propensa a sufrir erosiones laterales que hagan que el cauce cambie de ubicación. (Fig. 2).

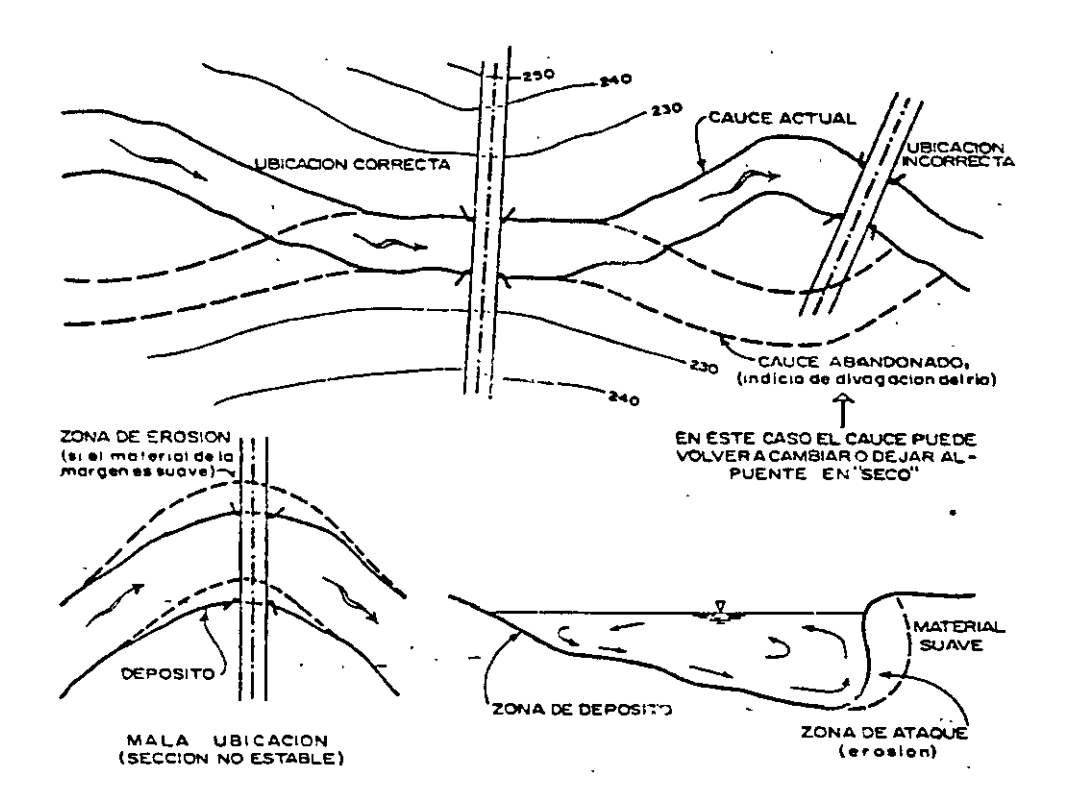

**FIGURA 2** 

b.3) Tramo del río que no tenga desbordamiento o Hanuras de inundación. (Fig. 3).

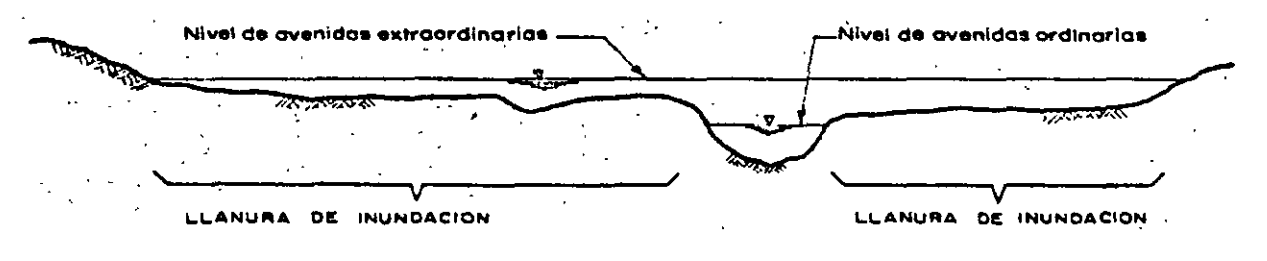

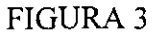

b.4) Tramo con pendiente longitudinal uniforme, es decir, sin rápida ni remanso para que no se presenten erosiones o depósitos bajo de la estructura. (Fig. 4).

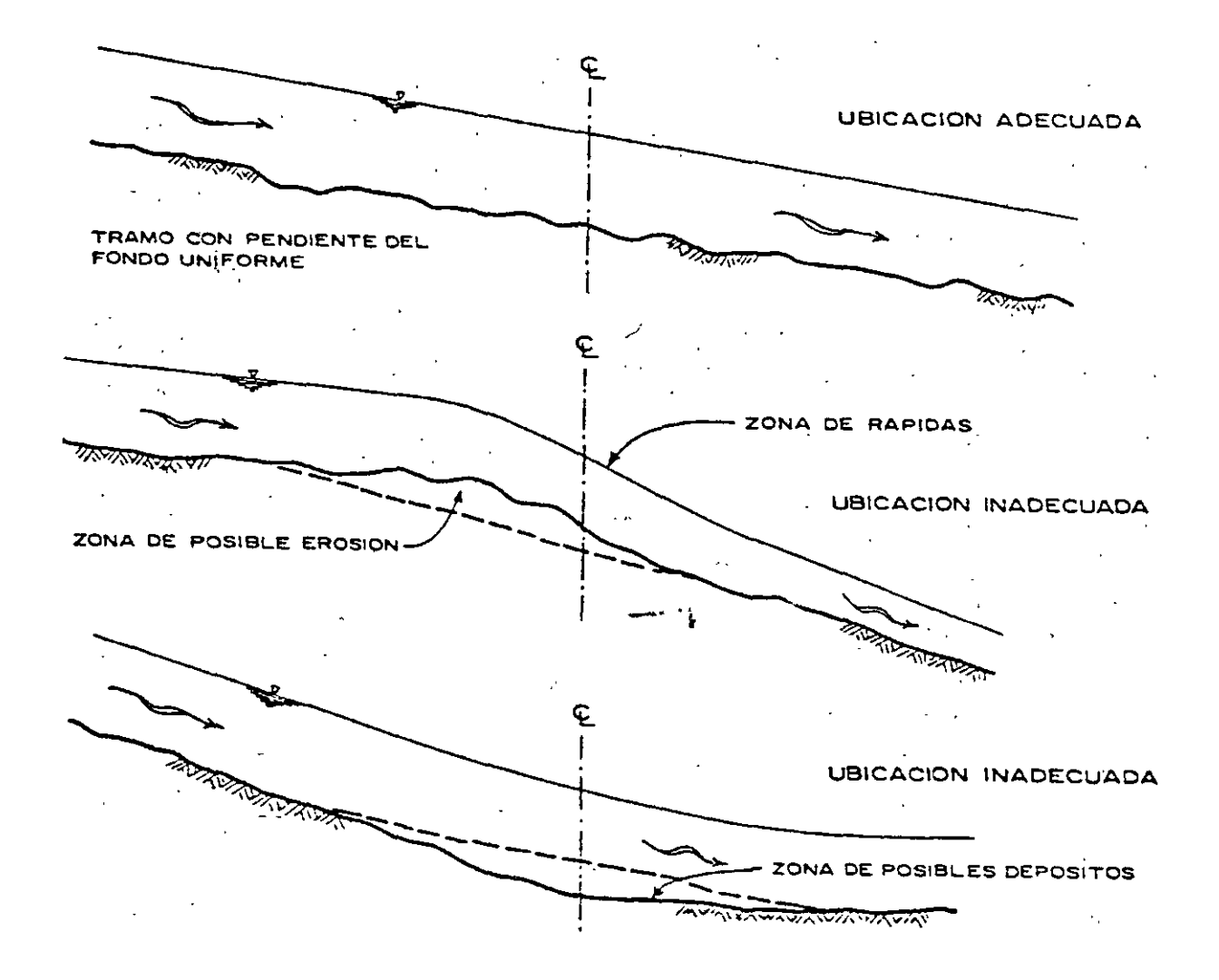

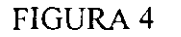

En la medida en que estas condiciones no se cumplan los problemas del cruce aumentarán y podrá requerir de obras complementarias (de defensão encauzamiento) que harán que los costos de la estructura aumenten.

c) Aspecto topográfico. Con relación al aspecto topográfico, la ubicación del puente debe ser tal que el volumen de cortes y terraplenes sea el mínimo posible, con lo cual se busca lograr un menor costo de construcción y conservación; así mismo convendrá observar que las características geométricas sean las adecuadas para asegurar el buen funcionamiento de la carretera.

Cuando se cruza una corriente pequeña será necesaria una obra menor y el cruce comúnmente estará definido por el trazo general del camino requiriendose a veces sólo pequeñas modificaciones locales para mejorar algunos cruces en particular. Esto es diferente cuando se trata de cruzar una corriente importante va que el costo de la estructura probablemente será elevado en comparación con el costo del camino por lo que se deberá buscar el sitio de la corriente en donde la obra resulte más económica haciendo necesario, para lograr esto, un análisis de costos de construcción y conservación entre las alternativas que puedan plantearse para el cruce.

Los factores a tomar en cuenta son los siguientes:

El cruce no debe obligar a que el camino se proyecte con curvas horizontales de  $c.1$ entrada y salida que sean muy forzadas (Fig. 5).

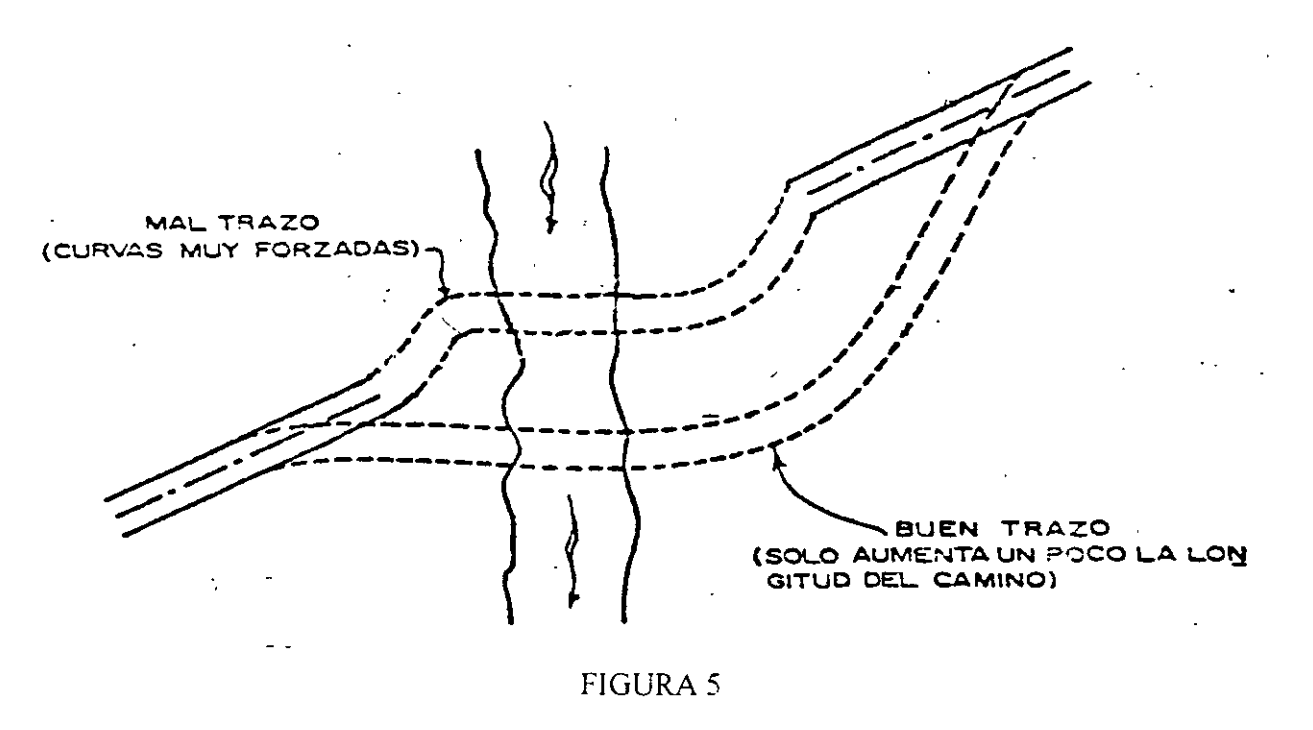

El mejorar el alineamiento puede requerir mayores longitudes de camino y por tanto mayores costos. Sin embargo, si estos costos no son excesivamente mayores que los del trazo original deberá preferirse el que mejora el alineamiento.

Es recomendable que la carretera cruce en forma perpendicular al río ya que esto reduce la longitud del puente cuyo costo es más elevado, sin embargo no se debe descartar el análisis de obras esviajadas con las que se puede lograr mejores trazos y menores longitudes de camino  $(FIG. 6)$ 

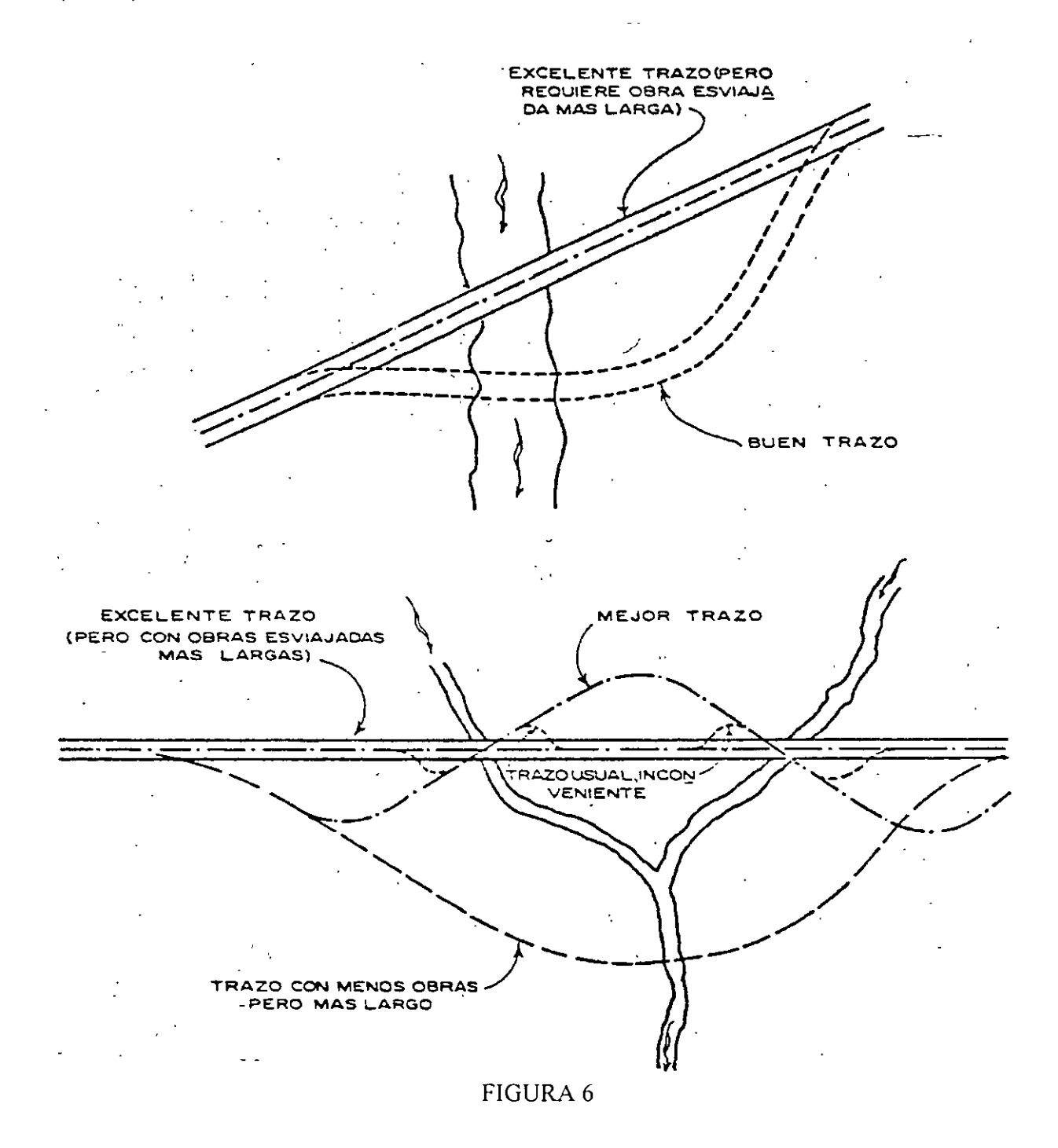

11

c.2) El cruce no debe obligar a que el camino se proyecte con curvas verticales de entrada y salida que sea muy forzadas (Fig. 7).

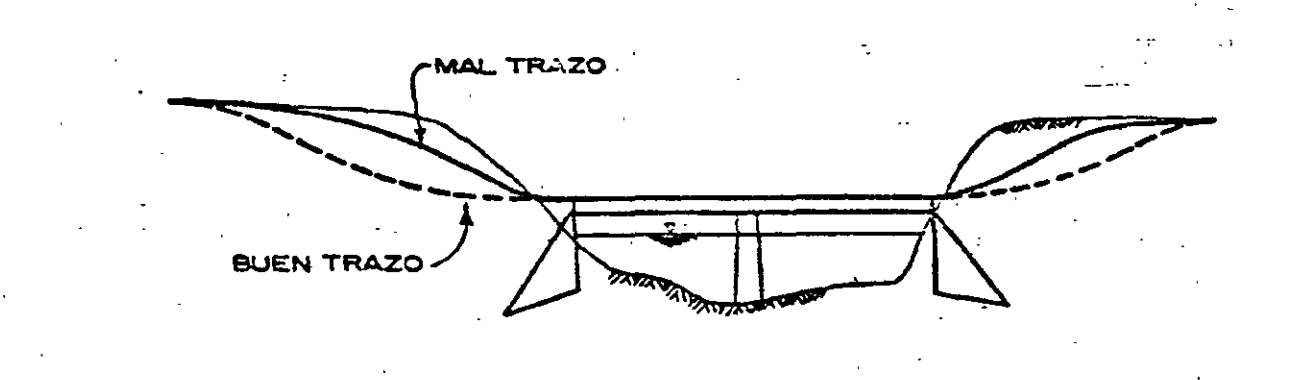

# ALINEAMIENTO 'VERTICAL

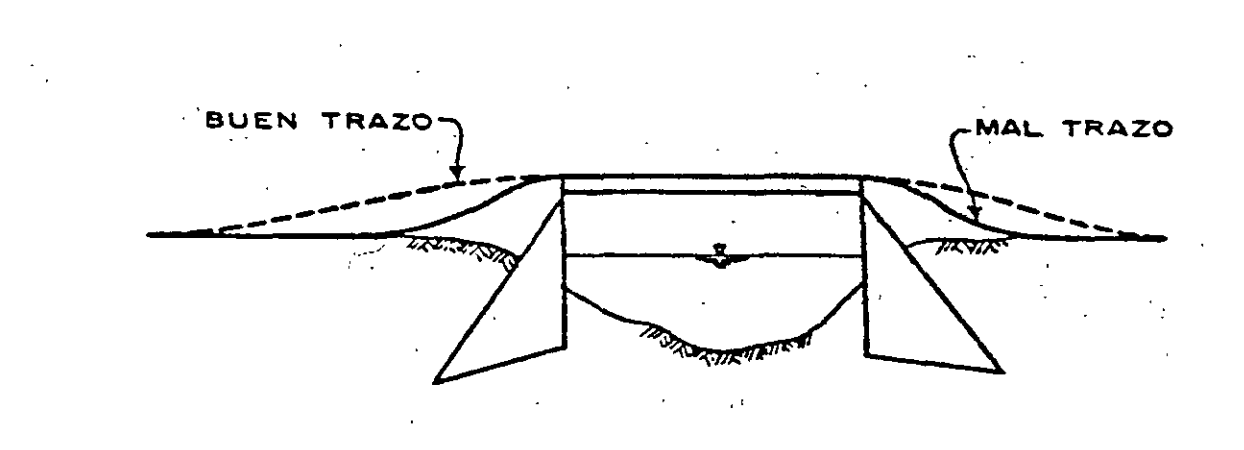

ESTRUCTURA ALTA PARA PERMITIR EL PASO DE CUERPOS FLOTANTES.

#### FIGURA 7

- c.3) El cruce debe übicarse en forma tal que permita al camino conservar en lo posible el al ineamiento tanto horizontal como vertical que predomine en los tramos de acceso a la obra.
- c.4) Sección transversal del río angosta, tratando de que la longitud de la obra sea la menor posible (Fig. 8 ).

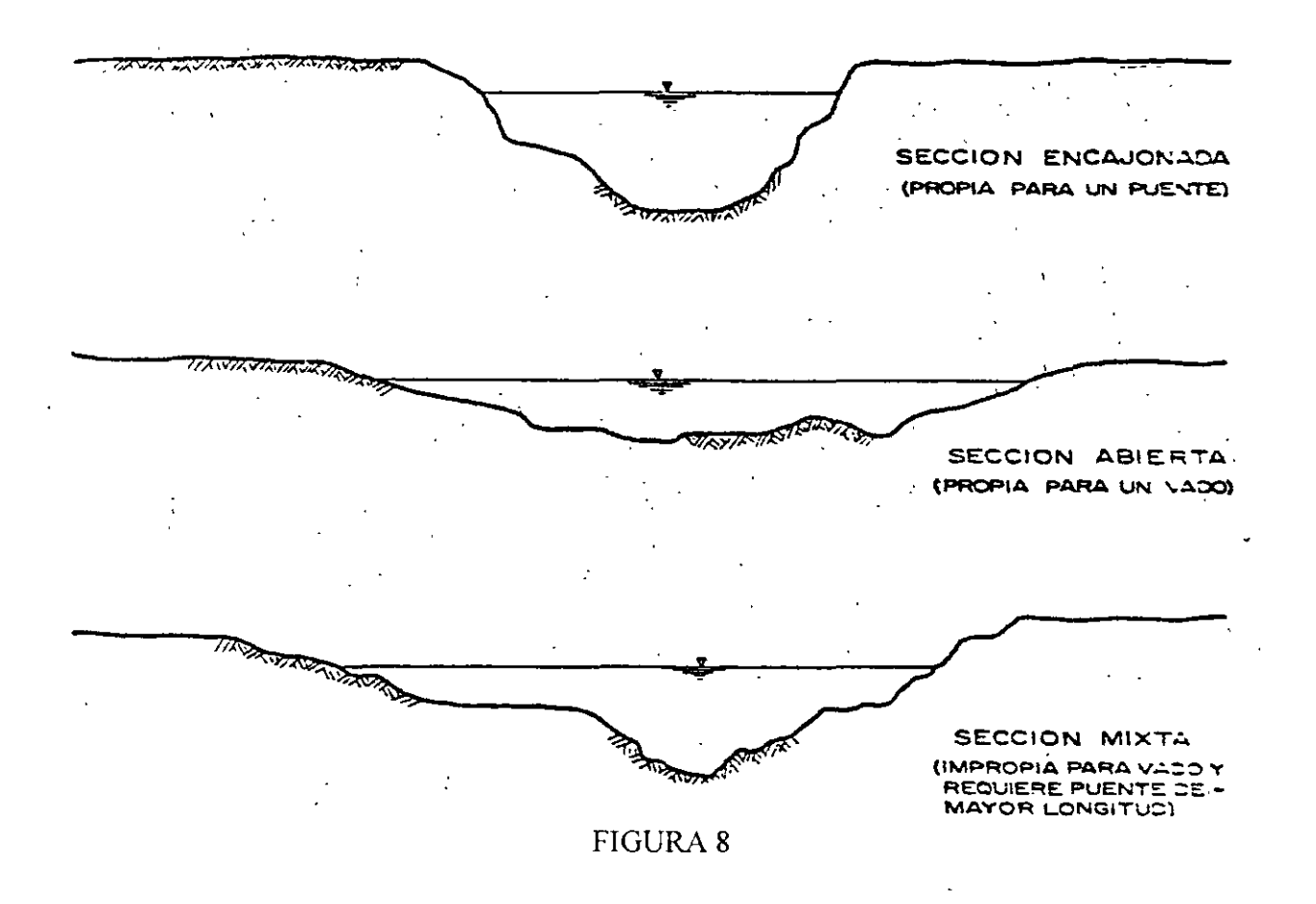

- c.S) Sección transversal tal que la obra no sea demasiado alta, para así disminuir el costo de los apoyos.
- c-6) Ubicación tal que no requiera de terraplenes o cortes excesivamente grandes en los accesos a la obra.
- d) Aspecto geológico. El conocimiento de la geología de la zona del cruce es muy importante. ya que nos proporciona algunas características fundamentales a considerar en el proyecto de un puente como son: el nivel de socavaci6n probable en el río, la erosión en las márgenes, la capacidad de carga del suelo, la estabilidad de las márgenes del río, la deformabilidad del suelo, etc. mediante los estudios de Mecánica de Suelos correspondientes.

Estas características determinarán algunas aspectos del puente tales como:

- l. El sistema de cimentación: superficial, pilotes, cilindros, etc..
- 2. La longitud de los claros parciales del puente: a medida de que las pilas son más costosas por su cimentación, conviene emplear claros más grandes.
- 3. El tipo de superestructura, puesto que para diferentes claros conviene, en general, emplear diferentes superestructuras: trabes de concreto armado, de concreto preesforzado, de acero, armaduras metálicas, arcos de concreto, etc..

Por otra parte, las condiciones de cimen...:ión pueden prestarse para usar superestructuras continuas o hacer recomendable el empleo de trabes o arcos isostáticos.

La principal causa de fracaso de un puente es la socavación. En un puente, si el desplante de la subestructura (pilas, estribos, caballetes) no queda a salvo de la socavación, se producirá la falla de la estructura por esto mismo, y la pérdida total o parcial de la inversión. Si por desconocer la profundidad de la socavación, y temiendo sus efectos se profundiza exageradamente la cimentación, se hace una inversión innecesariamente grande.

Los aspectos geológicos que deben tomarse en consideración para la elección del son: cruce

d.1) Sección no socavable o que presente un mínimo de problemas de este tipo. Como guía tenemos:

> MATERIAL DEL FONDO Arena Arcilla Roca MATERIAL DEL FONDO Muy socavable Socavable No socavable

- d.2) Sección no erosionable lateralmente.
- d.3) Sección formada en materiales con capacidad de carga relativamente alta, para tratar de que la cimentación del puente sea superficial.
- d.4) Sección con afloramientos rocosos que permitan desplantar en ellos los apoyos. En el caso de presentarse afloramientos rocosos en los cuales no puedan desplantarse todos los apoyos, es conveniente no hacer cimentaciones mixtas para evitar asentamientos diferenciales considerables (Fig. 8).

Cabe mencionar-que el objeto de la presentación de estos factores es dar al ingeniero localizador un esquema general de los elementos a considerar para llegar a elegir el cruce que mejor equilibre estós factores.

# **ESTUDIOS PREVIOS**

Todo proyecto de Ingeniería requiere de la realización de ciertos estudios que darán los elementos necesarios para obtener un diseño racional del mismo Para un proyecto dado no existirán soluciones únicas, sino razonables, que cumplan con los diferentes parámetros Por satisfacer, pensando siempre en permanecer dentro de los límites de economía y seguridad que el proyecto requiera; estas soluciones se desprenden de los resultados de dichos estudios.

**TWO CANNE** 

Para contar con resultados reales debemos considerar en forma correcta los estudios y datos necesarios para aplicar posteriormente los criterios que nos llevarán a la obtención de un proyecto razonable.

Para el proyecto de un puente se deben realizar LOS siguientes estudios:

- *a)* Estudios topográficos.
- b) Estudios hidrológicos.
- e) Estudios hidráulicos.
- d) Estudios de mecánica de suelos.
- *e)* Estudios de ingeniería de tránsito

Estos estudios nos permitirán conocer los factores topográficos, hidráulicos y geológicos de la zona del cruce para poder decidir respecto a los tipos más convenientes de subestructuras y superestructuras a utilizar en nuestro proyecto.

## **ESTUDIOS TOPOGRAFICOS**

Los estudios topográficos son una serie de trabajos que podemos dividir en trabajos de campo y trabajos de gabinete. Se realizan con el objeto de conocer la sección transversal, longitudinal y la planta general de la zona del cruce, elementos que nos serán útiles principalmente para el estudio del funcionamiento hidráulico del río y para el proyecto del puente. Paralelamente a los estudios topográficos se realizan algunas observaciones de tipo general que servirán para el mismo proyecto y que se incluirán en los informes complementarios.

#### *TRABAJOS DE CAMPO*

a) *Retraso o trazo del eje de camino.* 

Consiste en identificar o localizar las referencias del trazo original del camino y establecer unas señales que permitan localizar el eje del camino en la zona del cruce sin ninguna dificultad.

*b)* Nivelación<sub>.</sub>  $\mathbf{r}^{\top}$  :

Una vez localizado el trazo del camino se procede a la nivelación de este en la zona del cruce, lo que nos permitirá conocer el perfil de construcci6n. La distancia por nivelar hacia adelante y hacia atrás del centro del cruce sobre el eje del camino, dependerá de la magnitud del puente y de las características topográficas a ambos lados del mismo, la nivelación se hace a partir de algún banco de nivel que fue establecido anteriormente por la brigada de localización, también se establecen en la zona del cruce los bancos de nivel que sean necesarios para los trabajos topográficos siguientes.

#### *e) Poligonal de apoyo, trazo y nivelación.*

Para obtener la configuración topográfica en la zona del cruce se requiere de• una poligonal de apoyo, que generalmente es abierta y se ubica de preferencia normal al cruce. Sobre la poligonal de apoyo se trazan líneas auxiliares que abarquen toda la zona requerida y se nivelan.

Cuando se requiere de más detalle por causas especiales se utiliza una poligonal cerrada, con lo que se realiza un levantamiento más confiable y con posibilidad de detectar errores

#### *d) Trazo y nivelación de la pendiente del fondo.*

El conocimiento de la forma y pendiente del fondo del cauce en la zona del cruce tiene aplicación en los estudios hidráulicos correspondientes. Cuando se tienen ríos o arroyos muy caudalosos no es posible levantar la pendiente geométrico directamente en el cauce. por lo que se procede a levantar la en las márgenes del río o del arroyo. Junto con el levantamiento de la pendiente geométrica se recopila información que nos pueda conducir a determinar la pendiente hidráulica tal como huellas de arrastre. información oral respecto a niveles. perfil del agua en avenidas, etc..

#### *e) Obtención de secciones hidráulicas auxiliares.*

Con el objeto de conocer de la forma más real posible el funcionamiento hidráulico del río o arroyo en estudio. se procede a localizar además de la sección hidráulica en el cruce, las secciones hidráulicas auxiliares. Dichas secciones se ubican aguas arriba y abajo de la zona del cruce. donde se considere necesario: generalmente conviene tomarlas en tramos del río que tengan alineamiento sensiblemente recto. sección constante, y que el fondo no tenga rápidos o resaltos en dicho tramo.

# TRABAJOS DE GABINETE

#### *a) Cálculo en las libretas.*

Consiste en calcular a partir de los datos anotados en campo, las cotas del perfil del eje del camino, del eje de la poligonal de apoyo, de la pendiente del cauce, de las secciones hidráulicas y de los monumentos de concreto, refiriendo éstos al banco de arranque.

#### *b) Dibujo de la sección transversal en el eje del camino.*

Es la representación del terreno sobre el trazo del eje del camino. En este dibujo se indican datos de curvas horizontales y verticales, puntos claves del trazo, rumbo astronómico calculado, longitud de tangentes, bancos auxiliares, monumentos de concreto, datos de estaciones cerradas, así como también la elevación de los niveles del agua en el cauce (nivel de agua mínimo, nivel de aguas ordinario y nivel máximo extraordinario asociado a un período de retomo).

Con el objeto de conocer con mayor exactitud la sección del cruce, se realiza un perfil detallado que se construye, a diferencia del anterior, a una escala mayor y sin deformar, es decir, con la misma escala horizontal y vertical. En este plano se ubica la localización de los sondeos y sirve de base para el proyecto del puente.

#### *e) Dibujo de la planta general y detallada.*

Planta General. Es el resultado del levantamiento elaborado en el campo con ayuda de la poligonal de apoyo. En la planta general se dibujan las curvas de nivel a cada metro. identificando claramente el trazo con cadena miento a cada 20 m y con los puntos principales. de éste; también se anotan las referencias necesarias como son los monumentos de concreto, etc. así, mismo se indica el rumbo astronómico y su relación con el rumbo magnético (ángulo que forman), la dirección del flujo y destinos del camino en estudio.

En el caso de que el puente quede en curva se anotan todos los datos necesarios para el proyecto referentes a ésta. Cuando el puente queda esviajado se incluye el ángulo y las condiciones correspondientes.

#### Generalmente la escala que se utiliza en esta planta es de 1:500.

Planta Detallada. Se realiza con el objeto de conocer con mayor exactitud la zona del cruce. las curvas de nivel se localizan a cada medio metro utilizando generalmente una escala de 1 :200 con lo que se aprecia con mayor detalle la zona del cruce y el trazo en dicho lugar; al igual que en la planta general se incluyen datos de curvas y tangentes, así como bancos de nivel.  $\overline{a}$ 

Estos planos tienen por objeto, entre otras cosas. juzgar ciertos aspectos del funcionamiento hidráulico del río en avenidas como son: parte más efectiva del cauce, dirección general de la corriente, zonas de simple inundación (por las que escurre sólo una parte mínima del gasto); si alguna márgen está expuesta más o menos a ser erosionada, etc.

*d) Dibujo de pendientes y secciones hidráulicas.* 

Se dibuja un perfil del fondo del arroyo en el cual aparecen cadenamientos a partir del cruce (estación  $0+000$ ) hacia aguas arriba y aguas abajo; indicándose con ejes las secciones auxiliares.

En el mismo dibujo del perfil se incluye el perfil medio de la superficie del agua en crecientes máximas extraordinarias (pendiente hidráulica) asociada a un cierto período de retorno. así como el perfil medio del fondo del río (pendiente geométrico ).a

Con los datos obtenidos del campo se dibujan secciones hidráulicas divididas en tramos (generalmente separados en cauce principal y tramos de diferente rugosidad) y se incluye también el NAME asociado a un cierto período de retorno para cada sección.

# *e) Realización de informes complementarios.*

Los informes complementarios son aquellos que servirán de ayuda para elaborar el anteproyecto del puente. Estos informes son:

- e.]) Informe General.
- e.2) Informe para Proyecto de Puentes.
- e.3) Informe Fotográfico.

# *e.l) Informe General.*

En el informe general se hace una descripción del río o arroyo en estudio, indicando el recorrido del mismo a partir de donde nace. cuales arroyos se le unen, si son de importancia, etc. Se mencionan también en este informe la existencia de obras hidráulicas que puedan regular la corriente, algunos datos de escurrimiento y precipitación, períodos ciclónicos, duración y temporadas de estiaje y una descripción del cauce.

#### *e.2) Informe para Proyecto del Puente.*

Este informe está formado por los siguientes datos:

- De localización.
- Hidráulicos.
- Hidrológicos.
- De cimentación.
- De construcción.
- De tránsito.

*Datos de localización.* Se incluyen tramo, camino, kilometraje, origen, esviajamiento, descripción y elevación del banco de nivel y observaciones del que realiza el informe.

*Datos hidráulicos.* Se mencionan las elevaciones de los niveles de agua máximos. ordinarios y mínimos. así como las pendientes medias del fondo y de la superficie del agua, velocidad del agua. materiales de arrastre, frecuencia y duración de crecientes, cauce estable o divagante,

existencia de~ socavación o depósito, posibles canalizaciones y posible afectación de propiedades vecinas; también se incluye la longitud del claro y espacio vertical libre necesario para permitir el paso de cuerpos flotantes, y si existen puentes cercanos, su funcionamiento general y fecha de construcción.

*Datos hidrológicos.* Se dan características de la cuenca tales como área, pendiente, geología, permeabilidad media, etc. Se incluye también información respecto a la pendiente media del cauce, distribución de la vegetaci6n, región hidrológica a la que pertenece la cuenca e información respecto a la existencia de estaciones hidrométricas cercanas.

*Datos de cimentación.* Se mencionan las características generales de Jos materiales que forman el fondo y las márgenes del cauce, así como la cantidad de agua en excavaciones y métodos empleados en sondeos.

*Datos de construcción.* Estos datos nos dan a conocer el precio, calidad, Jugar de abastecimiento, distancia y condiciones de acarreo de los materiales de construcción.

*Datos de tránsito.* Se menciona el ancho de la corona a la entrada y salida del puente, ancho de carpeta asfáltica, ancho propuesto para la calzada del puente, tipos de vehículos y si se requieren banquetas para peatones.

*e.J) Informe Fotográfico.* 

El informe fotográfico es una serie de fotografias de la zona del cruce y de las secciones hidráulicas auxiliares que pueden servir de orientación al ingeniero proyectista al elegir Jos coeficientes de rugosidad para el cálculo de la velocidad del agua en las crecientes. Está·· formado por fotografias del cruce visto desde la márgen izquierda, desde la márgen derecha,. de panorámicas del cruce visto desde la margen izquierda, desde la márgen derecha, de panorámicas del cruce visto de aguas arriba y aguas abajo y de panorámicas de las secciones hidráulicas auxiliares.

# **ESTUDIOS HIDROLOGICOS**

El estudio hidrológico para un puente tiene como finalidad el conocimiento de los probables gastos que tendrán lugar en el cruce, su frecuencia, y más específicamente la determinación del gasto de diseño, es decir, aquel gasto para el cual deberá garantizarse la ausencia de dimos en el cruce y las zonas de influencia aguas abajo y arriba. El determinar el gasto de diseño tiene efecto directo en el costo del puente y de sus obras de protección, ya que para cada gasto se requerirá de una estructura que proporcione características de elevación, lengitud y resistencias adecuadas a éste gasto, así como obras de protección a la socavación, etc., acordes a los efectos que produzca el paso del mismo. Así pues, un gasto de diseño muy grande traerá consigo mayores costos, pero también una mayor certidumbre de que nuestra obra correrá menos riesgos de fallar; un gasto bajo implicará menores costos iniciales, pero un riesgo mayor a ser afectado por gastos más grandes, ocasionando costos de reparación y los derivados de la suspensión de la vialidad y hasta quizás, su reconstrucción. La alternativa de diseñar contra el peor evento posible que pueda ocurrir, es generalmente tan costosa que se puede justificar solamente cuando las consecuencias de una falta son especialmente graves.

·Dado que la planeación y el diseño se refieren a eventos del futuro cuyo tiempo de recurrencia o magnitud no pueden predecirse, debemos recurrir al estudio de la probabilidad o frecuencia con la cual un determinado caudal o volumen de flujo puede ser igualado o excedido.

De acuerdo a lo anterior, el ingeniero proyectista deberá determinar el riesgo que está dispuesto a correr de que el gasto que elija como el de diseño sea excedido durante el lapso de tiempo en que el puente estará en funcionamiento, buscando la relación entre riesgo y costo más conveniente a las características del caso particular que se maneje.

#### **111.4 ESTUDIOS HIDRAULICOS**

Los estudios hidráulicos del río en la zona del cruce son muy importantes porque nos darán los factores que influyen en las características del puente por proyectar, ya que en general la altura y la longitud de un puente dependen del área hidráulica, tirante. etc. que deba tenerse para permitir el paso de una cierta avenida en el río. Así, de estos estudios se realiza el diseño hidráulico que permite determinar las dimensiones necesarias del puente de tal manera que permita el paso de los volúmenes de agua aportados por las lluvias o como producto de la infiltración en el subsuelo. atendiendo a la eficiencia que se requiera en la eliminación de las aguas.

20

# **ESTUDIOS DE MECANICA DE SUELOS**

'.

 $\mathbf{r}$ 

Los estudios de Mecánica de Suelos tienen como finalidad proporcionar al ingeniero proyectista el conocimiento de las características y posible comportamiento del suelo ante las solicitaciones a que estará sujeto durante la construcción y funcionamiento de una obra.

En el caso de puentes se requiere responder a varías interrogantes como son, por una parte, la capacidad de carga y magnitud de los asentamientos correspondientes a cada uno de-los tipos de cimentación que se proponga y, por otra parte, la socavación que ocasionará el flujo del agua de la avenida de diseño, lo que es necesario para determinar el nivel de desplante de los apoyos.

Para dilucidar las cuestiones planteadas necesitamos, como primer paso, conocer las propiedades significativas del suelo, por lo que se hace necesaria la realización de una serie de exploraciones, muestreos y pruebas de laboratorio que las pongan de manifiesto. Posteriormente se requiere contar con el auxilio de las teorías desarrolladas para el cálculo de esfuerzos, deformaciones y socavación con el fin de estimar éstos en el suelo en estudio. Cabe mencionar que estas teorías consideran suelos ideales y que como excepción y no como regla se presentan casos en que el suelo se aproxima a la idealización, dando posibilidad a realizar cálculos bajo bases matemáticas. En todas las otras instancias, la investigación del suelo sólo informa al ingeniero proyectista respecto de las características generales de los materiales subyacentes y de la posición dentro de ellos de fuentes potenciales de peligro, por lo que la experiencia, criterio y capacidad del ingeniero para detectar y estimar los efectos de dichas fuentes de peligro, serán la base de un diseño racional y satisfactorio de la cimentación de la. obra.

 $\bar{1}$ 

# **ELECCION DE CIMENTACION, SUBESTRUCTURA Y SUPERESTRUCTURA.**

Un puente es un sistema integrado por los siguientes elementos.

- l. Infraestructura o cimentación.
- 2. Subestructura.
- 3. Superestructura.

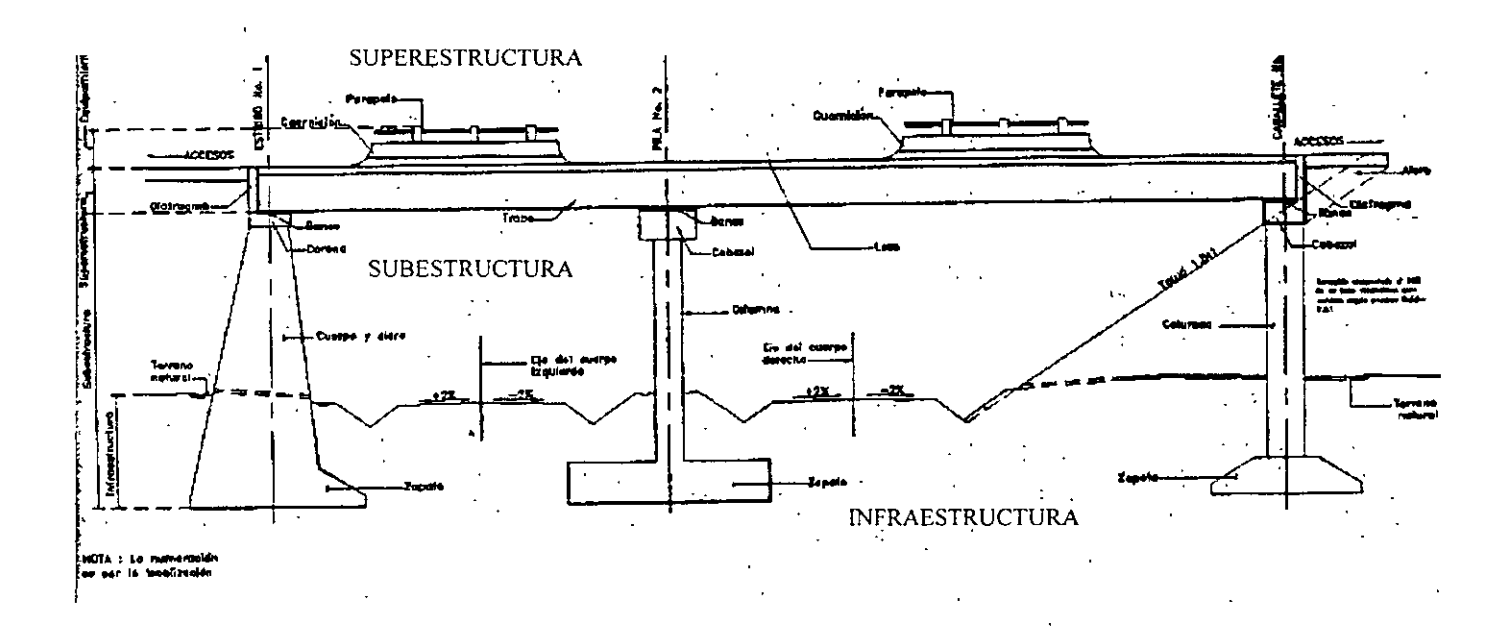

FIGURA 9 Elementos que constituyen un puente.

La infraestructura es la parte del puente que queda en contacto con el terreno, sirviendo de apoyo al puente; en una concepción más amplia se incluye también al suelo y/o roca que sirven de sustento. La cimentación puede ser superficial o profunda.

La subestructura es la parte del puente que transmite las acciones de la superestructura a la cimentación. y está formada por estribos y/o caballetes y pilas.

La superestructura es la parte del puente que soporta la calzada y transmite las acciones de las distintas cargas y su peso propio a los apoyos. Generalmente consta de trabes longitudinales ligadas por diafragmas transversales y la losa de piso.

Para el proyecto de un puente es necesaria la elección de cada uno de los elementos anteriores, enu~ los distintos tipos de que se disponga. Este proceso de elección no es sencillo, ya que el puente como sistema estructural requiere la definición conjunta de sus elementos constitutivos, tomando en cuenta una serie de factores como son:

- Las características y requerimientos propios del puente, como son su geometría, cargas a soportar, *etc.*
- Las características propias del cauce o depresión que se salva, como son claros mínimos, altura de las pilas, resistencia del suelo, etc.
- El tipo de estructuras utilizadas en el camino, con el fin de utilizar el mismo equipo de construcción.
- Los materiales y mano de obra disponibles en la región.
- La armonía arquitectónica de la estructura del puente con las usadas en la región.

Debiendo considerarse todo esto, por supuesto, sin perder de vista el aspecto económico.

Así, caemos en un proceso cíclico de aproximaciones a la estructura óptima, en el que estudian las ventajas y desventajas de ciertos tipos de cimentación con algunos tipos de subestructuras y superestructuras, distintos claros, distintas condiciones de apoyo, materiales existentes, accesibilidad a la zona del cruce, etc.

En los que sigue se presentan en forma más amplia, para cada uno de los elementos de un . puente. los principales factores a considerar en su elección, su influencia sobre los otros elementos del puente, y los tipos usuales y sus características.

### **INFRAESTRUCTURA O CIMENTACION.**

Entre los factores a considerar en la elección del tipo de cimentación están:

- Las descargas de la subestructura...
- La resistencia y deformabilidad del suelo.
- La profundidad de socavación.
- El costo y tiempo de construcción.

Conocidas las descargas sobre la cimentación y la resistencia del suelo, se podrá determinar el área de contacto requerida para una zapata. En la medida que la zapata aumenta, la reacción del suelo sobre ella ocasiona mayores momentos y esto eleva su costo. Por otro lado la cimentación debe tener la capacidad suficiente para evitar el volteo de la. estructura por la acción de las fuerzas horizontales que obran sobre ella, como son la debida al viento, la presión de la corriente. las fuerzas sísmicas. etc., y su comportamiento deberá ser tal que sus asentamientos no ocasionen problemas a la superestructura. *:* 

Al considerar estos aspectos quizá sea más conveniente pensar en una cimentación parcialmente compensada o compensada para reducir las cargas netas actuantes sobre el suelo y con ello las deformaciones. o quizá se determine necesario recurrir a una cimentación profunda que permita el apoyo en estratos más resistentes, menos comprensibles y que garantice la estabilidad.

La profundidad de socavación es un factor determinante en la elección del tipo de cimentación. pues aunque se cuente en un nivel relativamente superficial con suelos resistentes, si la socavación es grande se tendrá que usar una cimentación profunda.

Por otro lado, al elegir el tipo de cimentación se debe tomar en cuenta que la resistencia, en suelos arenosos, depende de la compacidad, por lo que si el suelo es muy resistente, es probable que no haya sido socavado anteriormente.

Respecto al tiempo y costo de construcción, existen algunos criterios para definir la cimentación. Así, por ejemplo. la elección de pilas y cilindros en lugar de pilotes es conveniente cuando en la estratigrafia del suelo aparecen fragmentos de roca de tamaños medianos a grandes (mayores de 25 cm de diámetro) y en porcentajes mayores de 10 o bien cuando se presentan estratos compactos de arenas que hay que atravesar; esto evita-grandes retrasos en la construcción ya que la dificultad del hincado de los pilotes no se presenta en las pilas y cilindros, donde el gran peso de los elementos y el método constructivo permite desplazar o retirar las piedras que obstaculicen el hincado. Claro está, que a medida que el tamaño de los fragmentos de roca se incrementa, la dificultad de hincado aún de las pilas y los cilindros también lo hace.

El tipo de cimentación que se elija y su comportamiento influyen en la elección de los otros elementos del puente. Si el suelo de cimentación es poco resistente tendrá que decidirse entre: un mayor número de apoyos para reducir las cargas, lo cual incrementa la cantidad de elementos de subestructura y reduce los claros de la superestructura; el uso de cimentaciones profundas más caras pero que hacen factible la elección de claros de superestructura más adecuados y un menor número de apoyos; y entre cimemar sobre núcleos resistentes como pueden ser afloramientos de roca en las orillas, pero que implican la utilización de claros tal vez no convenientes económicamente.

Así, al hacer el análisis de una cimentación se estudian varias alternativas, eligiendo aquellas que. además de proporcionar seguridad y estabilidad a la estructura, sea de fácil ejecución y de costo razonable.

### **SUBESTRUCTURA**

La subestructura de un puente está formada por estribos y pilas. La función de los estribos es soportar los extremos del puente y, generalmente. servir de muro de retención. Las pilas son los apoyos intermedios del puente.

Conviene indicar, para evitar confusiones, que el término pila tiene dos significados diferentes de acuerdo con su uso. Por una parte una pila es un miembro estructural subterráneo que transmite la carga a estratos capaces de soportarla y, por otra parte, una pila es el apoyo para la superestructura de un puente, significado. este último, que deberá dársele en este inciso.

Entre los factores a considerar en la elección de la subestructura están:

- Las fuerzas horizontales y verticales transmitidas por la superestructura, las actuantes directamente sobre la subestructura y las debidas al empuje de tierras en el caso de estribos.
- La altura de las pilas.
- El material de construcción existente en la región.
- $-$  El costo de las pilas y estribos.

El aspecto estético de las pilas.

Las pilas y estribos deben resistir la acción de diferentes combinaciones de carga debidas a la acción del tráfico, el viento, la presión de la corriente, sismo, etc.

En algunas partes de los estribos los esfuerzos máximos pueden ser causados por acciones diferentes a las que producen los máximos esfuerzos en otras zonas, como por ejemplo en el caso del cabezal, donde los mayores esfuerzos provienen de las cargas transmitidas por la superestructura, y la base del muro del estribo, cuyos momentos máximos pueden resultar del empuje qe tierras. Asimismo, en las pilas, algunas condiciones de carga serán más desfavorables para los esfuerzos y otras para la estabilidad de la· estructura. La estabilidad de las pilas se debe revisar suponiendo que no exista la superestructura cuando se consideren las cargas horizontales de viento, sismo, etc., ya que esta condición es crítica.

Cuando las pilas están sujetas a la acción de la corriente del agua. conviene hacer los bordes de la pila redondeados o con forma hidrodinámica para reducir la presión de la corriente.

La altura de las pilas interviene desde el punto de vista de su costo y de que al aumentar su tamaño verticalmente, aumentan fuertemente los elementos mecánicos de diseño, y aumenta la posibilidad de falla por esbeltez.

Generalmente los materiales que forman la subestructura son el concreto, el acero. y la mampostería. La elección de estos materiales es importante e implica el conocimiento de algunos parámetros tales como la posibilidad de fabricar o acarrear concreto a la obra, o de la existencia de piedra en la zona. lo cual nos puede llevar a elegir elementos de mampostería siempre y cuando se tenga una altura razonable en dichos elementos. Las pilas de mampostería son económicas hasta alturas de 14 a 16 metros. En tanto que los estribos lo son hasta alturas de unos 11 metros.

La piedra es algunas veces usada como revestimiento para incrementar la resistencia a la erosión, especialmente cerca de la superficie de la corriente si esta existe, o bien es utilizada para dar una mejor apariencia.

Cuando se utilizan elementos de acero como pilas, deben protegerse de la humedad mediante pintura o revestimientos que pueden ser de concreto, sobre todo cuando están sujetos a ciclos de mojado y secado.

Por mucho tiempo. las subestructuras fueron diseñadas sin considerar el aspecto estético, pero actualmente el ingeniero proyectista toma en cuenta el efecto estético que en el puente presenta el manejo de diferentes formas de las pilas y estribos. El concreto, por su facilidad de moldeo ofrece por -SÍ mismo una ventaja para el desarrollo arquitectónico. sobre todo en las pilas donde existe más libertad para darles formas distintas. Sin embargo, el costo siempre debe considerarse al elegir la forma de la subestructura.

Si el puente tiene que pasar a gran altura sobre el terreno, o las condiciones de cimentación son deficientes, los costos por pila son altos. y la economía de la obra en su conjunto se logra aumentando las luces entre los apoyos, con el objeto de reducir el número de pilas. Una regla conocida en la ingeniería de puentes, establece que por lo que se refiere al costo, la mejor

economía se logra cuando el costo de la superestructura es igual al de la subestructura. Para que esta regla sea totalmente aplicable, la altura de las pilas, los materiales de cimentación y otras condiciones de construcción deben ser iguales para cada pila.

Los elementos de subestructura se pueden clasificar como se indica en el cuadro 1 continuación se dan las características de los diferentes tipos cuando son construidos de concreto.

## a) Estribos de gravedad.

Estos estribos son de construcción simple y son usados en forma económica hasta alturas de 5 metros, pues para alturas mayores el volumen de concreto es muy grande. En las figuras 10 a y b se muestran las secciones típicas de estos estribos.

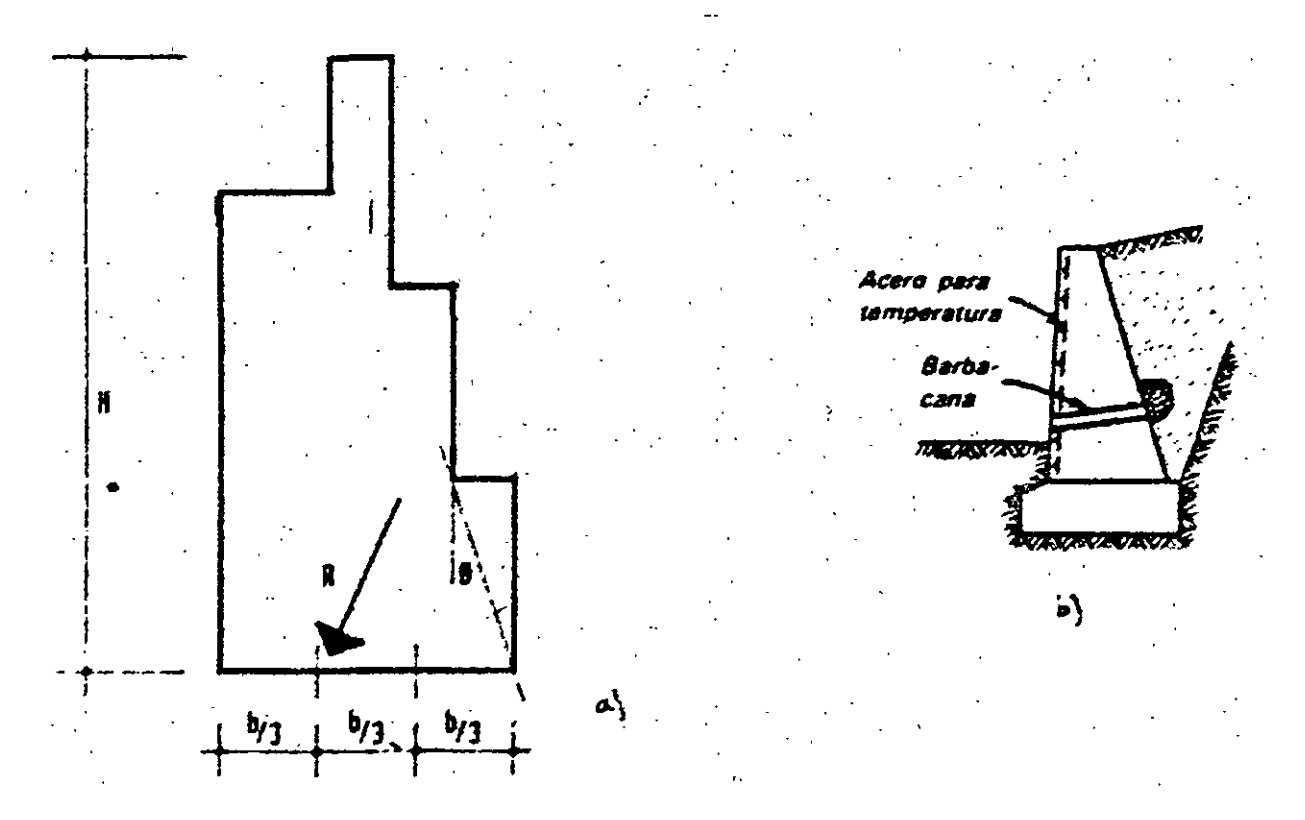

FIGURA 10 Estribos de gravedad

En la práctica se limita el ángulo  $\sigma$  a no más de 30°.

La estabilidad de estos estribos depende completamente del peso propio y del suelo que se apoye en ellos. Para que su comportamiento sea adecuado, la resultante de las fuerzas que actúan sobre él y las de su peso deben pasar por el tercio medio de la base, como se indica en las figuras, con lo cual se evitan las tensiones en dicha base.

Cuando se espere que ocurran desplazamientos diferenciales del suelo, no es recomendable el uso de estos estribos, ya que no tienen flexibilidad para adaptarse a los movimientos, a menos que se construya en secciones cortas e independientes.

Los estribos de gravedad de concreto sufren agrietamiento durante el proceso de fraguado, por lo que es conveniente utilizar cemento Portland de bajo calor en su construcción.. es recomendable también colocar un pequeño armado en la cara expuesta a la intemperie para evitar el agrietamiento futuro por cambios de temperatura.

#### b) Estribos en cantiliver.

Este tipo de estribos puede dividirse en tres:

#### b.1) Estribos en cantiliver libre.

Este tipo de estribos resulta económico hasta 7 metros de altura. Para alturas mayores el refuerzo requerido por los momentos crece tanto que es preferible utilizar contrafuertes. En la figura 11 se presenta la sección de estos estribos.

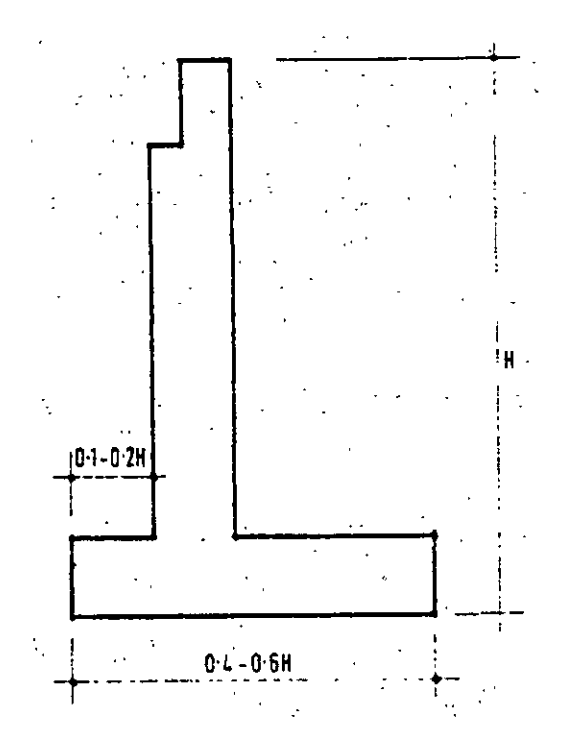

FIGURA 11. Estribos en cantiliver libre.

### b.2) Estribos en cantiliver con contrafuertes.

Este tipo de estribos es utilizado en alturas superiores a los 7 metros.

El espaciamiento de los contrafuertes es del orden de 1/3 a 1/2 de la altura del estribo y las paredes de retención se diseñan como losas apoyadas en los contrafuertes.

En la figura 12 se indica la sección de estos elementos.

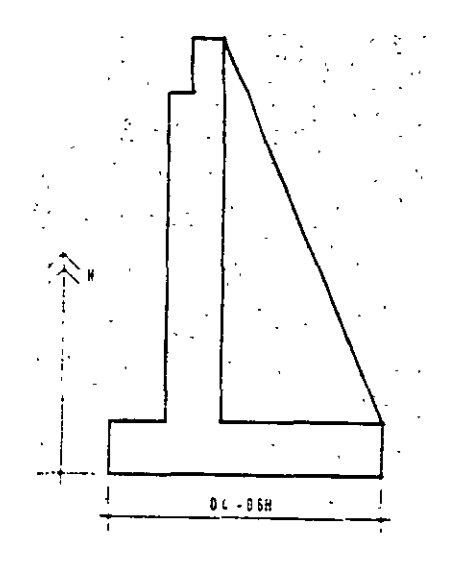

FIGURA 12. Estribos en cantiliver con contrafuertes.

# b.3) Estribos en cantiliver apuntalado.

Cuando los claros del puente son menores de 10 metros, no es necesario dejar juntas de expansión para la losa, pudiéndose construir pegada al estribo. Esta condición permite calcular los estribos como vigas apoyadas en sus extremos para el empuje de tierras. Para esto, es necesario montar la losa del puente antes de colocar el relleno.

Este tipo se ilustra en la figura 13.

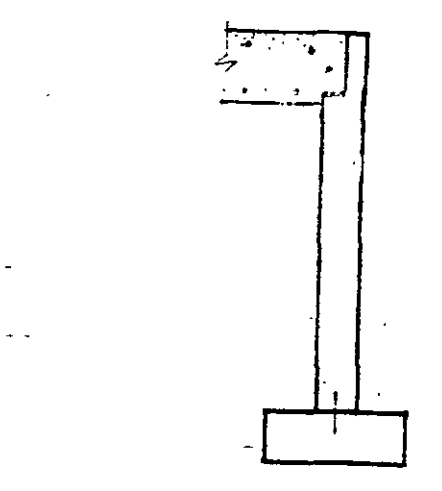

FIFURA 13. Estribos en cantiliver apuntalado.
#### e) *Estribos de semigravedad.*

Este tipo de estribo es algo más esbelto que el de gravedad y requiere de refuerzo consistente en varillas verticales colocadas a lo largo del parámetro interior y otras que se continúan dentro de las zapatas. Asimismo, al igual que en los muros de gravedad es conveniente colocar un armado por temperatura en la cara expuesta. (Figura 14 ).

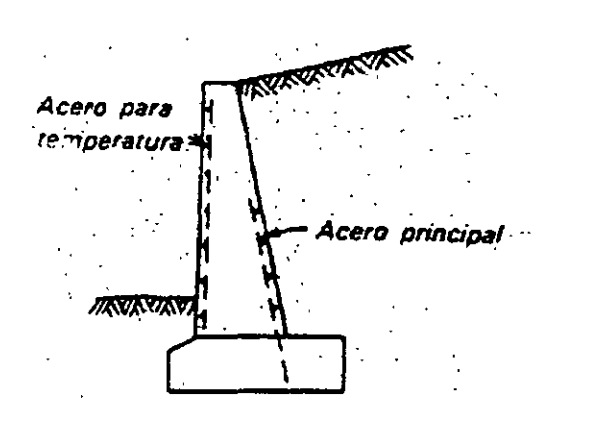

FIGURA 14 Estribos de semigravedad.

El uso de esto estribos es recomendable sobre los de catiliver cuando lo más importante sea su permanencia y los bajos costos de mantenimiento, pues su mayor espesor , aunque ocasiona un mayor costo inicial, los hace más resistentes a los agentes erosivos.

#### *d) Estribos con aleros.*

Para aumentar la estabilidad del muro de retención se utilizan aleros construidos monolíticamente con el muro que sirve de apoyo al puênte (figs.  $15 \times 16$ ). Estos aleros pueden ayudar a la retención del terraplén de acceso al puente, en cuyo caso es conveniente ligarlos **entre sí.** <sup>~</sup>

Cuando los aleros son paralelos al eje del camino Jos estribos reciben el nombre de estribos en U. El desarrollo posterior de los estribos en U dio lugar a los estribos en cajón. (Fig. 17).

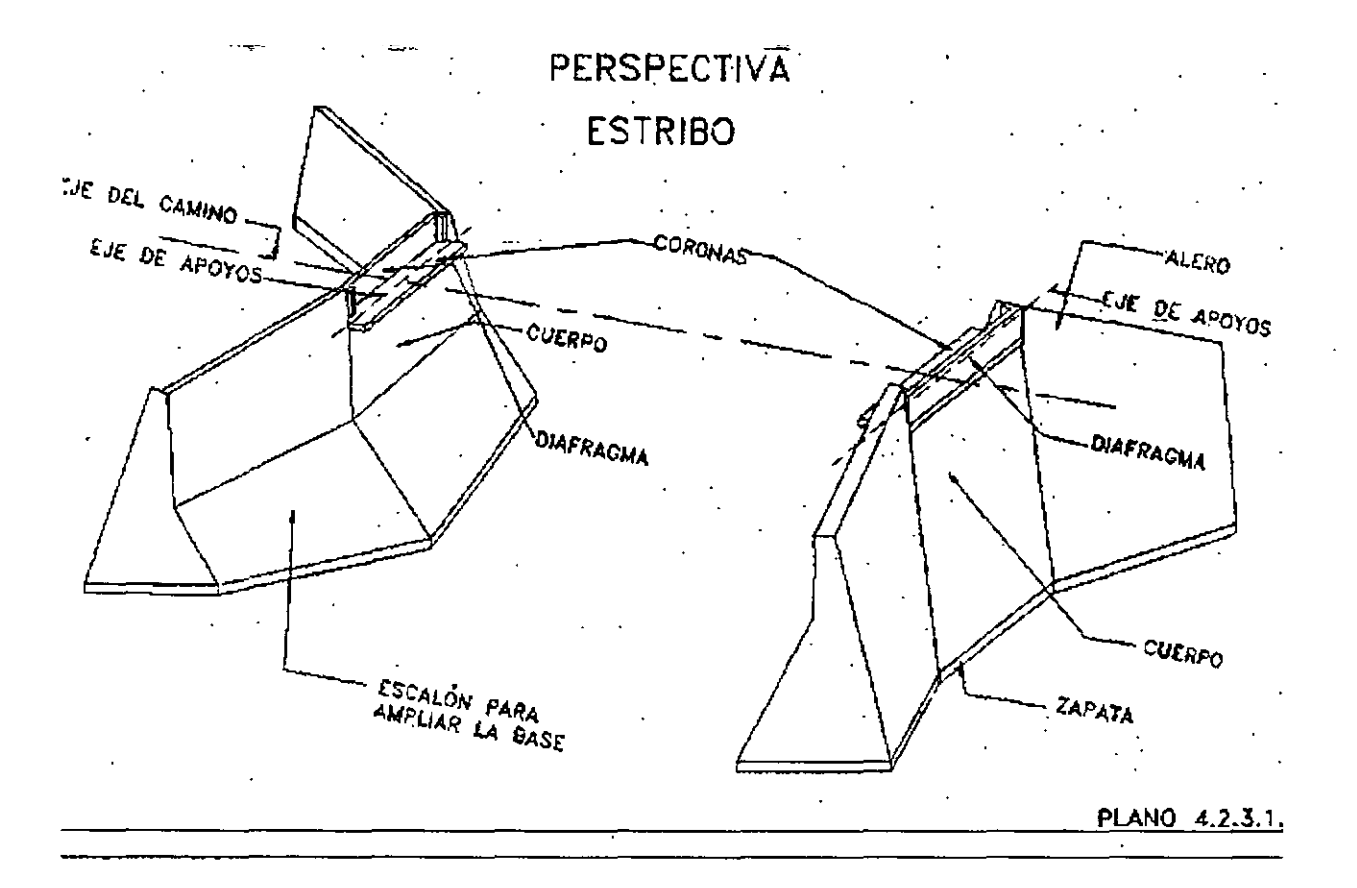

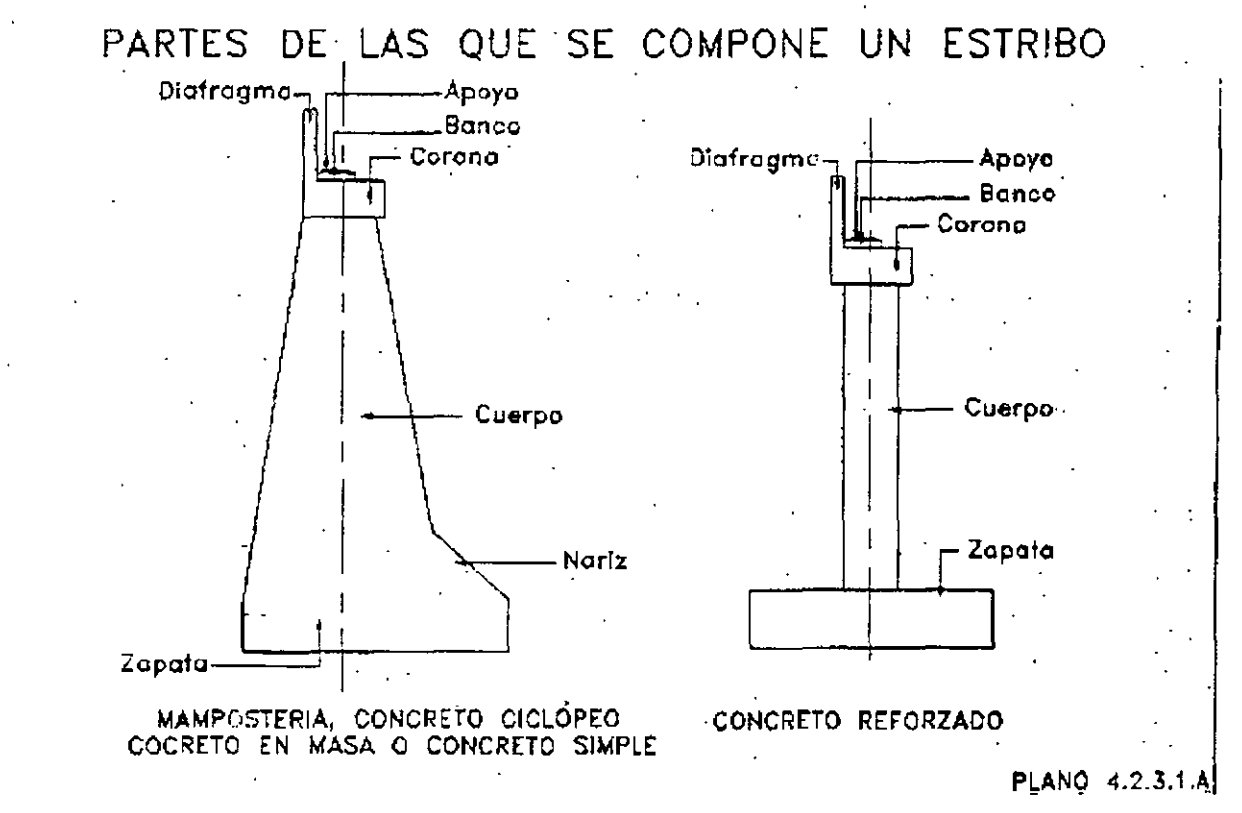

FIGURA 15 Estribo con aleros no paralelos al eje del camino.

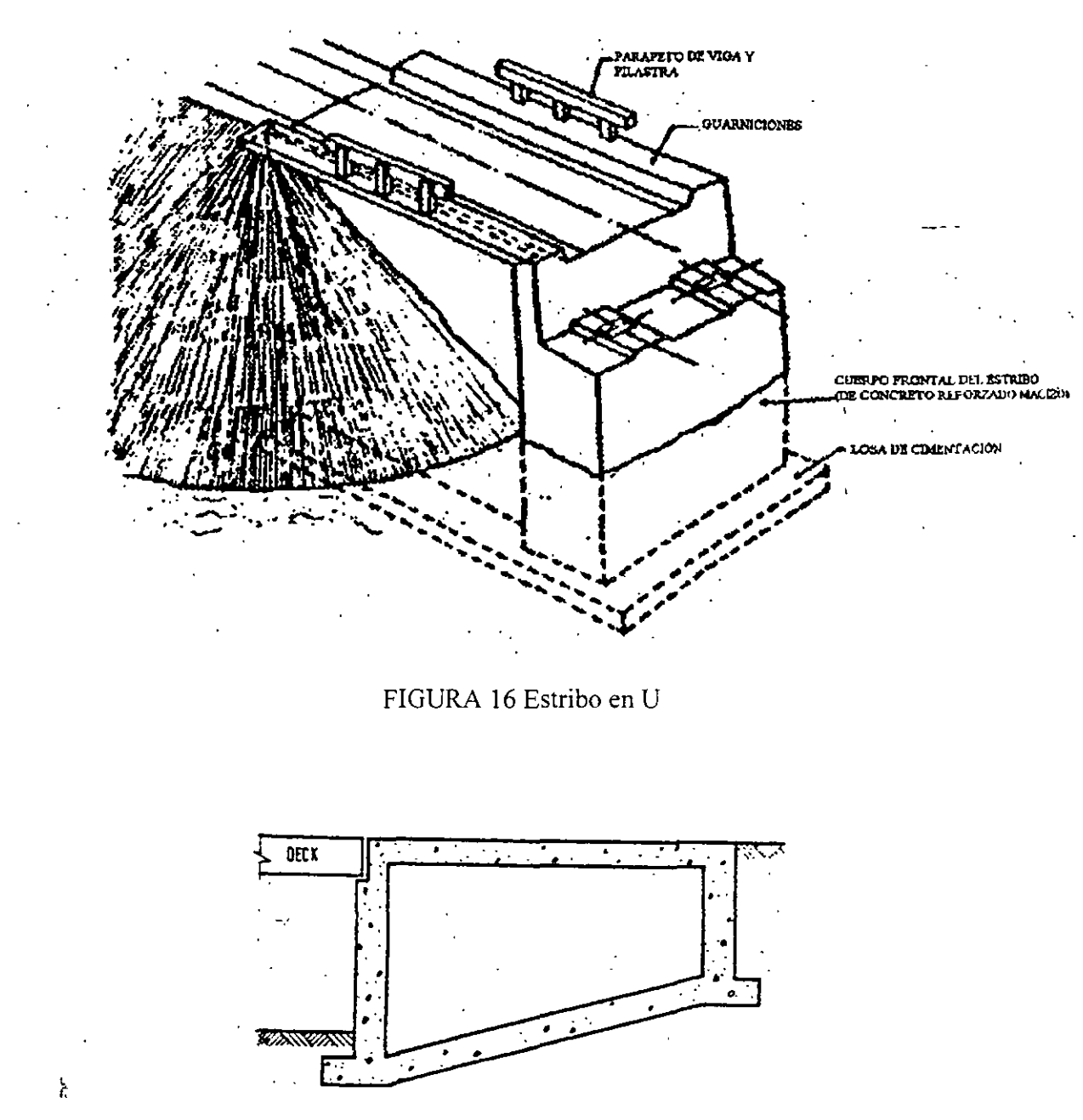

FIGURA 17 Estribos en cajón.

## e) Caballetes.

El caballete puede considerarse como un tipo especial de estribo, en el que no existe el muro de retención y se permite el desarrollo del talud del terraplén a través de él. (Fig. 18). Este tipo de apoyos requiere menos material que los estribos de retención, pero cuando el talud es muy tendido puede implicar claros mayores para el puente.

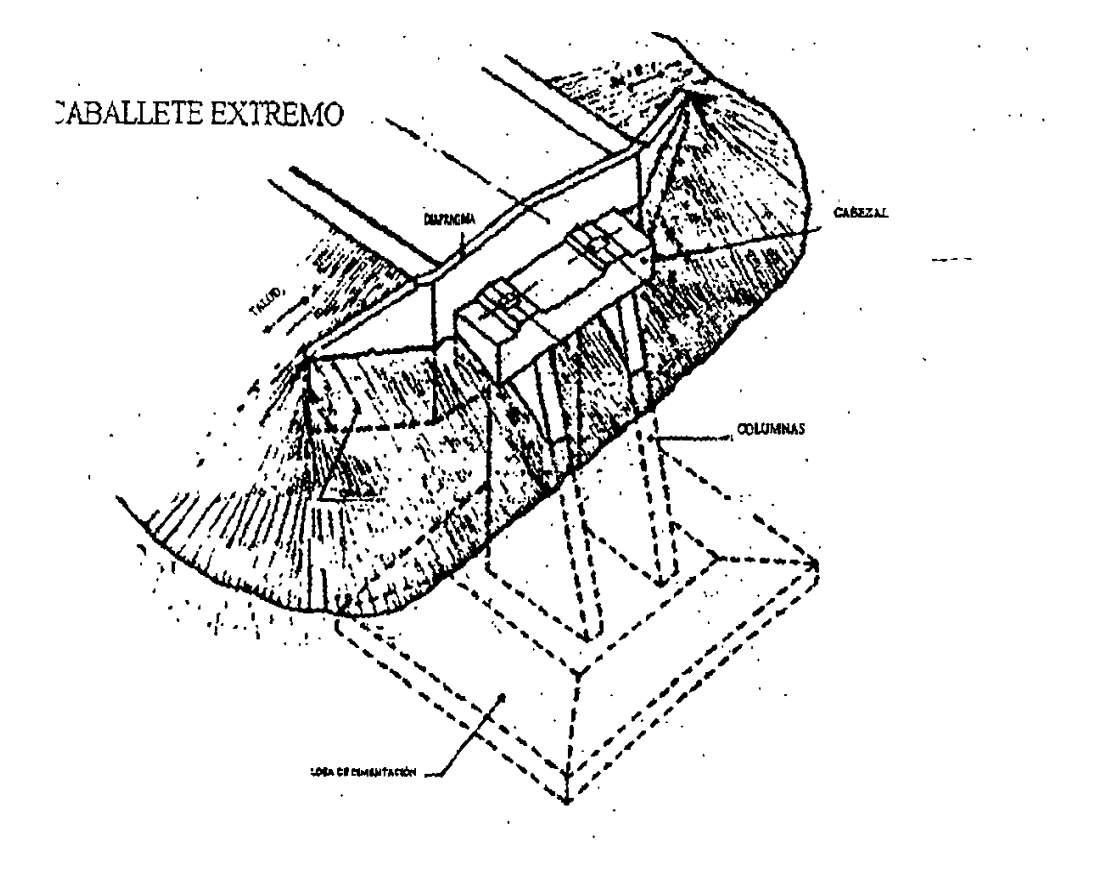

FIGURA 18 Caballetes.

## *j) Pilas de gravedad.*

Este tipo de pilas es de diseño simple y el procedimiento constructivo es fácil. económico y relativamente rápido. Se utiliza cuando la altura del puente es baja, para alturas mayores se puede construir la parte inferior maciza y la superior hueca.

El refuerzo en este tipo de pilas es el necesario por contracción del concreto y los cambios de temperatura. Consiste en varillas verticales en la periferia y estribos horizontales.

Este tipo ser indica en la figura 19

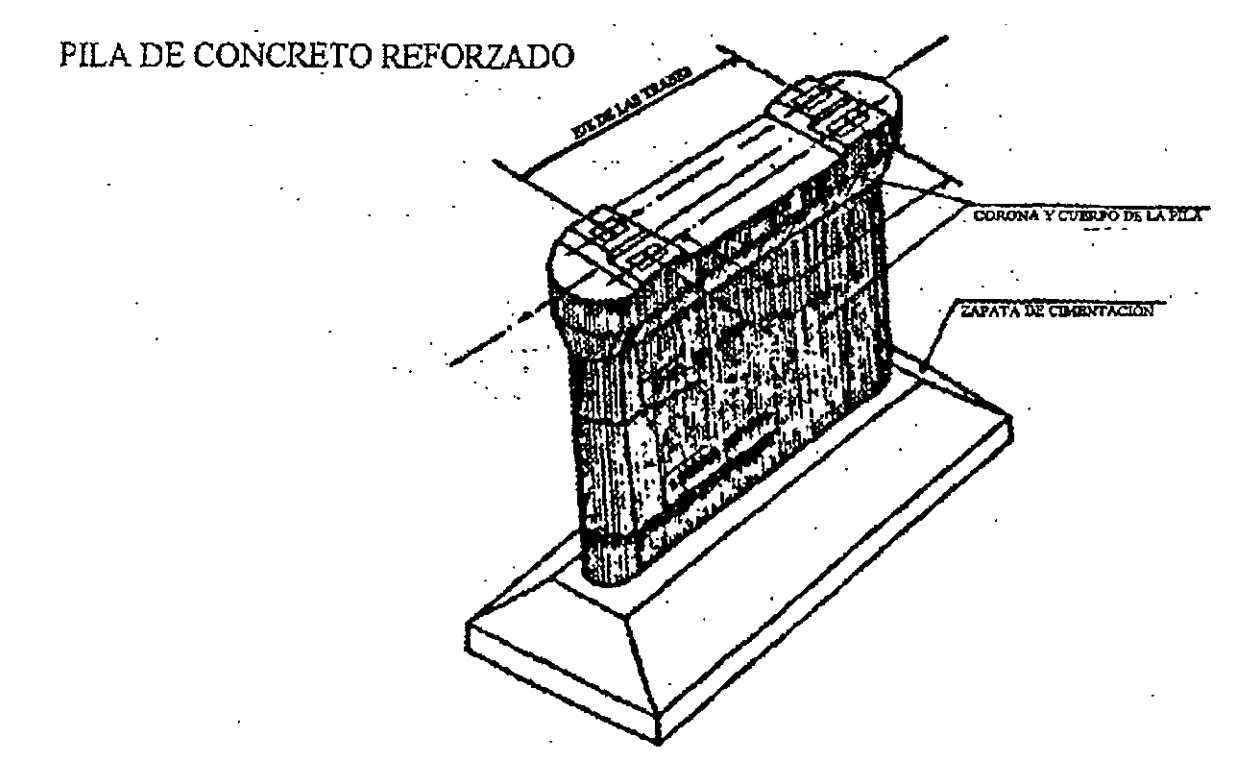

FIGURA 19 Pila de gravedad.

## g) *Pilas en forma de T.*

Este tipo de pilas es utilizado cuando la altura del puente es tal que la pila de gravedad deja de ser económica por los grandes volúmenes de concreto.

Estas pilas constan de un cuerpo vertical circular o rectangular, macizo o hueco. que en la parte superior se amplía a manera de T para dar apoyo a las. trabes longitudinales de la superestructura (fig. 20). Este elemento horizontal de soporte se refuerza con varillas horizontales que resisten el momento de cantiliver, y con estribos que resisten·el cortante.

El cuerpo vertical de la pila debe diseñarse para soportar los momentos que le transmita la ampliación superior y su área de acero está limitada a por lo menos el 1 % del área de concreto de la sección transversal, lo cual es suficiente para alturas moderadas.

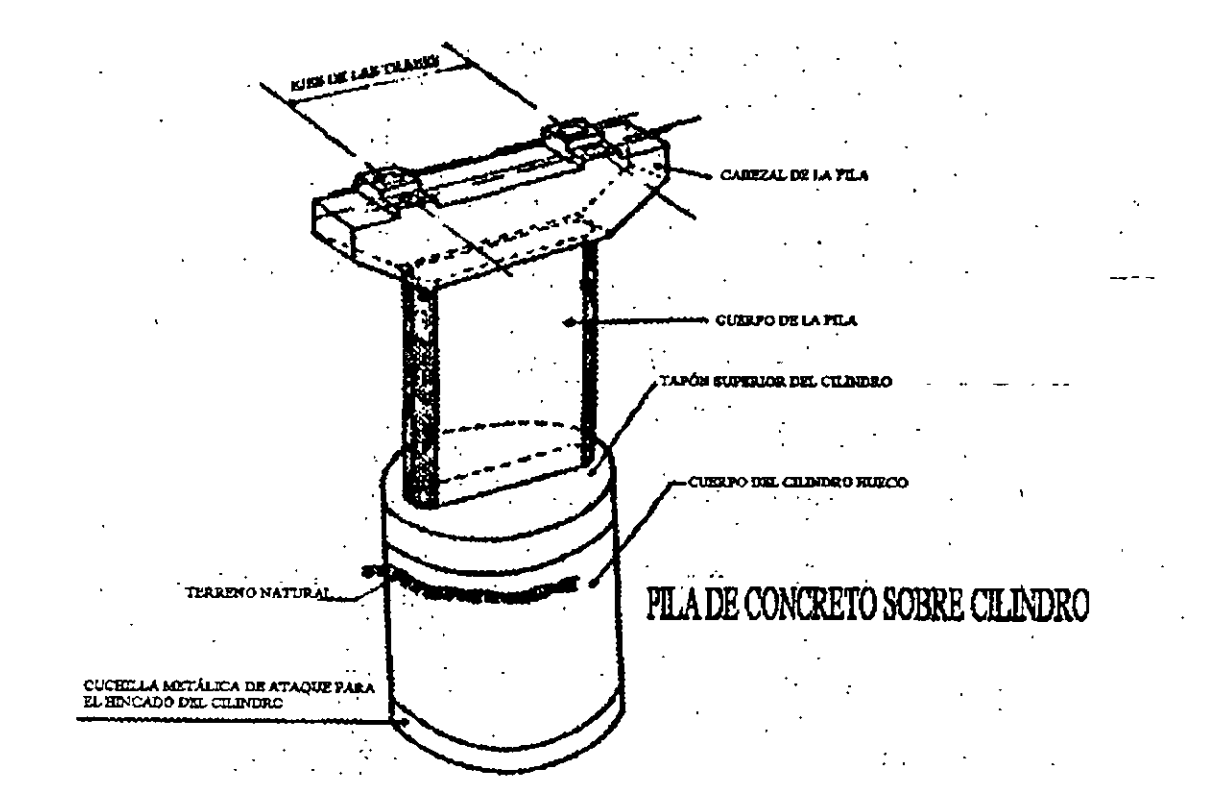

FIGURA 20 Pila en forma de T.

## *h) Pilas en marco*

Este tipo de pilas se ilustra en la figura 21 se utiliza cuando la altura del puente y las fuerzas horizontales actuantes ocasionen fuertes momentos que en el caso de pilas en T requieren en grandes secciones y refuerzos

Las columnas pueden ser verticales o ligeramente inclinadas para aumentar la estabilidad, y su sección puede ser uniforme o aumentar de arriba hacia abajo. Para rigidizar la estructura y reducir los efectos de esbeltez de las columnas de las columnas se pueden usar trabes horizontales.

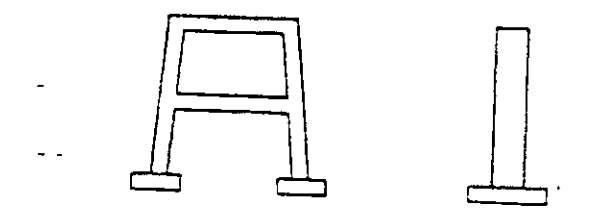

FIGURA 21 Pila en marco.

## i) Pilas formadas por conjunto de pilotes

Cuando la altura del puente es baja y para su cimentación se requiere de pilotes, éstos se pueden extender y ligar entre sí para dar apoyo a la superestructura. (Fig. 22)

Algunos de los pilotes se inclinan para dar mayor estabilidad a la estructura a la acción de fuerzas horizontales.

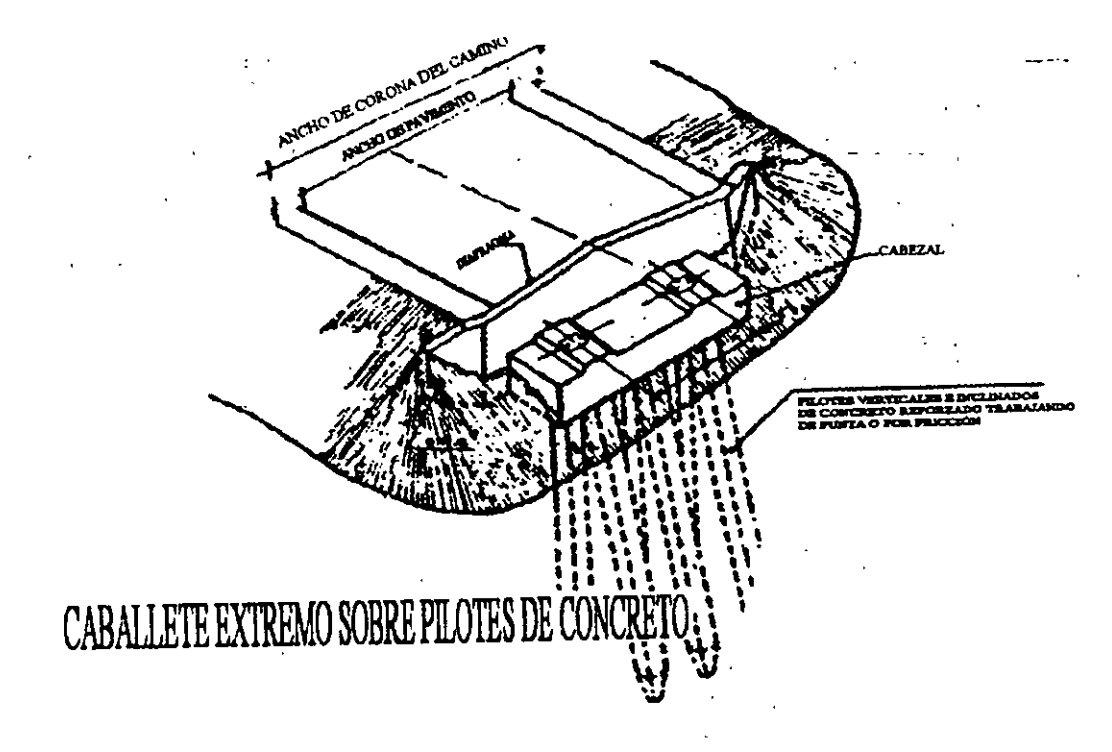

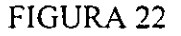

#### **SUPERESTRUCTURA**

Para elegir el tipo de superestructura más conveniente para el provecto de puentes, es necesario disponer de información detallada y completa de todos los factores que se requieren para la construcción y funcionamiento del puente.

Con una buena información podrá realizarse una elección adecuada de la cual depende ampliamente la economía de la obra; es por esta razón que puede decirse que la elección de tipo superestructura es el aspecto más importante y a la vez el más difícil en el proyecto de puentes, pues se logra una mayor economía con una buena elección que refinamientos de diseño.

Entre los factores a considerar para la elección del tipo de superestructura, tenemos los siguientes aspectos:

1. Aspectos topográficos. Ya que en función de la topografía de la zona del cruce se pueden sugerir algunos tipos de superestructuras (evidentemente asociadas a posibles tipos de subestructuras y cimentaciones).

- 2. Aspectos relacionados con el área bajo el puente. Ya anteriormente se habló de los requerimientos de área hidráulica bajo el puente para permitir el paso del gasto de diseño. Debiéndose ahora considerar los siguientes factores en relación al paso de cuerpos flotantes:
	- l. Altura libre vertical: es la altura entre la superficie del agua para el gasto de diseño y la parte inferior de la superestructura; debe permitir el paso de cuerpos flotantes. Este factor puede restringir el peralte de la superestructura en el caso de estar ya fija la restante del camino.
	- 2. Claro mínimo: es el claro que debe haber entre los tramos del puente para permitir el paso de los cuerpos flotantes.
- 3. Aspectos de tránsito. Deben considerarse todos aquellos datos relacionados con las condiciones del tránsito local y de largo itinerario, ya que estos -pueden hacer variar el ancho de calzada del puente y su capacidad de carga, y, a su vez, esto puede hacer variar el tipo de superestructura que se adopte.
- 4. Aspectos de construcción. Se tomarán todos aquellos datos de la zona del cruce inherentes a la construcción fuiura del puente, tales como materiales disponibles en calidad, cantidad y costo, accesibilidad a la obra, sueldos y jornales en la región, sistemas y equipos de montaje factibles, etc.

La mayor parte de la información requerida en los renglones superiores es proporcionada por los estudios previos ya realizados

Considerando la información anterior y los factores que intervienen para la elección de cimentación y subestructura, se puede determinar las características generales del puente; longitudes de tiramos. longitud total, altura mínima necesaria, tipos de cimentación y subestructuras factibles, ancho de calzada y ancho total, y tipo de carga móvil de diseño. Definido lo anterior. se puede decir que "se inicia la elección del tipo de superestructura, ya que habrá muchos tipos que cumplan por igual todas estas condiciones, pero habrá una que presente las mayores ventajas en su construcción y principalmente económicas. Es por esto que se deberán realizar varios anteproyectos, tomando en cuenta los tipos de materiales existentes en la zona, las condiciones de acceso al lugar de la obra y el procedimiento de construcción.

Obviamente, se eligirá aquel anteproyecto que resulte más económico, pero para estar seguros que así es. se requiere que la evaluación de los anteproyectos se haya efectuado correctamente, es decir que la determinación de los precios unitarios de cada uno de los conceptos que se tienen, estén bien analizados.

No es fácil establecer normas o reglas que puedan llevar al ingeniero a elegir el tipo óptimo de superestructura en el proyecto de puentes, pero puede normarse el criterio en base a la experiencia en el proyecto y construcción, y en el conocimiento del análisis de precios unitarios. En lo que resta de este subinciso se presentan algunas definiciones o clasificaciones de tipos de superestructuras, a manera de ayuda para la elección de estas.

- *Puentes determinados* <u>o</u> indeterminados estáticamente (exteriormente) .

Cuando el claro por salvar en un puente es lo suficientemente grande para requerir de múltiples tramos, el ingeniero proyectista debe elegir entre una superestructura determinada o indeterminada o indeterminada estáticamente. En el primer caso se pueden utilizar una serie de tramos simplemente apoyados, o tramos en voladizo, y en el segundo caso, tramos continuos.

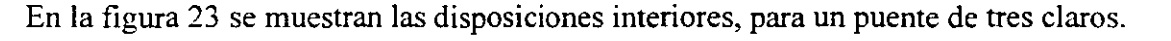

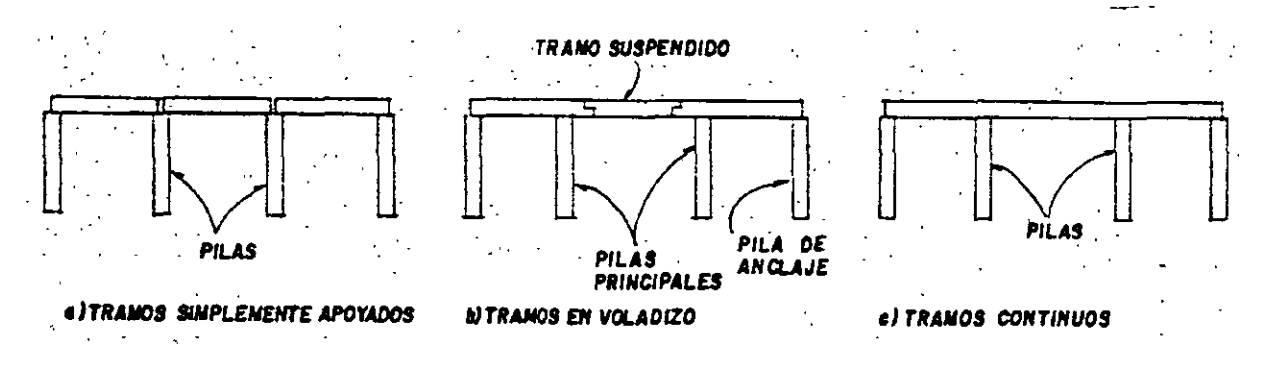

FIGURA 23 Disposición estructural de los miembros principales de carga de un puente.

Entre las ventajas de los tramos simplemente apoyados, contra los tramos continuos. tenemos:

- l. La estructura es estáticamente determinada, lo que simplifica el análisis.
- 2. Pueden utilizarse donde las condiciones de cimentación son deficientes, ya que los asentamientos diferenciales de las pilas no incrementan los esfuerzos en las trabes longitudinales.
- 3. La erección es más sencilla y rápida.
- 4. Los tramos pueden ser prefabricados.

Y las ventajas de los tramos continuos. sobre los tramos simplemente apoyados:

- l. Se puede tener un ahorro apreciable de materia en la superestructura
- 2. Se requiere de menor número de apoyos. ya que es posible realizar tramos más largos.
- 3. Se reducen las vibraciones y las definiciones.
- 4. Las fuerzas longitudinales en la superestructura pueden ser transmitidas hasta los estribos. en vez de trasportarlas parcialmente a las pilas.
- 5. Los tramos continuos resisten cargas de ruptura mayores.
- 6. Las estructuras continuas son ideales para el montaje tipo voladizo.
- 7. Se requieren menos dispositivos de expansión.
- 8. Se puede lograr una apariencia más agradable, debido a la posibilidad de variar la longitud del tramo y del peralte de las trabes.

Respecto a los tramos en voladizo, su construcción consiste esencialmente en dos tramos simplemente apoyados, cada uno con extremos sobresalientes o volados (como se muestra en la figura 23) y con otro simplemente apoyado entre los dos extremos en voladizo.

En los puentes en voladizo es posible aprovecha la simplicidad de análisis de una estructura isostática y las ventajas de un puente continuo. Esto se logra localizando articulaciones en los puntos de reflexión en el claro central de la \_estructura respecto a las cargas muertas, ya que dichos puntos se desplazan para la carga viva. Para tramos largos, con sus grandes cargas muertas, los puentes en voladizo se comparan muy favorablemente con la construcción continua, pero en tramos cortos, la construcción continua será más económica.

Los puentes en voladizo poseen también la ventaja del montaje en voladizo, además de las ventajas de los tramos simplemente apoyados. Entre las desventajas de los puentes en voladizo están, que son menos rígidos que los puentes de tramos continuos, requieren conexiones articuladas especiales, y puede haber levantamientos en las pilas de anclaje (estribos) y requerirse que existan reacciones muy grandes en las pilas principales (ver figura 23).

Al inicio del diseño del puente, el ingeniero proyectista debe hacer una selección en base a las ventajas y desventajas mencionadas anteriormente para cada caso. Como cada sitio es diferente, el peso de las ventajas mencionadas no es el mismo para distintos puentes.

Si las condiciones de cimentación son buenas, y otras características del sitio indican tramos medios o largos, la estructura continua muestra el menor costo. Para tramos cortos, sólo hay una pequeña diferencia en el costo, y la velocidad y simpleza de la erección puede favorecer el uso de tramos simplemente apoyados. Cuando se utilizan elementos prefabricados. los tramos simplemente apoyados son los utilizados más frecuentemente. Las vigas de concreto colgadas "in situ" pueden ser fácilmente formadas como vigas continuas, y el ahorro en peso y una más agradable apariencia ( con vigas de peralte variable) son ventajas definitivas.

Un puente continuo puede tener dos o más tramos, sin embargo. cinco tramos continuos son usualmente el máximo. ya que las expansiones y las fuerzas longitudinales en la subestructura se toman en difíciles problemas para puentes largos. Las superestructuras continuas usuales en puentes constan de tres tramos, siendo el tramo central de l/5 a 1/3 más largo que los tramos extremos. En cuanto a puentes de dos tramos, los tramos continuos resultan ser sólo un poco más económicos que los tramos simpiemente apoyados. La realización de diseños alternativos, y la determinación de sus costos, complementarán la selección entre tramos continuos y simplemente apoyados.

#### *-Puentes de paso\_inferior. superior y a través.*

Otros aspectos importantes para la elección del tipo de superestructura. lo constituyen las necesidades de altura libre vertical bajo la misma y el nivel requerido de la rasante del camino. Esto da origen a los puentes de paso inferior, superior y a través.

En los puentes de paso inferior, el sistema de piso se conecta a la porción de los miembros principales de carga. Este tipo de puente es especialmente útil en el caso de que haya escasa altura libre vertical entre el nivel del agua de la avenida de diseño y la rasante del camino, de

modo que no se pueda alojar en este espacio el peralte y por razones de construcción del camino se prefiera no modificar el nivel de la rasante.

De igual forma que en el caso anterior, si se tienen restricciones por altura libre vertical y el nivel de la rasante, pero el sistema de piso se conecta en la porción media de los miembros principales de carga y no existe contraventeo encima del tránsito, se dice que el puente es de paso a través. Para reducir el efecto de confinamiento sobre los usuarios de los puentes, los puentes de paso inferior y a través se construyen con armaduras metálicas, de aquí que los puentes de paso a través se denominen puentes de armaduras enanas o "puentes peny". Este tipo de puente no es usado actualmente.

En los puentes de paso superior, el sistema de piso se coloca en la parte superior de los miembros principales de carga, de modo que no se requiere contraventeo alguno sobre su parte superior, por encima de los vehículos. Los puentes de paso superior tienen todas las ventajas sobre los de paso inferior, excepto la de la altura libre vertical abajo de él, a partir de la rasante. Hay espacio libre ilimitado en el sentido vertical y horizontal sobre el sistema de piso, de modo que la expansión futura es más factible. Otra ventaja muy importante es que las armaduras o trabes de apoyo pueden colocarse muy cerca unas de otras, reduciendo los momentos transversales en el sistema de piso, que resulta más simple que en los puentes de paso inferior y a través ya sin existir la restricción de altura libre vertical, el tipo de puente más usual es el de paso superior por las ventajas que posee sobre los otros tipos, además de tener una apariencia más agradable.

#### - *Puentes con grande y pequeña altura libre abajo ellos. Puentes móviles.*

Para la elección del tipo de superestructura para un puente que cruce una vía navegable. el ingeniero proyectista puede elegir un puente de gran altura libre. pero con un tramo móvil. La. altura libre a que se hace referencia. corresponde a la distancia libre vertical entre la parte inferior del puente y la superficie del agua correspondiente al nivel de aguas máximo ordinario.

Los puentes de gran altura libre, permiten el paso del tránsito fluvial bajo la superestructura sin interrumpir el tránsito de vehículos sobre ellos.

Este tipo de puentes tienen costos iniciales mucho más grandes que los puentes de pequeña altura libre. sus accesos requieren de grandes longitudes de desarrollo, tienen pendientes fuertes y pueden obstruir calles en áreas urbanas.

Los puentes de pequeña altura libre costos iniciales menores. requieren de lomütudes de desarrollo más pequeñas para sus accesos. permiten el paso rápido de los vehículos (cuando no está pasando un barco) y los costos de operación de los vehículos que los cruzan son reducidos. Por otra parte. los puentes de pequeña altura libre. con secciones móviles, representan siempre una molestia para el tránsito de vehículos y barcos. siendo un riesgo real para el tránsito terrestre en caso de emergencia para el uso del equipo de bomberos, ambulancias. etc.. Requieren gastos adicionales para los operadores que abren y cierran el puente, así como el costo de la maquina y la energía para abrir y cerrar.

Los tres tipos usuales de puentes móviles son: el puente giratorio, el puente levadizo vertical y el puente basculante.

El puente giratorio está soportado por una pila central y gira horizontalmente. El puente gira sobre una mesa giratoria, como se muestra en la figura 24.

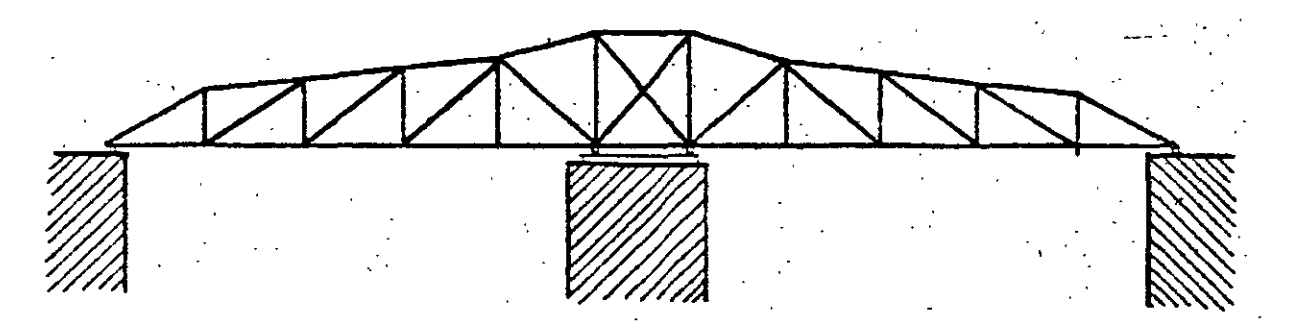

FIGURA 24 Puente giratorio

Con los puentes giratorios no hay problema con la altura libre vertical, pero la pila central representa un obstáculo para los barcos.

En el puente levadizo vertical, el tramo móvil es izado verticalmente sobre el área libre de navegación, como se muestra en la figura 23. Este tipo de puente es utilizado cuando el espacio libre horizontal requerido es mayor que la altura libra vertical necesaria.

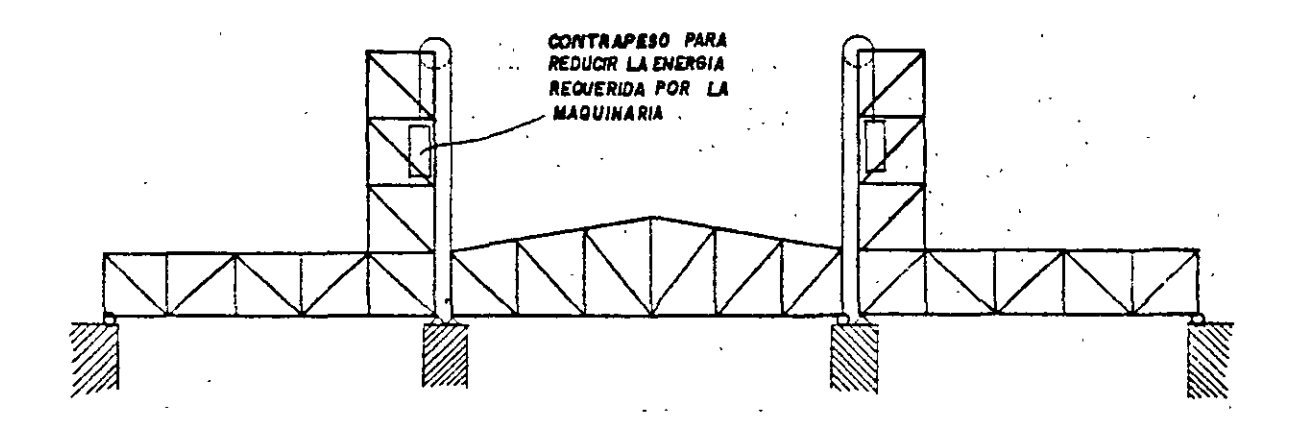

FIGURA 25 Puente levadizo vertical

Los puentes basculantes son aquellos en los que el tramo móvil gira verticalmente en sus extremos, usualmente mediante algún sistema de contrapeso (figura 26) Esta solución es satisfactoria cuando se requiere un espacio libre angosto, pero alto.

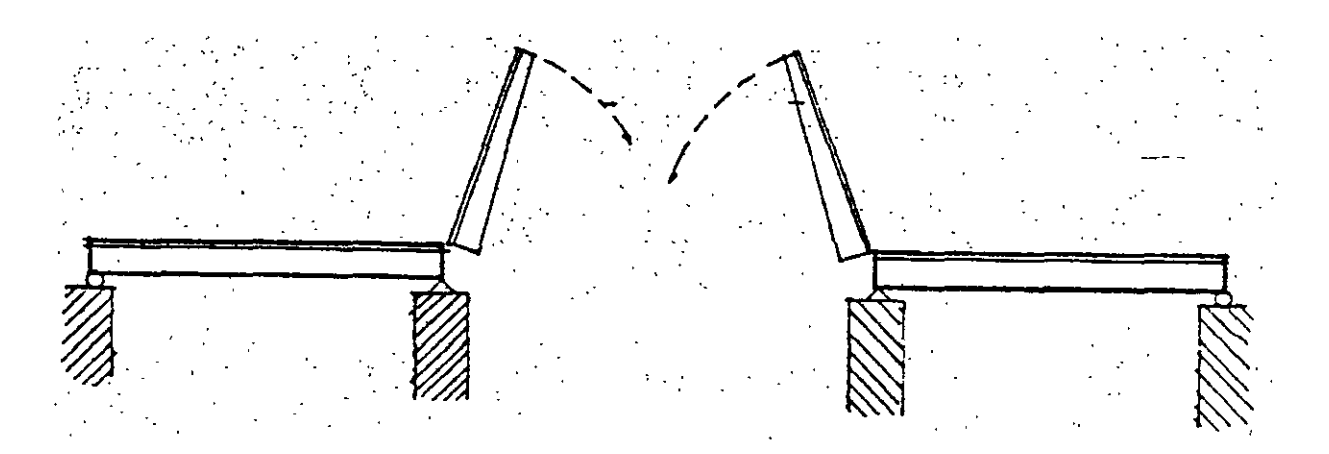

FIGURA 26 Puente basculante

Los puentes de gran altura libre probablemente se seleccionan para el tránsito de carretera o para un cruce en un área rural o para algún lugar donde la vía navegable por cruzar sea muy ancha. Por otro lado, los puentes móviles deberán ser tomados en consideración seriamente sobre los de gran altura para el tránsito ferroviario. para áreas urbanas, o para caos donde se requiera una gran altura libre (y probablemente angosta), sobre la vía navegable.

#### - *Claros usuales en distintos tipos de superestructuras.*

En la tabla 2 se incluyen distintos tipos de superestructuras y los claros en que son usados generalmente, y su selección dependerá de los factores indicados más arriba y de las características propias de cada tipo.

De acuerdo al claro se ha encontrado que la solución más eficiente para claros mayores de 4 metros es el empleo de trabes longitudinales paralelas al tránsito, soportando una losa cuyo espesor ,mínimo es de 15 cm; con este criterio, el.número de trabes y su separación dependerá del claro máximo que pueda aceptar la losa. El esfuerzo principal de la losa es perpendicular al  $traino$ : Para puentes cuyos claros son menores de 4.0 metros utiliza la solución a base de una losa mačiza, cuyo refuerzo principal es paralelo al tránsito.

Cuando el claro es-mayor de 12 metros es económico el uso de vigas de concreto presforzado; esta solución facilita el uso de vigas prefabricadas, placas y losa colocada en sitio, aunque de las vigas se limita a unos metros por problemas de transporte.

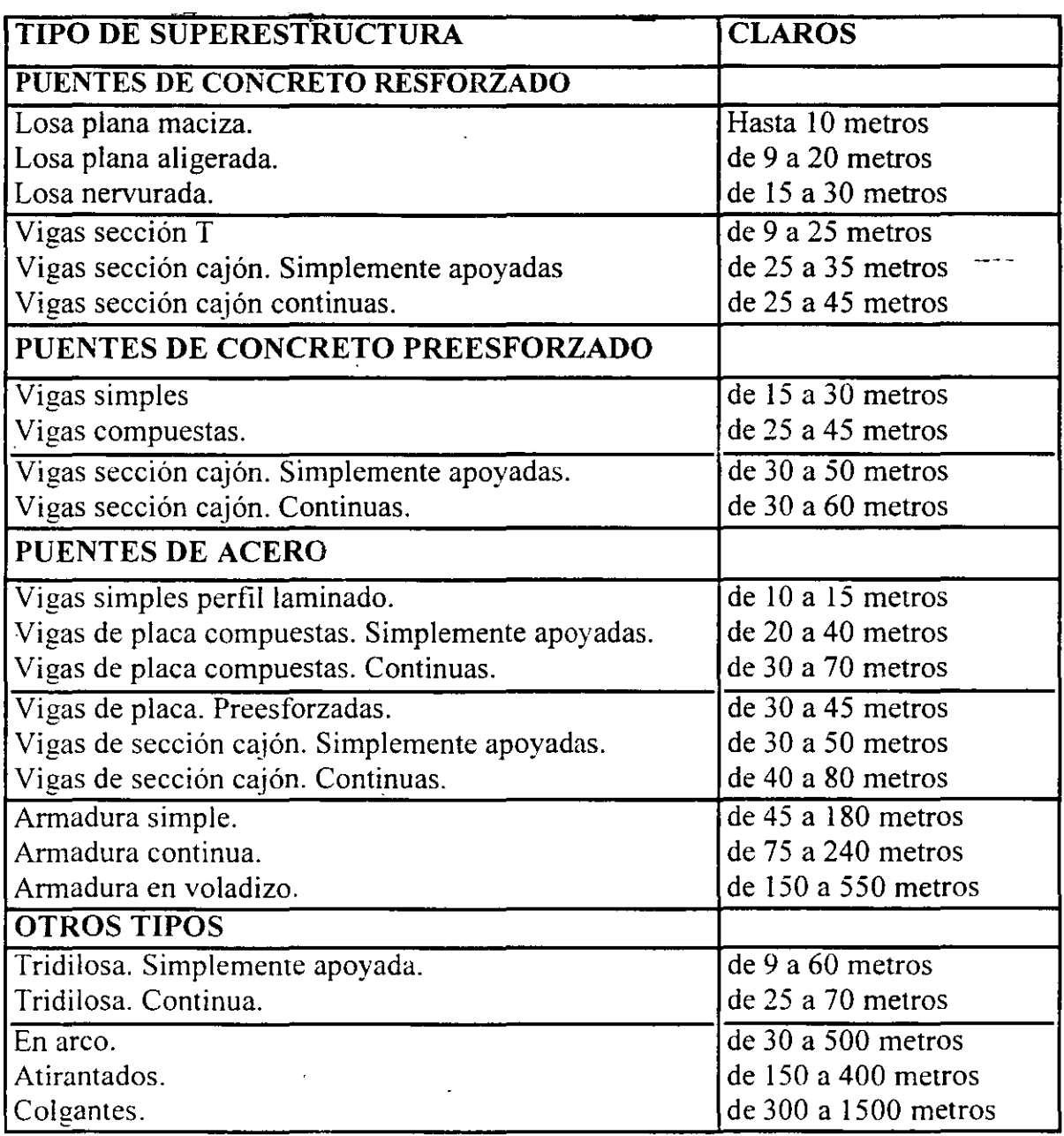

TABLA 2 Claros usuales en distintos tipos de superestructuras.

 $\omega$ 

 $\omega/\omega$ 

 $\bar{\epsilon}$ 

 $\hat{\mathbf{r}}$ 

 $\overline{a}$ 

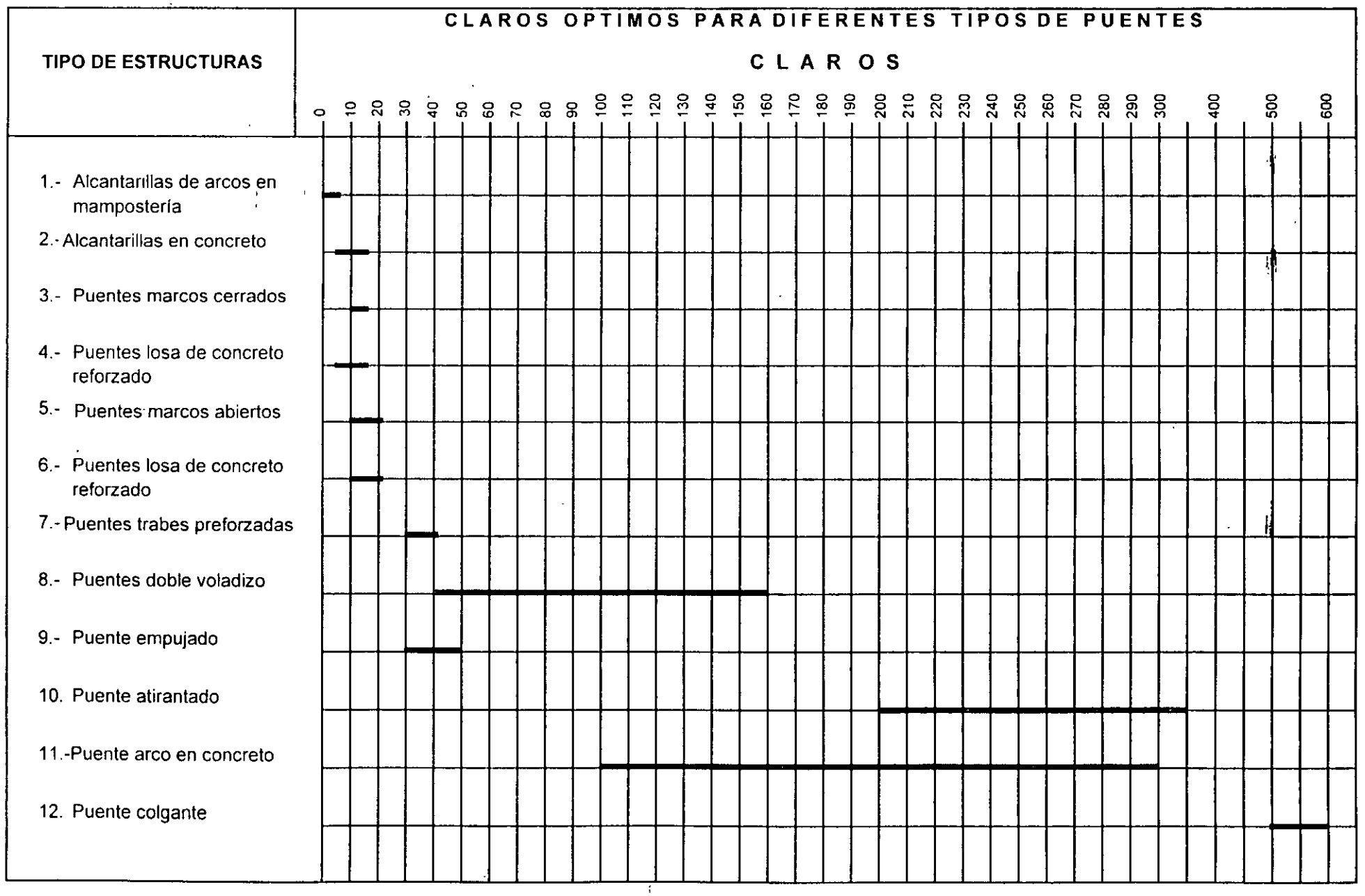

 $\mathbf{r}$  .

 $\ddot{\phantom{0}}$ 

 $\mathbf{I}$ 

 $\frac{43}{3}$ 

# $ANALISIS$  **DE CARGAS**

En el diseño de las estructuras, en este caso puentes, se incluye la determinación del tamaño y de la forma de los miembros y de sus conexiones, y el principal requisito es que las estructuras deben soportar con seguridad todas las cargas que se le apliquen. Por lo tanto, para el proceso de diseño es indispensable conocer todas las cargas y sus posibles combinaciones.

Los ingenieros provectistas deben determinar las combinaciones racionales de carga que puedan producir los esfuerzos o deformaciones máximas en las diferentes partes de la estructura. ya que no es factible diseñar las estructuras ordinarias para que resistan todas las combinaciones de carga concebibles, ni las fuerzas excepcionalmente grandes; por lo tanto, el proyecto es necesariamente incierto. Se puede hacer una valuación estadística y probabilística de las intensidades de las cargas y del funcionamiento estructural, calculando las pérdidas económicas y los daños a seres humanos, pero en la actualidad, los ingenieros proyectistas apenas comienzan a considerar cuantitativamente estos factores. En vez de esto, para · simplificar el proyecto de estructuras comunes. los reglamentos de construcción especifican las cargas mínimas de diseño y sus combinaciones críticas por medio de criterios basados en la experiencia, en algunas mediciones y en la lógica.

Los reglamentos actuales indican, por una parte, las normas encaminadas a la verificación de la resistencia de los elementos de una estructura utilizando hipótesis de dimensionamiento derivadas de un número suficiente de pruebas de laboratorio con objeto de lograr predecir mecanismos de falta bajo la acción de uno o varios elementos actuantes, y por otra, se preocupan de la respuesta de la estructura bajo condiciones de servicio.

Los reglamentos actuales de puentes se mantienen bajo criterios más conservadores que los correspondientes a edificios, y esto es debido a que no se conocen con precisión los efectos dinámicos del impacto de la carga viva. así como la fatiga debida a la repetición de las cargas, pero a medida que se va teniendo mayor información de los ensayes de laboratorio, los reglamentos de puentes van identificándose con los reglamentos de construcción vigentes de estructuras urbanas.

En los reglamentos se distinguen usualmente tres tipos de acciones de tráfico:

- a) Cargas repartidas por vía de circulación.
- b) Cargas concentradas por eje.
- e) Cargas de vehículo.

No obstante existen diversos criterios. según los reglamentos de distintos paises, en cuanto a la consideración y modo de aplicación de las cargas. A veces se especifica distintos tipos de carga, según el tipo de esfuerzos que se calcula (esfuerzos locales o globales).

En la figura 27 se muestran los valores del momento flexionante máximo. por unidad de ancho, en un puente simplemente apoyado de una sola vía de circulación, en función del claro del mismo.

En la misma figura se observan las importantes diferencias que existen según los reglamentos  $\frac{1}{2}$ de distintos países y se comprenden las consecuencias que éstas cargas específicas tienen en el proyecto, construcción y, en suma, en el costo del puente.

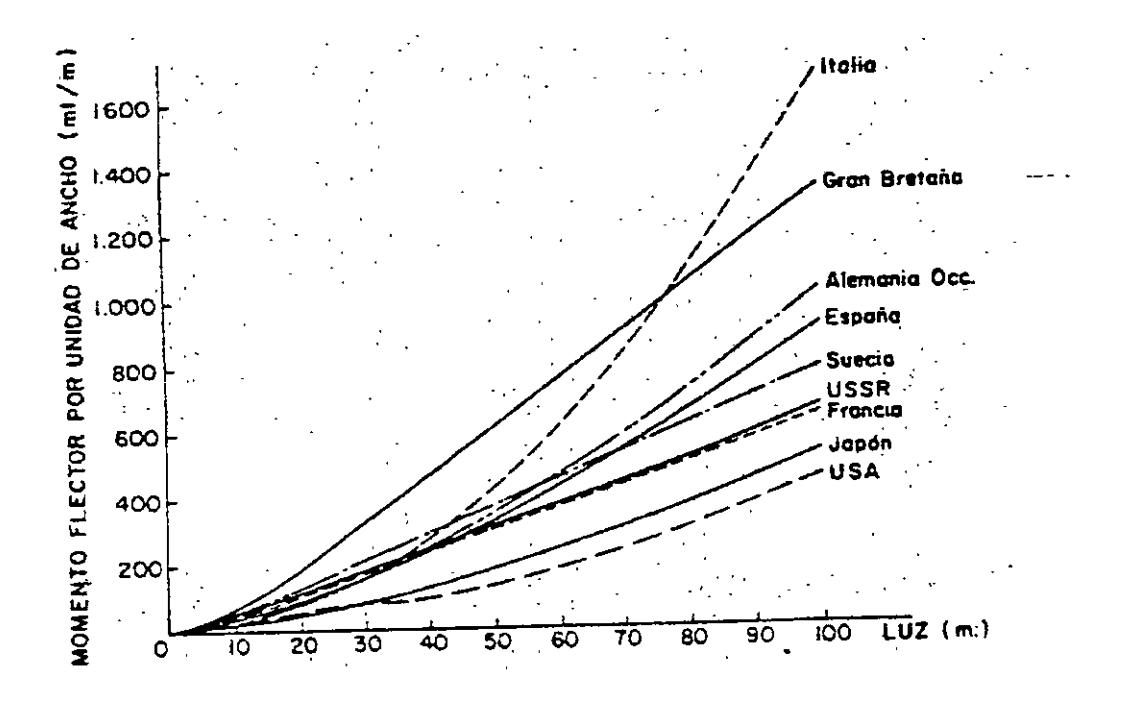

FIGURA 27 Momentos flexionantes máximos por unidad de ancho para una vía de circulación cargada, según las normas de los distintos países.

Para llevar a cabo el diseño y construcción de puentes, en México, se emplean comúnmente las siguientes especificaciones.

- a) Secretaría de Comunicaciones y Transportes. "Normas Técnicas paea el proyecto de Puentes Carreteros". México, D.F., 1984.
- b) American Association of State Highway and Transportation Officials ( AASHTO ), '·Standard Specifications for Highway Bridges". Washington. 1996.
- e) American Railroad Engineering Asociation ( AREA ). "Especificaciones de Puentes para Ferrocarriles".

Para el caso de puentes de caminos, las especificaciones americanas AASHTO. señalan que los elementos estructurales de un puente deben ser diseñados para soportar ciertas cargas o acciones, que se incluyen a continuación:

## **CARGA MUERTA**

La carga muerta consiste en el peso de la estructura, incluyendo las superficies de rodamiento, banquetas, parapetos, vías, tuberías, conductos, cables y otras instalaciones para servicios públicos.

 $\sim$  and  $\sim$ 

La determinación de la carga muerta del puente implica un proceso iterativo, ya que el verdadero peso del puente sólo puede determinarse hasta que el puente ha sido diseñado. Por lo tanto, es necesario hacer una estimación preliminar de la carga muerta para el-diseño y compararla con la que resulte de éste, repitiendo el proceso de refinamiento hasta que ambos pesos concuerden razonablemente. Un estudio de puentes semejantes puede ayudar para obtener la estimación preliminar de la carga muerta.

Para la determinación de la carga muerta se incluyen en la tabla 3 los pesos volumétricos de algunos materiales que son usados comúnmente en puentes.

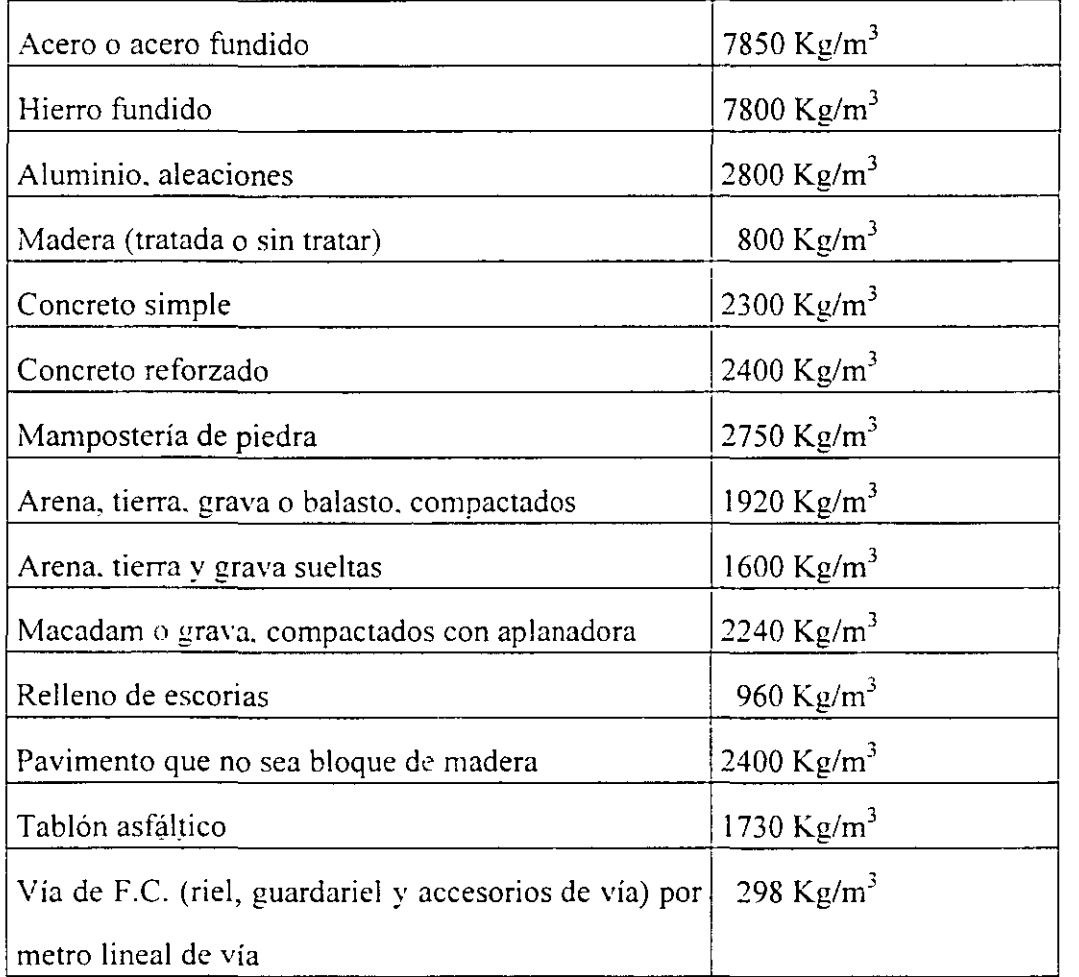

TABLA 3 Pesos volumétricos para la determinación de la carga muerta en puentes.

**CARGA VIVA** 

Las cargas vivas para caminos que se consideren sobre la calzada de los puentes, consistirán en el peso de la carga móvil aplicada, correspondiente a los caminos, coches y peatones.

#### *Cargas móviles y criterios para el proyecto de puentes*

.<br>⊶angkat

En este escrito se mencionan las cargas móviles utilizadas en los proyectos estructurales de puentes y algunos criterios de diseño relacionados con dichas cargas que son de uso en México.

Las especificaciones que normalmente se utilizan en el proyecto de puentes son las que estipula la American Association of State Highways and Transportation Officials (AASHTO) de los Estados Unidos de América. Estas especificaciones han ido evolucionando al paso del tiempo, pudiéndose mencionar las ediciones de 1931, que fue la primera publicada; la de 1944, que fue la cuarta; la de 1977, que fue la duodécima y también la última traducida y publicada por la Dirección General de Servicios Técnicos (DGST) de la Secretaria de Comunicaciones y Transportes (SCT) en 1984; y la de 11996, decimosexta, que es la más reciente.

Fue a partir de 1944 y hasta la actualidad que se adoptaron las cargas móviles de diseño que ahora se conocen. Dichas cargas consisten en camiones tipo o cargas por carril equivalentes en las que los camiones no son reales. sino sólo vehículos imaginarios que se usan para el diseño. Según la AASHTO hay dos clases principales de camiones: los denominados con la letra H seguida de un número y los designados con las letras HS, seguidas también de caracteres numéricos.

Los camiones de tipo H tienen dos ejes y el número que le sigue a la H en la denominación indica el peso total del camión cargado, en toneladas norteamericanas de 2,000 libras. Así, el camión H20 pesa 20 toneladas norteamericanas, que equivalen a 18.14 toneladas métricas.

Los camiones HS son vehículos tipo con tractor y semirremolque. con dos ejes en el primero y un eje en el segundo. El número que sigue a las letras HS es el peso del tractor en toneladas norteamericanas, el peso del semirremolque es el 80% del peso del tractor. Por ejemplo. en el camión HS20 el tractor pesa 20 toneladas norteamericanas, y el peso del semirremolque es de 16 toneladas norteamericanas. con lo que el peso total del camión es de 36 toneladas norteamericanas que equivalen a 32.66 toneladas métricas. En este caso la separación entre el eje posterior del tractor del tractor y el del semirrcmolque es variable dentro de ciertos límites con el fin de obtener el efecto más desfavorable para la estructura en diseño (ver anexo 1).

En México. no obstante que se utilizan las normas AASHTO para el proyecto de puentes. las cargas móviles de diseño que se usan son las denominadas T3-S3 y T3-S2-R4. que identifican a camiones reales cuyo tránsito está permitido en las carreteras federales del país. según lo indica el Reglamento sobre el Peso, Dimensiones y Capacidad de los Vehículos de Autotransporte que transitan en los Caminos y Puentes de Jurisdicción Federal. publicado en el Diario Oficial de la Federación del día 26 de enero de 1994 y que fue modificado conforme al decreto publicado en el Diario Oficial de la Federación el 7 de mayo de 1996. De acuerdo con el reglamento mencionado vigente. el camión tpoT3-53 consta de un tractor con tres ejes y un semirremolque con tres ejes, cuyo peso bruto vehicular máximo autorizado es de 48.5 toneladas métricas para circular en caminos tipo A y  $\overline{B}$  pudiendo aumentarse este peso a 54.5 ton Si el camión cuenta con suspensión neumática en todos sus ejes, excepto el direccional. El camión tipo T3-S2-R4 consta de un tractor con tres ejes, un semirremolque con dos ejes y un remolque con cuatro ejes, con peso bruto vehicular máximo autorizado de 66.5 ton para caminos tipo A y 8 que puede aumentarse a 72.5 ton durante el período de 8 de enero de 1997 al 8 de enero de 2002 su cuenta con un sistema auxiliar de frenos independiente al de balatas (posteriormente al período referido, el peso se ajustará a 66.5 ton); además de lo anterior, el peso bruto vehicular de este camión podrá aumentarse a 81.5 ton si cuenta con suspensión neumática en todos sus ejes, excepto el direccional.

La Dirección General de Conservación de Carreteras. previa consulta con la Dirección General de Servicios Técnicos, ha adoptado como carga móvil de diseño la que produzca el efecto más desfavorable entre los camiones tipo T3-S3 y T3-S2-R4 (con peso total máximo de 48.5 ton y 66.5 ton, respectivamente, y que se pueden observar las siguientes páginas) en todos los carriles que pueda albergar el ancho de calzada del puente en caminos tipo A y B. Para caminos tipo C y D la carga móvil de diseño será la que produzca el efecto más desfavorable entre cualquiera de los camiones ya mencionados en una banda y en la otra banda un camión tipo HS20.

Como dato histórico, puede mencionarse que en el pasado las cargas móviles utilizadas para el proyecto de puentes carreteros en México fueron las HS. Hasta 1972 se empleaba la carga HS15 en puentes de carreteras comunes y la carga HS20 en puentes de carreteras troncales. A partir de 1972 y hasta 1980, se generalizó el uso de la carga HS20, después de los cual ya se utilizaron las cargas T3-S3 y T3-S2-R4, pero con pesos y criterios diferentes a los que aquí se mencionan.

 $\sim$   $\sim$ 

# PESO BRUTO VEHICULAR MAXIMO AUTORIZADO POR TIPO DE VEHICULO Y CAMINO (TONELADAS)

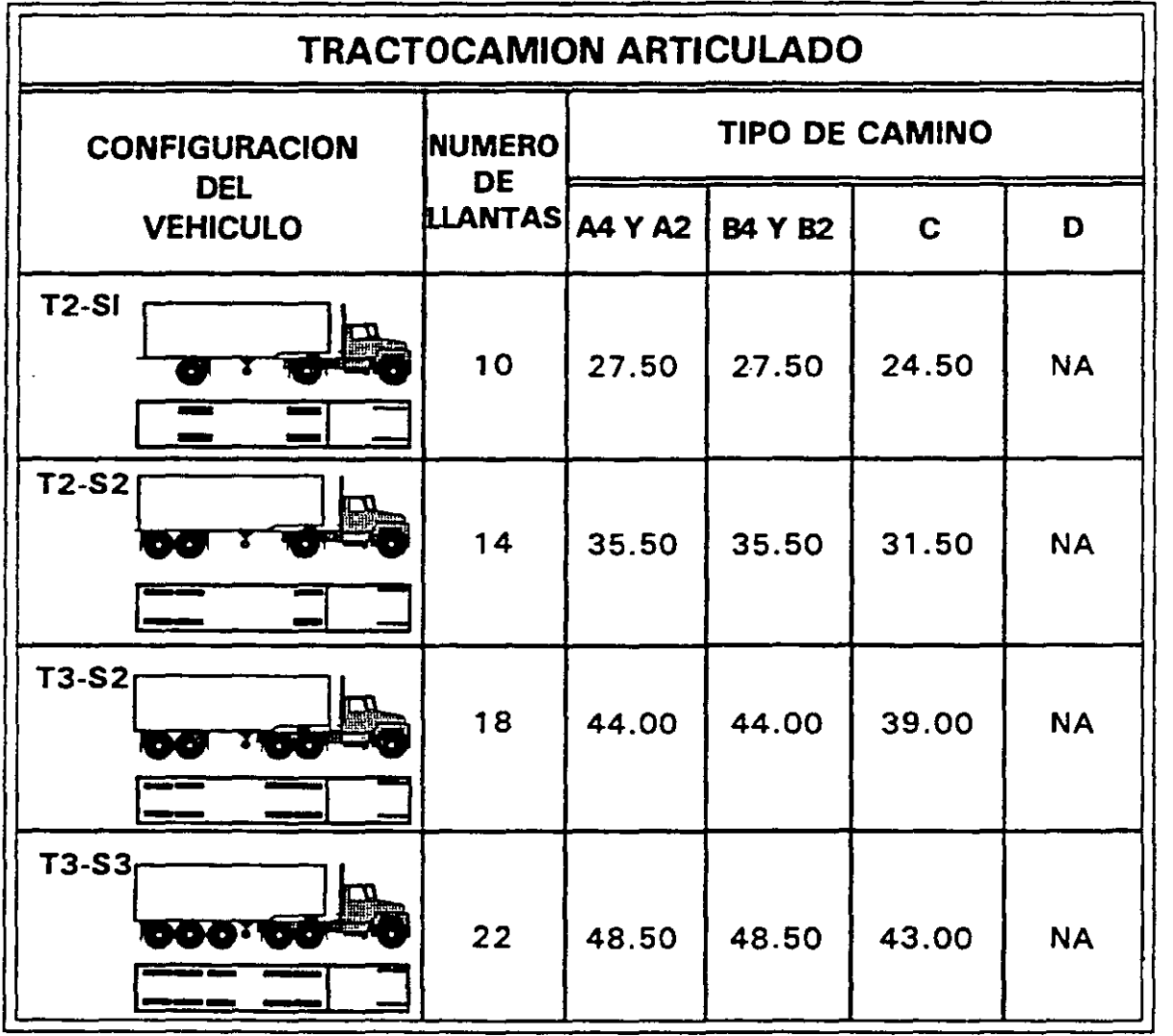

49

## PESO BRUTO VEHICULAR MAXIMO AUTORIZADO POR TIPO DE VEHICULO Y CAMINO (TONELADAS)

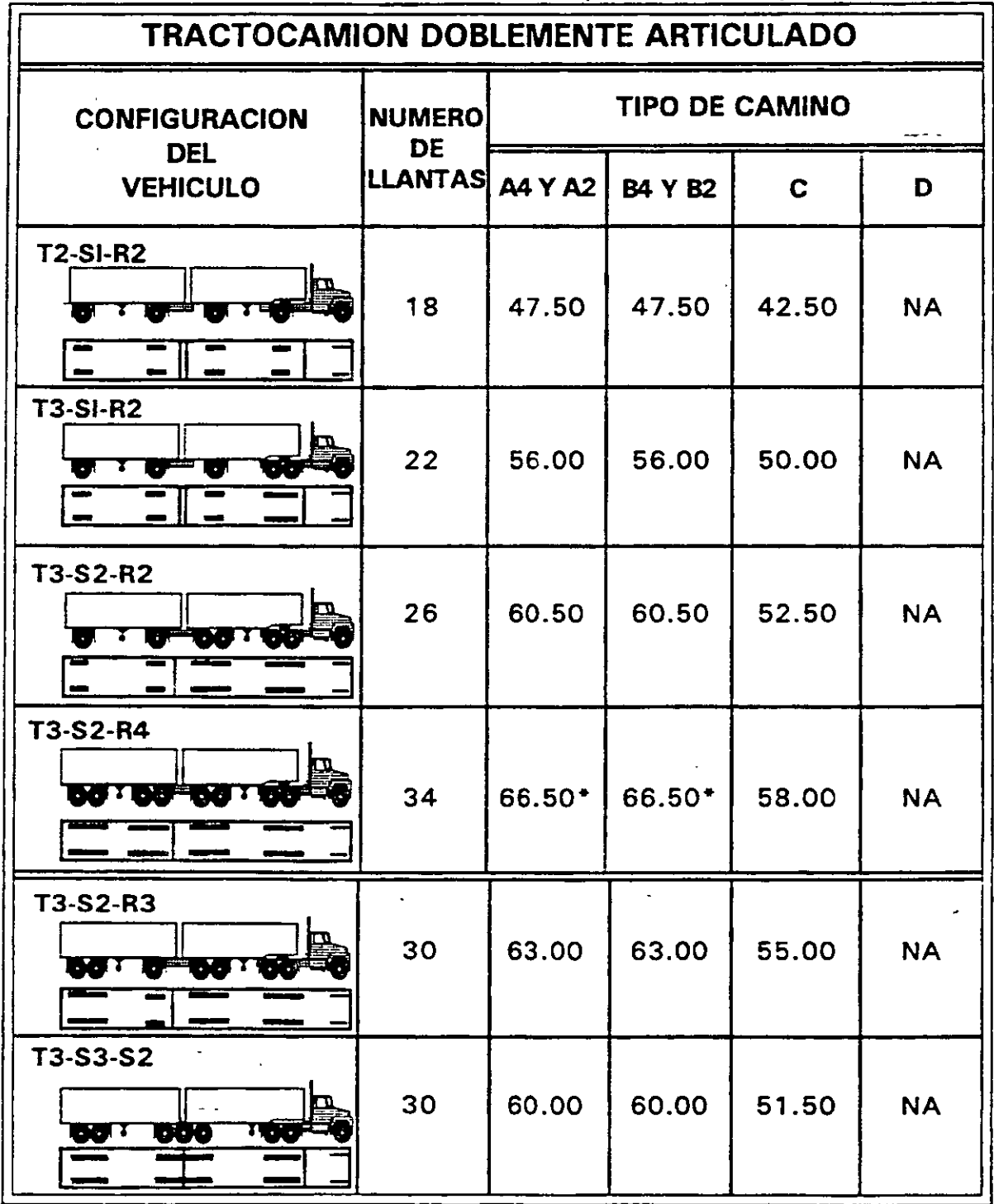

 $\overline{\phantom{a}}$ 

50

 $\mathcal{L}^{\pm}$  $\sim$   $-$ 

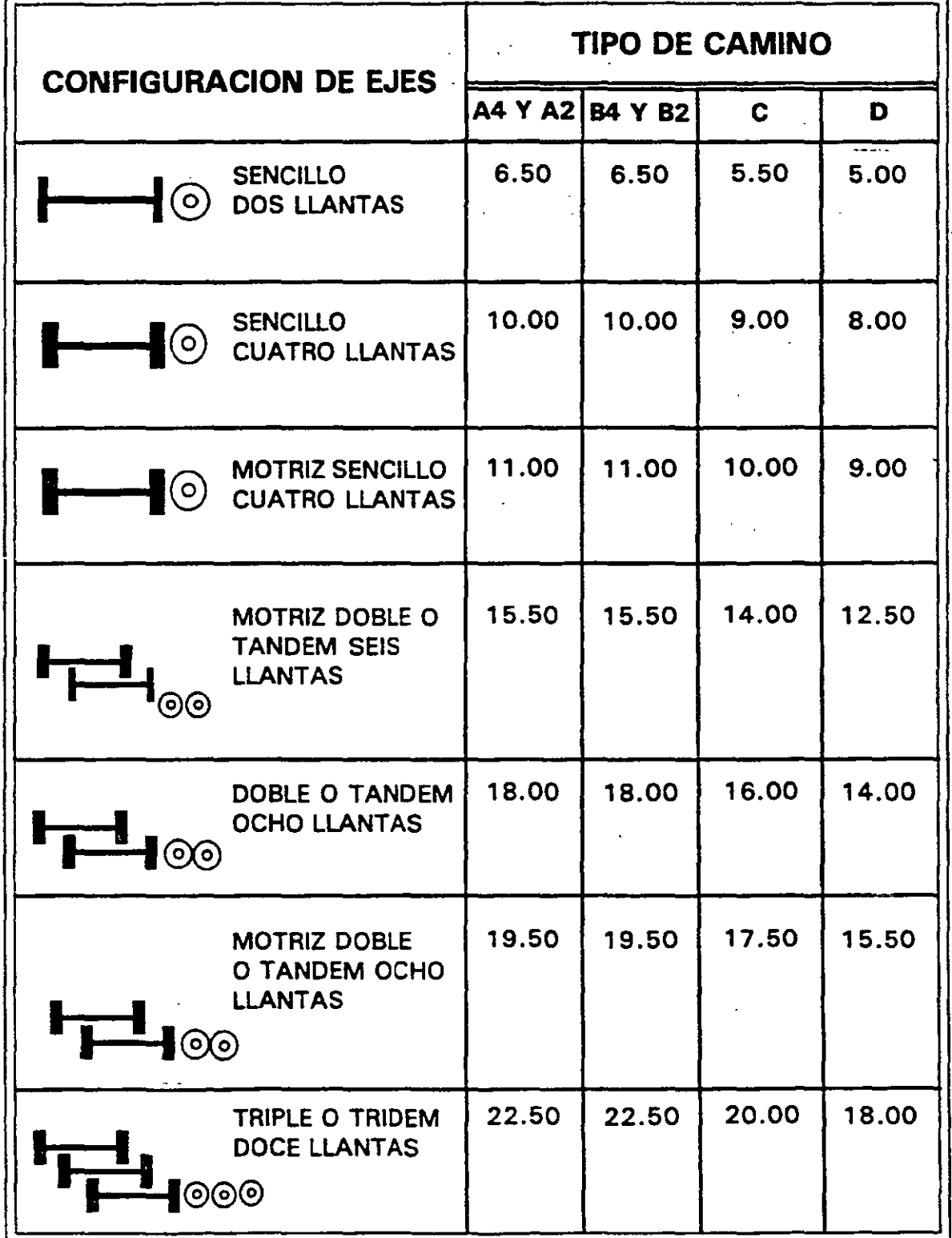

# PESOS MAXIMOS AUTORIZADOS POR TIPO DE EJE Y CAMINO

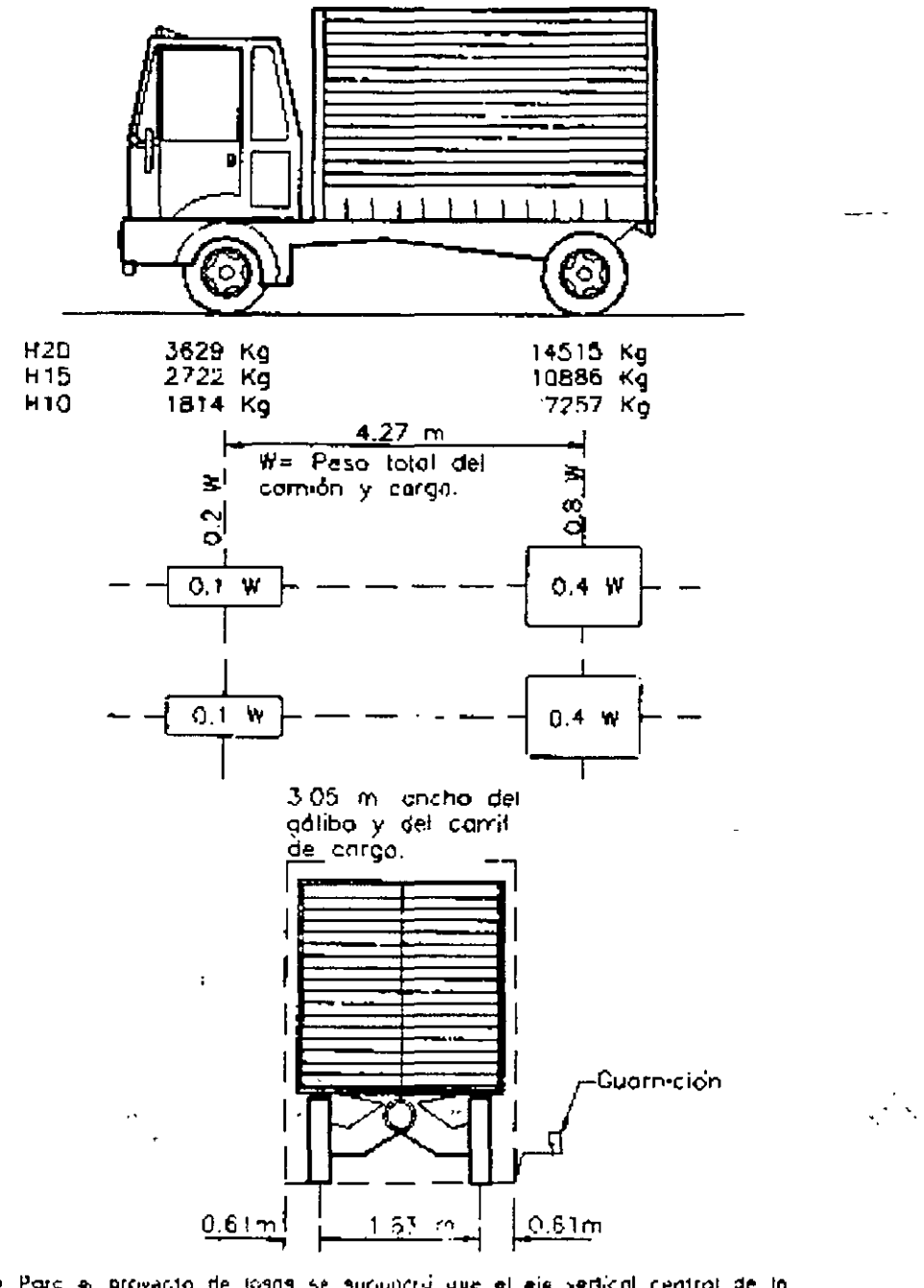

i Parc el proyacto de iosas se supuncrit que el eja vertícal central de la<br>inveda queda o 30,5 cm de la cara de la guarnición

 $\omega_{\rm{c}}$  .

Camión tipo H

## **CARGAS EQUIVALENTES**

8165 kg para momento<sup>o</sup> Carga concentrada 11793 kg para esfuerzo contante-Carga uniforme 952 kg por metro lineal de carril de carga **CARGA H20-44** CARGA HS20-44

6123 kg para momento\* Carga concentrada 8845 kg para esfuerzo cortante Carga uniforme 714 kg por metro lineal de carril de carga **CARGA H15-44** CARGA HS15-44

Carga concentrada (1082 kg para momento contante). Carga uniforme 476 kg por metro lineal de carril de carga

**CARGA H10-44** 

## CARGAS PARA CARRIL H Y HS

# CARRILES DE TRANSITO Y APLICACION DE LAS CARGAS

Se considerará que la carga equivalente por carril o la del camión tipo, ocupa un ancho de 3.05 m, sin embargo, debido a que el ancho de calzada se establece por condiciones geométricas de vialidad, se puede considerar que el ancho de cada carril de tránsito, para fines de análisis estructural, es el que se obtiene de la siguiente ecuación:

$$
A = \frac{Ac}{N}
$$
 EC.1

donde:

 $A=$ Ancho del carril de tránsito, de diseño.

 $Ac =$ Ancho de calzada entre guarniciones sin contar la faja central.

 $N=$ Número de carriles de tránsito de diseño.

La relación entre Ac y N se especifica en la tabla 4.

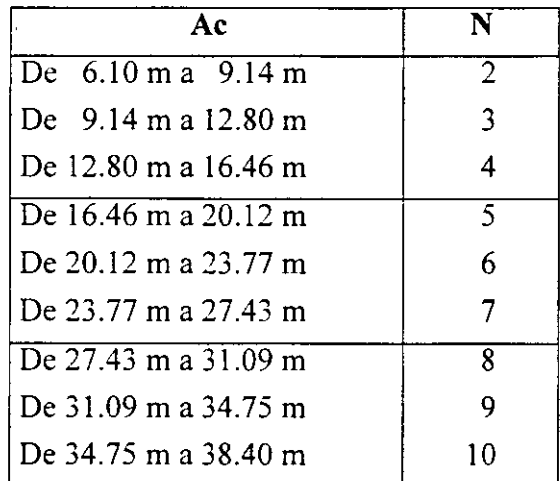

#### TABLA4

Las cargas equivalentes por carril o los camiones tipo podrán ocupar cualquier posición dentro de su carril individual para diseño (A), estableciendo la posición que produzca la condición crítica.

EL tipo de carga. ya sea ésta del tipo de carga equivalente por carril (que corresponde a un tren de camiones) o carga de camión tipo (que corresponde a las cargas concentradas en los ejes, de un solo camión que circula a lo largo del puente), que se utilizará en el análisis del puente, será la que produzca los máximos esfuerzos, ya se trate de claros simplemente apoyados o de tramos continuos.

Para tramos simplemente apoyados se incluyen en la tabla 5 las longitudes de los tramos hasta las que la carga del camión tipo en cuestión produce los esfuerzos máximos. Así, para tramos simplemente apoyados con longitudes mayores a las consignadas en esa tabla, los esfuerzos máximos los producirá la carga equivalente por carril.

 $- - -$ 

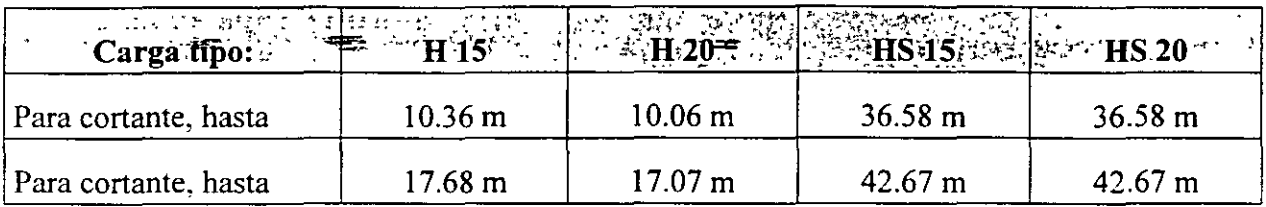

TABLA 5 Longitudes de tramos simplemente apoyados hasta las que el camión tipo produce esfuerzos mayores que la carga equivalente por carril.

De la tabla 5 notamos que un camión tipo produce los esfuerzos por cortante máximos, en relación con la carga equivalente por carril, hasta una longitud distinta a la que produce los esfuerzos máximos por flexi6n; así, por ejemplo, si se está analizando un tramo simplemente apoyado de 15 m de longitud sujeto a una carga H 15, el análisis por cortante se realizará utilizando la carga equivalente por carril, y el análisis por flexión se realizará utilizando el camión tipo.

Para tramos simplemente apoyados el espaciamiento del eje posterior, en camiones tipo HS, que produce los esfuerzos máximos, es el valor mínimo de 427 cm.

Para tramos continuos se deberá analizar qué tipo de carga es la que produce los máximos esfuerzos. En lo que respecta a las cargas de camión tipo HS se deberá considerar el espaciamiento del eje posterior más desfavorable tanto para momento positivo como negativo, considerando para éste último que el eje trasero puede situarse en el claro contiguo.

Las cargas equivalentes por carril consistirán en una carga uniforme por metro lineal de carril de tránsito, combinada con una carga concentrada (página 53) que puede deslizarse a lo largo del tramo de tal manera que produzca el máximo esfuerzo para cada punto del puente que se desee analizar. La carga concentrada y la carga uniforme se considerarán como uniformemente distribuidas en un ancho de 3.05 m sobre una línea normal al eje central del carril.

Las cargas equivalentes en el caso de tramos continuos consistirán en las cargas mostradas en la página 53, agregando a estas cargas otra concentrada de igual peso, que se colocará en otro tramo de la serie en posición tal que se produzca el máximo momento negativo. Para determinar el momento positivo máximo se usará solamente una carga concentrada por carril combinada con tantos tramos cargados uniformemente como se necesite para producir el momento máximo. La carga uniforme podrá ser continua o discontinua, según sea necesario para producir los esfuerzos máximos. Para el cálculo de momentos flexionantes y esfuerzos cortantes se usarán diferentes cargas concentradas en las cargas·equivalentes por carril, como está indicado en la figura . Las cargas concentradas más ligeras se usan para el análisis por flexión, y las cargas concentradas más pesadas se usarán para el análisis de esfuerzos cortantes.

## *CARGA MIN!MA*

Para caminos principales o para aquellos que se espera tengan tránsito de camiones pesados, la carga mínima aplicable será la de tipo HS 15-44.

# *REDUCCION DE INTENSIDAD DE LA CARGA VIVA.*

Se podrán reducir los efectos de la carga viva de caminos actuando en cada línea, debido a que la posibilidad de que se produzcan simultáneamente las condiciones criticas en todas las líneas es muy remota. Así, si el puente está diseñado para tres carriles se podrá reducir en un 10% el efecto total de la carga viva, y en un 25% si el puente está diseñado para cuatro carriles o más. Si el puente está diseñado para uno o dos carriles no habrá reducción de carga viva.

El problema de la carga viva involucra no sólo el peso y espaciamiento de los vehículos y sus ejes, sino también la distribución de estas cargas sobre las losas y los largueros de soporte, la cual obviamente afectará al diseño. Se han deducido fórmula empírica, basadas en estudios teóricos y experimentales, y presentadas en especificaciones para puentes. tales como las de la AASHTO, de modo que pueda desarrollarse un diseño definido y razonablemente correcto.

Debe recordarse que tales fórmulas necesariamente están limitadas a los rangos para los cuales se dedujeron (Las especificaciones -AASHTO se refieren a claros no mayores de 100 a 200 m). Para diseños y dimensiones fuera de las convencionales, el ingeniero debe utilizar su propio juicio y experiencia en la interpretación y aplicación de esas fórmulas.

Los esfuerzos máximos en los miembros de un puente no sólo dependen del peso del vehículo en movimiento, sino también de su posición sobre el puente. Por lo tanto, tienen que determinarse las posiciones criticas de los vehículos en movimiento que producen los esfuerzos máximos en diferentes puntos a lo largo del puente. Esto se hace generalmente por medio de las "Líneas de Influencia", que dan las leyes de variación de los elementos mecánicos correspondientes, cuando la carga se desplaza a lo largo del tramo del puente. Más adelante se tratarán las líneas de influencia.

#### *CARGA VIVA SOBRE BANQUETA*

Esta carga viva se establece de acuerdo a las siguientes condiciones:

- l. Para el diseño de pisos. largueros y apoyos inmediatos a las banquetas se debe considerar una carga viva de 415 kg/m<sup>2</sup> por área de banqueta.
- 2. Para trabes de sección compuesta, armaduras principales, etc. la carga viva a considerar será de acuerdo a lo siguiente:
- $+$  Para claros de 0 a 7.62 m de longitud 415 kg/m2

+ Para claros de ?.63 a 30.48 m.de longitud 293 kg/m2

+ Para claros de más de 30.49 m de longitud, de acuerdo a la siguiente fórmula:

$$
P = \left(146 + \frac{4464}{L}\right) \left(\frac{16.76 - A}{15.24}\right) \text{ EC. 2}
$$

donde:

- P = Carga viva por metro cuadrado (con un valor máximo de 293 kglm<sup>2</sup>).
- $L =$ Longitud de banqueta cargada, en metros.
- $A =$  Ancho de banqueta, en metros.

 $\overline{a}$ 

# CARGA VIVA SOBRE GUARNICION

والههددة

Las guarniciones se diseñarán para resistir una fuerza lateral no menor de 745 Kg/m de guarnición, aplicada en la parte superior de la guarnición, o a 25 cm arriba del piso si la guarnición es de altura mayor que 25 cm.

Las guarniciones se amplían para servir eventualmente como banquetas de tránsito para peatones; se llaman "banquetas de emergencia" y tendrán un ancho mínimo de 45 cm. Solamente si la banqueta de emergencia mide más de 60 cm de ancho se proyectarán para las cargas especificadas para banquetas.

## *CARGA VIVA SOBRE PARAPETOS*

*Parapetos de calzada.* Los miembros superiores de los parapetos de calzada se proyectarán para resistir una fuerza lateral horizontal de 223 Kg/m simultáneamente con una fuerza vertical de !50 Kg/m aplicadas en la parte superior del parapeto. Cuando las guarniciones tengan más de 23 cm de altura, los barrotes inferiores del parapeto se proyectarán para resistir una fuerza Lateral horizontal de 450 Kg/m. Cuando las guarniciones tengan menos de 23 cm de altura, esa fuerza se aumentará en 60 Kg/m por cada 2.5 cm que la guarnición tenga abajo de los 23 cm de altura; el incremento agregado a la fuerza horizontal por aplicarse al barrote no será mayor de 300 Kg/m. Si no hay barrote inferior, los miembros del alma se proyectarán para resistir una fuerza horizontal de 450 Kg/m aplicada a no menos de 53 cm arriba de la calzada. Por cada 2.5 cm de altura en la guarnición, arriba de 255 cm, esa fuerza lateral horizontal se podrá reducir en 22.5 Kg/m, pero no será menor de 223 Kg/m. Las fuerzas horizontales se aplicarán simultáneamente. Los parapetos sin alma y con un solo barrote se proyectarán para las fuerzas especificadas anteriormente para barrotes inferiores.

*Parapetos para banquetas.* Los parapetos para banqueta se proyectarán para que resistan las fuerzas especificadas para los parapetos de calzada, y se sujetarán a las mismas restricciones en lo relativo a las alturas de guarnición. Cuando hay armaduras de paso a través trabes compuestas o arcos que separen la banqueta de la calzada, o cuando las banquetas estén protegidas por un parapeto sobre la guarnición, el parapeto de banqueta se proyectará solamente para las fuerzas especificadas para el barrote superior.

## **IMPACTO**

Es bien conocido que un vehículo moviéndose a través de un puente produce esfuerzos más grandes que si el vehículo estuviera en una posición estática sobre la estructura. El efecto' dinámico total no sólo es resultado del choque de las ruedas del vehículo con las imperfecciones del piso, sino que además incluye la aplicación de la carga viva en la estructura en un periodo de tiempo corto. Se ha probado mediante las teorías de la Dinámica, que una carga aplicada instantáneamente a una viga produce esfuerzos hasta de dos veces los producidos por la misma carga si ésta permaneciera estática en la viga. En puentes, la carga viva nunca es instantánea, pero se aplica en un periodo de tiempo pequeño.

Adicionalmente al verdadero efecto de impacto y al efecto de la aplicación repentina de carga, hay un tercer efecto, que es causado por la vibración del vehículo sobre sus muelles; las irregularidades del piso contribuyen a este efecto. La vibración del vehículo sobre sus muelles

induce vibraciones en la estructura, y la magnitud de los esfuerzos inducidos depende de las masas relativas del vehículo y puente, de la frecuencia natural de la estructura, y de las características de amortiguamiento del puente.

Se definen dos grupos de estructuras según sea aplicable o no el efecto del impacto en su diseño, siendo éstos, respectivamente, los grupos "A'" y "B".

## *GRUPO A*

- l. Superestructura, incluyendo columnas de acero o de concreto sujetas a carga,..torres de acero, columnas de marcos rígidos y en general aquellas partes de la estructura que se prolonguen hacia abajo hasta la cimentación principal.
- 2. La porción de los pilotes de acero o de concreto que sobresalgan arriba de la superficie del terreno y que estén rígidamente conectados a la superestructura como cuando forman marcos rígidos o sean parte de una estructura continua.

## *GRUPOS*

- l. Estribos, muros de sostenimiento, pitas y pilotes, excepto en los indicados en el grupo A.2.
- 2. CÍmientos y presiones en las cimentaciones.
- 3. Estructuras de madera.
- 4. Cargas para banquetas.

Las estructuras del grupo A se deberán diseñar incrementando los efectos de la carga viva en un cierto porcentaje debido a los efectos de impacto, efecto dinámico y efecto vibratorio, de acuerdo con la siguiente expresión:

$$
I = \frac{15.24}{L + 38.10}
$$
EC.3

#### donde:

1 =Factor de impacto, en porciento, cuyo valor máximo a considerar será de 30%.

 $L =$  Longitud del claro cargado, en metros.  $*$ 

• En las especificaciones AASHTO se expresa que el valor de 'L' en vigas continuas es la longitud del tramo en cuestión para momento positivo y el promedio de los dos tramos adyacentes para momento negativo; no se hace ninguna definición de "L" para cortante, por lo que se utilizará. de igual forma que para momento positivo, la longitud del tramo considerado.

## *FUERZAS LONGITUDINALES*

Cuando un vehículo acelera o frena sobre un puente, sus llantas transmiten al piso fuerzas longitudinales. cuyas magnitudes dependen del valor de la aceleración o frenaje. La máxima fuerza longitudinal resulta de frenar repentinamente: la magnitud de esta fuerza depende del peso del vehículo. de su velocidad en el instante de frenar, y del intervalo de tiempo en que el vehículo se detiene completamente. Como seria incierta la valuación de los factores anteriores para la determinación de las fuerzas longitudinales, en las especificaciones se estipula que se tendrá en cuenta una fuerza longitudinal del 5% de la carga viva sobre todos los carriles que lleven tránsito de vehículos en la misma dirección. Para los puentes en que se considere que lleguen a ser en el futuro de una sola dirección, se considerarán cargados en todos sus carriles.

La carga usada será la carga equivalente por carril de diseño, con la carga concentrada para momento. sin considerar impacto, y la reducción especificada para cuando hay, varios carriles cargados.

El centro de gravedad de la fuerza longitudinal se supondrá que se encuentra a 1.22 m arriba de la losa del piso y que se transmite a la subestructura a través de la superestructura. La fuerza longitudinal añade esfuerzos muy pequeños a los miembros de la superestructura, pero es importante en el diseño de conexiones y de la subestructura.

Una fuerza longitudinal adicional, debida a la fricción en los apoyos para dilatación, deberá ser considerada en el diseño de la subestructura. Esta fuerza longitudinal es igual a la descarga en el apoyo por el coeficiente de fricción entre los materiales deslizantes que constituyen el apoyo. El uso de apoyos deslizantes de teflón, que tiene un coeficiente de fricción muy ·pequeño, minimiza las fuerzas longitudinales debidas al deslizamiento de los apoyos. En la tabla 6 se consignan los valores del coeficiente de fricción entre algunos materiales.

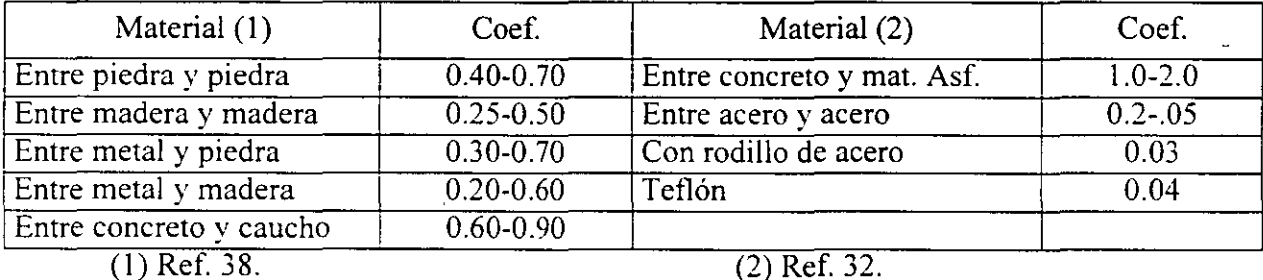

TABLA 6. Valores del coeficiente de fricción para algunos materiales.

#### **FUERZAS DEBIDAS A V ARIA ClONES DE TEMPERATURA**

Se deberán tomar en cuenta los esfuerzos o movimientos que resulten de las variaciones de temperatura. Se fijará el aumento o disminución de la temperatura para la localidad en que vaya a ser construida la estructura; dichas variaciones se calcularán a partir de una temperatura supuesta al tiempo de efectuarse la erección. Se tendrá muy en cuenta el retraso entre la temperatura del aire y la temperatura interior de miembros pesados de concreto o estructuras.

La variación de temperatura será generalmente como sigue:

*\*En estructuras de acero* 

Para clima moderado de -18 a 49 °C

Para clima frio de  $-34a$  49 °C

## *\*En estructuras de concreto*

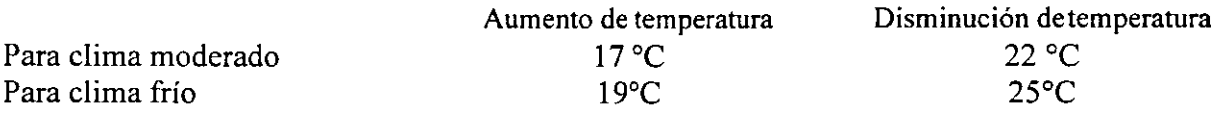

Dentro de un intervalo amplio de temperaturas, las dilataciones o contracciones que sufre el concreto por aumento o disminución de la temperatura, respectivamente, son proporcionales a la variación térmica. Esta proporcionalidad se expresa por medio del coeficiente de dilatación térmica lineal, que se define como el cambio de longitud que sufre un elemento cuando su temperatura varia en un grado centígrado. El concreto simple varía entre 0.000006/°C y 0.0000ll/0 C. Para efectos de diseño es común tomar un valor promedio de 0.000011 °C, tanto para concreto simple, como para concreto reforzado. ·

Para el acero se considerará un coeficiente de dilatación térmica de O.OOOOI2/°C (Ref. 27).

Si se permite la libre dilatación o contracción de la superestructura, el cambio de temperatura no origina esfuerzos "térmicos" a la superestructura, pero se originarán en los apoyos las fuerzas longitudinales indicadas en el subinciso anterior.

## ANALISIS ESTRUCT<u>UR</u>AL

En el Proceso de estudio estructural de una obra de Ingeniería se pueden distinguir tres fases fundamentales que son:

- a) Idealización
- b) Análisis
- e) Interpretación . .. '. ,\_ ' ~ .

La idealización consiste en la representación de la obra de ingeniería mediante un modelo matemático que considere las propiedades más relevantes en relación con su estabilidad,

La fase de análisis estudia, mediante la utilización de recursos varios (Matemáticas. Mecánica, Resistencia de Materiales, etc.), el modelo-matemático definido en la fase de idealización. con el objeto de obtener una serie de resultados, cuyo significado y aplicación a la realidad de la obra constituye la última fase del proceso, que se denomina interpretación.

Se comprende que la idealización estructural y la interpretación de resultados contienen una elevada componente de experiencia e intuición. y es evidente, por otra parte, que ambas fases se encuentran profundamente relacionadas. En efecto, los resultados obtenidos y su interpretación dependen de la idealización o modelo considerado, y a su vez. los resultados obtenidos influirán en la determinación de modelos estructurales más convenientes, constituyéndose así un proceso cíclico, en el que el análisis se limita a determinar respuestas, conocida la estructura y las acciones.

En el análisis de una estructura se manejan dos conjuntos de magnitudes bien definidas:

- l. Magnitudes de tipo estático (Fuerzas).
- 2. Magnitudes de tipo cinemática (Deformaciones).

Algunas de estas magnitudes, tanto estáticas como cinemáticas son conocidas y se denominan acciones. La determinación de las restantes magnitudes se lleva a cabo al imponer una serie de condiciones o ecuaciones estructurales. Tres clases bien definidas de ecuaciones relacionan estas magnitudes en el análisis estructural: las ecuaciones estáticas o ecuaciones de equilibrio,. las ecuaciones cinemáticas o condiciones de compatibilidad, y las ecuaciones constitutivas del material, que relacionan las ecuaciones estáticas con las cinemáticas.

El análisis estructural consiste, entonces. en. determinar las magnitudes incógnitas (estáticas y cinemáticas) que satisfacen. en conjunción con las magnitudes conocidas, a los tres tipos de ecuaciones anteriores. Así. el análisis consiste en obtener un conjunto de magnitudes estructurales que suponga a la estructura un equilibrio y una compatibilidad.

El análisis estructural puede dividirse según diferentes criterios. Probablemente una de las divisiones más esenciales del análisis se obtiene al introducir el concepto de linealidad. Se dice que una estructura es lineal, o se comporta linealmente, si bajo la acción de dos conjuntos de acciones (cargas y movimientos impuestos),  $E_1$  y  $E_2$ , que producen respectivamente. respuestas (resultados de desplazamientos y esfuerzos)  $R_1$  y  $R_2$ , se comprueban que la respuesta R obtenida bajo una acción  $E = K_1E_1 + K_2E_3$ , combinación lineal de las acciones

61

anteriores, es, asimismo, la combinación lineal de las respuestas respectivas; es decir, R =  $K_1R_1 + K_2R_3$  Se dice, por el contrario, que una estructura es no Lineal si la condición anterior no se satisface para todos los posibles valores de los coeficientes  $K_1 y K_2$ .

Existe una relación no lineal bajo cualquiera de dos condiciones. La primera de éstas ocurrirá cuando las deformaciones en el material estructural no sean proporcionales a los esfuerzos; esto es, cuando el material no sigue la Ley de Hooke. La segunda ocurre cuando las deformaciones de la estructura son considerables ante la aplicación de las cargas.

Otra clasificación fundamental en el análisis de estructuras aparece al introducir la dimensión del tiempo en la aplicación de las acciones. De este modo, se puede hablar de análisis dinámico, si las fuerzas de inercia son tenidas en cuenta, y análisis estático, en caso contrario.

La variable tiempo puede surgir bajo otra faceta en el análisis de estructuras, no solamente en la aplicación dinámica de las acciones, sino también en la descripción de las características constitutivas de los materiales, dividiendo los modelos estructurales en aquellos que utilizan materiales con fluencia y en los que no la tienen.

Existe una gran variedad de métodos de cálculo que, en base a los criterios de análisis pertinentes a la estructura en estudio, proporcionan la solución de las ecuaciones de equilibrio. compatibilidad y constitutivas que nos permiten conocer las incógnitas estáticas y cinemáticas de la estructura. Los diferentes métodos se distinguen por el proceso matemático empleado en la solución de las ecuaciones y por los efectos mecánicos considerados en el cálculo.

Según sean las características de la estructura a analizar, se eligirá el método de cálculo más adecuado para obtener los elementos mecánicos (incógnitas) que actúan sobre sus miembros.

En el caso de los puentes, existen tres parámetros característicos de la estructura que determinan, de un modo fundamental, la elección del método de cálculo (de esfuerzos en tableros) más adecuado. Estos parámetros son:

- a) Forma de la sección transversal.
- b) Geometría en planta.
- e) Condiciones de bordes y apoyos.

En la tabla 7 se resumen algunos métodos de cálculo de esfuerzos en tableros de puentes. En la tabla 8 se indican sus rangos de aplicación en función de los parámetros indicados en las figuras 29 a 31; estas tablas se presentan a manera de guía para la elección del método de cálculo más adecuado para estructuraciones con diferentes características.

En la tabla 8 se indican los rangos de aplicación más usuales y estrictos de los métodos de cálculo anteriores. Normalmente algunos de ellos pueden ampliarse, mediante algunas técnicas, al análisis de otras estructuras más complejas.

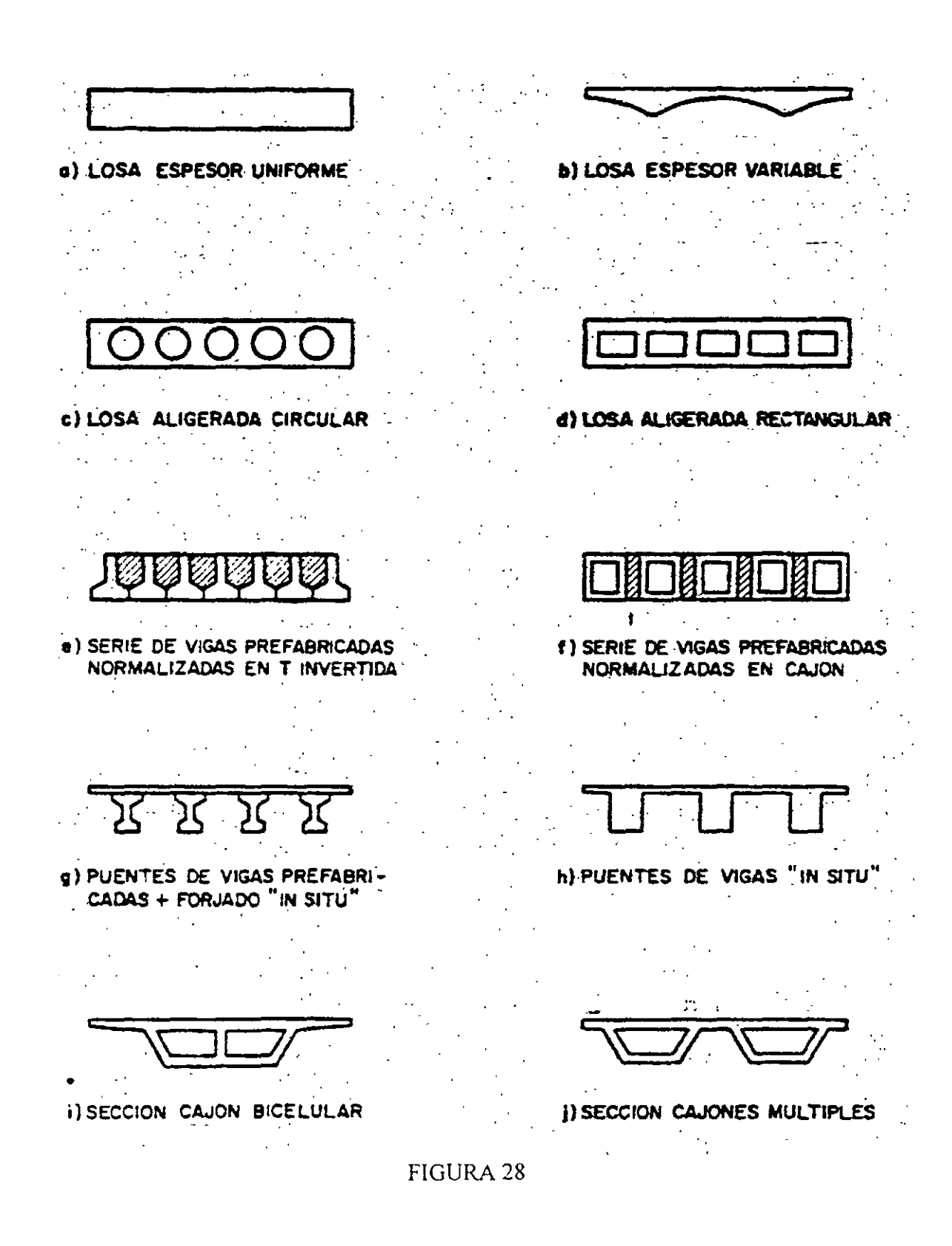

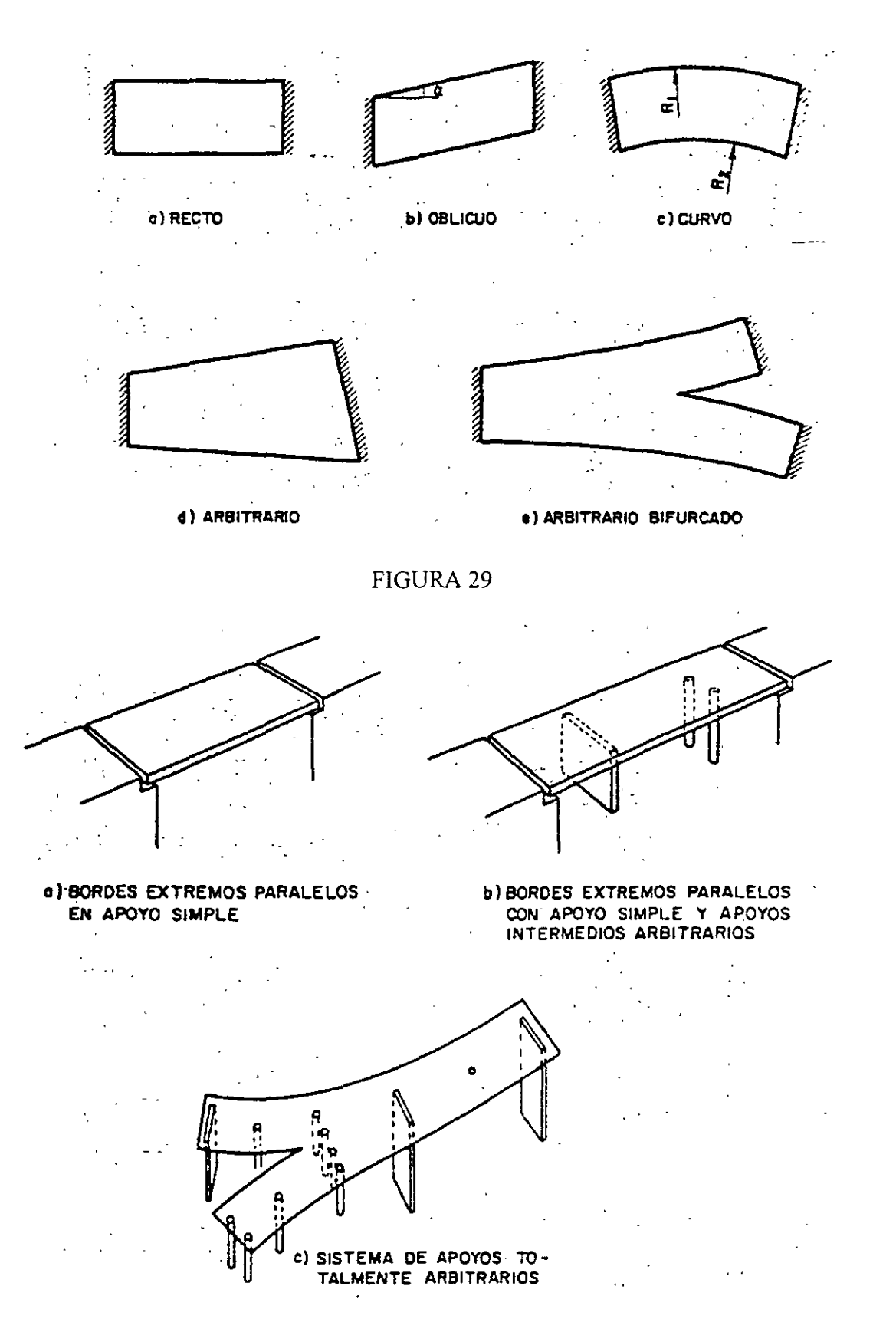

FIGURA 30
| Modelo estructural ··   | Procedimiento de análisis as.                                                                                                    | Método-                         |
|-------------------------|----------------------------------------------------------------------------------------------------|---------------------------------|
|                         | $\mathcal{O}(\mathcal{F}^{\mathcal{A}}_{\mathcal{F}^{\mathcal{A}}_{\mathcal{$<br>医无力 化反应 |                                 |
| 1. Losa ortótropa       | - Tabulación                                                                                                    | 1.1. Guyón - Massonet-Rowe      |
|                         | - Series de Fourier.                                                                                                    | 1.2. Losa ortótropa.            |
|                         | - Series de fourier generalizadas                                                                                                    | 1.3. Losa ortótropa sin torsión |
|                         | - Numérico: diferencias finitas                                                                                                    | 1.4. Losa ortótropa (d.f.)      |
|                         | - Numérico: elementos finitos                                                                                                    | 1.5. Losa ortótropa (e.f.)      |
|                         | - Numérico: bandas finitas                                                                                                    | 1.6. Losa ortótropa (b.f.)      |
|                         | - Numérico: métodos indirectos                                                                                                    | 1.7. Losa ortrótopa (m.i.)      |
| 2. Lámina plegada       | - Series de Fourier.                                                                                                    | 2.1. Lámina plegada             |
|                         | - Series de fourier generalizadas                                                                                                    | 2.2. Lámina plegada intermedia  |
|                         | - Numérico: solución aproximada                                                                                                    | 2.3. Lámina plegada larga       |
|                         | - Numérico: elementos finitos                                                                                                    | 2.4. Lámina plegada (e.f.)      |
|                         | - Numérico: bandas finitas                                                                                                    | 2.5. Lámina plegada (b.f.)      |
| 3. Emparrillado plano   | - Métodos matriciales                                                                                                    | 3.1. Emparrillado plano         |
| 4. Entramado espaciales | - Métodos matriciales                                                                                                    | 4.1. Emparrillado espacial      |
| 5. Estructura (2-D)     | - Numérico: elementos finitos                                                                                                    | 5.1. Elementos finitos (lámina) |
| 6. Estructura (3-D)     | - Numérico: elementos finitos                                                                                                    | finitos<br>Elementos<br>6.1.    |
|                         |                                                                                                    | (volúmenes)                     |

TABLA 8.

 $\bar{z}$ 

 $\ddot{\phantom{0}}$ 

 $\Delta$ 

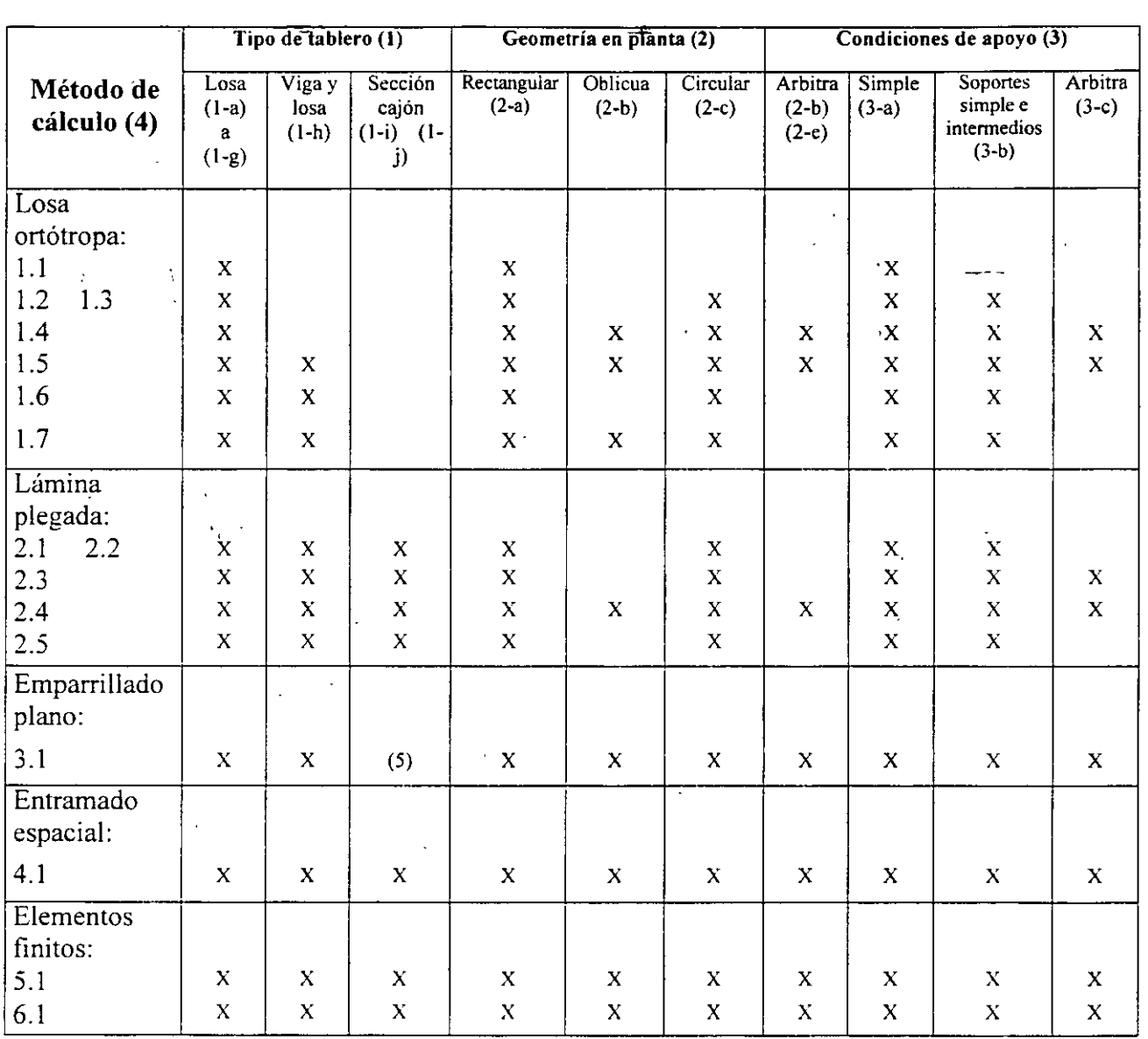

- ( $i$ ) Hace referencia a la fig. 28
- (2) Hace referencia a la fig. 29
- (3) Hace referencia a la fig. 30
- (4) Hace referencia a la Tabla  $8$

(5) Este método tiene pocas aplicaciones en este caso y exige introducir en el emparrillado unas características de deformación del tablero a cortante.

TABLA 9. Rango de aplicación de los métodos de cálculo incluidos en la tabla 8.

En general, el análisis del tablero de un puente se divide en dos partes bien diferenciadas:

- l. Análisis globaL
- 2. Análisis local.

En especial, esta división se realiza si se pueden distinguir elementos losas y vigas.

## **l. Analisis global.**

En el análisis global, se obtienen los elementos mecánicos ocasionados por la acción de las cargas sobre los elementos principales de soporte del tablero del puente (vigas longitudinales y transversales).

. . . . . **. .** . .

El cálculo de los elementos mecánicos globales se complica en los puentes por el carácter dinámico de las cargas. Así, por ejemplo, el cálculo de un emparrillado plano que represente Las vigas longitudinales y transversales del tablero requiere de la elaboración de superficies de influencia que determinen Los elementos mecánicos para cada punto del tablero cuando la carga se desplaza sobre cualquier punto del mismo, lo cual es prácticamente imposible sin la· ayuda de una computadora electrónica.

La dificultad señalada en el cálculo hizo necesaria, antes de la aparición de las computadoras electrónicas, el desarrollo de métodos aproximados de análisis que simplificaran el cálculo. Esto llevó a la división del análisis global en análisis longitudinal y análisis transversal, división que sigue aplicándose actualmente cuando no se cuenta con un programa de computa dora para el análisis integral del tablero.

El análisis longitudinal consiste en la determinación de los esfuerzos producidos a lo largo del puente por su peso propio, por las cargas que actúan sobre él y por el asentamiento diferencia de Jos apoyos, sin considerar excentricidad de las cargas sobre los elementos longitudinales.·

El análisis transversal del tablero consiste en la determinación de los esfuerzos en la sección transversal del mismo, y su repercusión en el sentido longitudinal como resultado de la excentricidad de las cargas: como la carga móvil puede desplazarse transversalmente a lo ancho de los carriles, esto ocasiona que algunas vigas longitudinales se.carguen más que otras.

El enlace entre el análisis longitudinal y transversal se realiza a través de los coeficientes de· distribución obtenidos en el último análisis.

## **2. Análisis local.**

El análisis local consiste en la determinación de los esfuerzos en la losa de piso inducidos por el contacto de las cargas puntuales con la superficie de rodamiento. Estos esfuerzos son de  $\mathfrak{t}^+$ tipo concentrado y se restringen a una zona de la losa comprendida, en general, entre las vigas · longitudinales y las vigas transversales. 1 .•

En lo que sigue se desarrollan los aspectos correspondientes al análisis Longitudinal y, en forma breve. los correspondientes a los análisis transversal y local; para un estudio más completo de estos\_ú]timos consultar la referencia 36.

En el desarrollo siguiente se considera al puente un comportamiento elástico lineal, ya que corresponde. normalmente, al comportamiento de éstos bajo cargas de servicio.

## **IV.4.2 ANALISIS LONGITUDINAL**

 $\mathbf{r}$ 

 $\sim$ 

·.··

El análisis longitudinal consiste en la determinación de los esfuerzos a lo largo del puente considerando ·que las cargas no son -excéntricas y que la sección transversal permanece horizontal· a lo largo del puente.

La primera parte del análisis longitudinal del puente consiste en la determinación de los esfuerzos que produce su peso propio y las cargas o combinaciones de cargas, aplicables al caso, que puedan considerarse estáticas; este análisis se realiza con los métodos comunes de Análisis Estructural.

La segunda parte de este análisis consiste en la determinación de tos efectos producidos por la carga viva de camiones: esta carga es móvil y se deberán considerar las posiciones criticas de ésta respecto. a varios puntos del puente; esto se hace generalmente mediante las "Líneas de Influencia", que se desarrollan enseguida.  $\mathcal{L}^{\mathcal{L}}$ 

Y la última parte de este análisis consiste en la determinación de los esfuerzos producidos en La estructura como resultado, de los asentamientos diferenciales de los apoyos, aspecto que será tratado más adelante.

 $\mathcal{I}$ 

 $\mathcal{E}(\mathbf{r})$ 

 $\frac{1}{2}$ 

 $\mathcal{L} = \mathcal{L}$ 

## **BREVE SEMBLANZA DE LA HISTORIA DE LOS PUENTES.**

 $\mathcal{L}^{\mathcal{A}}$ 

 $\ddotsc$ 

Por miles de años el hombre ha podido salvar espacios infranqueables - ríos, desfiladeros y barrancos - gracias a los diferentes tipos de puentes. Algunas ciudades no pueden concebirse sin sus puentes : El Cairo, Londres, Moscú, Nueva York, Sydney, México, y muchas otras.<br>Los puentes tienen efectivamente una larga historia Los puentes tienen efectivamente una larga historia.

 $\ddot{ }$ 

 $\alpha_{\rm{max}}$ 

 $\lambda_{\rm{max}}$ 

Hace más de dos mil quinientos años, la reina Nitócris de Babilonia mandó construir un puente sobre el río Eufrates. Con maderos, ladrillos cocidos y bloques de piedra como materiales de construcción, hierro y plomo como argamasa, Nitócris levantó un puente sobre uno de los ríos más famosos de la antigüedad. uno de los ríos más famosos de la antigüedad.

Los puentes han influido en el curso de la historia. Cuando el rey Darío el Grande de Persis emprendió su campaña militar contra los escritas, quiso tomar la ruta terrestre más .rápida posible desde Asia hasta Europa, lo que implicaba conducir a su ejército de 600,000 hombres a táves del estrecho de Bósforo. Era peligroso cruzarlo en barca debido a la espesa niebla y las corrientes·traicioneras, de modo que Diario construyó un. puente flotante de 900 m·de longitud enlazando barcas en cadena. Hoy en día ese cruce tarda dos minutos en recorrerse por automóvil, usando los puentes que hay en Estambul, hoy Turqía.

En tiempos bíblicos, fue cuando el rey Nabucodonosor de Babilonia sitió la ciudad insular de Tiro. Durante trece años intentó conquistarla. La ciudad sería tomada hasta trescientos años después cuando Alejandro Magno construyó un terraplén desde la costa hasta la isla.

En el siglo I, todos los caminos llevan a Roma, pero los romanos necesitaban puentes así como caminos. para mantener la cohesión del imperio. Valiéndose de rocas de hasta ocho toneladas, los ingenieros romanos edificaron puentes de arco también diseñados que algunos todavía permanecen hoy en día. Los mismos acueductos y viaductos también eran puentes en realidad.

En la edad Media, los puentes sirvieron a veces de fortalezas. En el año 944, los sajones construyeron en Londres un puente de madera sobre el río Támesis para protegerse de un ataque de los daneses. Casi tres siglos después fue reemplazado por el antiguo puente de Londres, recordando en las páginas de la historia y en cantos infantiles. Cuando la reina Isabel 1 ascendió al trono de Inglaterra, el puente de Londres se había convertido en uno de los centros de la vida social urbana, ya que se cobraba por el paso de personas y mercancías.

En el continente americano, los Incas los hacían con cuerdas. El puente de San Luis Rey sobre el río peruano Apurímac. Los Incas fabricaron cables del grosor de una persona retorciendo juntas las fibras de cierta planta, los apoyaron sobre pilares de piedra y los tendieron por encima del río. Después de asegurarlos por sus extremos. suspendieron una plataforma de tablones por la que se podía transitar. Había equipos de mantenimiento que remplazaban los cables cada dos años. También construido y mantenido el puente duró quinientos años.

El. caso particular de México, antiguo. los nómadas que cruzaron el Estrecho de Bering fortuitamente emplearon puentes naturales, surgiendo el puente de arco : es decir, por un agujero practicado accidentalmente en una cortina de enrocamiento natural, el puente colgante aprovechando las lianas enlazadas en los grandes árboles de bosques y selvas y el puente de vigas formado por un tronco-atravesado sobre el obstáculo.  $\sim$ .

 $\mathcal{L} = \mathcal{L} \times \mathcal{L} = \mathcal{L} \times \mathcal{L}$  $\mathcal{A}^{\mathcal{A}}$ 

La llegada. de los conquistadores españoles los hizo observar verdaderos alardes técnicos en los caminos de terracería que comunicaban las periferias del lago hacia la gran ciudad de Tenochtitlan. En el cruce de los canales con las calzadas y diques había puentes de madera con estacas a manera de pilotes para afianzar los terraplenes de las calzadas y soportar las vigas o troncos de árbol que soportaban el paso de peatones, y el paso del agua por debajo de la estructura. Obras atribuidas al Rey Chimalpopoca, tercer Monarca de los Aztecas.

ていりょうかいかん  $\mathbf{u} = \mathbf{u} \times \mathbf{u}$  .  $\mathcal{L}^{\text{int}}$  and  $\mathcal{L}^{\text{int}}$ **Contract Contract Market Contract Contract** Aunque no se conocía el· arco como sistema estructural que permite la utilización de"la piedra trabajando exclusivamente a comprensión para salvar los daros. El arco maya conocido como "arco falso" representa la máxima aproximación de los pueblos americanos al arco romano. デキシード *:'* ,,-.,. .. *.. .t'* 

Durante la época virreina!. destaca "el establecimiento de comunicaciones para explotar las minas, la:· agricultura, abastecimiento y defensa ·de las nuevas ciudades. Dispersas en vastísismos territorios . Con la técnica del arco no sólo se construyeron puentes, también acueductos. Uno de los más notables concluido en 1735 es el localizado en la ciudad de Querétaro, obra de Juan Antonio de. Urrutia y Aranas. El puente de La Venta obra del arq. Pedro de:Arrieta de acceso a la ciudad de San 'Juan del Río y. concluido en febrero de 1710. Uno más es el puente sobre el río La Laja en Celaya concluido en 1809 obra-del arq. Tres Guerras.  $\ddot{a}$  ,  $\ddot{a}$  ,  $\ddot{a}$  ,  $\ddot{a}$  is  $\ddot{a}$  in  $\ddot{a}$  is  $\ddot{a}$  is  $\ddot{a}$  in  $\ddot{a}$  is  $\ddot{a}$  is  $\ddot{a}$  is  $\ddot{a}$  is  $\ddot{a}$  is  $\ddot{a}$  is  $\ddot{a}$  is  $\ddot{a}$  is  $\ddot{a}$  is  $\ddot{a}$  is · ..  $\mathbf{r}^{\top}$ 

Las condicones de "guerra civil'' durante el México Independiente limitó de sobre manera la construcción de puentes. Consolidada la República en 1867, es el Presidente Benito Juárez quién asigna fondos federales para la construcción y conservación de carreteras continuando con la tradición de puentes de cantera. Uno de esos puentes es el de. Lagos de Moreno concluido en 1857 formado por cuatro arcos de 16m de claro y 5m de flecha y cuya anécdota dice: "Este puente se hizo en Lagos y se pasa por arriba".

Fué hasta 1837 cuando se dio la primera concesión para la construcción de la vía de ferrocarril de México - Veracruz. Durante el régimen de Maximiliano los primeros 140KM. de vía se consesionaron a una empresa inglesa entre México - Apizaco. La conclusión de la vía se dio hasta el 1 de enero de 1873.

Con la intervención de la locomotora de vapor se dio ímpetu a la proyección y construcción de puentes. Las rutas más convincentes para el ferrocarril por lo general atravesaban amplios canales y profundos desfiladeros. Los puentes de hierro fundido satisfacieron la necesidad por un tiempo más espectaculares del siglo XIX es el puente colgante del estrecho de Menai, en el norte de País de Gales. proyectado por el ingeniero escocés Thomas Telford y terminado en 1826; con una longitud de 176m y todavía en uso. A finales del siglo XIX empezó a fabricarse el acero, material de propiedades idóneas para la construcción de puentes más largos y seguros.

De vuelta en México. Estos puentes "modernos" se diseñaban con los conocimientos de resistencia de materiales y de cálculo estructural : puentes de ingeniería. Se diseñaban por tanteos a escala natural con puentes provisionales de madera que daban a los ingenieros el éxito o cambio del puente. El acero en está época permitió construir puentes de armadura o

tipo viaducto, en los que los elementos estructurales trabajam. a esfuerzos directos de compresión o tensión y ocasionalmente solicitaciones por flexión. Para el siglo XIX el puente ferroviario más fanioso es el de la Barranca de Metlac (plasmado en un lienzo por José Maria· Velasco); a fines de ese siglo, uno de los primeros puentes "carreteros" es el puente colgante sobre el río Grijalva cerca de Tuxtla Gutiérrez Chiapas. Otro es el puente Tasquillo en el, estado de Hidalgo. estado de Hidalgo. ·. . . ··

 $\sim 10^7$  $\mathcal{L}^{\mathcal{L}}$  , and  $\mathcal{L}^{\mathcal{L}}$  is the contract of the contract of the contract of the contract of the contract of the contract of the contract of the contract of the contract of the contract of the contract of the Ya en pleno siglo XX con, la recién creada Comisión Nacional de Caminos en 1925, y en especial las carreteras México -,:Toluca, México - Puebla Y México; - Cuernavaca. Dieron. sitio al esfuerzo estoico para adaptarse, asimilarse y comprender el proceso de diseño de un proyecto carretero realizado por los ingenieros mexicanos. Hacia 1930 es el puente Tasquillo, en la carretera México - Laredo uno de los más notables. 

 $\ddotsc$ 

 $\mathcal{L}_{\mathbf{r}}$ 

'··.  $\mathcal{L}$ Con la "independencia" tecnológica del país los puentes de concreto reforzado se vuelven factibles al tener laboratorios de prueba para concretos de mayor resistencia, y del desarrollo. de las siderúrgicas para proporcionar los aceros. En 1954, el Puente Belisario: Domínguez viene a sustituir al puente sobre el río: Grijalva. De 1953 el puente Zaragoza sobre<sub>1</sub>el río Catarina en la ciudad de Monterrey, obra exclusiva de mexicanos; el puente sobre el río Tuxpan, Veracruz empleando el método de dovelas. El puente del río Coatzacoalcos de vigas prefabricadas presforzadas comprende vía carretera y de ferrocarril  $y_1$ con casi mil metros de . longitud. El puente Chinipas de armadura de tres tramos y uniones remachadas y soldadas del ferrocarril Chihuahua - Pacífico. El puente Tuxtepec con presfuerzo exterior. Con losas de, concreto sobre trabes de acero soldadas y presforzadas. Los puentes Fernando Espinosa y Mariano García Sela con· sistema de piso de placa ortrópica.

> $\label{eq:2.1} \frac{1}{2} \left( \frac{1}{2} \sum_{i=1}^n \frac{1}{2} \left( \frac{1}{2} \sum_{i=1}^n \frac{1}{2} \sum_{i=1}^n \frac{1}{2} \right) \right) \left( \frac{1}{2} \sum_{i=1}^n \frac{1}{2} \sum_{i=1}^n \frac{1}{2} \sum_{i=1}^n \frac{1}{2} \sum_{i=1}^n \frac{1}{2} \sum_{i=1}^n \frac{1}{2} \sum_{i=1}^n \frac{1}{2} \sum_{i=1}^n \frac{1}{2} \sum_{i=1}^$  $\mathcal{L}^{\text{max}}_{\text{max}}$  and  $\mathcal{L}^{\text{max}}_{\text{max}}$  $\mathcal{L}^{\text{max}}$  $\mathcal{H}_{\text{H}}$  $\mathbb{R}^2$  $\Delta E_{\rm{max}}$  $\mathcal{L}(\mathcal{A})$  and  $\mathcal{L}(\mathcal{A})$  $\sim 100$  $\mathbf{v} = \mathbf{v} \times \mathbf{v}$  , where  $\mathbf{v} = \mathbf{v}$  $\sum_{i=1}^n\left(\frac{1}{\lambda_i}\right)^2\leq\frac{1}{\lambda_i}\left(\frac{1}{\lambda_i}\right)^2\leq\frac{1}{\lambda_i}\left(\frac{1}{\lambda_i}\right)^2.$  $\Delta \sim 10^{11}$ アール カード ひと  $\sim 10^{10}$ ·, '  $\mathcal{F}(\mathcal{F}_n)$  ,  $\mathcal{F}_n$  $\lambda_{\rm{c}}$

 $, \ddot{;}$ .  $\gamma_{\rm{max}}$ 

 $\mathbb{R}^{n}$  . rings.  $\mathbb{R}^n$ 

 $\epsilon_{\rm g}$ ų

:·

**Control of the Control of the State** 

**Congression** 

La realización de estudios geotécnicos para puentes inició a mediados de los 40's con la construcción de puentes de 'Fefrocarril del Sureste. El uso de cilindros fincados por el método del pozo indio donde · circundaba el agua se empleé; en el puente Martínez de la Torre, Veracruz. De Jos puentes atirantados Antonio Dovalí/Jaime y el Tampico; destacan sus cimentaciones; en el primero se utilizaron 'pilas de éimentación de gran diámetro y en el segundo se hincó un cililldro elíptico de .13m de diámetro mayor a'60m de profundidad dimensiones récords para cimientos en México.

En los 80's y 90's destacan : el puente ferroviario Metlac con sistema de dovelas en doble voladizo con longitud de 430m y altura de pilas de 130m. En la carretera entre Guadalajara y Colima están los puentes Barranca v el viaducto .Pialla del sistema Javier Barrio Sierra. De la vía ferréa México -Querétaro son el viaducto Tula y el puente Tula, con longitudes de 616m y 839m en ambas partes. El puente la Marquesa en la carretera México - Toluca, estructura de dos cuerpos ya que se localiza en una curva: horizontal. Otros puentes atirantados son el Antonio Dovalí Jaime de la carretera costera del Golfo con  $\frac{1}{17}$ 0m y claro de 698 m compuesto de siete claros y una altura de 99 m. El puente Tampico. sobre el río. Panuco cuyo claro máximo es de 360m y la porción centrál es un cajón metálico ortrópico de 293.5m longitud construidos con el sistema de doble voladizo. Uno de los más recientes corresponde a la autopista del Sol y es el puente Solidaridad.